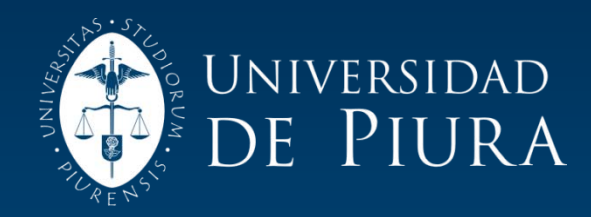

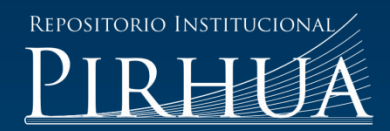

# SIG DE LA CUENCA DEL RÍO PUYANGO TUMBES PARA LA GESTIÓN DE LOS RECURSOS HÍDRICOS

## Edgar Antonio Lazarte Araoz

## Piura, 18 de Diciembre de 2002

## FACULTAD DE INGENIERÍA

Departamento de Ingeniería Civil

Diciembre 2002

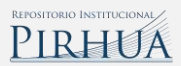

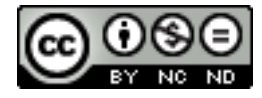

Esta obra está bajo una licencia [Creative Commons Atribución-](http://creativecommons.org/licenses/by-nc-nd/2.5/pe/)[NoComercial-SinDerivadas 2.5 Perú](http://creativecommons.org/licenses/by-nc-nd/2.5/pe/)

Repositorio institucional PIRHUA – Universidad de Piura

## U N I V E R S I D A D D E P I U R A FACULTAD DE INGENIERIA

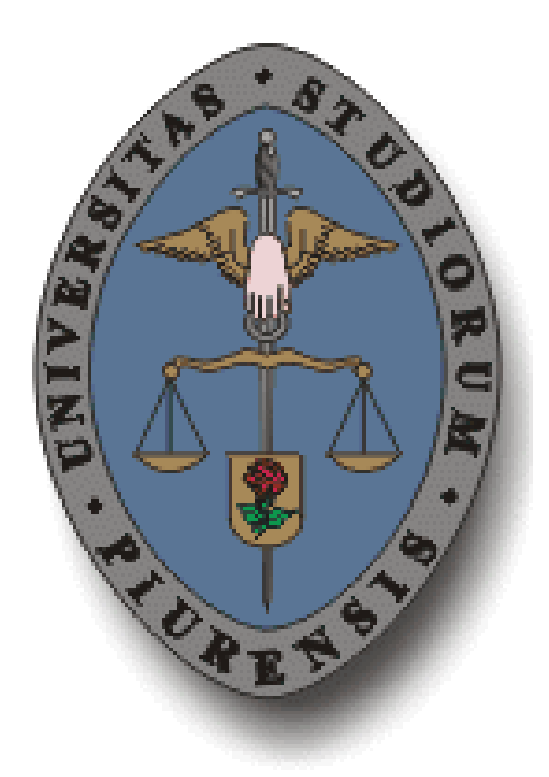

"SIG de la cuenca del río Puyango – Tumbes para la gestión de los recursos hídricos"

> Tesis para optar el Título de Ingeniero Civil

Edgar Antonio Lazarte Araoz

Asesora: Clara Marina Farias de Reyes

Piura, Agosto 2002

#### **Prologo**

La presente tesis "SIG de la cuenca del río Puyango – Tumbes para la gestión de los recursos hídricos" estudia las características principales de la cuenca empleando como herramienta los sistemas de información geográfica.

Los Sistemas de Información geográfica se han convertido hoy en día en herramientas muy efectivas de la ingeniería en sus diferentes ramas y esto se debe al desarrollo del mundo de la informática que ha permitido la creación de numerosos programas con aplicaciones especificas; esta herramienta esta siendo empleada con mucha frecuencia en la actualidad pero no tiene mucha difusión en nuestro medio debido principalmente a la falta de equipamiento o conocimiento en el tema.

Entre las razones que motivaron el uso de los Sistemas de Información Geográfica como herramienta está básicamente el volumen de información acumulada así como de otra información por generar que hacen necesario el uso de Sistemas Informáticos para lograr una gestión apropiada y oportuna; y dentro de los sistemas de información existente el más adecuado para el manejo de datos relaciones con cuencas hidrológicas son los sistemas de información geográficos.

Además, el manejo digital de la información favorece la aplicación de muchos procesos de manipulación fundamentalmente cartográfica, así como la relación de múltiples análisis y modelaciones espaciales.

Finalmente, deseo agradecer a cada uno de las personas que de alguna u otra manera han ayudado en la elaboración de la tesis.

#### **Resumen**

El objetivo del presente trabajo es estudiar las características principales de la cuenca del río Puyango - Tumbes; haciendo uso de una herramienta, muy empleada en la actualidad, pero poco difundida en nuestro medio como son los Sistemas de Información Geográfica y para lo cual se analizó toda la información disponible tanto en el Instituto de Hidráulica, Hidrología e Ingeniería Sanitaria así como en otras entidades.

El trabajo se realizó de la siguiente manera: en primer lugar toda la información disponible se convirtió a formato digital, paso siguiente fue delimitar la cuenca y subcuencas, las cartas nacionales que se emplearon se encuentran a escala 1:100,000.

Asimismo se procedió a la caracterización de la cuenca, en lo que se refiere a la topografía, geomorfología, suelos, climatología de la parte peruana, cuya información se tiene disponible, además de los parámetros geomorfológicos de toda la cuenca.

Con la información procesada de precipitaciones se procedió a elaborar los mapas de isoyetas, asimismo con los datos de caudales se calcularon los caudales de diseño para la ciudad de Tumbes. Posteriormente se procedió a elaborar la base de datos y finalmente con la ayuda del ArcView, software SIG, se tendrá como resultado un producto que permitirá manejar la información disponible de una manera mucho más práctica y sencilla, que nos permitirá tener presentaciones de modo gráfico, con la posibilidad de añadir datos a futuro.

## Índice General

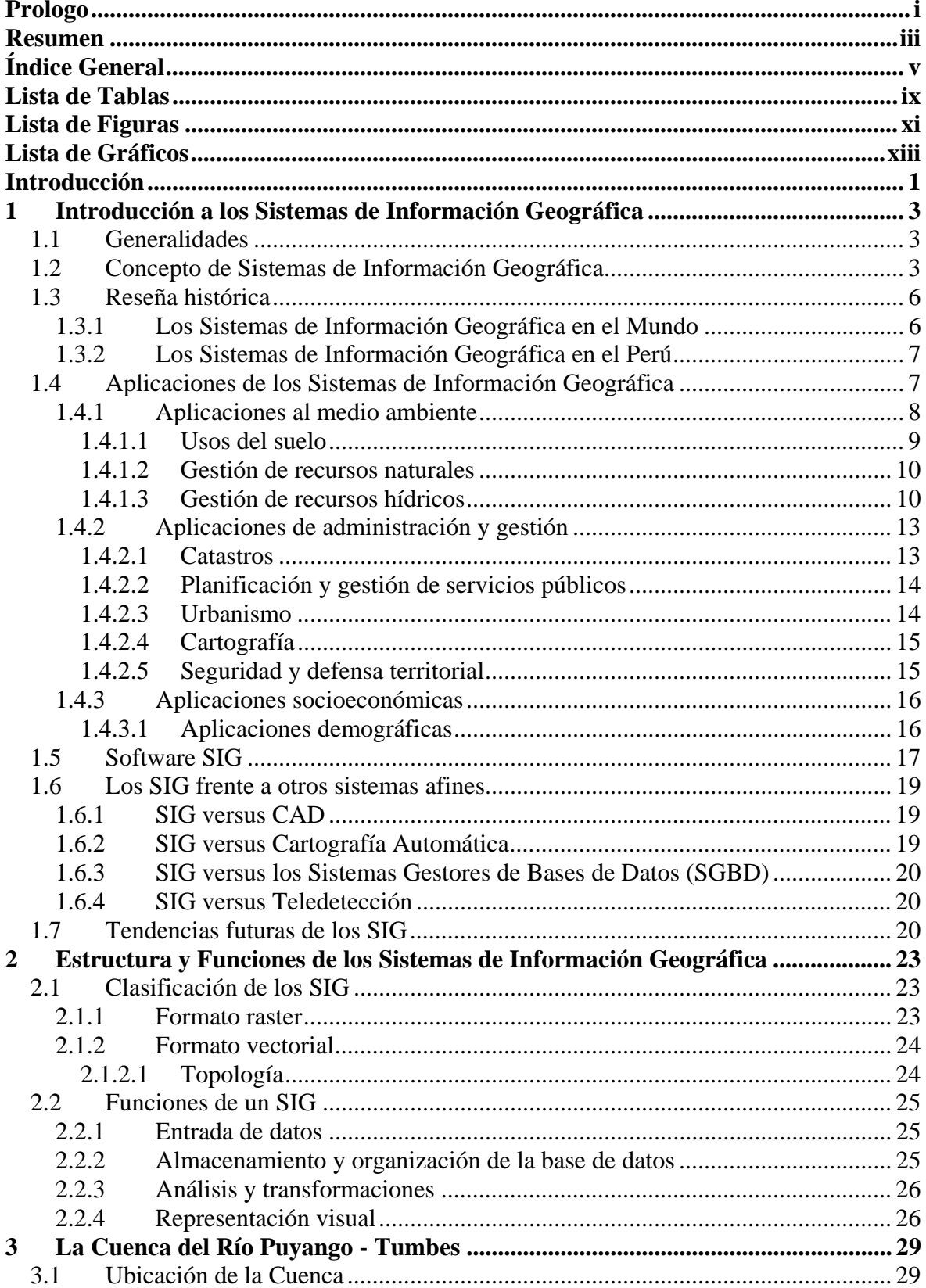

 $\overline{\mathbf{vi}}$ 

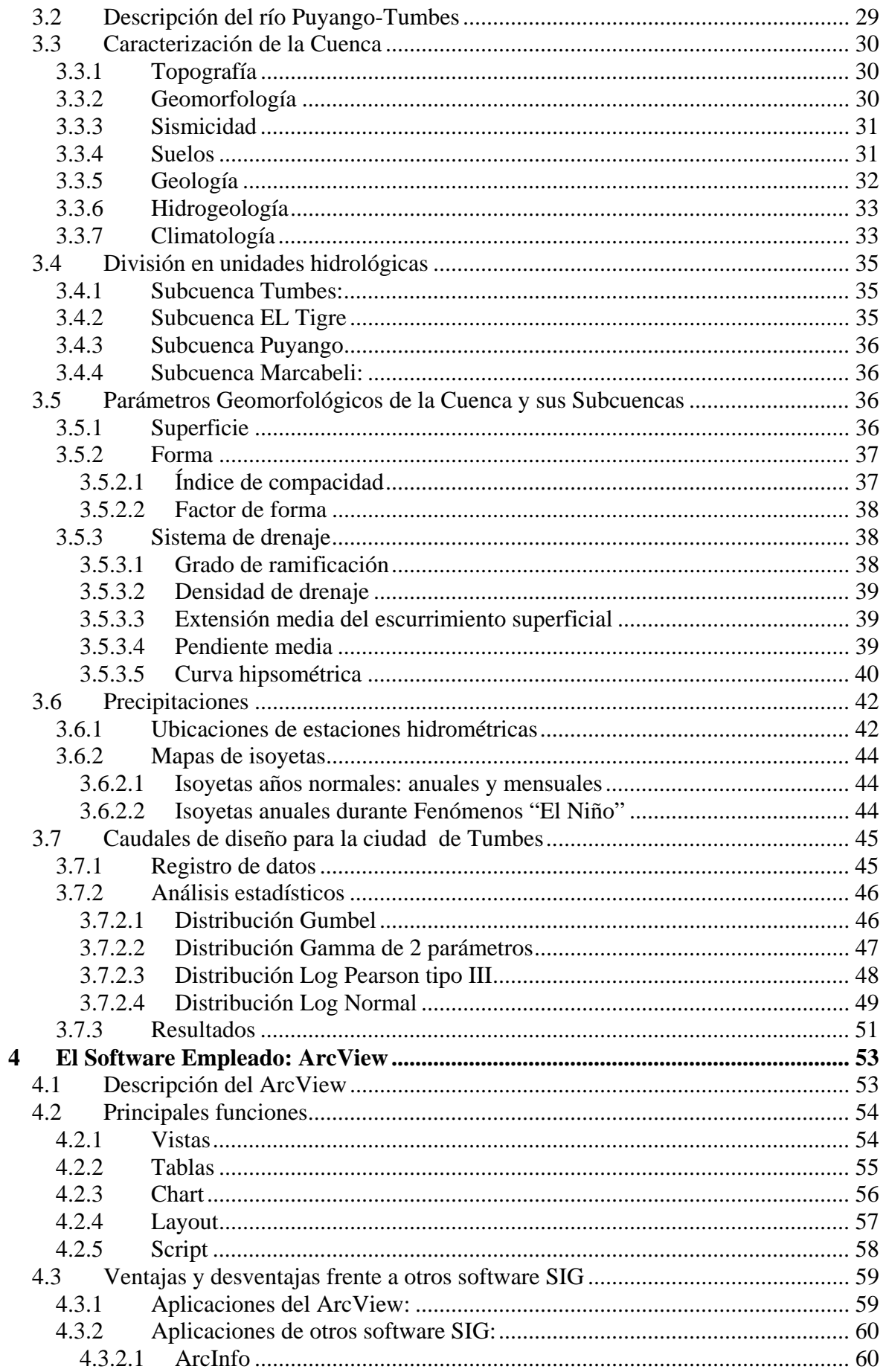

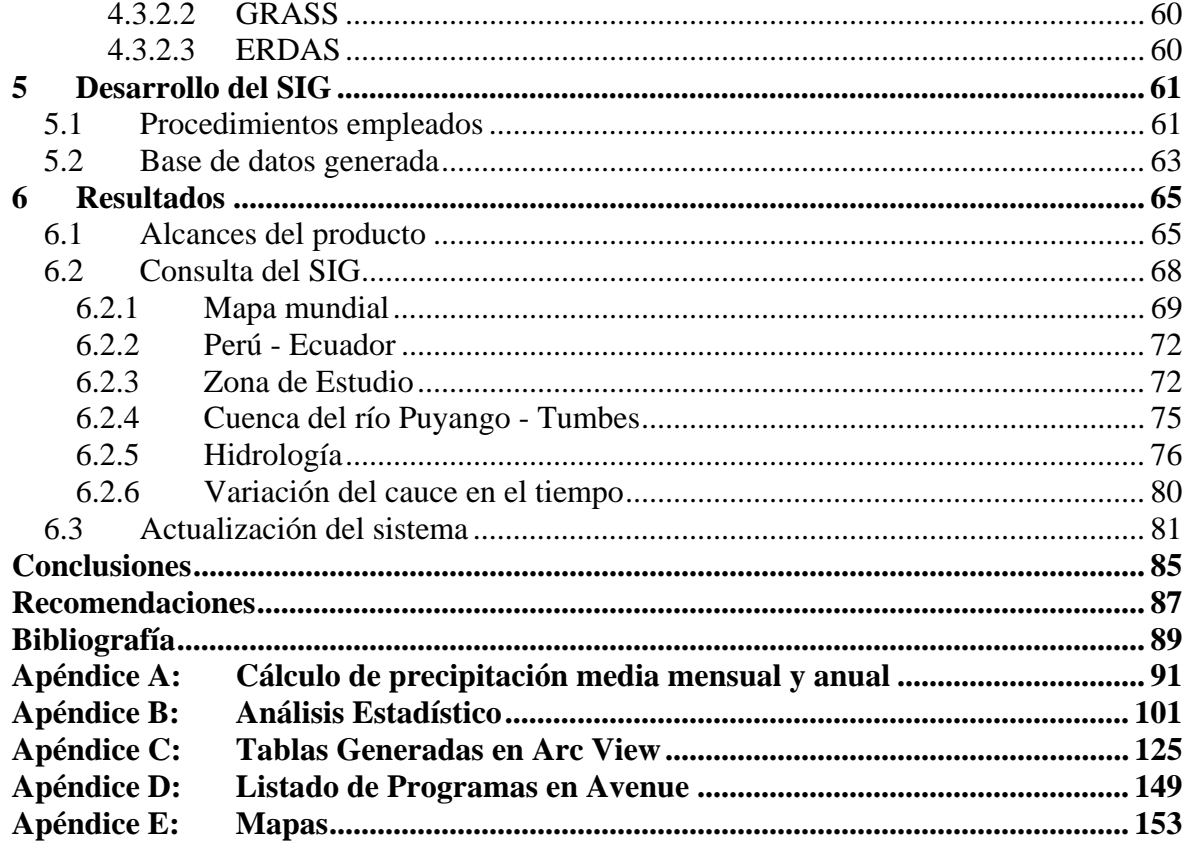

### **Lista de Tablas**

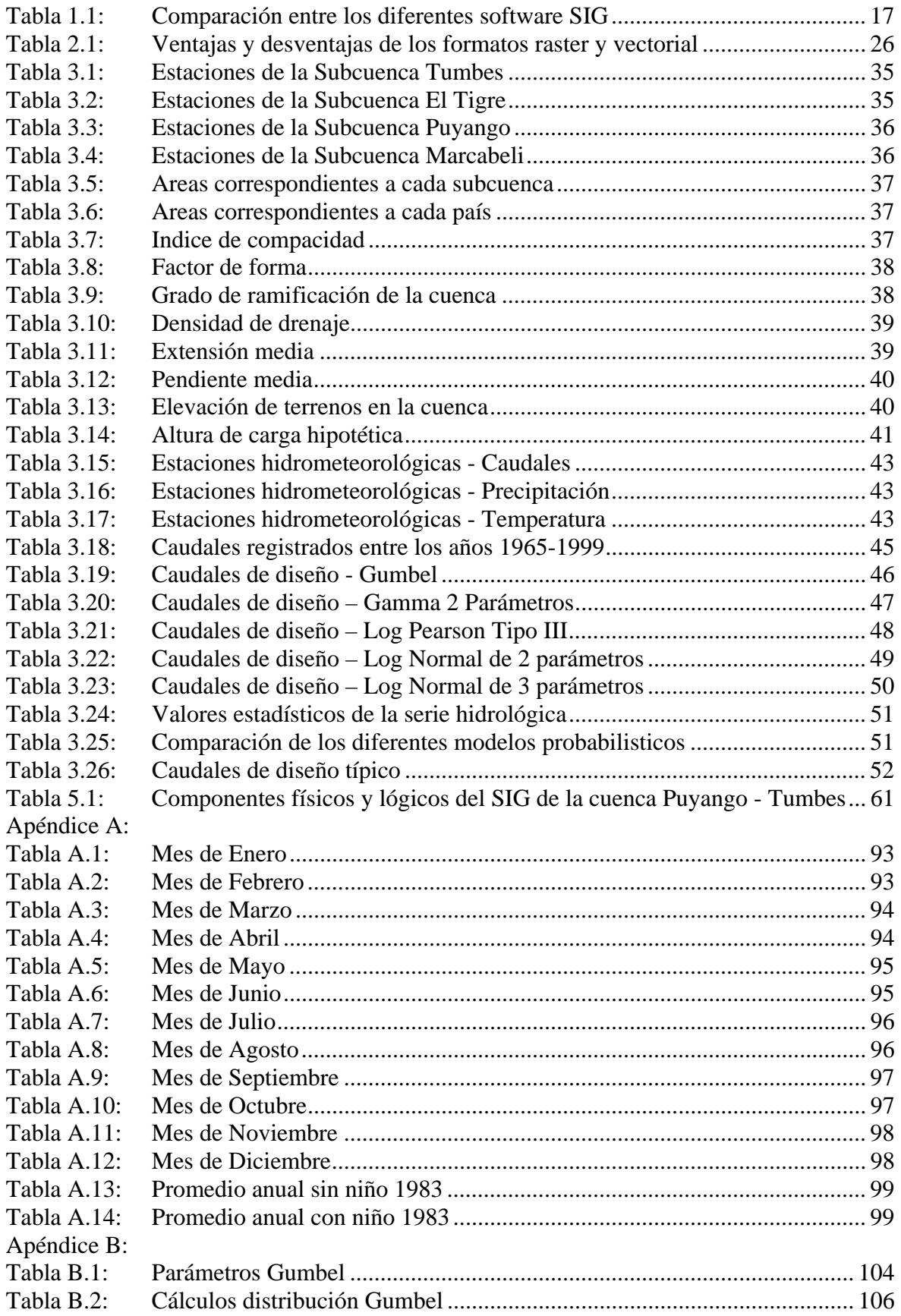

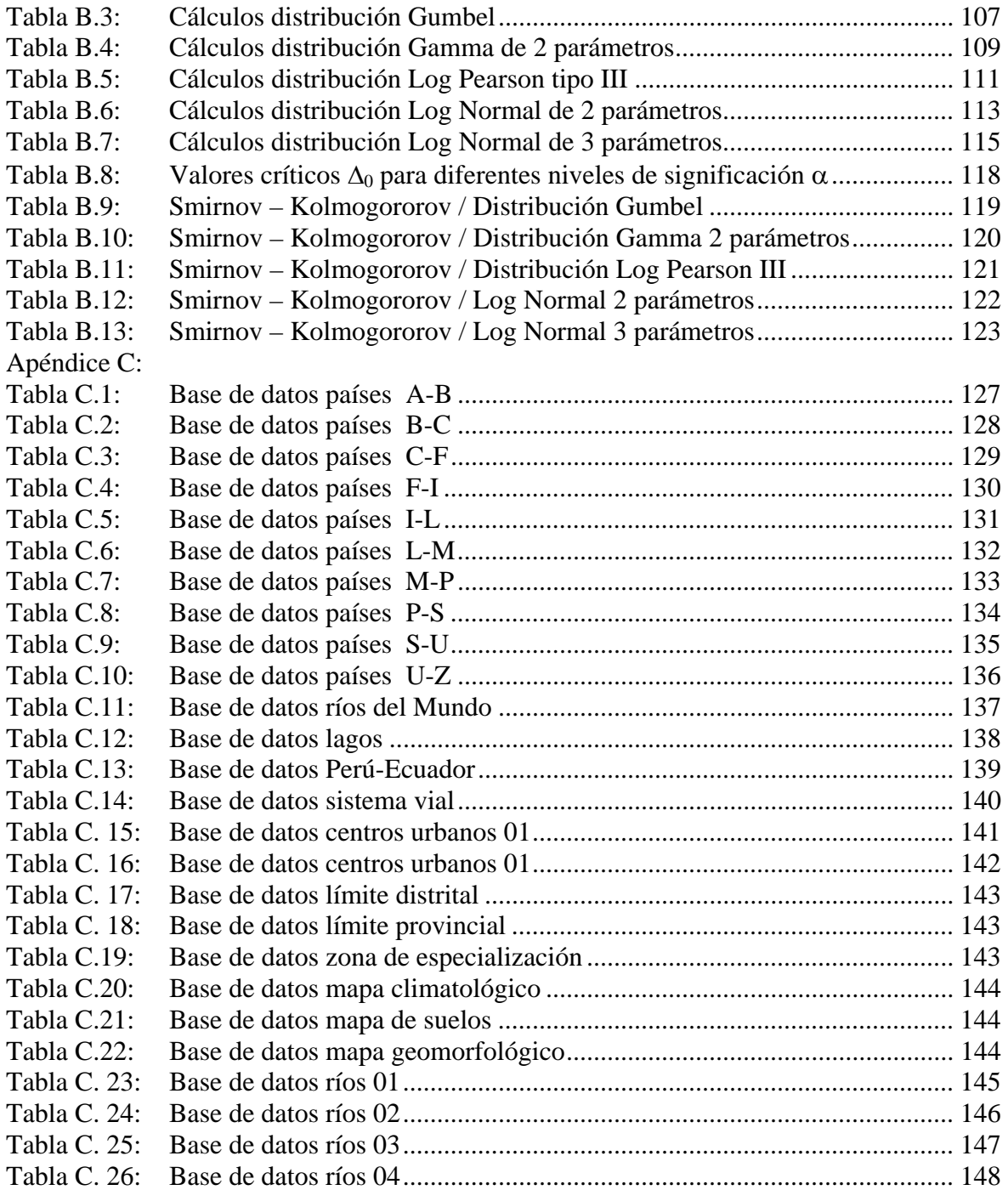

## **Lista de Figuras**

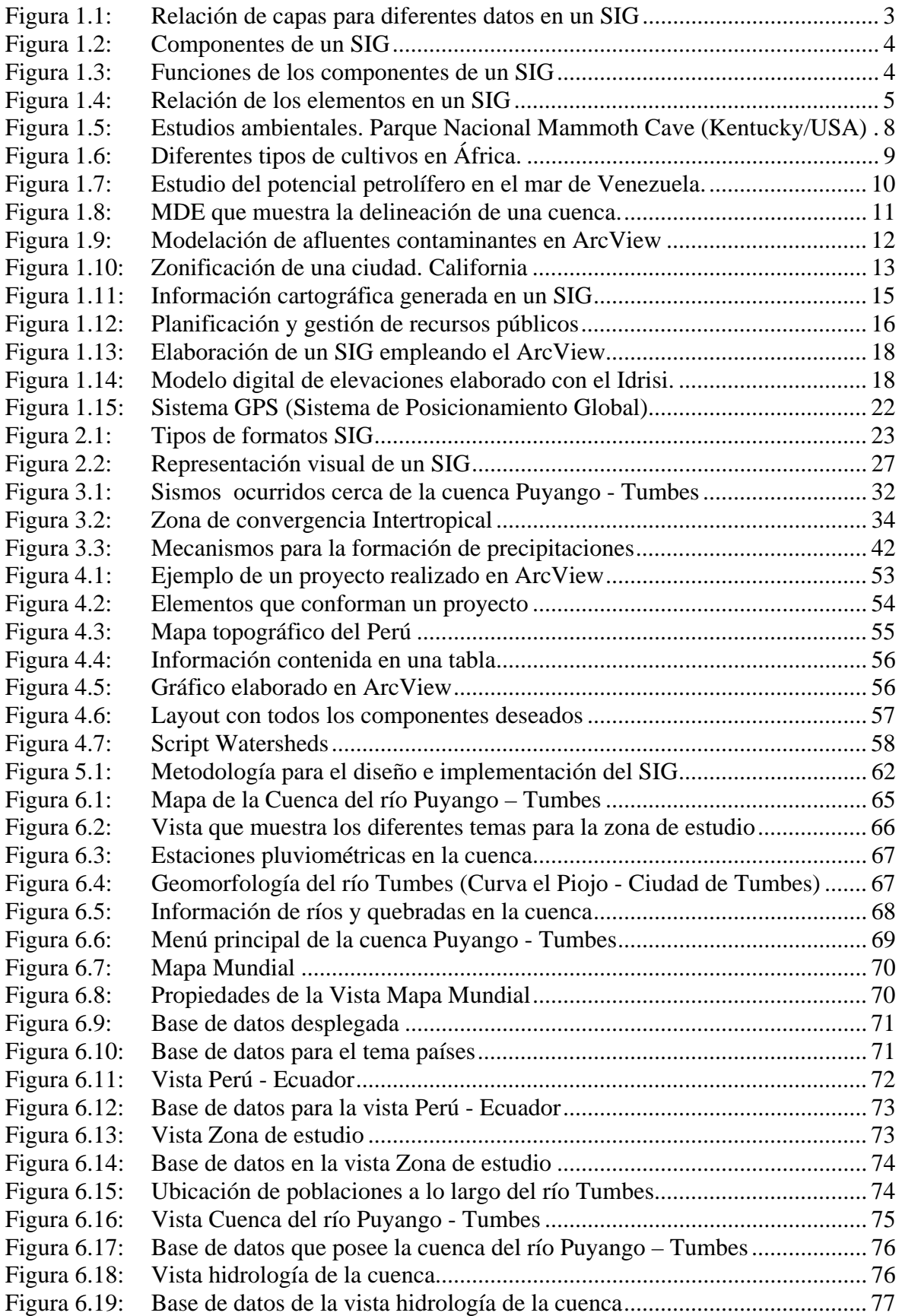

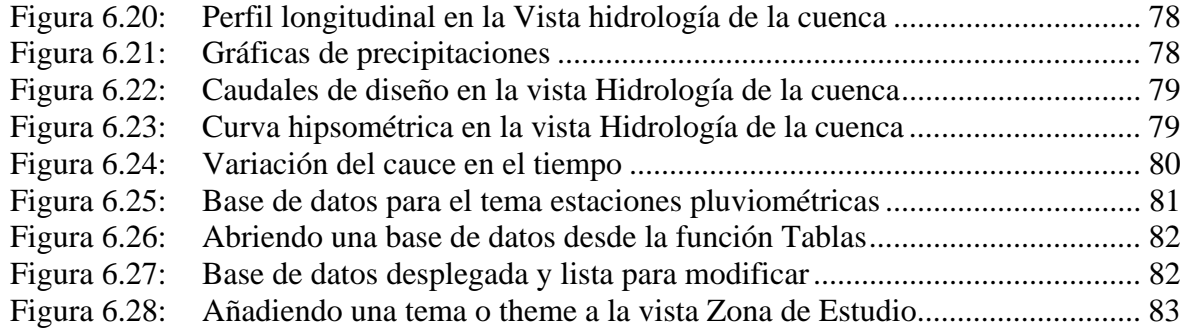

### **Lista de Gráficos**

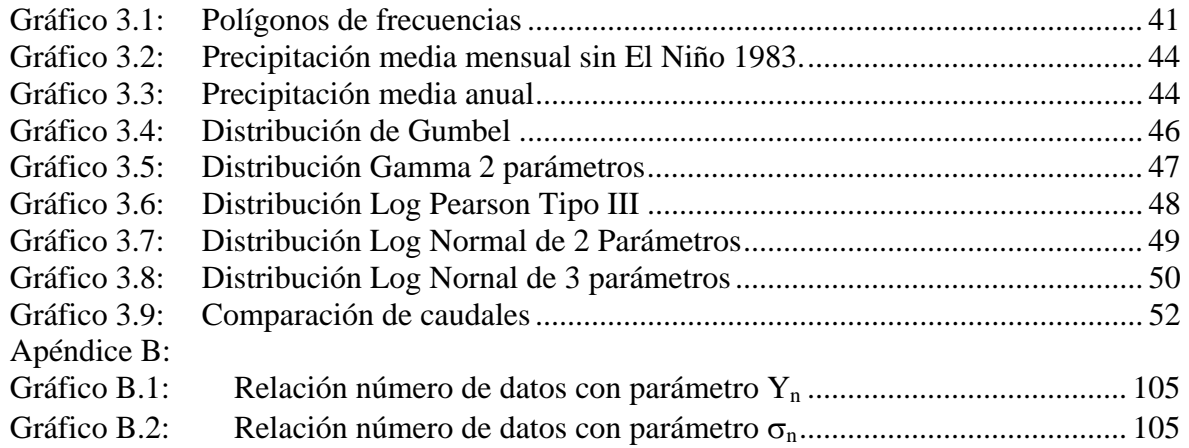

#### *Lista de Mapas*

- 1. Mapa de ubicación de la Cuenca en Sudamérica.
- 2. Mapa general de la Cuenca.
- 3. Perfil longitudinal del río Puyango Tumbes.
- 4. Mapa topográfico de la Cuenca.
- 5. Mapa geomorfológico de la Cuenca.
- 6. Mapa de suelos de la Cuenca.
- 7. Mapa climatológico de la Cuenca.
- 8. Mapa general de la Cuenca Subcuenca.
- 9. Curva hipsométrica del río Puyango Tumbes.
- 10. Mapa de ubicación de las estaciones en la Cuenca.
- 11. Isoyetas media mensual enero (1971-1986), sin niño 1983.
- 12. Isoyetas media mensual febrero (1971-1986), sin niño 1983.
- 13. Isoyetas media mensual marzo (1971-1986), sin niño 1983.
- 14. Isoyetas media mensual abril (1971-1986), sin niño 1983.
- 15. Isoyetas media mensual mayo (1971-1986), sin niño 1983.
- 16. Isoyetas media mensual junio (1971-1986), sin niño 1983.
- 17. Isoyetas media mensual julio (1971-1986), sin niño 1983.
- 18. Isoyetas media mensual agosto (1971-1986), sin niño 1983.
- 19. Isoyetas media mensual septiembre (1971-1986), sin niño 1983.
- 20. Isoyetas media mensual octubre (1971-1986), sin niño 1983.
- 21. Isoyetas media mensual noviembre (1971-1986), sin niño 1983.
- 22. Isoyetas media mensual diciembre (1971-1986), sin niño 1983.
- 23. Isoyetas media anual (1971-1986) sin niño 1983.
- 24. Isoyetas media anual el niño 1983.

#### **Introducción**

El presente trabajo de tesis estudia las características principales de la cuenca del río Puyango – Tumbes, haciendo uso de una herramienta que esta poco difundida en nuestro medio, los Sistemas de Información Geográfica.

El trabajo realizado se ha divido en seis capítulos, en los cuales se tratan los diferentes aspectos de la cuenca en estudio.

El capítulo I trata básicamente lo que son los Sistemas de Información Geográfica, la aplicación de ellos en los diferentes campos y la comparación con otros sistemas; además, cual será la tendencia de los Sistemas de Información Geográfico en el futuro.

El capítulo II hace referencia a la estructura, la clasificación de acuerdo a su formato, así como las principales funciones de los SIG, como son la entrada de datos, el almacenamiento y organización de la base de datos, análisis y transformaciones y finalmente la representación visual.

El capítulo III es la parte medular del trabajo, los datos obtenidos aquí serán aquellos que se ingresarán a la base de datos de nuestro SIG, y trata sobre la ubicación, descripción y caracterización de la cuenca, las subcuencas, los parámetros geomorfológicos y las precipitaciones que se producen, además de los caudales de diseño para la ciudad de Tumbes.

El capítulo IV introduce a lo que es el software a emplear en el presente trabajo, el ArcView, la descripción y las principales funciones, así como las ventajas y desventajas de este software.

El capítulo V muestra como ha sido el desarrollo del SIG, qué procedimientos se han empleado, así como también cuál ha sido la base de datos generada.

En el capítulo VI se presentan los resultados del SIG desarrollado en el presente trabajo, cuál es el alcance del producto, la consulta del SIG y la actualización del sistema. Finalmente se presentan las conclusiones y recomendaciones acerca del estudio.

#### **1 Introducción a los Sistemas de Información Geográfica**

#### **1.1 Generalidades**

Los sistemas de información se han convertido en herramientas muy efectivas de la ingeniería y de las ciencias básicas. El desarrollo vertiginoso del mundo de la informática ha permitido la creación de numerosos programas con aplicación específica y en los cuales se ve contenido todo el conocimiento y el estado del arte en las diferentes áreas del saber y los Sistemas de Información Geográfica son una prueba de este progreso.

El tratamiento de datos georeferenciados y la computarización de la información se aplica de forma práctica a la resolución de problemas complejos. El gran interés de estos sistemas reside en su capacidad para simplificar datos y análisis de difícil lectura mediante imágenes gráficas que agilizan la comprensión de la información. Los Sistemas de Información Geográfica traen consigo una nueva filosofía que contribuye al análisis, planificación y gestión del territorio.

#### **1.2 Concepto de Sistemas de Información Geográfica**

Un Sistema de Información Geográfica (SIG o GIS por las siglas inglesas de Geographic Information Systems) es un sistema computarizado, consistente en la colección organizada de equipos, programas, datos georeferenciados y personal. Todos estos trabajan en conjunto para el almacenamiento, análisis y despliegue de información espacial asociada a una base de datos de atributos [Chuvieco, 1996], ver Figura 1.1.

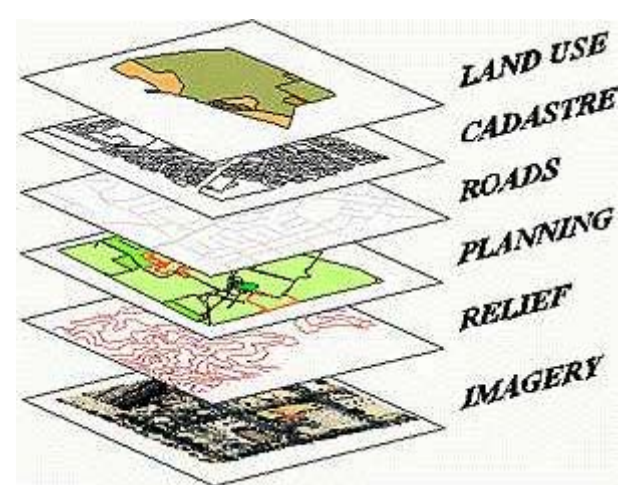

**Figura 1.1: Relación de capas para diferentes datos en un SIG** 

Si empleáramos una ecuación para resumir los elementos que constituyen el sistema, ver Figura 1.2, sería como sigue:

$$
GIS = SW * HW * DB * HR * P
$$

#### Donde:

- SW : Son los programas del computador.
- HW : Son los equipos de computación y periféricos.
- DB : Es la base de datos con toda la información pertinente.
- HR : Es el recurso humano capacitado
- P : Son los procedimientos y procesos que se llevan a cabo.

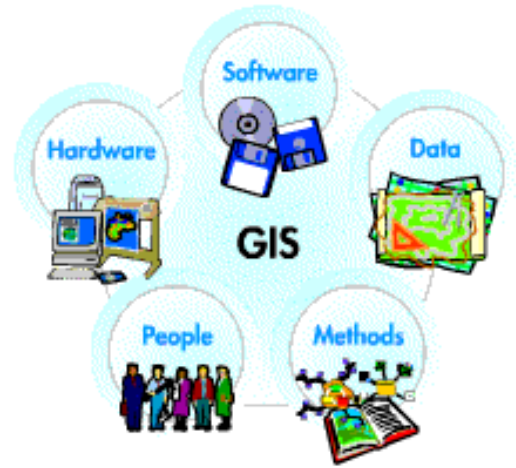

**Figura 1.2: Componentes de un SIG** 

Todos relacionados mediante el producto algebraico de tal manera que no pueda despreciarse ninguno de ellos, ver Figura 1.3.

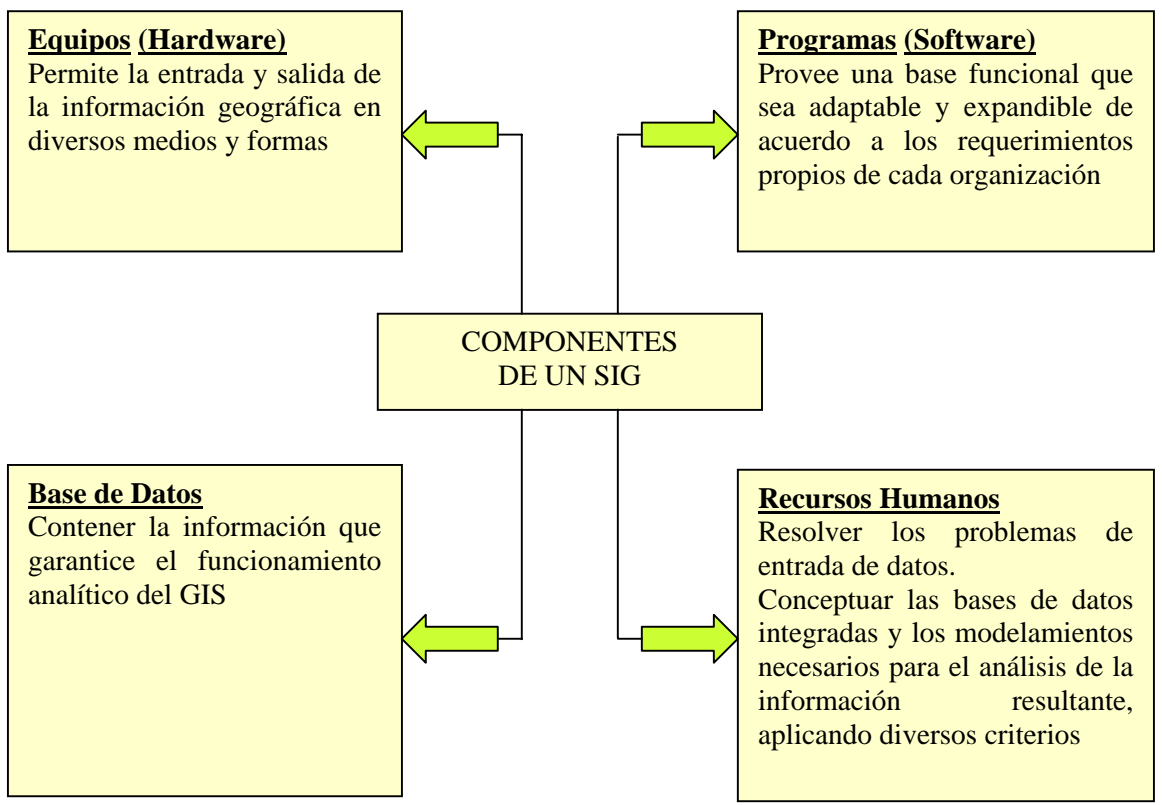

**Figura 1.3: Funciones de los componentes de un SIG** 

Ahora bien, si se usan siempre datos con ubicaciones o coordenadas conocidas, a estos les llamamos "datos espaciales georeferenciados". Se trabaja mucho con mapas en formato digital, no croquis o esquemas sin escalas ni coordenadas, ni tampoco sólo con dibujos de computadoras, típicos de los programas de diseños (CAD). En estos mapas la información puede ser analizada, modificada, presentada de diversas formas, etc. con una facilidad única de los procesos computarizados. Además de la información cartográfica (el mapa), el SIG maneja una base de datos donde se tienen las diferentes características de los objetos mapeados y a esto se le denomina "base de datos de atributos". De modo que tenemos dos tipos de datos estrechamente integrados: datos geográficos y datos de atributos.

A cada objeto contenido en una categoría se le asigna un único número identificador. Cada objeto está caracterizado por una localización única (atributos gráficos con relación a unas coordenadas geográficas) y por un conjunto de descripciones (atributos no gráficos). El modelo de datos permite relacionar y ligar atributos gráficos y no gráficos. Las relaciones se establecen tanto desde el punto de vista posicional como topológico, ver Figura 1.4.

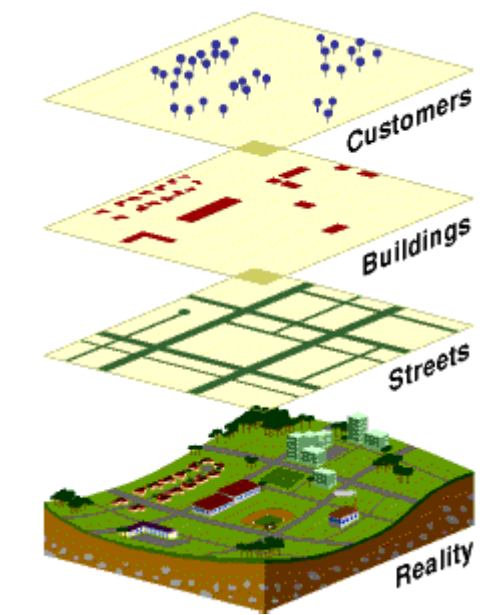

**Figura 1.4: Relación de los elementos en un SIG** 

Los datos posicionales dicen dónde está el elemento y los datos topológicos informan sobre la ubicación del elemento con relación a los otros elementos. Los atributos no gráficos dicen qué es, y cómo es el objeto. El número identificador que es único para cada objeto de la categoría es almacenado tanto en el archivo o mapa de objetos como en la tabla de atributos, lo cual garantiza una correspondencia estricta entre los atributos gráficos y no gráficos.

Un SIG suficientemente sofisticado puede responder a cinco preguntas genéricas:

¾ **Localización**: ¿Qué hay en...? La primera de las preguntas se refiere a identificar qué es lo que se encuentra en una localización determinada. La localización puede describirse de varias formas, por ejemplo, por su topónimo, por su código postal o por referencias geográficas como latitud y longitud.

- ¾ **Condición**: ¿Dónde se encuentra? Esta pregunta es la inversa de la primera y requiere un análisis espacial. En lugar de identificar lo que se encuentra en un punto lo que se busca es un lugar que reúna ciertas condiciones que se especifican (por ejemplo, un terreno sin bosque, con un área mayor de 2.000 m2, a menos de 100 metros de una carretera y...).
- ¾ **Tendencia**: ¿Qué ha cambiado desde...? Esta pregunta involucra a las dos anteriores y su respuesta establece qué diferencias ocurren en un área determinada a través del tiempo.
- ¾ **Distribución**: ¿Qué patrones de distribución espacial existen? Esta pregunta es más compleja. Se plantea al querer determinar, por ejemplo, si el cáncer es una causa importante de mortalidad entre las personas que residen en las proximidades de una central nuclear.
- ¾ **Modelización**: ¿Qué sucede si...? Cuestión que se plantea al intentar conocer que pasa en un sistema cuando ocurre un hecho determinado, por ejemplo, que le sucede a un sistema vial si construimos una carretera, o que sucedería si se produjera un vertido tóxico en la red de suministro de agua potable de una ciudad.

Los Sistemas de Información Geográfica son una herramienta esencial para el análisis y toma de decisiones en muchas áreas vitales para el desarrollo nacional.

#### **1.3 Reseña histórica**

#### **1.3.1 Los Sistemas de Información Geográfica en el Mundo**

Los primeros SIG se desarrollaron en los años sesenta, como respuesta a las crecientes necesidades de información sobre el territorio. Canadá resultó pionero en el nacimiento de estos programas, si bien se extendieron rápidamente a su vecino del Sur y otros países anglosajones, a finales de esa década ya existían varios SIG operativos como DIME (U.S. Bureau of Census) o el GRDSR (Statistic Canada).

El creciente interés por la planificación medio ambiental permite que los SIG se consoliden en la década de los años setenta, paralelamente al vertiginoso desarrollo de los equipos informáticos. En estos años aparecen los primeros planes de estudios universitarios sobre esta técnica, así como algunas empresas privadas dedicadas a su desarrollo y explotación.

En los años ochenta, se conjugó la versatilidad lograda en el manejo gráfico de los mapas con las capacidades de las bases de datos, de tal forma que se podían consultar los datos adheridos a un lugar o hacer una búsqueda de los que cumplían alguna condición "queries"; o también, efectuar la superposición de mapas y cálculos iterativos de distancias, permitiendo el ahorro de esfuerzo y tiempo.

Los siguientes desarrollos se hicieron en el aspecto de la entrada de información, utilizando imágenes de satélites, tableros digitalizadores y scanners; dando inicio además a la teoría del "análisis espacial".

En la actualidad, el mejoramiento de los SIG se han enfocado hacia las operaciones analíticas estadísticas y modelación espacial, centrándose el interés y la inversión de un amplio abanico de profesionales.

#### **1.3.2 Los Sistemas de Información Geográfica en el Perú**

La planificación de un país para el desarrollo socioeconómico y social requiere de mucha información. Cuanto mejor y más fácil es el acceso y la manipulación de los datos, se tendrá mayor posibilidad de producir planes integrales para el desarrollo del país, en sus diversos aspectos.

Así pues, la necesidad de interpretación del espacio geográfico y el aumento de las necesidades de información, tales como la acción del hombre sobre la naturaleza, generó en los ultimos años el surgimiento de los Sistemas de Información Geográfica, significando una contribución efectiva en los diferentes niveles del ordenamiento espacial y apareciendo además, el uso de los sensores remotos que han permitido respuestas inmediatas en materia de evaluación y monitoreo del medio ambiente.

En nuestro país, los primeros antecedentes de esta tecnología se remontan a finales de la década de los ochenta, en el ámbito de la Facultad de Ingeniería Agrícola de la Universidad Nacional Agraria de La Molina, a través del curso de Planeamiento Rural, con la enseñanza de la técnica de las áreas homogéneas. Entre 1980 y 1981 se extiende su aplicación en el Sector Público en estudios específicos realizados por el Proyecto Especial Plan Selva, el Proyecto Especial Pichis - Palcazú y el Proyecto Especial Madre de Dios. En todos los casos el proceso fue manual, sin la asistencia de la informática.

A partir de 1985, la Oficina Nacional de Evaluación de Recursos Naturales (ONERN) puso en operación el primer SIG con equipamiento, consolidación y asistencia técnica, con fondos de donación de la Agencia Internacional para el Desarrollo (AID). El SIG de la ONERN utilizaba el formato de búsqueda de salida y entrada de datos, orientado a la producción cartográfica tipo celular o malla cuadrada. En 1988 el Proyecto Especial de Apoyo a las Políticas de Desarrollo de la Selva Alta (APODESA) del INADE, inicia la implementación del SIG ARC-INFO para el manejo de las cuencas hidrográficas y el desarrollo de proyectos de la selva alta, constituyéndose en una de las instituciones con mayor experiencia en el desarrollo de proyectos SIG.

En la actualidad, el uso y aplicación de los SIG se viene extendiendo a universidades, instituciones públicas, empresas privadas, Municipalidades y las Fuerzas Armadas.

#### **1.4 Aplicaciones de los Sistemas de Información Geográfica**

Como ya es conocido la mayor parte de las actividades que lleva a cabo el hombre tienen una clara componente geográfica. Cada vez con mayor frecuencia se tiende a estudiar detalladamente esa componente espacial de los fenómenos que ocurren a nuestro alrededor y la forma en que las personas se ven involucradas en ellos. Por este motivo, la presencia constante de información geográfica requiere para su manejo herramientas como las que proporcionan los Sistemas de Información Geográfica para su adecuado tratamiento [Comas y Ruiz, 1993].

De este modo, el uso y, por lo tanto, los métodos y las técnicas de estos sistemas, como herramientas idóneas para tratar esa información, se extienden en multitud de ámbitos, especialmente entre los profesionales y científicos. A consecuencia de esto, como si se tratase de un efecto de retroalimentación, se generan multitud de nuevas posibilidades de utilización de dichas herramientas aplicadas al tratamiento de la información geográfica.

#### **1.4.1 Aplicaciones al medio ambiente**

Las aplicaciones al medio ambiente representan el conjunto de casos donde el uso de los SIG es más frecuente y se encuentra más extendido. Intentar reconocer cuál es el motivo de la gran proliferación del uso de los SIG en este grupo suele ser complicado ya que es habitual encontrar más de una circunstancia que lleva a esa aplicación de los sistemas. Un primer intento por delimitar esos motivos nos hace reflexionar acerca del hecho evidente que no existe nada tan "geográfico" como el propio territorio y los elementos físicos que en él se localizan. Es habitual que las relaciones entre los elementos del medio físico alcancen niveles de complejidad muy elevados, por lo que es necesario disponer de herramientas capaces de reflejar y recoger toda esa diversidad. Unido a esto, y como factor realmente clave, encontramos que en la actualidad existe una gran preocupación por todo nuestro entorno, por su estado, por su nivel de conservación y por los recursos que tenemos a nuestra disposición [Comas y Ruiz, 1993], ver Figura 1.5.

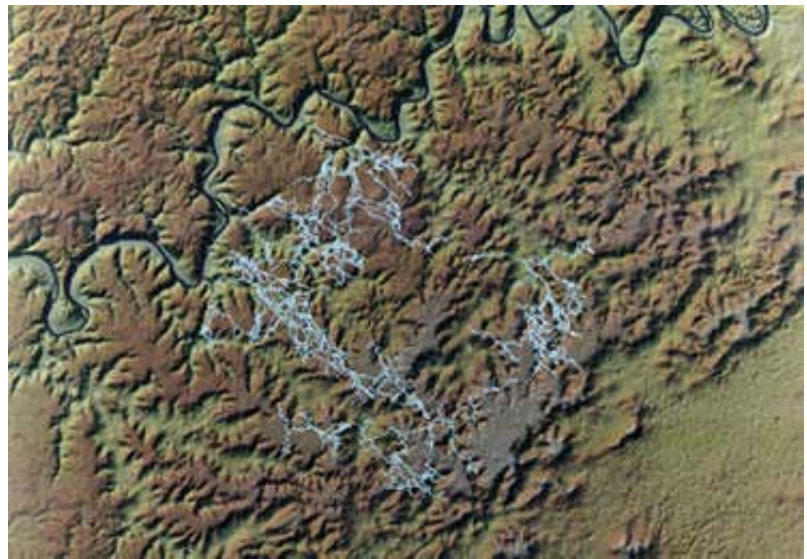

**Figura 1.5: Estudios ambientales. Parque Nacional Mammoth Cave (Kentucky/USA)** 

Ante la diversidad de estos hechos sólo podemos reconocer que los SIG ofrecen grandes garantías para afrontar el estudio integrado de tantas variables y factores como tienen lugar en el territorio. Con estas premisas establecidas, podemos identificar los casos fundamentales que conformarían las aplicaciones dentro de este grupo [Comas y Ruiz, 1993].

#### **1.4.1.1 Usos del suelo**

Dentro de los usos del suelo, los agrícolas adquieren gran importancia en todos los niveles territoriales, desde una escala local hasta un escala global. La información acerca de la situación agrícola que se da en un determinado territorio constituye una información totalmente imprescindible en nuestros días. Es seguramente por este motivo que, por regla general, siempre se ha procurado disponer de datos fiables y actualizados acerca del uso agrícola de un determinado territorio [Aranoff, 1989], ver Figura 1.6.

Ha sido habitual durante muchos años que todos esos datos estuviesen limitados a una mera y a veces incluso escueta recopilación de datos estadísticos, debido por lo general a la falta de herramientas adecuadas para tratar convenientemente la información disponible. La consecuencia de este enfoque suponía disponer de sólo una visión parcial y no integradora de la realidad.

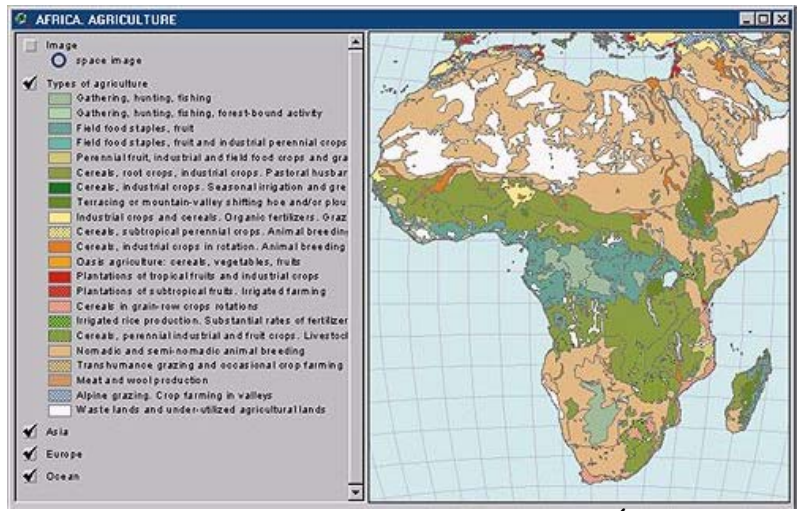

**Figura 1.6: Diferentes tipos de cultivos en África.** 

 Con la aparición de nuevos sistemas y mecanismos para el tratamiento de la información geográfica el panorama ha sufrido un cambio ciertamente radical. Las técnicas de teledetección y los sistemas para el análisis de imágenes de satélite constituyeron un primer gran paso en el estudio del uso del suelo y de las condiciones de la agricultura. El segundo gran cambio fue la entrada en escena de los SIG, que permitieron superar la tarea principal de recoger datos estadísticos sobre el territorio, proporcionando mayores posibilidades de gestión y análisis de dichos datos geográficos. Así, por ejemplo, con las herramientas que proporcionan es posible integrar los datos procedentes de los satélites con datos de tipo meteorológico para realizar previsiones acerca del estado en que se encontrarán las cosechas en el momento de la recolección. También es factible decidir qué tipo de explotación agrícola es la más adecuada en cada situación teniendo en cuenta aspectos tales como el tipo de suelo existente, el nivel de erosión del mismo, la existencia de acuíferos subterráneos en condiciones de ser utilizados para el regadío, etc. En este tipo de aplicaciones, los SIG deben ser vistos como herramientas de uso muy adecuado que, integrando informaciones de diversa procedencia, permiten tomar decisiones, con una gran flexibilidad y rapidez, acerca de cómo planificar la agricultura y los otros usos del suelo [Comas y Ruiz, 1993].

#### **1.4.1.2 Gestión de recursos naturales**

El conjunto de casos englobados bajo el epígrafe de gestión de recursos naturales hace referencia a todas aquellas aplicaciones cuyo objetivo principal es tratar la información espacial que describe el tipo y la distribución de dichos recursos en la superficie de nuestro planeta, como, por ejemplo, los recursos minerales, la localización de zonas ricas en agua o las zonas con suelos adecuados para la formación de bolsas petrolíferas. Suelen contemplar también otros datos, como los indicadores del tamaño de una población, de manera que sea posible establecer el potencial de impacto ambiental de las actividades humanas sobre el medio, los datos reflejan cambios en aspectos medioambientales producidos por la acción antrópica del hombre o incluso datos catastrales con el fin de conocer quién posee cierto territorio y, por tanto, también los recursos que en él se encuentran [Siderelis, 1991].

Contar con este gran volumen de datos, a menudo variables en un corto periodo de tiempo, supone disponer de una información privilegiada. Las herramientas de análisis espacial que proporciona los SIG (superposición topológica de capas de información, análisis de proximidad, etc.) toman un papel clave para poder llevar a buen término estos objetivos, brindado a los especialistas en el estudio de los recursos naturales la posibilidad de tener a su alcance la manera de hacer más efectivos sus estudios [Comas y Ruiz, 1993], ver Figura 1.7.

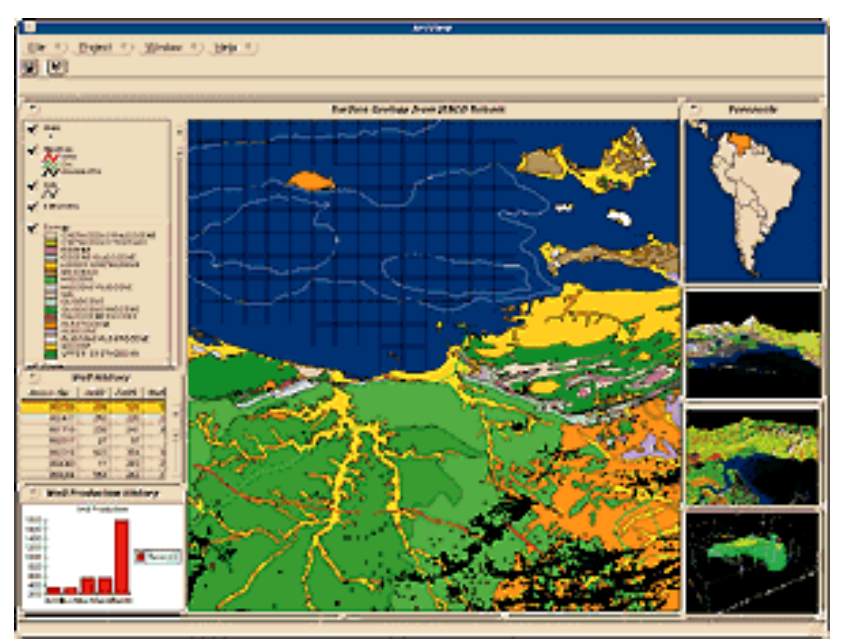

**Figura 1.7: Estudio del potencial petrolífero en el mar de Venezuela.** 

#### **1.4.1.3 Gestión de recursos hídricos**

Una de las tantas aplicaciones de los SIG es la gestión de recursos hídricos, donde se emplean con frecuencia para describir y estimar el estado en que se encuentra el medio natural y los recursos que éste posee, así como para desarrollar un inventario estandarizado con la información necesaria para la toma de decisiones estratégicas orientadas a la gestión y mejor conocimiento de los recursos disponibles; así mismo, para la realización de predicciones, y el desarrollo de modelos.

Un SIG permite automatizar el proceso de delineación de cauces y cuencas hídricas, partiendo de un Modelo digital de elevaciones (MDE<sup>1</sup>), que a su vez permite extraer  $\frac{1}{2}$ información de tipo hidrogeométrico<sup>2</sup>, auxiliándose además de métodos suplementarios como referencias a mapas topográficos, información acerca de los usos del suelo y la cobertura, unidades hidrológicas, delineación de líneas de flujo, y digitalización, además de servir de soporte en el estudio de las relaciones existentes entre las cuencas hídricas y la morfología de los cauces, para analizar, entre otras cosas, la contribución de cada cuenca hidrológica a la escorrentía [Miller, Guertin y Goodrich, 1996] [Hank Hahm, Young Park y Sun Yun, 1996], ver Figura 1.8.

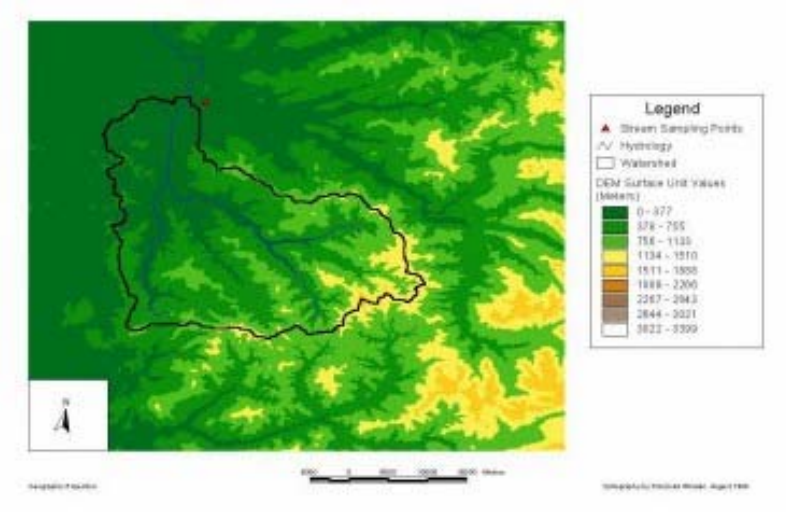

**Figura 1.8: MDE que muestra la delineación de una cuenca.** 

Otra empleo importante de los SIG, en la gestión de los recursos hídricos, son los modelos de simulación distribuida donde el almacenamiento, tratamiento y producción de datos sirven de entrada para esos modelos y que por las características mismas de los SIG resulta de gran utilidad para llevar a cabo la tarea de calibración y verificación, un ejemplo de ello es el empleo simultaneo del ArcView y MODFLOW<sup>3</sup> para modelar y analizar el comportamiento de las aguas subterráneas [Tsanins y Boyle, 1997].

Los SIG son considerados como un sistema de apoyo realista y eficiente para el monitoreo de la calidad de las aguas, principales herramientas para conocer el estado de salud de los recursos hídricos, la medición y control de la toxicidad de los efluentes, el estudio de la dispersión espacial de focos contaminantes, o la estimación del impacto que dicha contaminación tiene sobre los distintos ecosistemas, ver Figura 1.9.

 $\overline{a}$ 

<sup>&</sup>lt;sup>1</sup> Un Modelo digital de elevaciones representa los intervalos de altitud de una determinada área y por lo general se genera a partir de la topografía convencional o de información de satélite. A partir de un MDE se puede obtener información relevante de la cuenca, y se conjuga con otras coberturas de especial interés (hidrología, hidráulica, vegetación, usos del suelos, etc.).

 $2^{2}$  Hidrogeométrico: información sobre los límites de la cuenca hídrica, direcciones de flujo, redes de drenaje, etc.

<sup>&</sup>lt;sup>3</sup> MODFLOW es una herramienta excelente para la simulación y predicción de los flujos dentro de complejos sistemas de aguas subterráneas.

Los SIG también pueden ser empleados para la identificación y evaluación de procesos de erosión y de contaminación de origen difuso. Este tipo de contaminación procede de diversas fuentes, difíciles de identificar y en consecuencia muy complejas de estimar. Los SIG proporcionan no obstante una aproximación de gran alcance para la evaluación de los usos del suelo así como de otras peculiaridades del medio para explicar la distribución espacial de esta contaminación. Por ejemplo, pueden describirse los procesos de precipitación y escorrentía en relación con cuestiones de calidad de las aguas. Zonas donde las precipitaciones son intensas y el suelo se encuentra desprovisto de una cubierta protectora son más susceptibles de actuar como fuente difusa de contaminación de las aguas, debido a la mayor intensidad de la erosión [Scarborough, 1999].

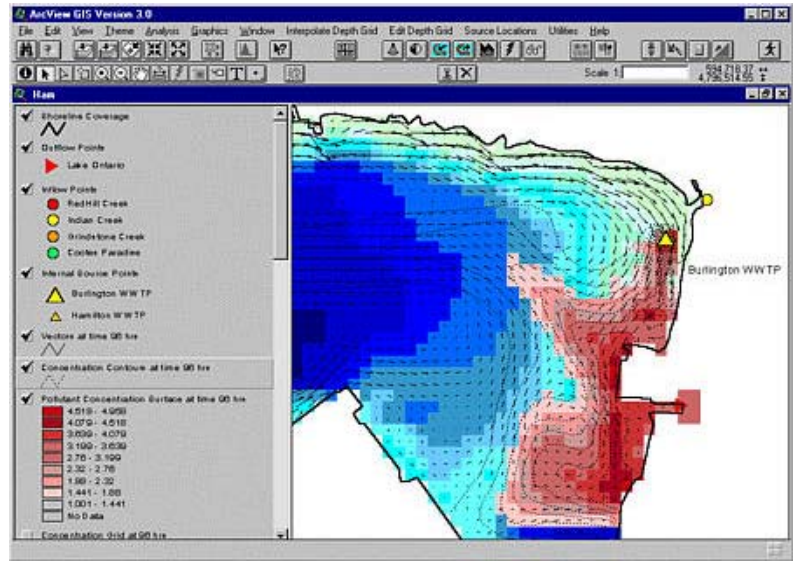

**Figura 1.9: Modelación de afluentes contaminantes en ArcView** 

En cualquier programa de control de riesgos el factor primordial es la identificación del elemento de riesgo en sí mismo y cuando se trata del control de inundaciones los estudios convencionales de detalle resultan demasiado costosos, tanto en tiempo como en dinero, por lo que recurrir a la automatización mediante los SIG del proceso de identificación de áreas inundables resulta especialmente interesante [Lear, Zheng y Dunningan, 2000].

Una vez que se ha parametrizado y determinado cuál es el funcionamiento del sistema hídrico es posible llevar a cabo la simulación de escenarios: el planteamiento de situaciones hipotéticas con el fin de determinar sus posibles repercusiones y poderse anticipar. Estas simulaciones permiten identificar y establecer las estrategias de gestión más adecuadas para asegurar la viabilidad del sistema.

Los SIG, con la capacidad para realizar evaluaciones multicriterio, desempeñan un papel importante como soporte en los estudios relativos a la cantidad y calidad de los recursos hídricos. Permiten representar una ingente cantidad de información de manera sencilla y vistosa, proporcionando una visión de conjunto de enorme importancia para la gestión de los recursos hídricos.

#### **1.4.2 Aplicaciones de administración y gestión**

El conjunto de aplicaciones incluidas en este epígrafe es quizá, después del grupo de las aplicaciones de los SIG al Medio Ambiente, el más frecuente hoy en día. Con este nombre agrupamos, entre otras, aquellas de aplicaciones relacionadas en mayor o menor grado con las actividades de las administraciones públicas, las instituciones estatales y las empresas de gestión de servicios. Podemos identificar una serie de casos ciertamente significativos:

#### **1.4.2.1 Catastros**

Las aplicaciones catastrales son las que habitualmente se conocen con el nombre genérico de Sistemas de Información Territorial (SIT) o Land Information Systems (LIS). Existe a menudo controversia acerca de lo que es realmente un SIT y cuáles son los aspectos que trata. Algunos especialistas los diferencian de los SIG mientras que otros argumentan que se trata tan sólo de un tipo de aplicación concreta de un SIG. Es por este motivo que en 1981 una comisión especial de la Federation Internationale des Géometres, FIG, propuso la siguiente: "*Un Sistema de Información Territorial es una herramienta legal, administrativa y económica para la toma de decisiones y la ayuda en el planeamiento y el desarrollo que se compone, por un lado, de una base de datos conteniendo datos del territorio referenciados espacialmente para áreas definidas y, por otro lado, de los procedimientos y las técnicas para recoger, actualizar, procesar y distribuir sistemáticamente esos datos. La base de un Sistema de Información Territorial es un sistema uniforme de referencia espacial para los datos en el sistema, lo cual facilita la unión de los datos del sistema con otros datos relacionados con el territorio*." [Larsson, 1991].

Ante esta definición, podemos argumentar que la diferencia principal entre un SIG y SIT estriba en el uso que se hace de cada sistema, más que en la esencia de ellos; mientras que un SIG tiene como objetivo primordial la realización de análisis espaciales complejos, un SIT está enfocado de cara a la gestión diaria, por tanto inmediata y repetitiva de datos geográficos [Comas y Ruiz, 1993], ver Figura 1.10.

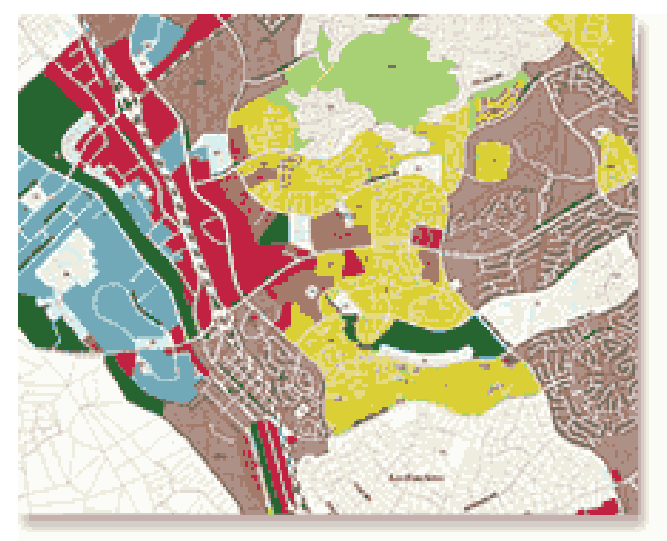

**Figura 1.10: Zonificación de una ciudad. California** 

#### **1.4.2.2 Planificación y gestión de servicios públicos**

La planificación y la gestión de servicios públicos constituye otra de las aplicaciones por excelencia de los SIG, aunque no única y exclusiva de ellos.

Frecuentemente, en estos casos suele darse la circunstancia de que los SIG convivan con otro tipo de sistemas o aplicaciones informáticas, como pueden ser los sistemas de cartografía asistida por computador, los sistemas de diseño asistidos por computador (CAD) o los sistemas de gestión de las bases de datos, SGBD. Este tipo de sistemas aplicados a la planificación y la gestión de servicios públicos reciben generalmente el nombre de aplicaciones AM/FM (Automated Mapping/Facilities Management)[Comas y Ruiz, 1993].

Los usuarios por excelencia de los SIG, con estas aplicaciones, suelen ser las empresas prestatarias de servicios relacionados con la planificación y gestión de recursos y servicios públicos: Compañías de agua, electricidad, telefonía, teledifusión, etc. En general, aunque una variedad de usos muy grandes, el objetivo principal de todas estas compañías al utilizar un SIG u otro tipo de sistema como los AM/FM, es la creación de un sistema de gestión de sus redes de distribución o transmisión con el fin de proporcionar al consumidor un servicio adecuado a su costo [Mahoney, 1991].

El gran atractivo de los SIG, es su capacidad de unir los datos geográficos con información alfanumérica de la red, de manera que proporcionan un gran número de capacidades analíticas. Los SIG toman en estas aplicaciones el papel de herramientas encargadas de proporcionar información actualizada a los niveles operacional y de planeamiento de manera que ambos niveles puedan realizar las actividades asignadas de forma rápida y eficaz. Los beneficios que supone disponer de toda esa información sobre las redes son, sin duda, muy importantes.

Este tipo de información, por ejemplo, permite hacer una previsión de la demanda futura para poder diseñar una próxima expansión, facilita la realización de propuestas sobre la posible localización de una nueva planta de producción o un centro de distribución o transmisión, ayuda en el mantenimiento general de la red e incluso posibilita el control y la coordinación de actuaciones sobre el terreno de las diferentes compañías de servicios con el fin de evitar las frecuentes duplicidades de trabajos en una misma zona, particularmente complicadas en las grandes y densamente pobladas zonas urbanas [Comas y Ruiz, 1993].

#### **1.4.2.3 Urbanismo**

La característica común a todas las aplicaciones de carácter urbano es el hecho de que éstas suelen integrar un amplio espectro de distintos tipos de información geográfica, procedente igualmente de un gran número de fuentes y concernientes a diferentes niveles de responsabilidad en la organización. Es habitual que una Municipalidad trate temas como la gestión del catastro, la gestión de servicios públicos, el control medioambiental, la planificación urbanística, etc. Todos ellos tienen la entidad suficiente para ser considerados separadamente como aplicadores de estas técnicas, ya que, se pueden integrar en el contexto urbano, en el espacio urbano, donde aparecen integrados funcionando conjuntamente. La referencia común a toda esta información relativa al espacio urbano, es pues, su componente geográfico [Huxhold, 1991].

Los SIG en el ámbito urbano representan, pues, una buena herramienta para poder tratar esa información y, de esta forma, mejorar los servicios públicos y el funcionamiento general de la administración pública [Comas y Ruiz, 1993].

#### **1.4.2.4 Cartografía**

Cuando nos referimos a las aplicaciones cartográficas, queremos significar aquel uso que las instituciones estatales o privadas, por ejemplo, el Instituto Geográfico Nacional (IGN), encargada de la elaboración de la cartografía topográfica de base, hacen de los SIG en sus procesos de producción cartográfica y, en general en sus labores de generación de información geográfica básica sobre el territorio nacional.

Esta variante se distingue de otros tipos de producción de información o cartografía, como puede ser la que se realiza en el catastro, ya que ésta última no se ajusta al objetivo concreto de estar concebida y realizada como cartografía de base con la cual los usuarios pueden contar para sus aplicaciones. Se trata en definitiva, de la labor pública de proporcionar a nivel oficial la información geográfica necesaria para el desarrollo de aplicaciones [Comas y Ruiz, 1993], ver Figura 1.11.

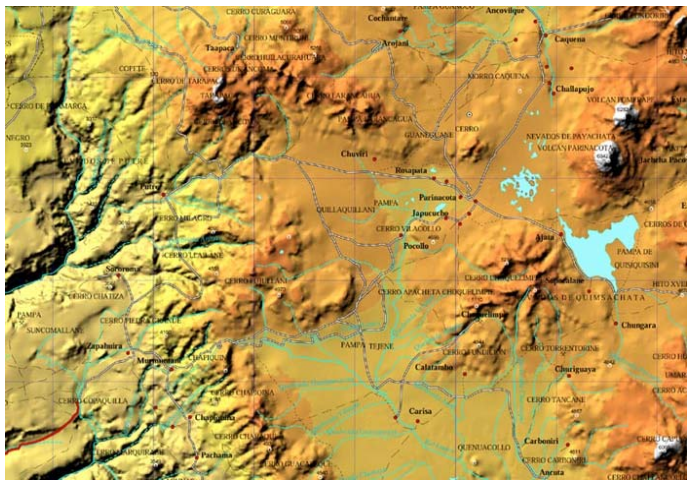

**Figura 1.11: Información cartográfica generada en un SIG** 

#### **1.4.2.5 Seguridad y defensa territorial**

Las aplicaciones para la defensa son seguramente las más desconocidas para la mayoría del público en general, por la componente de confidencialidad que normalmente tienen. Habitualmente no es hasta que ha transcurrido un cierto tiempo desde su puesta en funcionamiento que la información sobre dichas aplicaciones está disponible y puede ser consultada por investigadores o el público en general [Ball y Babbage, 1989].

Las aplicaciones de los SIG en defensa o el ámbito militar quedan de manifiesto en la ventaja estratégica que supone disponer de información geográfica adecuada, su empleo en aplicaciones de tipo militar más recientes fue en la Guerra del Golfo. Respecto a las aplicaciones para la seguridad civil, de las cuales es más fácil obtener información,

podemos incluir todos aquellos casos cuyo objetivo principal es la prevención, el control y la actuación de las fuerzas de orden público ante diferentes situaciones de crisis o grandes acontecimientos. Los usuarios potenciales de los SIG en estas circunstancias suelen ser, como se ha mencionado, las fuerzas de seguridad, los cuerpos de bomberos o las unidades de protección civil [Comas y Ruiz, 1993].

#### **1.4.3 Aplicaciones socioeconómicas**

Este grupo es, con toda seguridad, uno de los conjuntos de aplicaciones que han experimentado un avance más espectacular. Hoy en día el uso de los SIG en estos campos está en franca expansión.

#### **1.4.3.1 Aplicaciones demográficas**

Los censos de población constituyen una fuente de información de primer orden para muchos más aspectos de los que podamos imaginar en un primer momento. Tener los datos acerca de la población, sobre los cambios estructurales que ésta sufre, tiene una importancia primordial, tanto a escala global como a escala local. La información geográfica es vital en aspectos tales como el planeamiento general, por ejemplo, de nuevas escuelas en zonas con una población en edad escolar o de nuevas vías de comunicación en un área metropolitana densamente poblada. El componente espacial de esta información es claro y evidente, la dimensión geográfica está presente en la mayoría de métodos empleados en los censos de población [Comas y Ruiz, 1993], ver Figura 1.12.

El uso de los SIG en aplicaciones de tipo censal ha aumentado considerablemente en muchos países en los últimos años, aunque los departamentos oficiales encargados de estas tareas no describen los procesos que llevan a cabo con estas herramientas, sí tenemos conocimiento de su creciente interés por aplicarlos en muchos sentidos. De todos modos, todavía no se ha llegado a la difusión de los sistemas a nivel más global en aplicaciones censales. Los métodos empleados continúan siendo tradicionales, generalmente, aunque la tendencia actual indica que cada vez es mayor el número de ocasiones en las que los SIG van introduciéndose en el campo demográfico [Comas y Ruiz, 1993].

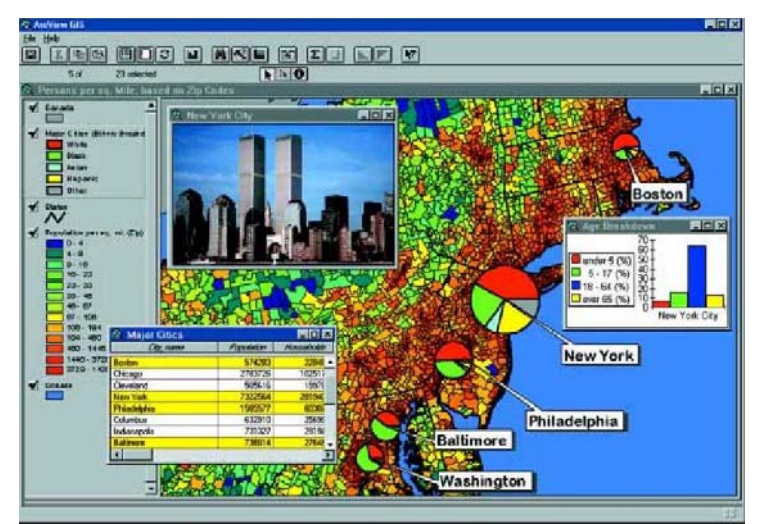

**Figura 1.12: Planificación y gestión de recursos públicos** 

#### **1.5 Software SIG**

Existe en la actualidad una gran cantidad de programas que permiten emplearse como software SIG. En la Tabla 1.1se pueden mostrar los diferentes software SIG disponibles en el mercado con sus requerimientos, estructura de datos y generación de datos.

|                           | Fabricante              | Hardware     |                    | Funciones    |     |              |               |                       | Ambiente     |              |              | Estructura<br>gráficos |                  | de datos Generación de datos |              |              |              |                                     |                 |
|---------------------------|-------------------------|--------------|--------------------|--------------|-----|--------------|---------------|-----------------------|--------------|--------------|--------------|------------------------|------------------|------------------------------|--------------|--------------|--------------|-------------------------------------|-----------------|
| Nombre<br>del<br>Software |                         | ပ္စ          | <b>NORKSTATION</b> | SIG          | CAD | AM/FM        | SENSOR REMOTO | <b>DIGITALIZACION</b> | WINDOWS      | <b>XIND</b>  | È<br>WINDOWS | RASTER                 | <b>JECTORIAL</b> | SQL                          | ORACLE       | ACCESS       | <b>dBASE</b> | <b>OBJETO</b><br><b>ORIENTADO A</b> | DB <sub>2</sub> |
| ArcView                   | <b>ESRI</b>             | ✓            |                    | ✓            |     |              |               |                       | ✓            | $\checkmark$ | $\checkmark$ |                        | ✓                | ✓                            | $\checkmark$ | ✓            | ✓            | $\checkmark$                        |                 |
| Arc/Info                  | <b>ESRI</b>             | ✓            | $\checkmark$       | ✓            |     | ✓            |               | ✓                     | ✓            | $\checkmark$ | ✓            | $\checkmark$           | ✓                | ✓                            | ✓            | $\checkmark$ |              |                                     | $\checkmark$    |
| Atlas SIG                 | <b>ESRI</b>             | ✓            |                    | ✓            |     |              |               | $\checkmark$          | $\checkmark$ |              |              |                        | $\checkmark$     | ✓                            | $\checkmark$ | ✓            | $\checkmark$ |                                     | $\checkmark$    |
| AutoCAD Map               | Autodesk Inc            | ✓            |                    | ✓            | ✓   | $\checkmark$ |               | $\checkmark$          | $\checkmark$ |              | $\checkmark$ |                        | $\checkmark$     | $\checkmark$                 | $\checkmark$ | ✓            | ✓            |                                     |                 |
| Easi/Pace                 | PCI Inc                 | ✓            | $\checkmark$       | ✓            | ✓   |              | $\checkmark$  | $\checkmark$          | ✓            | $\checkmark$ | ✓            | $\checkmark$           | $\checkmark$     |                              |              |              |              |                                     |                 |
| Erdas Imagine             | ERDAS, Inc.             | ✓            | $\checkmark$       | ✓            |     |              | $\checkmark$  | $\checkmark$          | ✓            | $\checkmark$ | ✓            | $\checkmark$           | $\checkmark$     |                              |              |              |              |                                     |                 |
| Genamap/Genius            | Genasys                 | $\checkmark$ |                    | ✓            | ✓   | $\checkmark$ |               | $\checkmark$          | ✓            | $\checkmark$ | $\checkmark$ | $\checkmark$           | $\checkmark$     | $\checkmark$                 | $\checkmark$ |              |              |                                     |                 |
| Idrisi                    | <b>Clark University</b> | ✓            |                    | ✓            |     | ✓            | ✓             | ✓                     |              |              |              | $\checkmark$           | $\checkmark$     | ✓                            |              | ✓            |              |                                     |                 |
| Image Analysis            | <b>ERDAS</b>            | ✓            |                    | ✓            |     |              | ✓             | ✓                     | ✓            |              | ✓            | $\checkmark$           | $\checkmark$     | ✓                            | ✓            | ✓            | $\checkmark$ |                                     |                 |
| Map <u>info</u>           | Map Info Corp           | ✓            | $\checkmark$       | ✓            |     |              |               | $\checkmark$          | ✓            | $\checkmark$ | $\checkmark$ |                        | $\checkmark$     | $\checkmark$                 | $\checkmark$ | ✓            | ✓            |                                     | $\checkmark$    |
| MapSheets                 | <b>ERDAS</b>            | $\checkmark$ |                    | $\checkmark$ |     |              | $\checkmark$  |                       | ✓            |              | $\checkmark$ | $\checkmark$           | $\checkmark$     |                              |              |              |              |                                     |                 |
| Spans                     | TYDAC / PCI Inc         | ✓            | $\checkmark$       | $\checkmark$ |     |              |               |                       | ✓            | $\checkmark$ | $\checkmark$ | $\checkmark$           | $\checkmark$     |                              | $\checkmark$ | $\checkmark$ |              |                                     | $\checkmark$    |
| Spring                    | <b>INPE</b>             | $\checkmark$ | $\checkmark$       | ✓            |     |              | $\checkmark$  | $\checkmark$          | ✓            | $\checkmark$ | $\checkmark$ | $\checkmark$           | $\checkmark$     | $\checkmark$                 | $\checkmark$ | ✓            | ✓            |                                     |                 |
| <b>TNT Mips</b>           | MicroImages             | ✓            |                    | ✓            | ✓   |              | $\checkmark$  | $\checkmark$          | ✓            |              | ✓            | $\checkmark$           | ✓                | ✓                            | ✓            | ✓            | ✓            | $\checkmark$                        | $\checkmark$    |
| Vision                    | Autodesk Inc            | ✓            | ✓                  | ✓            |     | ✓            |               |                       |              | ✓            |              |                        | ✓                | ✓                            | $\checkmark$ |              |              |                                     |                 |

**Tabla 1.1: Comparación entre los diferentes software SIG** 

El ArcView es un software producido por la firma norteamericana ESRI (Environmental System Research Institute), éste es uno de los programas de este tipo más versátiles disponibles en el mercado dado que la aplicación se organiza en documentos, entre los que se puede navegar mediante los interfaces gráficos de ventanas (Barras de botones, herramientas, menús) y el uso del ratón, propio de aplicaciones de entornos Windows, por lo que facilita su uso.

ArcView proporciona soluciones para crear, visualizar y analizar la información de una manera apropiada. Ofrece cientos de opciones de análisis espacial y tratamiento de datos geográficos. Con ArcView, podemos representar datos por georreferenciación sobre una cartografía, analizar las características y patrones de distribución de esos datos, y generar informes finales con los resultados de una sesión de trabajo o análisis, ver Figura 1.13.

Otro software SIG de mucha difusión es el IDRISI. El IDRISI es un SIG de estructura raster, el cual está compuesto por una serie de módulos que permite las más variadas operaciones para el análisis espacial; es necesario resaltar que una de las grandes ventajas de este SIG es la facilidad para programar nuevos módulos por parte del usuario y asociarlos al sistema, ver Figura 1.14.

Desde su inicio en 1987, IDRISI ha evolucionado constantemente para convertirse en uno de los SIG más utilizados a nivel mundial y con altas capacidades de análisis tanto para mapas, como imágenes de satélite, todo ello a nivel de microcomputadoras. Este SIG puede ser ubicado en más de 120 países alrededor del mundo y sus aplicaciones son de las más variadas, entre ellas: planificación regional y local, manejo y conservación de los recursos naturales, etc.

Entre las ventajas que posee el IDRISI está el permitir el tratamiento de imágenes de satélite, lo cual, unido a su capacidad como SIG, lo convierte en una herramienta de altas capacidades que se proyecta de muy buena forma hacia el futuro

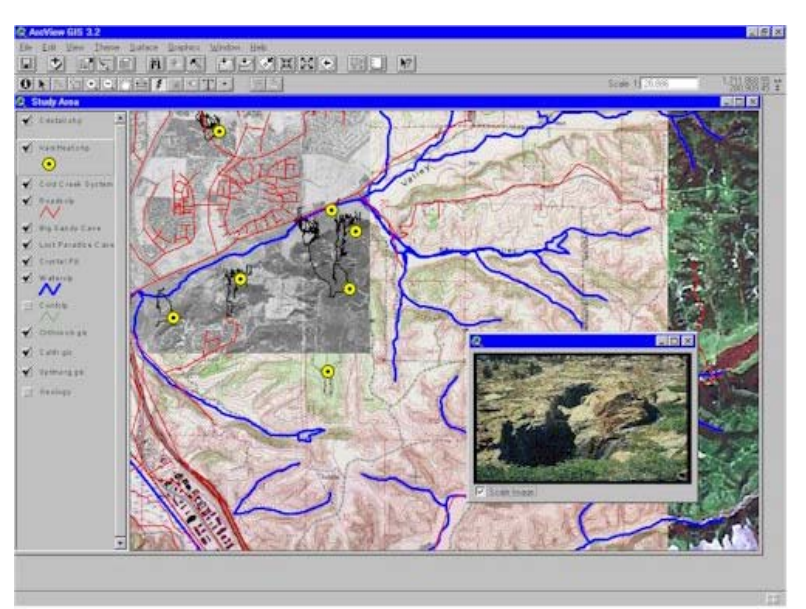

**Figura 1.13: Elaboración de un SIG empleando el ArcView.** 

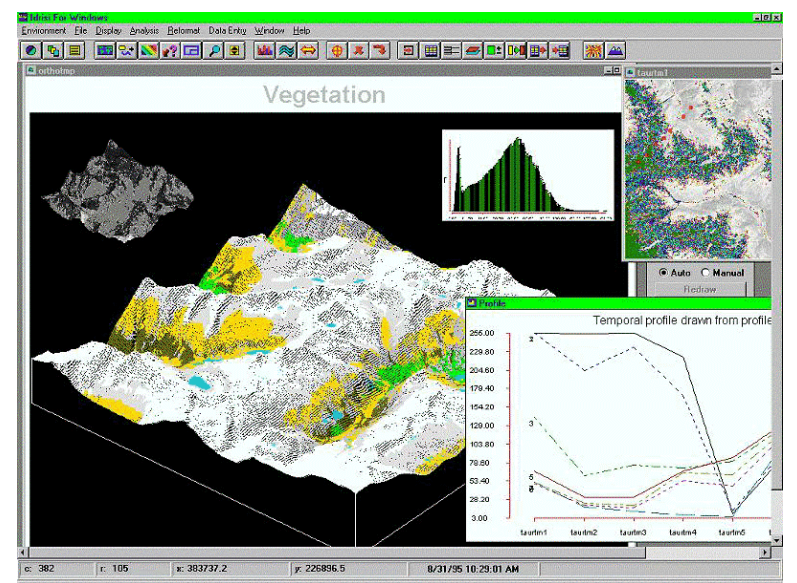

**Figura 1.14: Modelo digital de elevaciones elaborado con el Idrisi.** 

#### **1.6 Los SIG frente a otros sistemas afines**

Existe una cierta dificultad para fijar los límites de los Sistemas de Información Geográfica con respecto a otras herramientas informáticas, como el CAD, la cartografía automática, los sistemas de gestión de bases de datos y los sistemas de tratamiento de imágenes de satélite. Todos ellos son anteriores en el tiempo a los Sistemas de Información Geográfica. Dado que los Sistemas de Información Geográfica han evolucionado a partir de esos sistemas, poseen muchos rasgos en común con ellos, pero también ciertos aspectos diferenciales.

#### **1.6.1 SIG versus CAD**

Los sistemas CAD (*Computer-Aided Design*, Diseño Asistido por Computador), nacieron para diseñar y dibujar objetos. Son herramientas muy utilizadas por diseñadores, delineantes, arquitectos e ingenieros.

El acento se pone en las funcionalidades gráficas. Por ello, pronto fueron utilizados para dibujar mapas, que se estructuraban en capas temáticas, mejorando el proceso de producción tanto en calidad como en rapidez y costo. Para Burrough (1986) la mayor diferencia entre los sistemas SIG y CAD estriba en el volumen y diversidad de datos mucho mayor que maneja el SIG y en los métodos de análisis que utiliza (es decir, la base de datos y el análisis espacial).

Lo que distingue al SIG del CAD es la capacidad de aquel para integrar datos georreferenciados y para realizar ciertas operaciones de análisis, como la búsqueda espacial (que incluye el análisis de proximidad o *buffer*) y las superposiciones de mapas.

#### **1.6.2 SIG versus Cartografía Automática**

Los sistemas de cartografía automática ofrecen grandes ventajas a la hora de realizar cartografía de alta calidad. El punto de interés se sitúa en el dibujo de los mapas, pero no en el análisis. La principal diferencia con respecto a los SIG estriba en que los sistemas de cartografía automática no generan topología, lo que limita extraordinariamente sus capacidades de análisis: los mapas son simplemente dibujos y el sistema es meramente de tipo visual. Estos mapas digitales son asimilables a transparencias que se pueden superponer. Se puede ver dónde se produce un cruce de carreteras general y otra secundaria, pero el sistema no tiene conocimiento de ello. La geometría está presente, pero la topología y la conectividad de la red están ausentes. Por otra parte, aunque estos sistemas puedan conectarse a las bases de datos, éstas no constituyen una parte esencial de ellos. El concepto de base de datos es básico y constituye para algunos la principal diferencia entre un SIG y un sistema de confección de mapas informatizados, el cual sólo puede producir mapas de calidad.

#### **1.6.3 SIG versus los Sistemas Gestores de Bases de Datos (SGBD)**

Los SGBD son sistemas desarrollados para almacenar y tratar información alfanumérica. Pueden tratar grandes volúmenes de información, pero apenas poseen funcionalidades gráficas. Evidentemente constituyen un componente esencial de los SIG, pero sólo cuando están especialmente diseñados para trabajar con información espacial.

#### **1.6.4 SIG versus Teledetección**

Los sistemas para el tratamiento de imágenes satélite constituyen un campo cada vez más próximo al de los SIG, de manera que hoy la teledetección se considera como una fuente para alimentar a los SIG. Estos sistemas están diseñados para tratar la información obtenida a partir de sensores remotos, que son capaces de captar la radiación que emite la superficie terrestre. Ponen un especial énfasis en las operaciones de clasificación de esos datos, pero sus capacidades de análisis suelen ser reducidas. Algunos de estos sistemas pueden conectarse a un SIG para la realización de posteriores análisis o incluso ambos sistemas pueden estar plenamente integrados en un mismo producto. Es importante la complementariedad de ambas tecnologías aunque se desarrollaran separadamente desde un principio.

#### **1.7 Tendencias futuras de los SIG**

En los acápites anteriores se ha hablado de los Sistemas de Información Geográfica, su estructuración, historia y aplicaciones, pero ahora nos ocuparemos de discutir acerca del futuro de los SIG.

Mirando a los Sistemas de Información Geográfica en el nuevo milenio, se tiene la firme expectativa que la adopción de los SIG a lo largo del mundo es inevitable dando una gran ventaja a los usuarios de las mismas. También se asume que la tecnología avanzará notablemente en lo concerniente a la capacidad y costo de las computadoras así como también de sus componentes, incluyendo además, los sistemas operativos y la comunicación de banda ancha para el acceso al Internet. Teniendo en mente esas supuestos, los factores que tendrán mas impacto en el desarrollo de los SIG en el presente milenio son la funcionalidad, la comunicación y la administración. [Tomlinson, 2001]

- $\triangleright$  Funcionalidad: Debe estar basada en la demanda de análisis que requiere una capacidad de análisis que abarca desde un espectro simple hasta la más complejo y donde los actuales programas SIG se encuentran en el espectro intermedio. El futuro desarrollo de los SIG hará mayor impacto en ese rango final para la visualización de sistemas mucho más complejos.
- ¾ Comunicación: Talvez el mayor desarrollo en este milenio será la habilidad de comunicación mucho más rápida. El acceso físico no será confundido con el acceso administrativo.
- ¾ Administración: Este milenio verá grandemente mejorado las herramientas de manejo de los Sistemas de Información Geográfica proveyendo la habilidad de analizar flujo de trabajo reconocer los nuevos productos de información requeridos en la organización

para modelar el SIG e implementar el sistema que sea integrado completamente cumpliendo los objetivos de la organización.

Si nos referimos a la vertiente tecnológica, podemos hacer dos distinciones principales: la de los avances generales y la de los avances particulares. Entre los avances generales se puede mencionar todos aquellos aspectos que no son particulares de los SIG, como por ejemplo el avance tecnológico en los últimos años ha permitido un gran desarrollo de las computadoras y periféricos de forma casi exponencial, pudiéndose encontrar en el mercado computadoras mucho más potentes, veloces y baratas, dándoles a los SIG la habilidad de lograr análisis mucho más sofisticados y en tiempo menor tiempo.

Entre otros avances que se pueden mencionar se incluyen [Davis, 2001]:

- ¾ La realidad virtual, es la tecnología más excitante y con mucho potencial para los Sistemas de Información Geográfica, que podría abrir mundos anteriormente inalcanzables o tal vez inimaginables.
- ¾ Los escáners, que vendrán a ser más inteligentes para la digitalización de mapas, hasta tal vez de una entrada automática de datos.

En cuanto a los avances particulares, éstos pueden ser definidos sobre la base de varios aspectos fundamentales como por ejemplo la integración:

- $\triangleright$  La integración de datos de diversas procedencias como imágenes de satélite, diseño o dibujo asistido por el computador, datos demográficos, datos estadísticos, etc. que permiten la posibilidad de analizarlos todo en conjunto, encontrando nuevas interrelaciones.
- ¾ La integración de tecnologías que permitan el tratamiento de cada uno de estos datos, las cuales hasta ahora habían funcionado por separado, a través de la incorporación en los SIG. Actualmente se han desarrollado sistemas que son capaces de integrar imágenes de satélite, datos documentales, datos territoriales y multimedia.
- $\triangleright$  La integración de las fuentes de captura de datos, por ejemplo, los GPS<sup>4</sup>, lo que permite obtener no sólo modelos pasivos del mundo real, sino modelos activos, y aún más, modelos en tiempo real, ver Figura 1.15.

 $\overline{a}$ 

<sup>4</sup> GPS: Es la abreviatura de NAVSTAR GPS. Este es el acrónimo en Inglés de **N**AVigation System with Time And Ranging Global Positioning System, (Sistema de Posicionamiento Global con Sistema de Navegación por Tiempo y Distancia).

El sistema GPS comprende-tres segmentos diferentes:

¾ El segmento Espacial: Consiste de 24 satélites que giran en órbitas ubicadas aproximadamente a 20,200km cada 12 horas, para brindar al usuario una posición precisa. El segmento espacial está diseñado de tal forma que se pueda contar con un mínimo de 4 satélites visibles por encima de un ángulo de elevación de 15º en cualquier punto de la superficie terrestre, durante las 24 horas del día. Para la mayoría de las aplicaciones, el número mínimo de satélites visibles deberá ser de cuatro.

 $\geq$  El segmento de Control: Consiste de una estación de control maestro, 5 estaciones de observación y 4 antenas de tierra distribuidas entre 5 puntos muy cercanos al ecuador terrestre. El segmento de Control rastrea los satélites GPS, actualiza su posición orbital y calibra y sincroniza sus relojes. Otra función importante consiste en determinar la órbita de cada satélite y predecir su trayectoria para las siguientes 24 horas. Esta información es cargada a cada satélite y posteriormente transmitida desde allí. Esto permite al receptor GPS conocer la ubicación de cada satélite. Las señales de los satélites son leídas desde las estaciones: Ascensión, Diego García y Kwajalein. Estas mediciones son entonces enviadas a la

Finalmente uno de los desarrollos más importante en los '90 es el Internet, que empezó como una red de enlace local o regional para un intercambio restringido de la información entre instituciones, convirtiéndose en la actualidad un medio de intercomunicación global, desarrollo que ha sido beneficioso para los Sistemas de Información Geográfica. La adquisición de datos y el envió de proyectos son las dos aplicaciones primarias del Internet en los SIG, que a su vez provee la conexión entre profesionales de todo el mundo, proveyendo asistencia instantánea y profesional que realza la productividad de los Sistemas de Información Geográfica. Las ventajas del Internet en futuro, vendrán ligado a la facilidad de los usuarios de obtener información, sin que estos tengan que tener comprar y mantener sistemas muy caros [Davis, 2001].

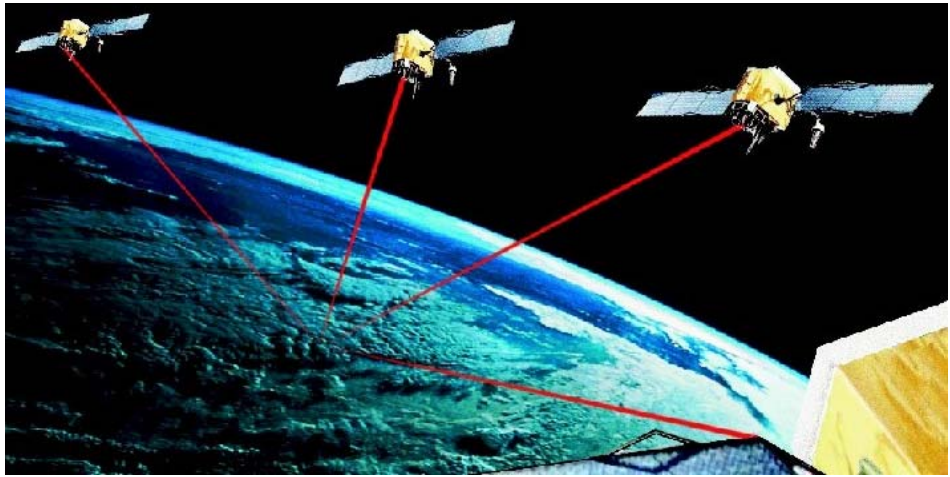

**Figura 1.15: Sistema GPS (Sistema de Posicionamiento Global)** 

Todo este conjunto de avances tecnológicos derivará en la creación de una nueva infraestructura global de la información geográfica, transformando la accesibilidad a dicha información y llevándola a multitud de actividades, no sólo al nivel de la alta especialización, que es el predominante en la actualidad. Esta vía de futuro descrita es sin duda ciertamente llamativa, aunque sólo constituye una parte secundaria o auxiliar de lo que se cree será el avance más importante. Nos referimos a la consolidación de la especialidad de la información geográfica [Comas y Ruiz, 1993].

 Estación de Control Maestro en Colorado Springs, donde son procesadas para determinar cualquier error en cada satélite. La información es enviada posteriormente a las cuatro estaciones de observación equipadas con antenas de tierra y de allí cargada a los satélites.

¾ El segmento de Usuarios: Comprende a cualquiera que reciba las señales GPS con un receptor, determinando su posición y/o la hora. Algunas aplicaciones típicas dentro del segmento Usuarios son: la navegación en tierra para excursionistas, ubicación de vehículos, topografía, navegación marítima y aérea, control de maquinaria, etc

#### **2 Estructura y Funciones de los Sistemas de Información Geográfica**

#### **2.1 Clasificación de los SIG**

Los SIG se encuentran clasificados básicamente en dos clases principales, los de formato raster y los de formato vectorial, cada uno de las cuales reúne condiciones interesantes para determinado tipo de estudio y análisis. Es importante remarcar que en la actualidad existen softwares SIG que trabajan con los dos tipos de formato, tal como se puede apreciar en la Tabla 1.1

#### **2.1.1 Formato raster**

Es aquel en el que la base de datos gráfica está conformada por mapas en formato de celdas, en los cuales cada elemento o píxel corresponde a un área o superficie del terreno. Estos sistemas presentan una estructura bastante sencilla y fácil de manejar, cada elemento de la superficie o píxel presenta básicamente tres valores, conformados por las coordenadas centrales de la superficie y el correspondiente valor o atributo de dicha superficie, la cual puede estar asociada a una base de datos temática, a través de un código o identificador, ver Figura 2.1.

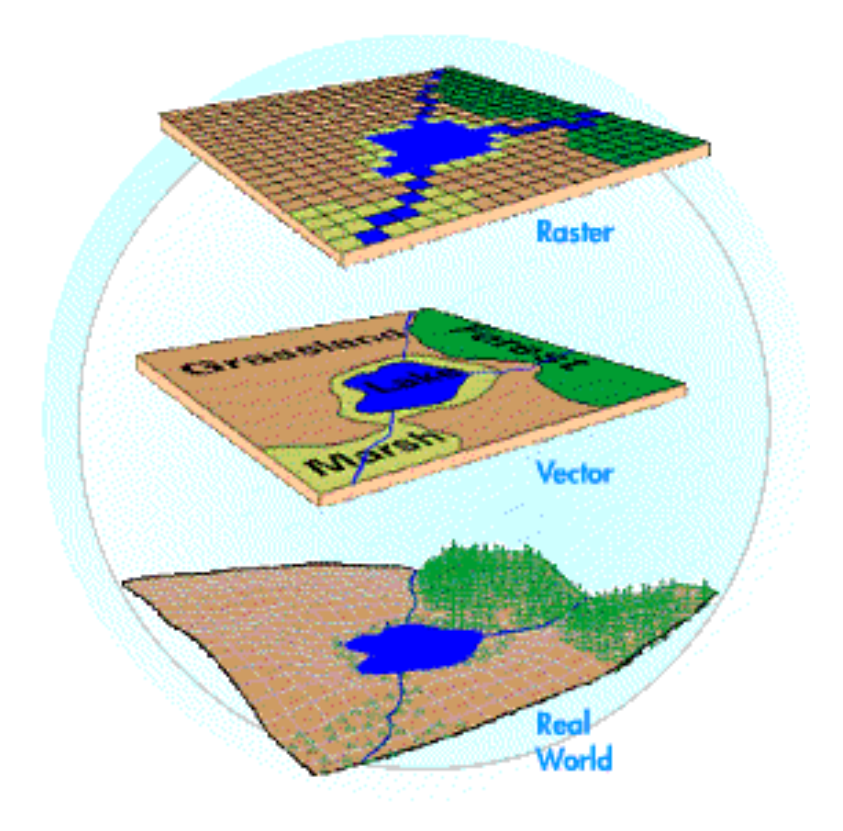

**Figura 2.1: Tipos de formatos SIG**
Por la estructura que tiene, no permite obtener una gran precisión espacial y resulta muy complicado establecer relaciones topológicas, pero es excelente para el cruce con información generada a partir de imágenes satelitales, las cuales también se encuentran en formato raster. Las operaciones de cruce, análisis y superposición son bastante sencillas, y las imágenes pueden ser fácilmente exportadas a formatos como TIF, GIF, PCX y BMP, muy empleados en diseño gráfico. Entre los programas donde la estructura de datos es de tipo raster podemos mencionar el ArcInfo, Easi/Pase, Erdas Image, Genamap/Genius, Idrisi, Image Analysis, Map Sheets, Spans, Spring, TNT Mips y Vision.

## **2.1.2 Formato vectorial**

Es el fomato de los sistemas en los cuales la base de datos gráfica está conformada por puntos, líneas y polígonos, los cuales permiten establecer relaciones topológicas muy interesantes y en algunos casos muy complejas que permite alcanzar una gran precisión espacial, así como establecer una relación e interconexión con una base de datos muy temática, a través de un código o identificador, a nivel de punto, nodo, línea arco o polígono, ver Figura 2.1.

Ofrece el inconveniente de no poder ser cruzada con información obtenida directamente del procesamiento digital de imágenes de satélites, debido a que ésta es de formato raster, sólo es posible la superposición, más no, la realización de operaciones espaciales, los formatos más empleados son el DXF y SHP. Entre los programas donde la estructura de datos es de tipo vectorial podemos mencionar el ArcView, ArcInfo, Atlas SIG, Autocad Map, Map Info, Easi/Pase, Erdas Image, Genamap/Genius, Idrisi, Image Analysis, Map Sheets, Spans, Spring, TNT Mips, Vision.

# **2.1.2.1 Topología**

Se conoce como topología, a la estructura espacial de los objetos que conforman un SIG, bajo el formato vectorial. La topología establece la interrelación entre los elementos que conforman una base de datos gráfica, permite jerarquizar y a la vez establecer un ordenamiento entre los diferentes elementos como puntos, líneas y polígonos, a través de elementos como nodos, arcos y relaciones entre polígonos adyacentes.

Este sistema de estructuración, permite establecer relaciones de interconectividad entre los elementos en las áreas de intersección, asimismo establece un ordenamiento entre el conjunto de líneas que conforman un polígono y finalmente establece relaciones entre los diferentes polígonos y las áreas de adyacencia.

### **2.2 Funciones de un SIG**

Un SIG proporciona un almacenamiento coherente de la información espacial, que puede ser actualizada o manipulada con el mínimo esfuerzo, permitiendo obtener modelos cartográficos, a partir de la transformación o combinación de diversas variables tales como: señalar corredores de un determinado ancho paralelos a un río o carretera; calcular pendientes, exposiciones o medidas de textura; superponer dos o más mapas de información, etc. Asimismo, facilita la presentación gráfica de los resultados, al permitir el acceso a diversos periféricos controlados por la computadora.

### **2.2.1 Entrada de datos**

Para que pueda realizarse un análisis integrado entre variables es preciso que todas ellas sean plenamente compatibles, es decir, que se alojen en el mismo soporte digital, con el mismo formato y sujetas a un sistema de referencia común. La información que se almacena en un SIG puede proceder de fuentes muy variadas: teledetección, cartografía a diferentes escalas y/o proyecciones, datos demográficos o climáticos, modelos digitales de terreno, etc. Por eso, es preciso que dicha información sea convertida a formato digital, compatible con una computadora que soporte el SIG.

Para información alfanumérica, como datos demográficos o climáticos, resulta necesario acudir al teclado, mientras para mapas convencionales el medio más idóneo es un tablero digitalizador, que facilita la obtención automatizada de coordenadas. Pero, si se contara con fotografías aéreas o copias en papel de imágenes analógicas, resulta útil acudir a un rastreador de barrido (scanner), que permite traducir niveles de gris en valores numéricos.

Una vez convertidas a formato digital, se requiere que las distintas variables tengan un sistema de referencia común, para ello los SIG incluyen una serie de rutinas para transformar coordenadas en distintas proyecciones, y de distintas escalas a la elegida como referencia. En caso de conversión entre distintas proyecciones, basta aplicar una ecuación matemática ya establecida. Si se desea aplicar correcciones más severas a esas variables, el proceso requerido es similar a las correcciones geométricas de la imagen.

#### **2.2.2 Almacenamiento y organización de la base de datos**

Una vez convertida a formato digital se precisa que la información que se disponga en forma coherente, existiendo dos tipos de estructuras de almacenamiento: El formato Vectorial y el formato Raster. Para una estructura vectorial las unidades se definen por sus fronteras, indicando implícitamente su contenido y para una estructura Raster los contenidos están explícitamente definidos y las fronteras sólo de modo implícito.

Ambas estructuras ofrecen ventajas e inconvenientes para el almacenamiento y la posterior manipulación de variables, tales diferencias se describen en la Tabla 2.1.

| FORMATO VECTORIAL                                   | <b>FORMATO RASTER</b>                                                                                  |
|-----------------------------------------------------|----------------------------------------------------------------------------------------------------|
|                                                     | Es más conveniente para el almacenamiento, Hay tantos números como variables "X" celdas,               |
| puesto que cada unidad se define por sus límites y  | independientemente si existen pocas o muchas                                                           |
| no por todas las cuadrículas que engloba            | fronteras en el área de estudio.                                                                       |
| Es más ventajoso en lo que se refiere a la          | El espacio se divide en unidades discretas (celdas) y                                                  |
| precisión, por cuanto cada unidad se define por sus | las fronteras entre clases se deben adoptar a ese trazo                                                |
| límites reales                                      | regular.                                                                                               |
|                                                     | Para realizar análisis espaciales es un poco más Para realizar análisis espaciales este formato es más |
| complejo, deben formarse nuevos polígonos y se      | conveniente: proximidad,<br>óptimas,<br>rutas                                                          |
| hace más compleja la tarea de intersección de       | superposiciones de mapas, etc.; puesto que cada                                                        |
| polígonos formados en la supresión de sus límites.  | unidad espacial está definida explícitamente, es                                                       |
|                                                     | decir, para encontrar un área situada a una                                                            |
|                                                     | determinada distancia, basta encontrar todas las                                                       |
|                                                     | celdas vecinas a las que definen dicha área.                                                           |
|                                                     | Los programas que manejan información vectorial Los programas exigen menos volumen de cálculo          |
| son más caros y exigen mayor volumen de cálculo,    | que los programas que manejan información                                                              |
| que los de formato raster.                          | vectorial.                                                                                             |

**Tabla 2.1: Ventajas y desventajas de los formatos raster y vectorial** 

### **2.2.3 Análisis y transformaciones**

Incluye cualquier operación que transforme las variables originales para un objetivo determinado. Las posibilidades son muy amplias: señalar corredores en torno a un polígono o línea; trazar la ruta óptima entre varios puntos; generar modelos digitales de terreno; calcular distancias, áreas y perímetros; superponer de forma diversa dos o más mapas, etc.

Cada uno de estas funciones, además, pueden ser origen de otras aplicaciones; el análisis topográfico pasa por generar un modelo digital de elevaciones, etc. Toda esta vasta gama de posibilidades constituye una de las principales herramientas analíticas más sofisticadas que ofrece el SIG, para un determinado estudio del espacio geográfico.

## **2.2.4 Representación visual**

Un SIG permite aprovechar los numerosos periféricos de representación gráfica accesibles a una computadora, facilitando la obtención de resultados en un formato de considerable calidad.

En un sistema de almacenamiento vectorial, el empleo de trazadores gráficos (plotters), es el más idóneos para la cartografía digital. Estos equipos están formados por un elemento móvil transversal y un rodillo, de giro perpendicular al primero, que consigue dirigir una plumilla en la dirección deseada por el programa de dibujo.

Si la estructura de almacenamiento elegida es teselar o raster, será preciso acudir a otros medios de representación gráfica, como impresoras de distinto tipo, plotters electrostáticos<sup>5</sup> y filmadoras láser<sup>6</sup>. Para ambos tipos de almacenamientos, los monitores gráficos son el soporte más habitual de visualización, ver Figura 2.2.

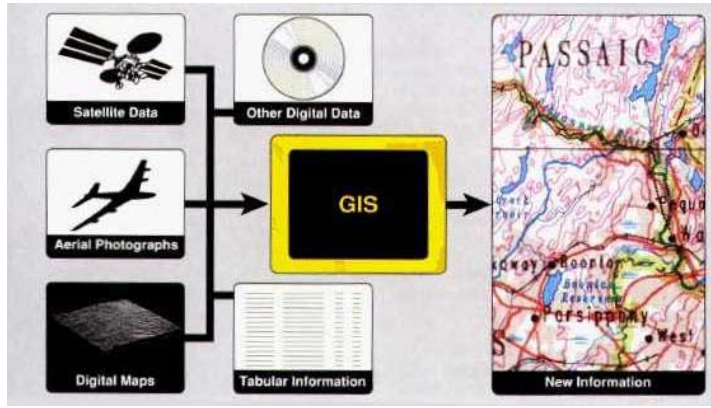

**Figura 2.2: Representación visual de un SIG** 

 $\overline{a}$ 

<sup>&</sup>lt;sup>5</sup> Plotters electrostáticos: Son dispositivos híbridos en los que primero se construye la imagen con plumas y con datos de caracteres o píxeles y luego la información resultante es transferida por la técnica del láser al

papel.<br><sup>6</sup> Filmadoras láser: Son dispositivos que permiten filmar, con alta resolución, en película o papel las imágenes que han sido procesadas en formato raster, obteniendo una calidad superior que los plotters de inyección de tinta.

# **3 La Cuenca del Río Puyango - Tumbes**

En 1998 las provincias del norte del Perú sufrieron grandes daños debido al Fenómeno del Niño. Este fenómeno se caracteriza por las grandes precipitaciones en cortos periodos de tiempo, provocando inundaciones debido, entre otros, al desborde de los ríos, causando grandes pérdidas económicas, no sin antes mencionar las perdidas de vidas humanas.

El Instituto de Hidráulica, Hidrología e Ingeniería Sanitaria de la Universidad de Piura fue contratado por el gobierno central para llevar a cabo un estudio definitivo de las defensas ribereñas de la zona urbana de la ciudad de Tumbes.

Como parte del equipo de trabajo del estudio del río Tumbes, cuyo trabajo consistió en la recopilación, generación y análisis de información para dicho proyecto, nació mi inquietud en elaborar la presente Tesis hacienda uso de los Sistemas de Información Geográficos.

Debido al volumen de información acumulada, así como también al volumen de información por generar, fue necesario el uso de un sistema informático que sea capaz de manejar toda esa información de manera apropiada y oportuna; y dentro de los sistemas de información existente el más adecuado para el manejo de datos relaciones con cuencas hidrológicas son los sistemas de información geográficos.

## **3.1 Ubicación de la Cuenca**

La cuenca del río Puyango – Tumbes es binacional ocupando territorio peruano asi como ecuatoriano y sus aguas discurren hacia el Océano Pacífico.

La cuenca se ubica en el departamento de Tumbes (Perú) y las provincias de El Oro y Loja (Ecuador) y está limitada al suroeste con la cuenca del río Catamayo – Chira, también binacional, al oeste con la cuenca de la quebrada Bocapán, al este con la cuenca del río Jubones, al norte con la cuenca del río Zarumilla y el Océano Pacífico, ver plano 01. El área de la cuenca está comprendida entre los paralelos 3°30' y 4°15' Sur y los meridianos 79°23' y 80°40' oeste, ver plano 02.

## **3.2 Descripción del río Puyango-Tumbes**

El departamento de Tumbes tiene características climáticas marcadamente diferentes al resto de la costa peruana y esto se debe en parte a la poca altura de la cordillera de los Andes y a la influencia del fenómeno de "El Niño".

El río Puyango – Tumbes mide aproximadamente 239 Km de longitud y su área de drenaje es de 5802.03 Km<sup>2</sup> en su desembocadura correspondiendo un 34% al territorio peruano y el 66% restante al territorio ecuatoriano.

El río nace en la cordillera del Chilla a 3600 m.s.n.m., en suelo ecuatoriano. Su origen está constituido por los ríos Calera, Amarillo, Luis y Amburgas en la zona de Zaruma en la provincia de El Oro, que luego se unen a los ríos Pindo, Yaguacha y Piñas; en su curso medio toma el nombre de río Puyango, cerca de la localidad de Balsas, siguiendo la dirección general este a oeste por unos 100 Km pasando por el hito Trapazola a 692 m.s.n.m. en el lugar denominado Linda Chara, a partir del cual forma parte de la frontera internacional entre los países de Perú y Ecuador, hasta llegar al hito Cazaderos a 476 m.s.n.m., donde confluye con el río Cazaderos y cambia su dirección de sur a norte, ingresando a territorio peruano y adoptando el nombre de río Tumbes. En el Perú recorre unos 80 Km hasta su desembocadura en el Océano Pacífico, cerca de la ciudad de Tumbes.

La cuenca alta del Puyango – Tumbes (Río Pindo) está rodeada por terrenos montañosos con altitudes de 3600m. Cuatro tributarios principalmente el río Calera, río Amarillo, río Luis y el río Amburgas dan origen y forman el río Pindo, este río así como sus tributarios tienen una pendiente de cerca de 7%o (régimen torrencial). La mayor parte del río Puyango tiene una pendiente moderada de 3%o, formando valles de cierta amplitud donde se hallan asentados los principales centros poblados de Loja. Bajando hacia el mar, forma la llanura del río Tumbes, en donde la pendiente del cauce es inferior al 1%o, situándose la ciudad de Tumbes en la margen derecha del río. La cuenca no ha desarrollado todas sus potencialidades debido a un mal manejo de sus recursos naturales, principalmente a la tala indiscriminada de sus bosques que ha afectado a la parte baja de la cuenca.

Las descargas máximas del río Puyango - Tumbes se presentan generalmente en el primer trimestre de cada año y en algunos casos en la primera quincena del mes de abril.

En el período de registros de la Estación El Tigre (1963-1999) la descarga máxima instantánea alcanzó los 3713 m<sup>3</sup>/s con un nivel hidrométrico de 7.30 m (05 de febrero de 1983; año excepcionalmente húmedo) y el menor valor fue de  $325 \text{ m}^3/\text{s}$  correspondiente al mes de marzo de 1968. La descarga media anual del río es de 106 m<sup>3</sup>/s.

## **3.3 Caracterización de la Cuenca**

## **3.3.1 Topografía**

La cuenca presenta un aspecto muy accidentado en su parte alta, los ríos corren por las faldas de los Andes en régimen torrencial. Hacia abajo las pendientes son menos pronunciadas, ver perfil longitudinal en plano 03. Los ríos forman valles o terrazas de cierta amplitud donde se hallan asentados los principales centros poblados de las provincias de Loja y El Oro en el Ecuador. Cerca de la costa, en el departamento de Tumbes (Perú), las cuencas están constituidas por extensas llanuras poco accidentadas con escasa vegetación y con características desérticas.

La cuenca del río Puyango – Tumbes presenta una superficie heterogénea, con variación de altitudes que van desde los 0 m.s.n.m. hasta altitudes aproximadas de 3600 m.s.n.m, ver plano 04.

## **3.3.2 Geomorfología**

La región es divisible en dos unidades geomórficas principales:

- $\triangleright$  La planicie costera.
- ¾ Las montañas y colinas, que varían desde cerca de 50 metros hasta cerca de 3600 metros de elevación para formar las cordilleras Tahuín, Célica y Chilla.

Algunas superficies han sido suavizadas por la meteorización profunda de las rocas infrayacentes, mientras que otras superficies rugosas e irregulares se han desarrollado en formaciones de rocas resistentes.

Los drenajes superiores de las cuencas de los ríos más importantes están caracterizados por gradientes fuertes y altos declives. En esta época, la región está cerca de su relieve topográfico máximo, el cual probablemente apareció hace cuarenta mil años, durante la glaciación máxima, cuando el nivel oceánico estaba entre los 100 y 200 metros bajo el actual.

La planicie costera incluye suaves superficies aluviales, superficies ligeramente erosionadas y áreas de manglares. También, partes de la actual planicie costera consiste de altiplanicies, las cuales son remanentes erosionables de planicies más antiguas. El área entre Tumbes y Máncora está más erosionada y disectada para formar topográficamente extensas "Tierras Malas"; además, esta forma puede estar relacionada a un levantamiento más rápido de la línea costera en esta zona de marcada sismicidad.

Los valles Puyango – Tumbes fueron cortados durante la época del nivel oceánico más bajo, cuando la línea costera estaba más hacia el oeste. Con el deshielo de los glaciares y el levantamiento del nivel oceánico, los valles mencionados han sido aliviados a la superficie costera actual, ver plano 05.

## **3.3.3 Sismicidad**

La región ha sido sísmicamente activa durante todo el periodo histórico, lo que se detecta en los registros que comenzaron en la época colonial. Los movimientos sísmicos en la región han sido anotados desde la magnitud 7.8 (escala de Richter), habiendo alcanzado los epicentros una profundidad de 200 Km.

Al suroeste de Tumbes y costa adentro, una cantidad significante de terremotos someros han sido identificados en un área de cerca de 5000 Km<sup>2</sup>. La mayor actividad sísmica de la región está relacionada a la subducción de la placa de Nazca, la cual es una parte del fondo del Océano Pacífico debajo de la placa continental Sudamericana. El vulcanismo en la región, así como la ocurrencia sísmica, está relacionada al mismo proceso de subducción, ver Figura 3.1.

#### **3.3.4 Suelos**

Se ha clasificado los suelos del país en grandes grupos; a continuación se describirá los tipos de suelo que se encuentran en la cuenca.

¾ Js: Fluviosoles éntricos y sálicos, en las proximidades del lecho del río, en la zona baja de las cuencas. Son suelos de material aluvial reciente, de morfología estratificada, con capas de textura y espesor variables. Los suelos sálicos presentan concentraciones salinas.

- ¾ V: Vertisoles pélicos y crómicos en las bajas planicies interiores. Son suelos arcillosos profundos, de naturaleza expandible y que se agrietan cuando se secan. Los pélicos son de coloración oscura a negra, mientras los crómicos son de pardo oscuro a claros.
- ¾ YVc: Yermosoles y vertisoles crómicos, además de las características propias de los vertisoles, estos suelos presentan horizonte A–ócrico, delgado y muy poco desarrollado, bajo regimen arídico, presenta horizontales cálcicos en los 125 cm superiores.
- ¾ Lv: Litosoles y vertisoles crómicos; además de las características de los vertisoles, estos suelos son superficiales cuya profundidad está limitada por masas de estratos de roca dura y coherente a partir de los 10 cm, ver plano 06.

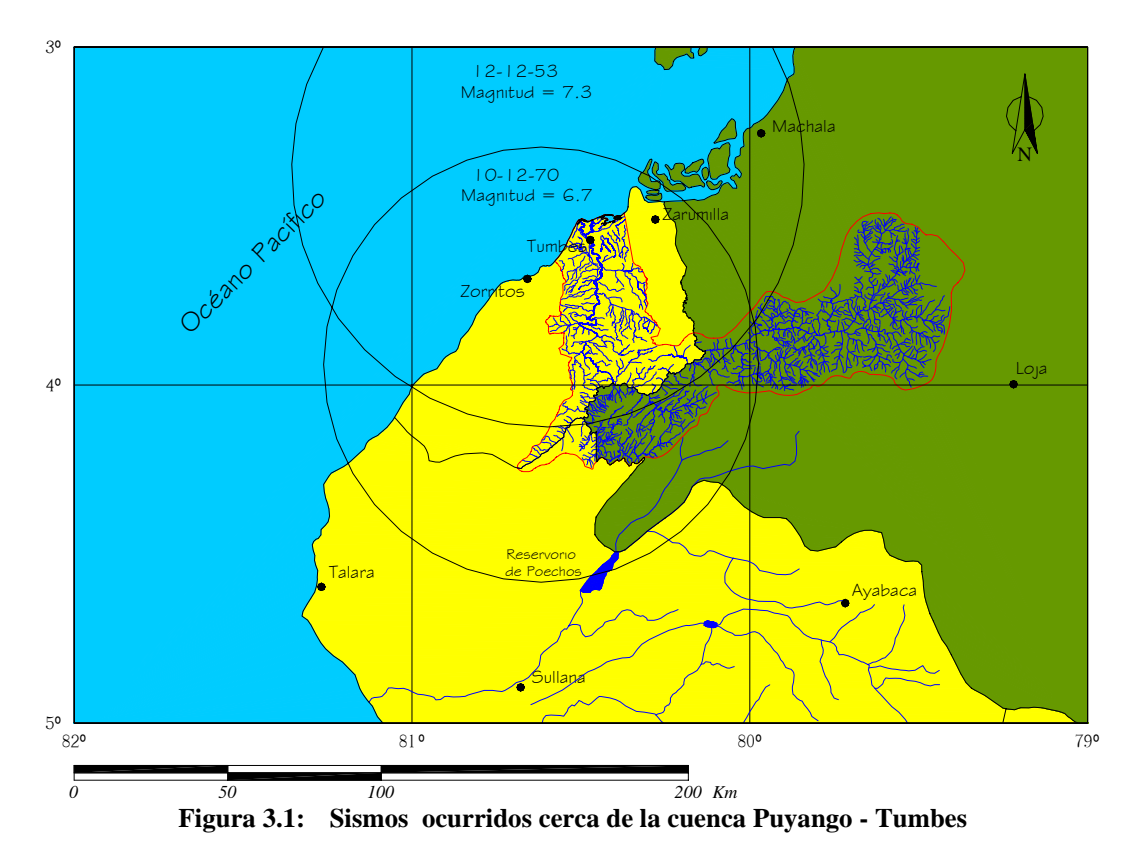

#### **3.3.5 Geología**

La región de la cuenca del río Puyango – Tumbes está situada en el lado norte de la deflexión del Huancabamba en la unión de las cordilleras Norandina y Surandina. La tendencia estructural de la cordillera Norandina es noreste. En su unión, el bloque Huancabamba tiene una tendencia estructural aproximada Este – Noreste a Este – Oeste. Este bloque está compuesto de rocas sedimentarias, metasedimentarias, metamórficas e ígneas, las cuales son de las edades terciarias, cretácica, paleozoica y precámbrica.

El bloque constituye el extremo más occidental de la placa continental sudamericana sobre la placa de Nazca, subductante del fondo del pacífico. Esta zona de subducción está marcada por la trinchera Perú-Chile que ocupa justamente el oeste del bloque Huancabamba inmediatamente al norte, la falla Dolores tiene rumbo noreste cruzando el golfo de Guayaquil y la cuenca del río Guayas a través del frente occidental de la cordillera Norandina.

### **3.3.6 Hidrogeología**

Los casos regionales de agua subterránea están divididos en dos categorías:

- $\triangleright$  Rocas sedimentarias de la planicie costera y aluvión de los valles principales.
- $\triangleright$  Roca base fracturada y aluvión intramontano.

En partes de la planicie costera el nivel freático está solamente a uno o dos metros de profundidad, pero en las otras partes puede estar a más de 70 metros bajo la superficie. En las montañas, el nivel freático emerge como manantial en algunos taludes, pero en los demás sitios no hay profundidades medidas.

El agua subterránea en roca fracturada y aluvión intramontano usualmente es adecuada para necesidades domésticas y para ganadería. Sin embargo, el promedio de pozos es relativamente pequeño y las cantidades totales disponibles no son muy grandes.

En la planicie costera, el agua subterránea se encuentra en varios niveles, y algunos acuíferos están capacitados para un desarrollo a gran escala, tanto para la irrigación como para el uso doméstico. Algunas áreas sin embargo, tienen fuentes de agua bastante limitada y los promedios de pozos son relativamente pequeños cerca de la costa, algunos acuíferos han sido intrusionados por agua salina.

## **3.3.7 Climatología**

El clima de la cuenca del Puyango – Tumbes puede categorizarse como seco en toda la franja de la costa, tropical de sabana en las zonas bajas y planicies interiores, tropical de Monzón en la parte media, en las cuencas de los ríos y en las estribaciones de la cordillera en la parte alta mesotérmica semihúmedo de páramo. Generalmente el clima de la región está grandemente influenciado por la zona de convergencia intertropical (CIT), la corriente de Humboldt y la Corriente de El Niño.

La temperatura es de carácter tropical, sin manifestaciones extremas durante el año; el promedio anual en las llanuras es de 24.5°C y de 22ºC en la zona montañosa. En los períodos de años normales la temperatura promedio en verano es de 26°C y en invierno de 23°C; sin embargo, cuando se presenta el fenómeno de El Niño la temperatura sobrepasa valores máximos diarios de 35°C y 30°C. para las llanuras y la zona montañosa respectivamente

La precipitación pluvial y la temperatura son los elementos meteorológicos más importantes, considerándose la lluvia netamente veraniega. La precipitación anual a lo largo de la cuenca varía entre 200 y 2600 mm siendo la precipitación media anual de la cuenca superior a los 1000 mm.

La humedad relativa presenta un valor superior al 80%, aumentando en los meses de invierno de 2 a 3% por encima del promedio anual; sin embargo, los extremos varían entre 75 y 90%. Los vientos más significativos son registrados al medio día, con una dirección dominante NO; la velocidad fluctúa entre 15 y 22 Km/h.

La evaporación presenta una relación directa con la temperatura y la precipitación pluvial, por ello la evaporación es mayor durante el verano. La evaporación promedio total anual en el valle es relativamente alta, del orden de 880 mm. La evaporación en la cuenca varía con la altitud, en el período 1964-1979 varió entre 829 y 1651 mm.

Las horas del sol durante el año fluctúan entre 4.5 y 6.5 horas, según los datos diarios de la estación meteorológica Los Cedros. La nubosidad varía muy poco durante el año siendo su promedio mensual de 6/8. El género de nubes predominantes es el de nubes bajas.

El año se divide en dos estaciones, los cuales son afectadas por el movimiento de la zona de convergencia intertropical (ZCIT). La estación húmeda comprende los meses de Diciembre a Mayo, mientras que la estación seca abarca los meses de Junio a Noviembre

La ZCIT es una franja de bajas presiones ubicada en la zona ecuatorial, en ella confluyen los vientos alisios del sureste y del noreste, que debido a las altas temperaturas las masas de aire son forzadas a ascender originado abundante nubosidad y fuertes precipitaciones algunas acompañadas de descargas eléctricas.

Durante los meses de enero a marzo (verano hemisferio sur), la ZCIT se mueve más al sur, entre 2°S y 4°S, estableciéndose una zona de baja presión en el Océano Pacífico y recibiendo fuertes precipitaciones. Durante un fenómeno de El Niño esta zona se mueve oscilatoriamente más al sur entre 2°S y 5°S ocasionando; conjuntamente con el calentamiento marítimo, el aumento de la temperatura atmosférica y el incremento de la evaporación; precipitaciones fuera de lo normal, ver Figura 3.2.

Durante el mes de julio a septiembre (verano en el hemisferio norte) la ZCIT se mueve hacia el norte, cerca de América Central entre 8ºN y 10°N, la cuenca está fuertemente influenciada por el cinturón meridional de alta presión ocasionando un clima más seco.

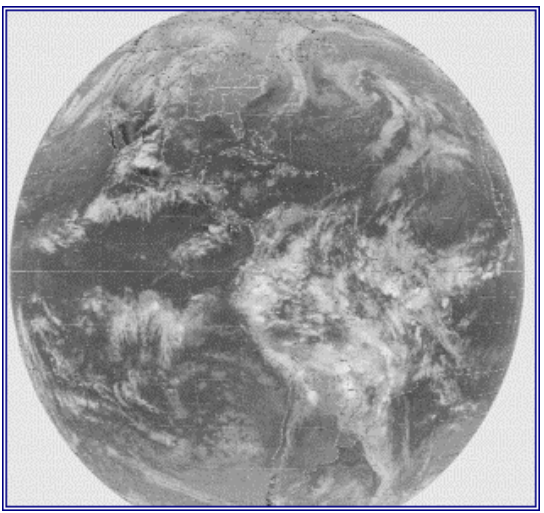

**Figura 3.2: Zona de convergencia Intertropical** 

Los tipos de clima, según la división climática de Koppen en la cuenca del Puyango Tumbes son los siguientes, ver plano 07:

- ¾ **Bsw**: Clima de estepa, con lluvias escasas en el verano, localizado en la parte baja de la cuenca.
- ¾ **Af**: Clima de selva tropical, en las planicies bajas interiores pasando por la frontera con el Ecuador, se caracteriza por estar permanentemente húmedo.
- ¾ **Cw**: Clima templado moderado lluvioso, invierno seco, la cantidad de las lluvias del mes más lluvioso es 10 veces mayor que el mes seco.

## **3.4 División en unidades hidrológicas**

La cuenca del río Puyango – Tumbes se ha dividido en cuatro subcuencas, siendo el punto de partida de esta división la información disponible en las estaciones distribuidas a lo largo de la cuenca; el nombre escogido se debe al río principal o estación metereológica presente en cada subcuenca. El área total de la cuenca es aproximadamente 5802.03 Km2, ver plano 08.

### **3.4.1 Subcuenca Tumbes:**

Comprende un área de drenaje de 812.56  $\text{Km}^2$ ; ésta se encuentra en la parte baja de la cuenca y por ella discurre principalmente el río Tumbes y las quebradas Angostura, La Peña, Vaquería, La Jardina, Urcos, Colorado. En la Tabla 3.1, se muestra los controles hidrológicos y meteorológicos de esta subcuenca.

**Tabla 3.1: Estaciones de la Subcuenca Tumbes** 

| Control hidrológico                                        | <b>Control Meteorológico</b> |
|------------------------------------------------------------|------------------------------|
| No existe estación fluviométrica en la Estación Los Cedros |                              |
| desembocadura del río Tumbes en el                         |                              |
| Océano Pacífico.                                           |                              |

## **3.4.2 Subcuenca EL Tigre**

Comprende un área de drenaje de 2111.37  $\text{Km}^2$ ; ésta se encuentra en la parte media-baja de la cuenca y por ella discurren los ríos Cazaderos y Tumbes, asimismo una gran cantidad de quebradas y entre las principales se encuentra las quebradas Murciélago, Cuzco, Guanábano, Rica Playa, Higuerón y Narajanal. En la Tabla 3.2, se muestra los controles hidrológicos y meteorológicos de esta subcuenca.

|                                 | -                            |
|---------------------------------|------------------------------|
| Control hidrológico             | <b>Control Meteorológico</b> |
| Estación fluviométrica El Tigre | Estación Murciélago          |
|                                 | Estación Limo                |
|                                 | Estación Chaguarguayco       |
|                                 | Estación El Tigre            |
|                                 | Estación Rica Playa          |
|                                 | Estación Huasimo             |

**Tabla 3.2: Estaciones de la Subcuenca El Tigre** 

## **3.4.3 Subcuenca Puyango**

Comprende un área de drenaje de 668.39 Km<sup>2</sup>; ésta se encuentra en la parte media-alta de la cuenca y por ella discurren los ríos Olonga, Chirimoyo y Puyango. En la Tabla 3.3, se muestra los controles hidrológicos y meteorológicos de esta subcuenca.

**Tabla 3.3: Estaciones de la Subcuenca Puyango** 

| Control hidrológico            | <b>Control Meteorológico</b> |
|--------------------------------|------------------------------|
| Estación fluviométrica Puyango | Estación Marcabeli           |
|                                | <b>Estación Ciano</b>        |
|                                | Estación Puyango             |

## **3.4.4 Subcuenca Marcabeli:**

Comprende un área de drenaje de 2209.71  $\text{Km}^2$ ; ésta se encuentra en la parte alta de la cuenca y por ella discurren los ríos Pindo, Calera, Amarillo, Yaguacha, Moro Moro, Las Juntas y Puyango. En la Tabla 3.4, se muestra los controles hidrológicos y meteorológicos de esta subcuenca.

| Control hidrológico                  | <b>Control Meteorológico</b> |
|--------------------------------------|------------------------------|
| Estación fluviométrica Calera        | Estación Ayapamba            |
| Estación fluviométrica Amarillo A.J. | <b>Estación Huertas</b>      |
| Estación fluviométrica Pindo         | Estación Salati              |
| Estación fluviométrica Marcabeli     | <b>Estación Cisne</b>        |
|                                      | Estación Zaruma              |
|                                      | <b>Estación Portovelo</b>    |
|                                      | Estación Pindo               |
|                                      | Estación Moro Moro           |
|                                      | Estación Guayacán            |
|                                      | Estación Balsas.             |

**Tabla 3.4: Estaciones de la Subcuenca Marcabeli** 

## **3.5 Parámetros Geomorfológicos de la Cuenca y sus Subcuencas**

Una cuenca es toda área de terreno cuyas precipitaciones son evacuadas por un sistema común de cauces de agua, y comprende desde el punto donde se inicia ésta evacuación hasta su desembocadura. Su compleja función hidrológica depende de sus características físicas y climáticas que ejercen efectos determinantes en su comportamiento.

## **3.5.1 Superficie**

El área de la cuenca delimitada por la divisoria topográfica, corresponde a la superficie de la misma proyectada en un plano horizontal; y su tamaño influye en forma directa sobre las características de los escurrimientos fluviales y sobre la amplitud de las fluctuaciones.

El área de la cuenca Puyango – Tumbes se ha delimitado en la carta nacional a escala 1:100000, del Instituto Geográfico del Perú. El área correspondiente a ésta cuenca es de 5802.03 Km<sup>2</sup>, ver Tabla 3.5.

| Tania vw.<br>711 cas correspondictives a caud subcuenca |               |                    |  |  |  |
|---------------------------------------------------------|---------------|--------------------|--|--|--|
| <b>Subcuenca</b>                                        | Area $(Km^2)$ | Porcentaje $(\% )$ |  |  |  |
| Marcabeli                                               | 2209.71       | 38.09              |  |  |  |
| Puyango                                                 | 668.39        | 11.52              |  |  |  |
| El Tigre                                                | 2111.37       | 36.39              |  |  |  |
| Tumbes                                                  | 812.56        | 14.00              |  |  |  |
| Area Total de la Cuenca                                 | 5802.03       | 100.00             |  |  |  |

**Tabla 3.5: Areas correspondientes a cada subcuenca** 

La distribución de áreas de la cuenca que corresponde a territorio ecuatoriano y territorio peruano se muestra en la Tabla 3.6.

| <b>Tabla 3.6:</b> Areas correspondientes a cada país |               |                           |  |  |  |
|------------------------------------------------------|---------------|---------------------------|--|--|--|
| <b>Cuenca Puyango - Tumbes</b>                       | Area $(Km^2)$ | <b>Porcentaje</b> $(\% )$ |  |  |  |
| Territorio peruano                                   | 1955.94       | 33.71                     |  |  |  |
| Territorio ecuatoriano                               | 3846.08       | 66.29                     |  |  |  |
| <b>Area Total</b>                                    | 5612.40       | 100.00                    |  |  |  |

**Tabla 3.6: Areas correspondientes a cada país** 

#### **3.5.2 Forma**

Es una característica que determina la distribución del escurrimiento a lo largo de los cursos de aguas principales, y es en gran parte responsable del comportamiento de las crecientes que se presentan en la cuenca, la cual es expresada por parámetros tales como el coeficiente de compacidad y el factor de forma.

#### **3.5.2.1 Índice de compacidad**

Es la relación entre el perímetro de la cuenca y el perímetro de un círculo cuya área es igual al de la cuenca en estudio, ver tabla 3.7, el coeficiente está expresado de la siguiente manera:

$$
Ic = 0.28 \frac{P}{\sqrt{A}}
$$

Donde:

Ic: Índice de compacidad

P: Perímetro de la cuenca (Km)

A: Área de la cuenca  $(km^2)$ 

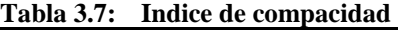

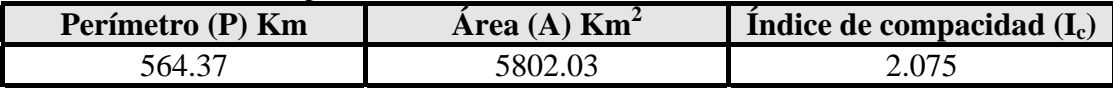

Si el índice de compacidad es más cercano a la unidad, quiere decir que la cuenca se aproxima más a la forma circular; y por otro lado, si el I<sub>c</sub> alcanza valores superiores a la unidad quiere, nos da a entender que estamos frente a una cuenca alargada. Para el caso de la cuenca del río Puyango – Tumbes el Ic es igual a 2.075 y tal como podemos apreciar en el plano 02, la cuenca presenta una forma alargada.

#### **3.5.2.2 Factor de forma**

Es otro índice numérico con el que puede ser expresada la forma, y la mayor o menor tendencia a crecientes de una cuenca; está representada por la relación entre la longitud del curso de agua más largo y el ancho medio de la cuenca, ver Tabla 3.8.

$$
F_f = \frac{A_m}{L_p} \qquad A_m = \frac{A}{L}
$$

Donde:

Ff: Factor de forma.

Am: Ancho medio, en Km.

L : Longitud de los ríos de la cuenca.

Lp: Longitud del curso de agua más largo, en Km.

**Tabla 3.8: Factor de forma** 

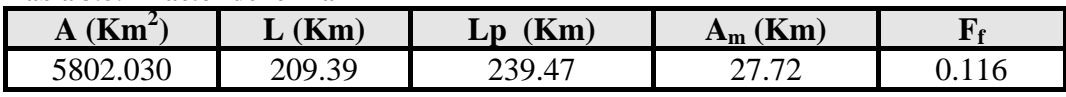

#### **3.5.3 Sistema de drenaje**

El sistema de drenaje de una cuenca está constituido por un curso de agua principal y sus tributarios; de un modo general, cuanto más largo sea el curso principal de agua, más llena de bifurcaciones será la red de drenaje. Para determinar las características del sistema de drenaje se han utilizado los siguientes índices:

#### **3.5.3.1 Grado de ramificación**

Para determinar el grado de ramificación de un curso de agua principal, se han considerado el número de bifurcaciones que tienen sus tributarios, asignándoles un orden a cada uno de ellos en forma creciente desde el curso principal del río hasta llegar a la divisoria, de manera que el mayor orden de curso de agua dará en forma directa el grado de ramificación del sistema de drenaje. Para el caso de la Cuenca del río Puyango – Tumbes el grado de ramificación es de 4º orden, ver Tabla 3.9.

**Subcuencas Marcabeli Puyango Tigre Tumbes Total - Km 1er Orden** 41.14 24.82 103.73 39.64 **209.32 2do Orden** 271.34 102.91 452.90 174.58 **1001.73 3er Orden 1** 434.13 **113.68** 492.03 **163.66 1203.50 4to Orden** 417.21 145.63 277.71 72.49 **913.04 Subtotal 1163.82 387.04 1326.37 450.36 3327.59** 

**Tabla 3.9: Grado de ramificación de la cuenca** 

39

### **3.5.3.2 Densidad de drenaje**

Representa la longitud media de la red hidrográfica existente por kilómetro cuadrado de la cuenca; si una cuenca posee una red de drenaje bien desarrollada, la extensión media de los terrenos a través de las cuales se produce un escurrimiento superficial es corto y el tiempo en alcanzar los cursos de agua también será corto; por lo tanto la intensidad de precipitaciones influirá de inmediato sobre el volumen de las descargas de los ríos, ver Tabla 3.10. Su valor está dado por la relación entre Li y el área total de la misma A.

$$
D_d = \frac{L_i}{A}
$$

Donde:

Li: Longitud total de los cursos de agua efímeros, intermitentes y perennes de una cuenca. A: Área total de la Cuenca, en  $\text{Km}^2$ .

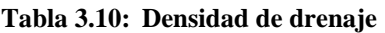

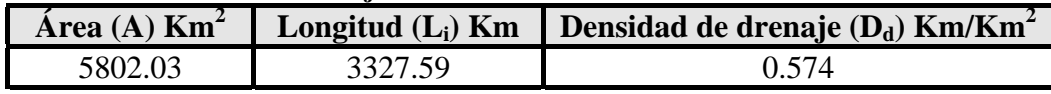

### **3.5.3.3 Extensión media del escurrimiento superficial**

Es la distancia media en línea recta, que el agua de lluvia tendría que escurrir sobre los terrenos de una cuenca para llegar al lecho de un curso de agua, ver Tabla 3.11, su valor esta dado por:

$$
E_m = \frac{A}{4L_i}
$$

Donde

Em: Extensión media del escurrimiento superficial A: Área de la cuenca, Km<sup>2</sup> Li: Longitud total de los cursos de agua, Km

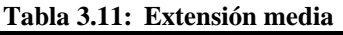

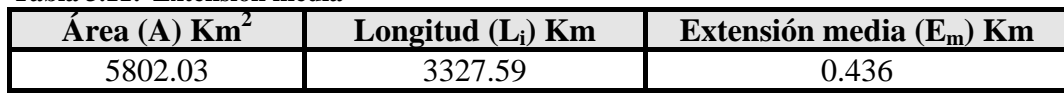

## **3.5.3.4 Pendiente media**

El agua superficial concentrada en los lechos fluviales, escurre con una velocidad que depende directamente de la pendiente o declividad del lecho del río, así a mayor pendiente mayor será la velocidad de escurrimiento.

La pendiente de un curso de agua entre dos puntos generalmente es obtenida dividiendo la diferencia total de elevación del lecho por la longitud horizontal del curso de agua entre los dos puntos. Ver Tabla 3.12.

$$
Ir = \frac{H_{\text{max}} - H_{\text{min}}}{L_p}
$$

Donde: Ir: Pendiente media del río (m/km) Hmax: Altura máxima, msnm Hmin: Altura mínima, msnm Lp: Longitud del río principal, km

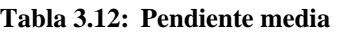

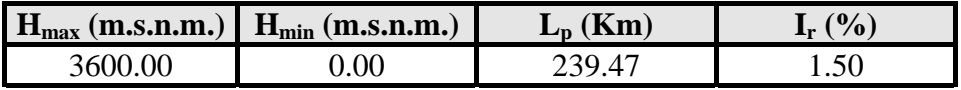

#### **3.5.3.5 Curva hipsométrica**

Una forma de representar la declividad de una cuenca es mediante un estudio de la variación de elevación de los terrenos con referencia al nivel medio del mar. Esta variación puede ser representada mediante una curva hipsométrica que indica el porcentaje del área de la cuenca que se encuentra por encima o debajo de una altura considerada.

Para la cuenca en estudio se ha trazado la curva hipsométrica, ver plano 09, distribuyendo el área de acuerdo a su altitud, los valores correspondientes se pueden apreciar en la Tabla 3.13, donde señalan las áreas por debajo y por encima de una determinada altitud.

| Cota<br>m.s.n.m. | <b>Area Sobre Cota</b><br>$\text{Km}^2$ | <b>Area Entre Cotas</b><br>$\mathrm{Km}^2$ | Area Acumulada<br>$\mathrm{Km}^2$ | % de Areas entre cotas<br>$\frac{0}{0}$ |
|------------------|-----------------------------------------|--------------------------------------------|-----------------------------------|-----------------------------------------|
| $\Omega$         | 5802.03                                 | 0.00                                       | 0.00                              | 0.00                                    |
| 200              | 5034.85                                 | 767.18                                     | 767.18                            | 13.22                                   |
| 400              | 4441.75                                 | 593.10                                     | 1360.28                           | 10.22                                   |
| 600              | 3560.30                                 | 881.45                                     | 2241.73                           | 15.19                                   |
| 800              | 2698.45                                 | 861.84                                     | 3103.58                           | 14.85                                   |
| 1000             | 2111.09                                 | 587.37                                     | 3690.94                           | 10.12                                   |
| 1200             | 1581.14                                 | 529.95                                     | 4220.89                           | 9.13                                    |
| 1400             | 1386.79                                 | 194.35                                     | 4415.24                           | 3.35                                    |
| 1600             | 1160.15                                 | 226.64                                     | 4641.88                           | 3.91                                    |
| 1800             | 975.78                                  | 184.37                                     | 4826.25                           | 3.18                                    |
| 2000             | 792.69                                  | 183.09                                     | 5009.34                           | 3.16                                    |
| 2200             | 528.26                                  | 264.43                                     | 5273.77                           | 4.56                                    |
| 2400             | 357.28                                  | 170.98                                     | 5444.75                           | 2.95                                    |
| 2600             | 258.97                                  | 98.32                                      | 5543.06                           | 1.69                                    |
| 2800             | 210.60                                  | 48.37                                      | 5591.43                           | 0.83                                    |
| 3000             | 167.09                                  | 43.51                                      | 5634.94                           | 0.75                                    |
| 3200             | 115.46                                  | 51.64                                      | 5686.57                           | 0.89                                    |
| 3400             | 63.35                                   | 52.11                                      | 5738.68                           | 0.90                                    |
| 3600             | 8.03                                    | 55.31                                      | 5794.00                           | 0.95                                    |
| 3800             | 0.00                                    | 8.03                                       | 5802.03                           | 0.14                                    |
| <b>TOTALES</b>   |                                         | 5802.03                                    |                                   | 100.00                                  |

**Tabla 3.13: Elevación de terrenos en la cuenca** 

En esa curva se puede determinar las elevaciones medias de la cuenca; conocido este valor se puede calcular la altura hipotética potencial Hc, a la que están sujetos los volúmenes de exceso de lluvia, considerados como si estuviesen distribuidos uniformemente sobre la cuenca. Como tal, esa altura constituye un factor que afecta el tiempo que tarda las aguas de lluvia en llegar a cada estación de aforo.

Teniendo en cuenta los porcentajes de área entre dos altitudes, con respecto al total, se han graficado los polígonos de frecuencia de altitudes, ver Gráfico 3.1.

El valor de la carga hipotética viene dado por:

$$
H_c = H_m - H
$$

Donde:

Hc: Altura de carga hipotética, ver Tabla 3.14.

 $H_m$ : Elevación media de la cuenca.  $H_m = 752.99$ m., ver plano 09.

H: Elevación de estación de aforo.

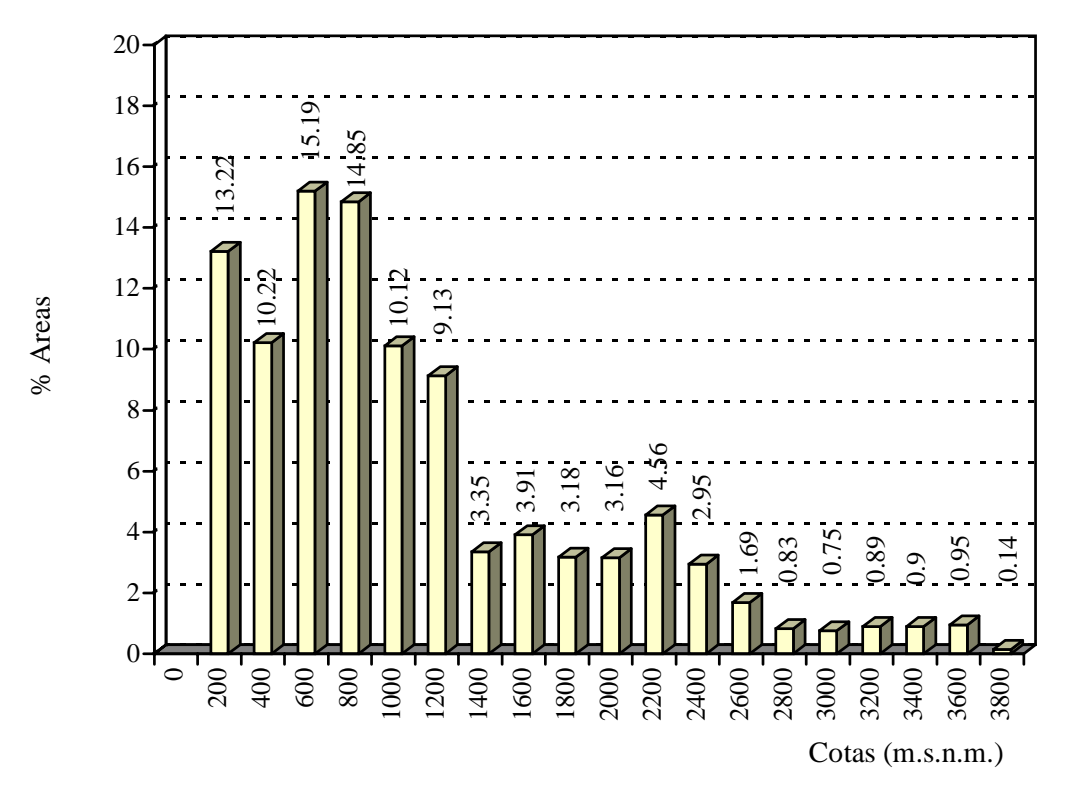

**Gráfico 3.1: Polígonos de frecuencias** 

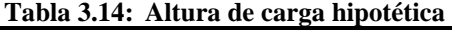

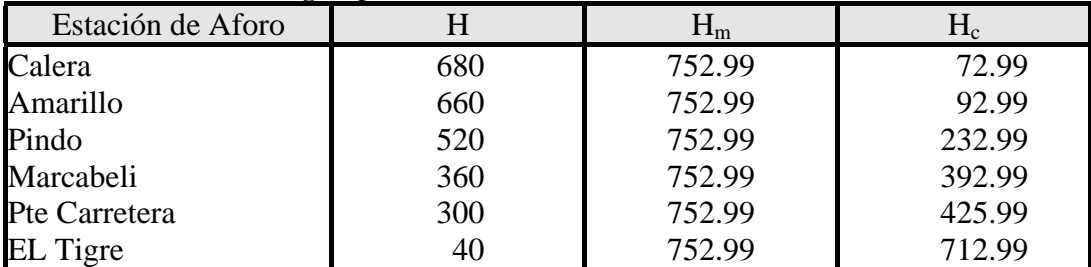

### **3.6 Precipitaciones**

Se denomina precipitación al agua que proviene de la humedad atmosférica y cae a la superficie terrestre, principalmente en estado líquido (llovizna y lluvia) o en estado sólido (escarcha, nieve, bolitas de nieve, granizo, bolas de nieve).

La formación de precipitación requiere la elevación de una masa de agua en la atmósfera de tal manera que se enfríe y parte de su humedad se condense. Los tres mecanismos principales para la elevación de masas de aire son la elevación frontal, donde el aire caliente es elevado sobre aire frío por un pasaje frontal; la elevación orográfica mediante la cual una masa de aire se eleva para pasar por encima de una cadena montañosa; y la elevación convectiva, donde el aire se arrastra hacia arriba por acción convectiva, como ocurre en el centro de una tormenta eléctrica, ver Figura 3.3.

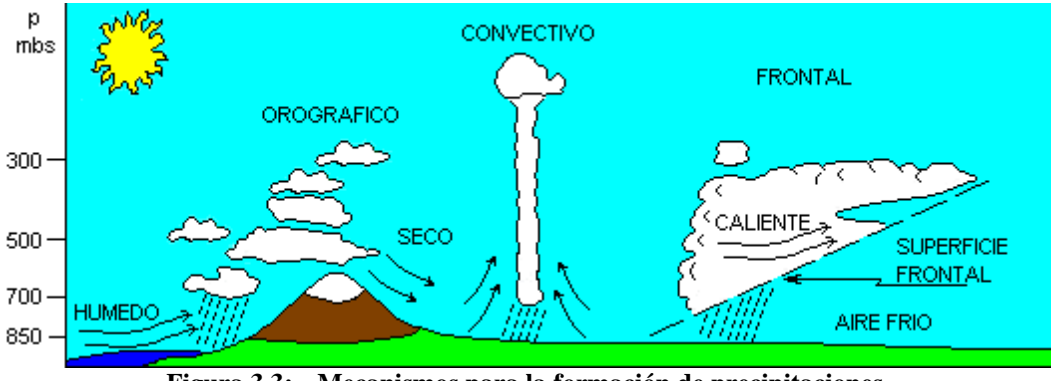

**Figura 3.3: Mecanismos para la formación de precipitaciones** 

## **3.6.1 Ubicaciones de estaciones hidrométricas**

Dentro del marco hidrológico existen varios aspectos de singular importancia individual ligada a una dificultad natural de su evaluación. Uno de estos aspectos es la medición de las precipitaciones para saber con qué cantidad de agua se cuenta en una determinada cuenca después de haber realizado el balance correspondiente.

Estas mediciones se efectúan en las llamadas estaciones pluviométricas, las mismas que pueden ser de dos tipos:

- ¾ Pluviométricas propiamente dichas, que registran la cantidad de agua caída en un lapso de tiempo (día, semana, mes, etc).
- ¾ Pluviográficas, cuando se hacen registros en el tiempo de las precipitaciones caídas en la zona de ubicación de las estaciones.

Para calcular la cantidad de agua caída sobre una cuenca es necesario tener estaciones pluviométricas repartidas convenientemente en toda la cuenca principalmente si una cuenca abarca muchos  $Km^2$  y se tiene terrenos con altitudes muy diversas, diferentes tipos de vegetación, diferente temperatura, etc., siendo lo ideal tener un pluviómetro por cada 20 km<sup>2</sup> lo que nos daría un radio de acción de 5 Km.

La cuenca del río Puyango – Tumbes cuenta con las estaciones hidrometeorológicas que se muestra en la Tabla 3.15, Tabla 3.16, Tabla 3.17 y plano 10.

**Tabla 3.15: Estaciones hidrometeorológicas - Caudales** 

| Estación                 | País    | Categoría       | Ubicación (UTM) |         | Altitud | Registro |
|--------------------------|---------|-----------------|-----------------|---------|---------|----------|
|                          |         |                 | Este            | Norte   | (msnm)  | (Años)   |
| Calera AJ Amarillo       | Ecuador | EH <sub>1</sub> | 651833          | 9596167 | 680     | 64-82    |
| Pindo AJ Amarillo        | Ecuador | EH <sub>1</sub> | 651833          | 9585210 | 520     | 64-82    |
| Amarillo AJ Portovelo    | Ecuador | EH <sub>1</sub> | 652570          | 9588833 | 660     | 64-82    |
| Puyango AJ Marcabel      | Ecuador | EH <sub>1</sub> | 619890          | 9580078 | 360     | 64-82    |
| Puyango puente carretera | Ecuador | EH <sub>1</sub> | 601134          | 9573904 | 290     | 64-82    |
| El Tigre                 | Perú    | EH3             | 562221          | 9586125 | 40      | 64-87    |

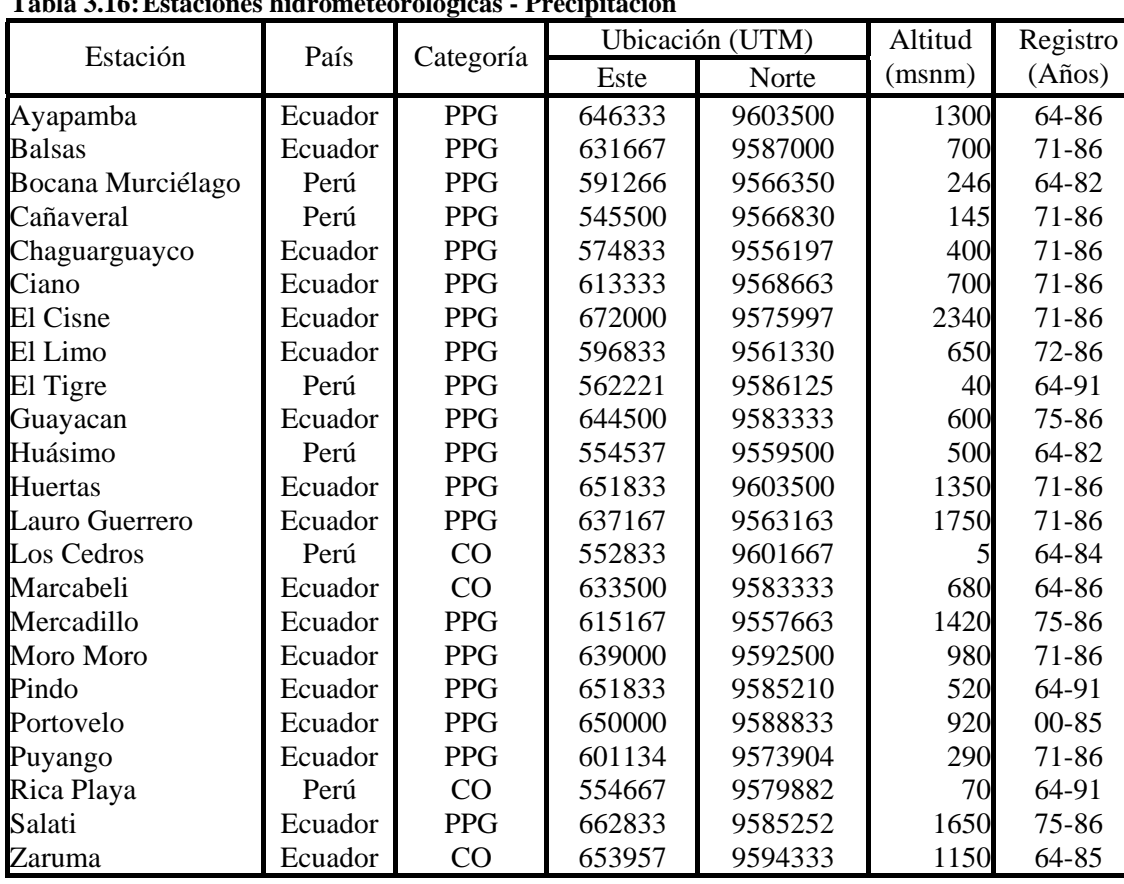

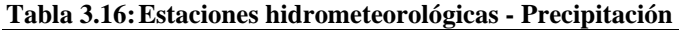

**Tabla 3.17: Estaciones hidrometeorológicas - Temperatura** 

| Estación   | País    | Categoría       | Ubicación (UTM) |         | Altitud | Registro  |
|------------|---------|-----------------|-----------------|---------|---------|-----------|
|            |         |                 | Este            | Norte   | (msnm)  | (Años)    |
| Cañaveral  | Perú    | CO.             | 545500          | 9566830 | 145     | $75 - 76$ |
| Corpac     | Perú    | CO <sub>1</sub> | 569333          | 9609000 | 25      | 74-75     |
| Los Cedros | Perú    | CO.             | 552833          | 9601667 |         | 64-75     |
| Marcabeli  | Ecuador | CO.             | 633500          | 9583333 | 680     | 64-75     |
| Rica Playa | Perú    | CO.             | 554667          | 9579882 | 70      | $65 - 75$ |
| Zaruma     | Ecuador | $\rm CO$        | 653957          | 9594333 | 1150    | 64-75     |

CO : Climatología ordinaria

EH1 : Estación hidrometeorológica de 1er orden<br>EH3 : Estación hidrometeorológica de 3er orden

EH3 : Estación hidrometeorológica de 3er orden<br>PPG : Puesto pluviográfico

: Puesto pluviográfico

#### **3.6.2 Mapas de isoyetas**

Las curvas isoyetas son curvas de igual precipitación, a partir de las cuales se puede calcular la media anual de precipitaciones y se define como el volumen comprendido entre la superficie isoyeta y el plano correspondiente a la precipitación cero, y delimitada por la proyección de la línea límite de la cuenca sobre este plano.

Se obtiene este volumen multiplicando la superficie comprendida entre dos isoyetas en el interior de la cuenca, por el promedio de las precipitaciones correspondientes a las dos isoyetas y haciendo la suma de estos productos.

## **3.6.2.1 Isoyetas años normales: anuales y mensuales**

Se han elaborado las isoyetas mensuales y anuales para años normales comprendida entre 1971-1986, sin considerar los fenómenos de El Niño, ver planos 11 – 24 y anexo A. En el Gráfico 3.2 se muestra la precipitación media mensual sin considerar El Niño de 1983.

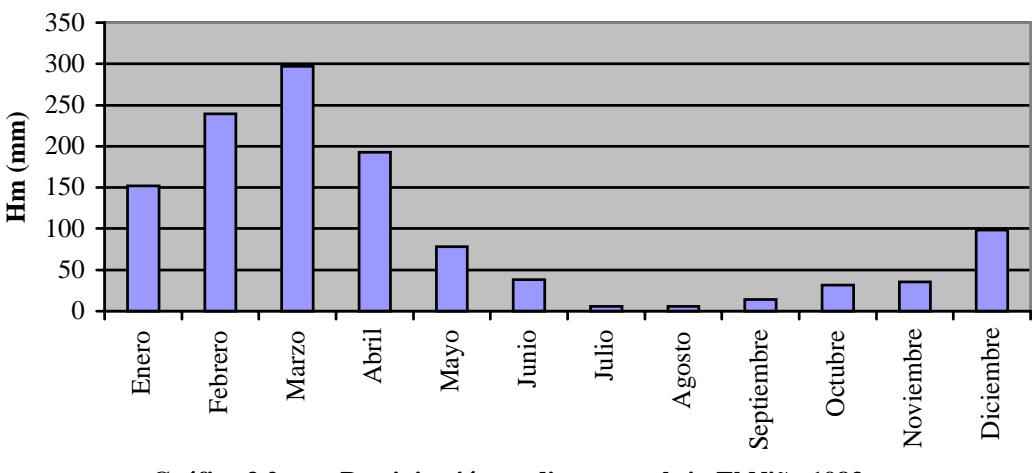

**Gráfico 3.2: Precipitación media mensual sin El Niño 1983.** 

## **3.6.2.2 Isoyetas anuales durante Fenómenos "El Niño"**

Se han elaborado la isoyetas anuales para el fenómeno de El Niño 1983, ver plano 25 y anexo A. En el Gráfico 3.3 se muestra la comparación de precipitación media anual para años normales y años con El Niño.

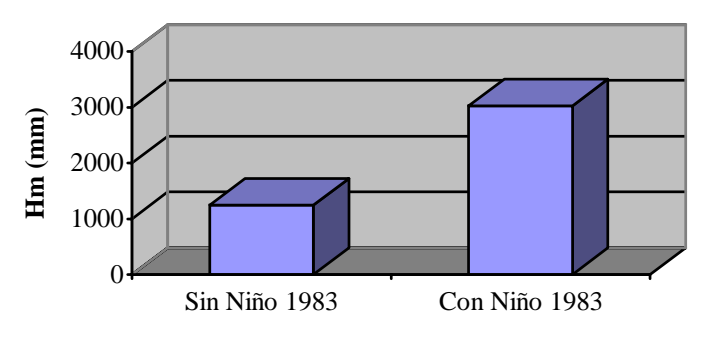

**Gráfico 3.3: Precipitación media anual** 

#### **3.7 Caudales de diseño para la ciudad de Tumbes**

Los sistemas hidrológicos son afectados algunas veces por eventos extremos, tales como tormentas severas, crecientes y sequías. La magnitud de un evento extremo está inversamente relacionada con su frecuencia de ocurrencia, es decir, eventos muy severos ocurren con menos frecuencia que eventos más moderados [Chow y otros, 1994].

El objetivo del análisis de frecuencia de información hidrológica es relacionar la magnitud de los eventos extremos con su frecuencia de ocurrencia mediante el uso de distribuciones de probabilidad. Se supone que la información hidrológica que la produce (por ejemplo un sistema de tormentas) se considera estocástica independiente del espacio y del tiempo.

Los resultados del análisis de frecuencia de flujo de crecientes pueden utilizarse para muchos propósitos en ingeniería: para el diseño de presas, puentes, alcantarillas y estructuras de control de creciente, para determinar el beneficio económico de proyectos de control de creciente; y para delinear planicies de inundación y determinar el efecto de invasiones o construcciones en éstas.

### **3.7.1 Registro de datos**

Para el cálculo de caudales de diseño se han usado los datos de descarga del río Tumbes para el periodo 1965-1999 registrados en la estación El Tigre (Latitud Sur: 03º46'; Latitud Oeste: 80º27') ubicada a unos 25 kilómetros aguas arriba de la ciudad de Tumbes, que controla una cuenca de  $4811.44 \text{ Km}^2$  aproximadamente.

Las descargas máximas en la cuenca del río Puyango - Tumbes, se presentan generalmente en el primer trimestre del año y en algunos casos en la primera quincena del mes de abril. En el periodo de registro de la Estación El Tigre (1965-1999) la descarga máxima instantánea alcanzó los 3712.50 m<sup>3</sup>/s con un nivel hidrométrico de 7.30m (5 de febrero de 1983; año excepcionalmente húmedo).

En la Tabla 3.18 se muestran los datos de caudales máximos anuales medidos en la Estación El Tigre que han sido utilizados en el análisis estadístico.

| Caudance I experience che citolo |                  |      |                  |      |                  |
|----------------------------------|------------------|------|------------------|------|------------------|
| Año                              | Caudal $(m^3/s)$ | Año  | Caudal $(m^3/s)$ | Año  | Caudal $(m^3/s)$ |
| 1965                             | 965.00           | 1977 | 723.00           | 1989 | 1828.80          |
| 1966                             | 534.00           | 1978 | 519.00           | 1990 | 513.40           |
| 1967                             | 695.00           | 1979 | 689.70           | 1991 | 584.50           |
| 1968                             | 325.00           | 1980 | 628.30           | 1992 | 2489.60          |
| 1969                             | 1100.00          | 1981 | 1578.60          | 1993 | 1918.20          |
| 1970                             | 469.00           | 1982 | 1429.00          | 1994 | 891.30           |
| 1971                             | 1722.00          | 1983 | 3712.50          | 1995 | 534.40           |
| 1972                             | 1929.00          | 1984 | 1627.50          | 1996 | 690.30           |
| 1973                             | 1449.00          | 1985 | 397.80           | 1997 | 1583.30          |
| 1974                             | 455.00           | 1986 | 1397.40          | 1998 | 2569.90          |
| 1975                             | 2074.00          | 1987 | 2098.50          | 1999 | 2506.20          |
| 1976                             | 772.00           | 1988 | 651.90           |      |                  |

**Tabla 3.18: Caudales registrados entre los años 1965-1999** 

#### **3.7.2 Análisis estadísticos**

Para el análisis estadístico del caudal de diseño del Río Tumbes en la ciudad de Tumbes se ha empleado los siguientes modelos, la descripción de cada modelo se muestra el anexo 04.

## **3.7.2.1 Distribución Gumbel**

La explicación teórica para la distribución Gumbel se muestra en el Anexo B; en la Tabla 3.19 se muestra los caudales de diseño para diferentes periodos de retorno.

|        | Tabla 3.19: Caudales de diseño - Guillbel |                  |  |  |  |
|--------|-------------------------------------------|------------------|--|--|--|
| Tr     |                                           | Caudales Máximos |  |  |  |
| (años) |                                           |                  |  |  |  |
| 2.00   | 0.367                                     | 1134.76          |  |  |  |
| 5.00   | 1.500                                     | 1943.11          |  |  |  |
| 10.00  | 2.250                                     | 2478.30          |  |  |  |
| 20.00  | 2.970                                     | 2991.68          |  |  |  |
| 50.00  | 3.902                                     | 3656.19          |  |  |  |
| 100.00 | 4.600                                     | 4154.14          |  |  |  |

**Tabla 3.19: Caudales de diseño - Gumbel** 

En el Gráfico 3.4 se puede apreciar la curva de caudales versus periodo de retorno para la distribución Gumbel.

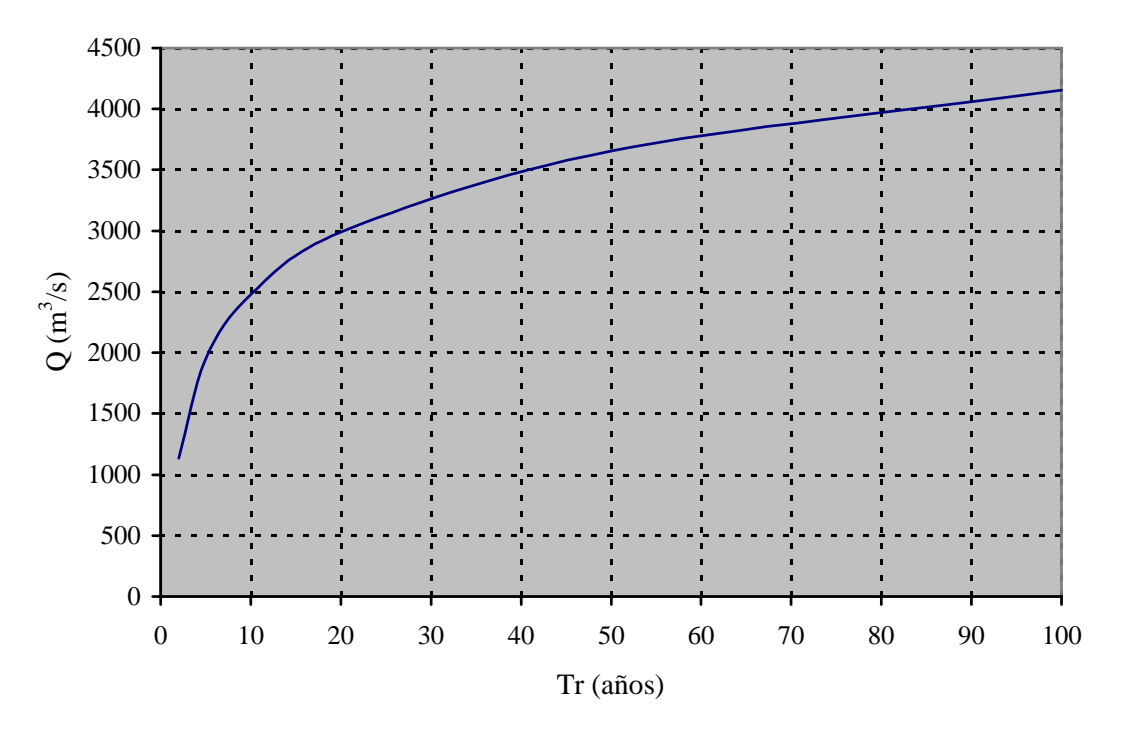

**Gráfico 3.4: Distribución de Gumbel** 

### **3.7.2.2 Distribución Gamma de 2 parámetros**

La explicación teórica para la distribución gamma de 2 parámetros se muestra en el Anexo B; en la Tabla 3.20 se muestra los caudales de diseño para diferentes periodos de retorno.

|        | Caudales Máximos |         |  |  |
|--------|------------------|---------|--|--|
| (años) | $P_{exc}$        | Q       |  |  |
| 2.00   | 50.00%           | 1019.59 |  |  |
| 5.00   | 20.00%           | 1707.94 |  |  |
| 10.00  | 10.00%           | 2164.16 |  |  |
| 20.00  | 5.00%            | 2593.92 |  |  |
| 50.00  | 2.00%            | 3136.99 |  |  |
| 100.00 | 1.00%            | 3534.86 |  |  |

**Tabla 3.20: Caudales de diseño – Gamma 2 Parámetros** 

En el Gráfico 3.5 se puede apreciar la curva de caudales versus periodo de retorno para la distribución Gamma de 2 parámetros.

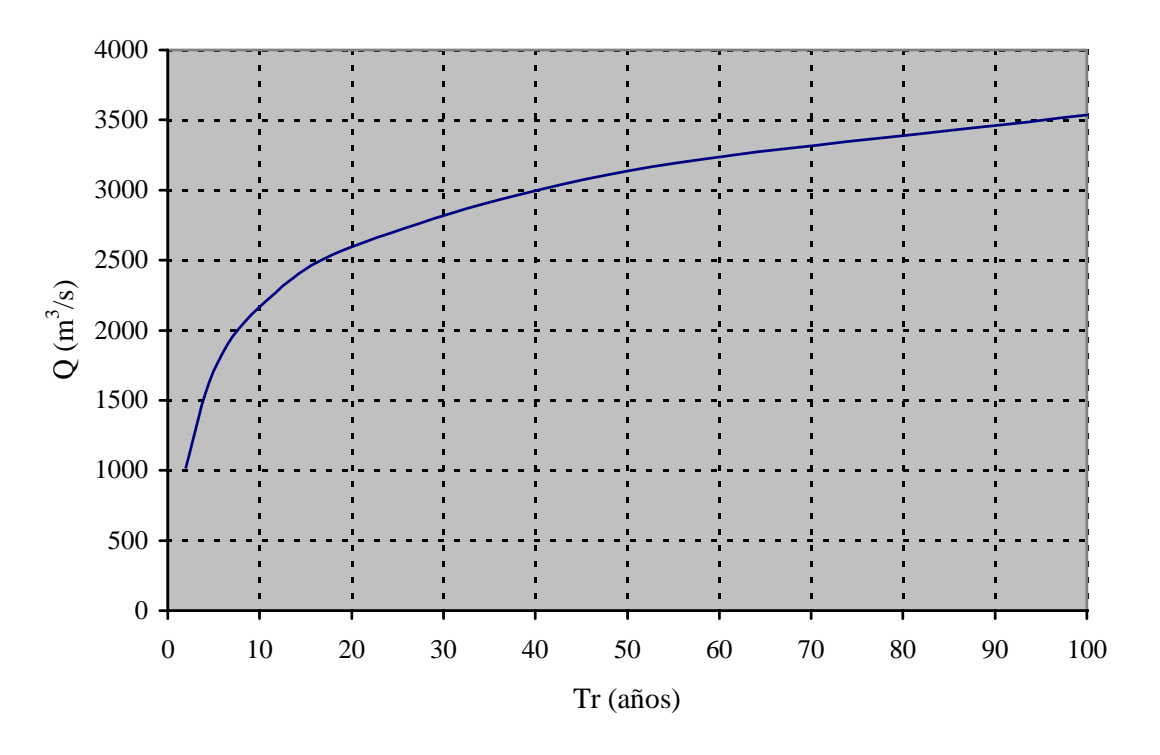

**Gráfico 3.5: Distribución Gamma 2 parámetros** 

### **3.7.2.3 Distribución Log Pearson tipo III**

La explicación teórica para la distribución Log Pearson tipo III se muestra en el Anexo B; en la Tabla 3.21 se muestra los caudales de diseño para diferentes periodos de retorno.

| (años) | $\mathsf{P}_{\mathsf{exc}}$ | W    | Z    | Kт      | $\rm (m^3\!/s)$ |
|--------|-----------------------------|------|------|---------|-----------------|
| 2.00   | 50.00%                      | 1.18 | 0.00 | $-0.01$ | 1024.06         |
| 5.00   | 20.00%                      | 1.79 | 0.84 | 0.84    | 1772.54         |
| 10.00  | 10.00%                      | 2.15 | 1.28 | 1.29    | 2373.68         |
| 20.00  | 5.00%                       | 2.45 | 1.65 | 1.67    | 3028.68         |
| 50.00  | 2.00%                       | 2.80 | 2.05 | 2.10    | 3995.33         |
| 100.00 | 1.00%                       | 3.03 | 2.33 | 2.39    | 4813.47         |

**Tabla 3.21: Caudales de diseño – Log Pearson Tipo III** 

En el Gráfico 3.6 se puede apreciar la curva de caudales versus periodo de retorno para la distribución Log Pearson tipo III.

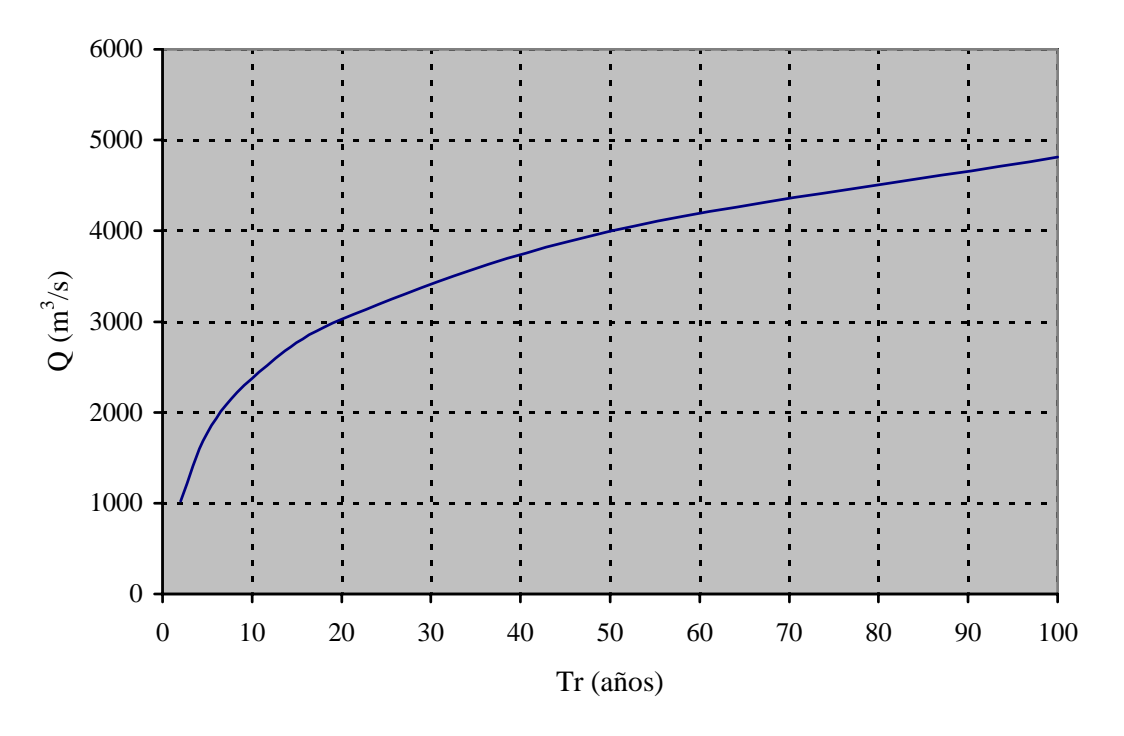

**Gráfico 3.6: Distribución Log Pearson Tipo III** 

#### **3.7.2.4 Distribución Log Normal**

#### **3.7.2.4.1 Distribución Log Normal de 2 parámetros**

La explicación teórica para la distribución Log Normal de 2 parámetros se muestra en el Anexo B; en la Tabla 3.22 se muestra los caudales de diseño para diferentes periodos de retorno

|              | $\overline{\phantom{a}}$ |                 |
|--------------|--------------------------|-----------------|
| Tr<br>(años) | Pexc                     | $(m^3\!/\rm s)$ |
| 2.00         | 50.00%                   | 1033.03         |
| 5.00         | 20.00%                   | 1777.56         |
| 10.00        | 10.00%                   | 2360.67         |
| 20.00        | 5.00%                    | 2983.90         |
| 50.00        | 2.00%                    | 3884.22         |
| 100.00       | 1.00%                    | 4630.72         |

**Tabla 3.22: Caudales de diseño – Log Normal de 2 parámetros** 

En el Gráfico 3.7 se puede apreciar la curva de caudales versus periodo de retorno para la distribución Log Normal de 2 parámetros.

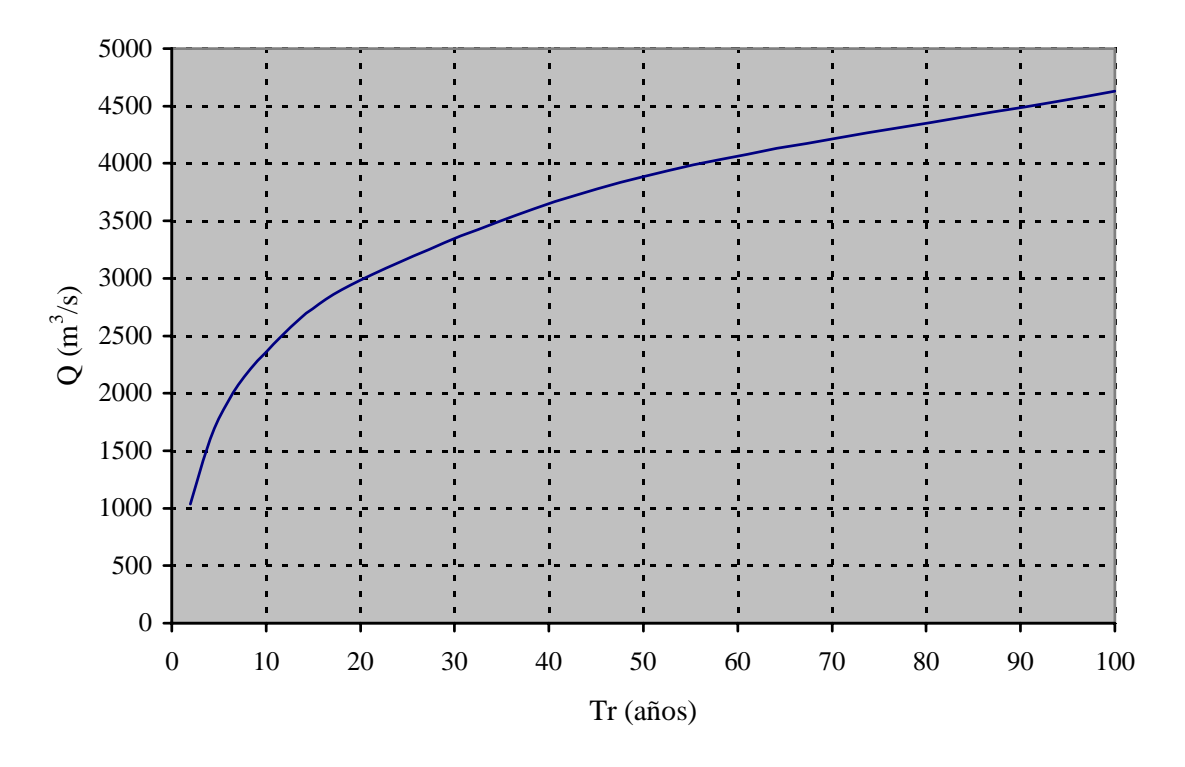

**Gráfico 3.7: Distribución Log Normal de 2 Parámetros** 

#### **3.7.2.4.2 Distribución Log Normal de 3 parámetros**

La explicación teórica para la distribución Log Normal de 3 parámetros se muestra en el Anexo B; en la Tabla 3.23 se muestra los caudales de diseño para diferentes periodos de retorno.

| T <sub>r</sub> (años) | $P_{\text{exc}}$ | $(m^3\!/\rm s)$ |
|-----------------------|------------------|-----------------|
| 2.00                  | 50.00%           | 842.48          |
| 5.00                  | 20.00%           | 1602.82         |
| 10.00                 | 10.00%           | 2223.00         |
| 20.00                 | 5.00%            | 2903.61         |
| 50.00                 | 2.00%            | 3912.47         |
| 100.00                | 1.00%            | 4767.81         |

**Tabla 3.23: Caudales de diseño – Log Normal de 3 parámetros** 

En el Gráfico 3.8 se puede apreciar la curva de caudales versus periodo de retorno para la distribución Log Normal de 3 parámetros.

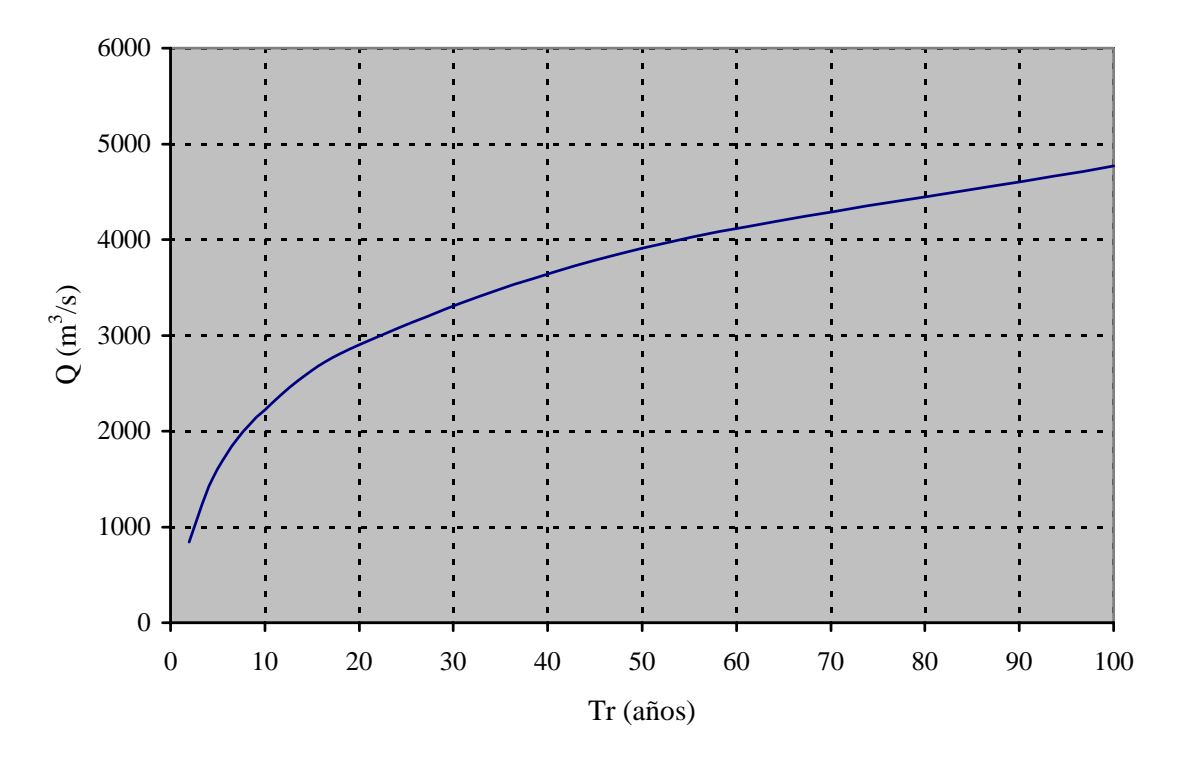

**Gráfico 3.8: Distribución Log Nornal de 3 parámetros** 

#### **3.7.3 Resultados**

El análisis se realizó sobre la base de los caudales máximos registrados en el río Tumbes, en la estación El Tigre, en el periodo comprendido entre los años 1965-1999, los cuales se muestran en la tabla 3.18.

De los valores registrados se observa que el máximo valor es de  $3713 \text{ m}^3/\text{s}$  correspondiente al mes de Febrero de 1983 y el menor valor es de  $325 \text{ m}^3$ /s correspondiente al mes de marzo de 1968.

El análisis de avenidas se ha realizado para los modelos Gumbel, Gamma de 2 parámetros, Log Pearson III, Log Nomal 2 parámetros, Log Normal 3 parámetros. En la Tabla 3.24 se muestran los valores estadísticos de la serie hidrológica del río Tumbes (1965-1999).

| Tabla 3.24. Valores estadísticos de la serie murológica |                |  |  |  |
|---------------------------------------------------------|----------------|--|--|--|
| Parámetro                                               | $\rm(m^{3}/s)$ |  |  |  |
| Media                                                   | 1258.63        |  |  |  |
| Mediana                                                 | 965.00         |  |  |  |
| Desviación estándar                                     | 804.83         |  |  |  |
| Varianza                                                | 647757.84      |  |  |  |
| Coeficiente de asimetría                                | 1.03           |  |  |  |
| Mínimo                                                  | 325.00         |  |  |  |
| Máxima                                                  | 3712.50        |  |  |  |

**Tabla 3.24: Valores estadísticos de la serie hidrológica** 

En la Tabla 3.25 y el Gráfico 3.9 se presenta una comparación de los resultados usando los diferentes métodos probabilísticos.

| $T_r$  | Caudales $(m^3/s)$ |          |              |                   |         |  |
|--------|--------------------|----------|--------------|-------------------|---------|--|
| (años) | <b>Gumbel</b>      | Gamma 2P | <b>LPIII</b> | LN <sub>2</sub> P | LN3P    |  |
| 2.00   | 1134.76            | 1019.59  | 1024.06      | 1033.03           | 842.48  |  |
| 5.00   | 1943.11            | 1707.94  | 1772.54      | 1777.56           | 1602.82 |  |
| 10.00  | 2478.30            | 2164.16  | 2373.68      | 2360.67           | 2223.00 |  |
| 20.00  | 2991.68            | 2593.92  | 3028.68      | 2983.90           | 2903.61 |  |
| 50.00  | 3656.19            | 3136.99  | 3995.33      | 3884.22           | 3912.47 |  |
| 100.00 | 4154.14            | 3534.86  | 4813.47      | 4630.72           | 4767.81 |  |

**Tabla 3.25: Comparación de los diferentes modelos probabilisticos** 

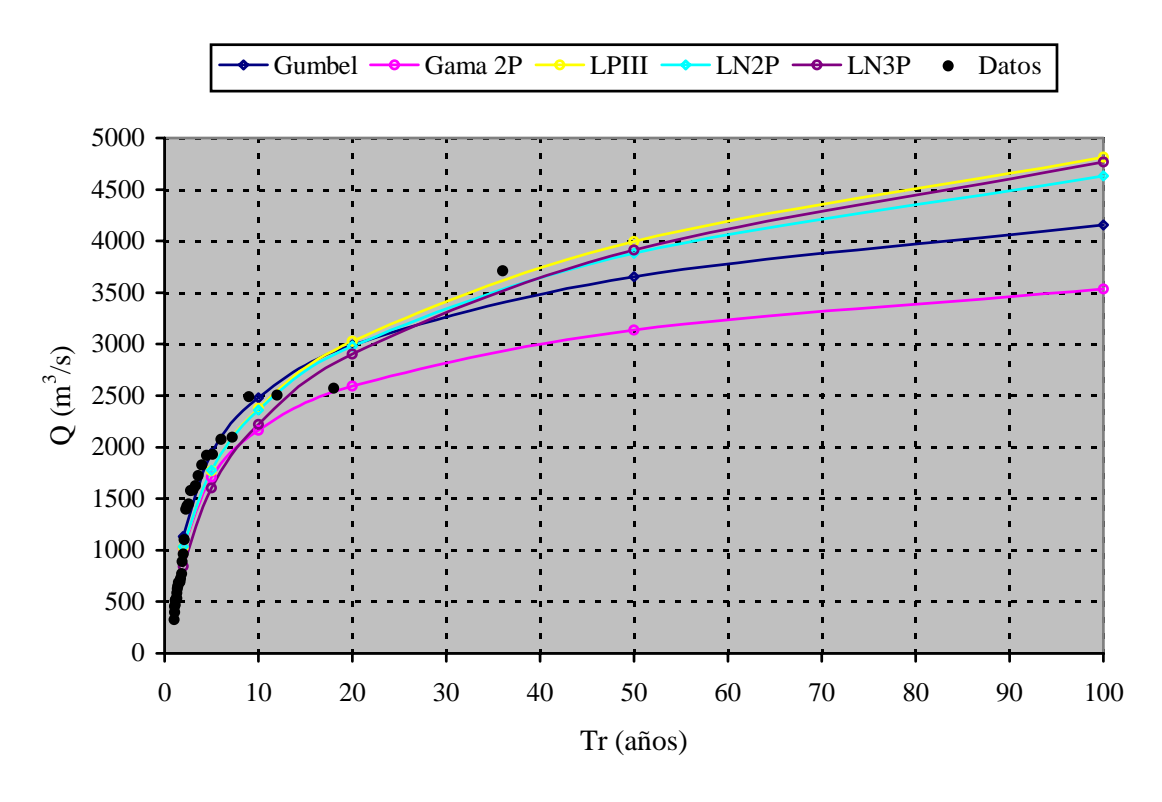

**Gráfico 3.9: Comparación de caudales** 

El análisis de máximas avenidas realizado con los datos mencionados, serie hidrológica 1965-1999, para los diferentes métodos probabilísticos da como resultado que el registro histórico se acomoda mejor al método Gumbel.

Los caudales de diseño típico para el río Tumbes, para diferentes periodo de retorno, se presentan en la Tabla 3.26.

| Tr     | <b>Caudales Máximos</b> |         |  |  |  |
|--------|-------------------------|---------|--|--|--|
| (años) |                         |         |  |  |  |
| 2.00   | 0.367                   | 1134.76 |  |  |  |
| 5.00   | 1.500                   | 1943.11 |  |  |  |
| 10.00  | 2.250                   | 2478.30 |  |  |  |
| 20.00  | 2.970                   | 2991.68 |  |  |  |
| 50.00  | 3.902                   | 3656.19 |  |  |  |
| 100.00 | 4.600                   | 4154.14 |  |  |  |

**Tabla 3.26: Caudales de diseño típico** 

# **4 El Software Empleado: ArcView**

### **4.1 Descripción del ArcView**

El Arcview es un software SIG producido por la firma norteamericana ESRI (Environmental Systems Research Institute), es una herramienta de altas prestaciones, fácil de manejar y disponible en entorno Windows. La estructura de datos gráficos con la cual trabaja el Arcview es de tipo vectorial, sin embargo también puede manejar estructuras raster.

El Arcview proporciona soluciones para crear, visualizar y analizar la información de una manera apropiada; asimismo, ofrece cientos de opciones de análisis espacial y tratamiento de datos geográficos. Se puede, también representar datos por georreferenciación sobre una cartografía, analizar las características y patrones de distribución de esos datos y generar informes finales con los resultados de una sección de trabajo o análisis.

El Arcview permite integrar los datos de un mapa de vectores (coordenadas x, y), imágenes raster tales como fotografía, documentos escaneados o imágenes de satélite, dibujos CAD, datos de video y sonido, entre otros, ver Figura 4.1.

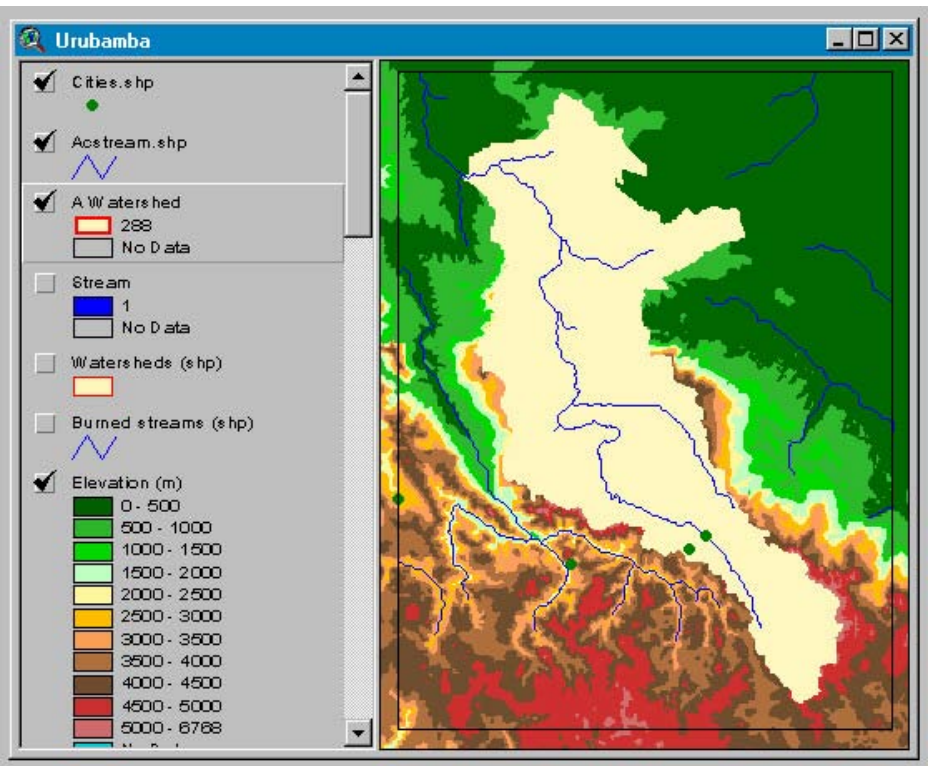

**Figura 4.1: Ejemplo de un proyecto realizado en ArcView**

El proyecto en el Arcview, contiene toda la información generada y se divide en vistas, tablas, gráficos, layouts y scripts, teniendo cada uno de ellos una finalidad específica sobre nuestros datos.

### **4.2 Principales funciones**

Como se mencionó anteriormente el documento principal en el Arcview se denomina proyecto y tiene como extensión "apr".

Un proyecto típicamente contiene las vistas, tablas, gráficos, layouts y script que se usan en una aplicación particular del Arcview. Por ejemplo si se está usando el Arcview para buscar ubicaciones adecuadas de nuevos edificios de oficinas, se podrá mantener todas las vistas, tablas, gráficos, layouts y scripts para esa aplicación dentro de un proyecto; de esta manera el trabajo es almacenado en un lugar conveniente y la próxima vez que se necesite ese archivo simplemente se abre el proyecto y todos los componentes estarán disponibles para ser usados, ver Figura 4.2.

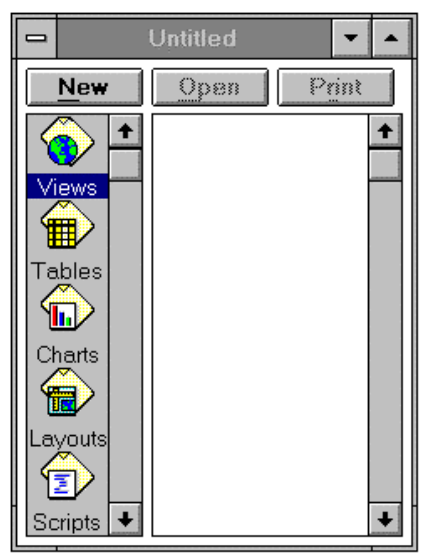

**Figura 4.2: Elementos que conforman un proyecto** 

## **4.2.1 Vistas**

Una vista es un mapa interactivo que nos permite desplegar, explorar, consultar y analizar datos geográficos en el Arcview. Las vistas se graban en el proyecto con el cual se viene trabajando.

Una vista define los datos geográficos que se usarán y cómo estos serán desplegados. No contiene la información de los datos geográficos; sin embargo, una vista referencia los archivos que contienen los datos de origen.

Esto significa que las vistas son dinámicas porque refleja el estado actual de los datos de origen. Si los datos de origen cambian, una vista que emplea esos datos reflejará los cambios automáticamente la próxima vez que ésta sea dibujada. Esto también significa que los mismos datos pueden ser desplegados en más de una vista. Por ejemplo podemos tener una vista en un proyecto que despliegue los datos censales clasificados por población y otra vista que muestran simplemente los contornos de esos censos.

Cada vista contiene su propia tabla de contenido y muestra las diferentes capas o temas que se han desplegado en esa vista, es como la tabla de contenido de un libro. Además una tabla de contenido se usa para controlar la forma como será dibujada la vista, ver Figura 4.3.

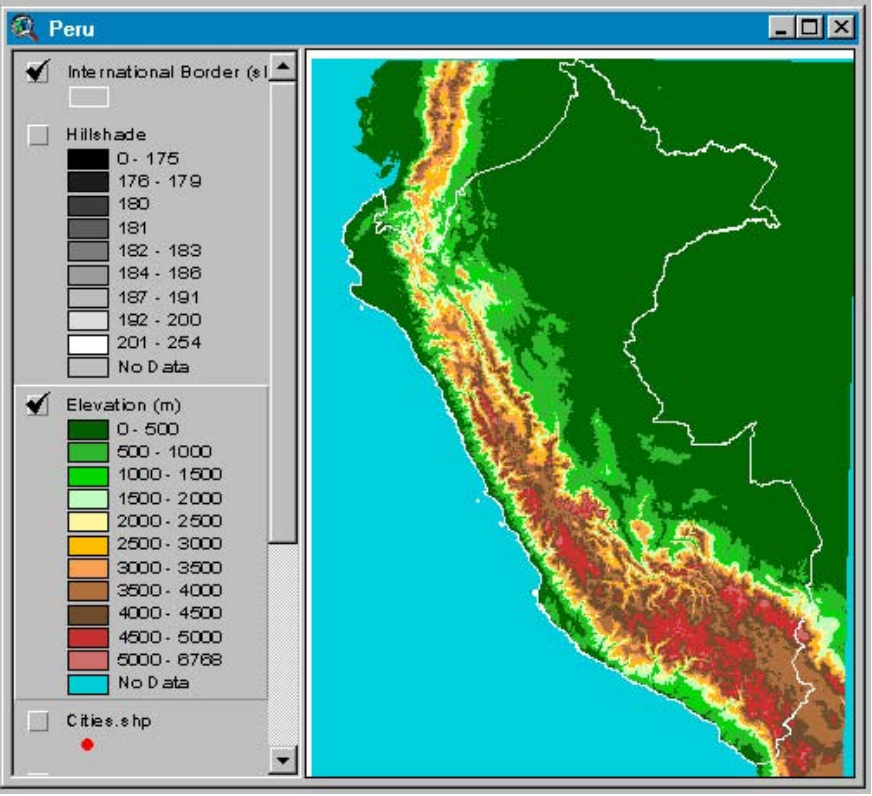

**Figura 4.3: Mapa topográfico del Perú** 

## **4.2.2 Tablas**

Una tabla nos permite trabajar con los datos registrados directamente desde el Arcview, así como también importar datos tabulados de casi cualquier fuente de datos externa y trabajar con esos datos como tablas en el Arcview. Posteriormente se pueden añadir los datos de esas tablas a los mapas lo que nos permitirá simbolizar, consultar y analizar esos datos geográficamente.

Las tablas en el Arcview son dinámicas porque ellos reflejan el estado actual de los datos en el cual se basan. Es decir, si los datos iniciales cambian, las tablas basados en esos datos cambiarán automáticamente y los cambios se reflejarán la próxima vez que se abra la tabla proyecto. Todos los datos que se agreguen en el Arcview se grabarán en un archivo dentro del proyecto en el cual se está trabajando.

También se pueden crear tablas en el Arcview directamente ingresando los datos a través de el, así como corregir algunos datos de las tablas. Se puede además, agregar datos de dBase como también archivos delimitados con comas o tabulación y agregar esos datos a nuestro proyecto. Desde el Arcview se puede integrar información con base de datos externas como Oracle o Sybase y ejecutar una consulta en SQL para extraer información desde ellos como tablas, ver Figura 4.4.

|                 | <b>Attributes of Evap.shp</b> |                 |         |          |         |          |  |
|-----------------|-------------------------------|-----------------|---------|----------|---------|----------|--|
| Stat_name       | Stat_cty                      | Datum           | Beg mth | Beg year | End mth | End year |  |
| CHILDBESS 13 NW | CHILDRESS                     | 710.00          |         | 1975     |         | 1978     |  |
|                 | <b>MICHITA</b>                | <u>980.00 i</u> |         |          |         | l qı     |  |
| <b>DAM</b>      | GRAYSON                       | 610.00          |         | 1948     |         | 1992     |  |
| I AKF KFMP      | BAYLOB.                       | I 70.00.        |         | 1974     |         | -992     |  |
| IBBOCK 9 N      | LUBBOCK                       | 3250.OO         |         | 1952     |         | 1956     |  |
| LAKE KICKAPOO   | <b>ARCHER</b>                 | LOGO OO.        |         | 1948     |         | -96      |  |
| SPLIB           | DICKENS                       | 231A AA         |         | 194      |         | -96      |  |
| 8.<br>MAN       | CASS                          | 280.00          |         | 198.     |         | 1991     |  |
| TEXARKANA DAM   | CASS                          | 280.00          |         | 1956     |         | 958<br>  |  |
|                 |                               |                 |         |          |         |          |  |

**Figura 4.4: Información contenida en una tabla** 

## **4.2.3 Chart**

Un gráfico es una representación visual de los datos de una tabla, especialmente características geográficas, que puede transportar rápidamente información que de otra manera tomaría mucho tiempo resumir y entender

Se puede utilizar un grafico para mostrar, comparar y consultar los datos geográficos y tabularlos con efectividad. Los gráficos en Arcview son dinámicos porque están enlazados con los mapas del proyecto.

Un gráfico referencia datos de una tabla dentro de un proyecto y define como será mostrado, y al igual que las tablas, los gráficos son dinámicos porque refleja el estado actual de los datos en las tablas.

Un gráfico representa todos los registros en una tabla al menos que se haya seleccionado un subgrupo de registros; pero además, se pueden seleccionar registros de diferentes maneras, como por ejemplo, seleccionando una tabla, haciendo una consulta de atributos, o si la tabla que se está graficando es un atributo dentro de la tabla de contenidos seleccionando la característica en esa vista.

Hay seis diferentes galerías de gráficos tales como gráficos de barras, gráficos tipo circular y cada una posee variedad de estilos, ver Figura 4.5.

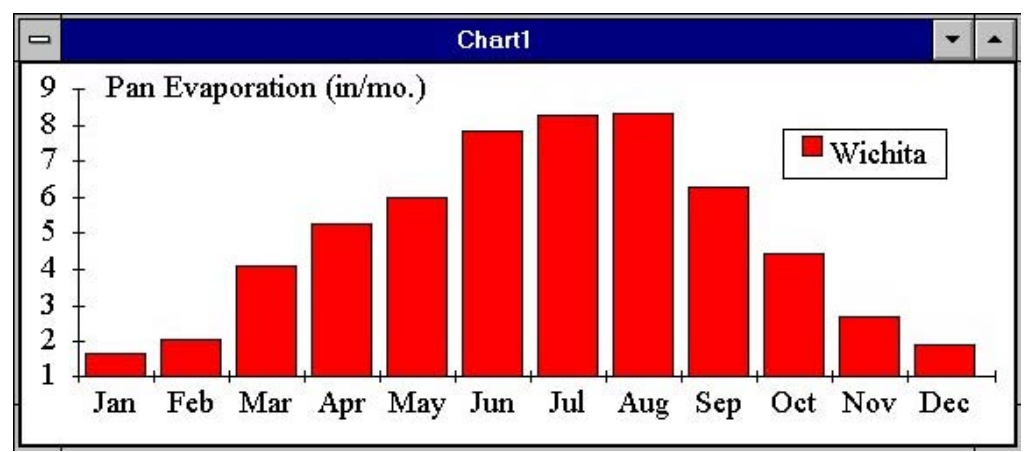

**Figura 4.5: Gráfico elaborado en ArcView** 

#### **4.2.4 Layout**

Un layout es un mapa que nos permite visualizar vistas, gráficos, tablas, gráficos importados y gráficos primitivos. El layout se usa para preparar los gráficos de salida desde el Arcview.

Un layout define qué datos serán usados a la salida y cómo serán visualizados; puede ser dinámico porque esto permite hacer gráficos vivos. Cuando un gráfico está vivo refleja el estado actual de los datos, es decir, si los datos en una vista cambian, el layaout refleja el cambio automáticamente.

Los mismos datos pueden ser visualizados en diferentes layouts. Pensando que cada layout es una manera de presentar los datos. Por ejemplo, si se hace una presentación de mercado y si se presentan estos datos en una producción cartográfica pudiéndose hacer diferentes layout de los datos para cada aplicación que se necesite, ver Figura 4.6.

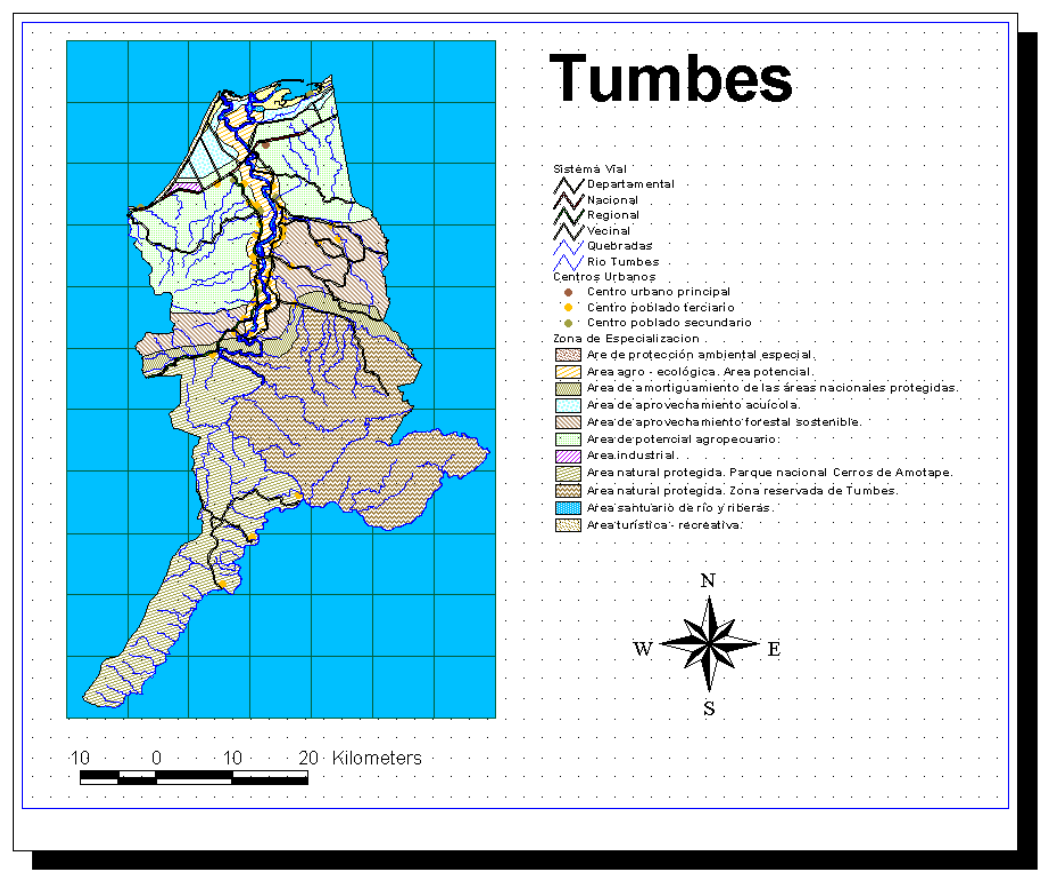

**Figura 4.6: Layout con todos los componentes deseados** 

#### **4.2.5 Script**

Es un componente de un proyecto del Arcview que contiene macros e instrucciones en código de Avenue o escrituras en otros lenguajes de programación. El Arcview agrupa los scripts con el propósito de cumplir tres objetivos generales: automatizar tareas, añadir nuevas capacidades al Arcview y construir aplicaciones completas.

De alguna manera se puede pensar que todo el Arcview es como una colección de scripts, es una simplificación, pero cada control que se usa en Arcview tiene asociado un sistema de escritura; se puede ver el nombre de las escrituras asociadas a un control así como también examinar el contenido de un sistema de escritura en el cuadro de diálogo. Esto se puede realizar dependiendo de los resultados que se quieran obtener, ver Figura 4.7.

```
Watersheds
                                                                       - \Box \timesTheView = AV.GetActiveDoc
 TheDisplay = TheView.GetDisplay
TheGridTheme = TheView.GetActiveThemes.Get(0)
DEMGrid = TheGridTheme.GetGrid
FDirGrid = DEMGrid.FlowDirection(FALSE)
FAccGrid = FDirGrid.FlowAccumulation(NIL)
StreamGrid = (FAccGrid < 2500.AsGrid).SetNull(1.AsGrid)
LinkGrid = StreamGrid.StreamLink(FDirGrid)
WshedGrid = FDirGrid.Watershed(LinkGrid)
FDirGrid.SaveDataSet("c:\temp\FDir".AsFileName)<br>FAccGrid.SaveDataSet("c:\temp\FAcc".AsFileName)<br>StreamGrid.SaveDataSet("c:\temp\Stream".AsFileName)<br>LinkGrid.SaveDataSet("c:\temp\Link".AsFileName)<br>WshedGrid.SaveDataSet("c:\
FDirTheme = GTheme.Make(FDirGrid)
FAccTheme = GTheme. Make(FAccGrid)
StreamTheme = GTheme.Make(StreamGrid)
LinkTheme = GTheme.Make(LinkGrid)
WshedTheme = GTheme.Make(WshedGrid)
TheView.AddTheme(FDirTheme)
TheView.AddTheme(FAccTheme)
TheView.AddTheme(StreamTheme)
TheView.AddTheme(LinkTheme)
TheView.AddTheme(WshedTheme)
```
**Figura 4.7: Script Watersheds** 

#### **4.3 Ventajas y desventajas frente a otros software SIG**

La conveniencia del ArcView depende de la forma como se tomen los datos. Si tenemos datos vectoriales (puntos, líneas y polígonos), el ArcView es totalmente adecuado en términos de análisis y búsqueda, así como algunas extensiones del ArcView tal como el Spatial Analyst que permite la modelación de los datos.

Por otro lado, si los datos son o pueden ser obtenidos en formato raster, se sugiere emplear el IDRISI, un software diseñado por Clark Labs. Este software es un buen paquete de modelación que permite la integración de imágenes de detección remota.

Es decir, no podemos hablar específicamente de ventajas y desventajas de un software con respecto al otro, sino básicamente de qué utilidad tiene un software SIG para el análisis que se va a realizar, en la actualidad hay un sinnúmero de software SIG y cada uno de ellos tiene una aplicación especifica, entre los cuales podemos nombrar los siguientes: Erdas, Arc View, Arc Info, Grass, etc.

## **4.3.1 Aplicaciones del ArcView:**

- Permite integrar los datos de un mapa de vectores.
- Permite integrar herramientas de análisis tradicional con información geográfica en mapas visuales.
- La geocodificación permite conocer automáticamente la situación de cada plano pudiendo detectar rápidamente los errores.
- Tiene un completo entorno de realización de mapas.
- Los mapas pueden ser instantáneamente actualizados gracias a su intuitivo interfase gráfico.
- Permite añadir imágenes, sonidos y videos a los mapas.
- Permite analizar la información de múltiples modos.
- Permite un avanzado análisis espacial con el cual se puede realizar múltiples estudios.
- Se pueden crear buffers basados en una distancia especificada o en un atributo, se puede unir información de un nivel a otro.
- Se puede seleccionar información interactivamente o explícitamente basado en el criterio del usuario, superponer niveles de información para crear una nueva información, etc.
- Proporciona una completa colección de tipos de letra y símbolos y además proporciona clasificaciones automáticas de información, gráficos de negocios.
- Permite actualizar planos antiguos o crear nuevos planos digitalizándolos o escaneándolos.
- Permite la lectura de los mapas de datos de múltiples formatos como los procedentes de ARC/INFO, AutoCAD (DXF y DWG) o Micro Station (DGN).
- Puede abrir imágenes con extensión TIFF, JPEG, EPS, BMP, GIF y muchas otras.
- Puede usar directamente las tablas de datos en formato ASCII, Oracle, dBASE, INFO, ACCESS, FoxBase, SQL Server, y otras muchas.

# **4.3.2 Aplicaciones de otros software SIG:**

# **4.3.2.1 ArcInfo**

- Especializado en el manejo de la información geográfica.
- Diseñado para la captura, análisis, consulta y representación de datos espaciales.
- Sistema abierto y programable que constituye una gran ayuda para la gestión medioambiental y la planificación rural y urbana.
- Permite integrar los datos espaciales con bases de datos externas como ORACLE, Dbase, etc.
- Realiza un manejo ágil de los datos cartográficos pudiendo importar y exportar información desde formatos vectoriales como DXF y raster como GRASS o ERDAS.

# **4.3.2.2 GRASS**

- Es un Sistema de Información Geográfica que trabaja con los formatos raster y vectorial.
- Su uso es ideal para aplicaciones en ingeniería y planeamiento.
- Permite la manipulación y procesamiento de imágenes.
- Permite al usuario añadir sus propios programas.
- Posee un entorno gráfico de gran utilidad.
- Es capaz de leer y escribir mapas e información del Arc Info e Idrisi.

# **4.3.2.3 ERDAS**

- Paquete destinado al tratamiento de imágenes de satélite o fotografías aéreas.
- También puede ser utilizado como un Sistema de Información Geográfica de tipo raster, aunque no es su principal aplicación.
- Permite la visualización de simples o múltiples niveles de una imagen, así como diversas transformaciones sobre dicha imagen.
- Diversas herramientas para realizar contrastes, selección de colores y análisis de principales componentes.
- Operaciones diversas para realizar modelos y todo tipo de funciones algebraicas con imágenes.
- Interfase muy amigable con el usuario a través del lenguaje natural.
- Rectificación: mediante la localización interactiva de puntos de control, y a través de operaciones sobre una matriz de transformación, pudiendo utilizar hasta un polinomio de grado diez.
- Crea mosaicos de imágenes con texto, bordes, barras de escala y otras opciones.
- Permite salida a plotters e impresoras de colores.
- Import/Export Files: conversión de niveles hacia y desde formato ERDAS 7.5 (para versiones anteriores). También tiene la posibilidad de otros tipos de formatos: TIFF, SIG, ANT, GRID.
# **5 Desarrollo del SIG**

#### **5.1 Procedimientos empleados**

La metodología estructurada que se ha seguido para la elaboración del SIG de la cuenca Puyango – Tumbes parte de un modelo conceptual que pone énfasis en el diseño e implantación del banco de datos para posibilitar y garantizar la realización de análisis y procesos de modelación.

El proceso empleado para la realización del banco de datos se basa en la síntesis de compilación de tareas para la construcción digital, su manipulación y su análisis en ambiente SIG.

Gran parte de la información recopilada no se encuentra en formato digital, por lo que el proceso de conversión se ha constituido como una de las etapas más delicadas y laboriosas de la presente tesis. A grandes rasgos, la construcción de la base de datos se ha realizado en tres etapas: la revisión y clasificación de los datos, la transformación de los datos a formato digital compatible con el sistema computacional y la evaluación de la calidad de la información. Cabe recalcar que mucha información, sobre todo hidrológica ha sido muy escasa, y esto se debe básicamente al mal manejo de las estaciones hidrometeorológicas.

El esquema mostrado en la Figura 5.1, sintetiza los procesos a realizar en lo que respecta al diseño e implantación del SIG. El problema debe ser sintetizado en sus elementos constituyentes, sus causas y en los procesos que en él inciden. La consideración de trabajos anteriores similares es el punto de partida para esta tesis. Esto, permitirá definir con claridad los datos requeridos, el método a desarrollar, así como los medios necesarios.

El diseño de la base de datos, ha sido quizá la tarea más importante en el diseño del SIG de la cuenca Puyango-Tumbes, sin dejar de lado las otras etapas para la elaboración del SIG, y el éxito deberá reflejarse en la etapa de implantación y en los resultados obtenidos. El diseño de la base de datos contiene las formas de cómo la información está relacionada, la escala de trabajo, integridad, dependencia, temporalidad, cobertura geográfica y los procesos de análisis que se han llevado durante la elaboración del SIG. Esto ha permitido definir los componentes físicos del SIG (software y hardware), dado que el problema y la información a emplear deberá regular la infraestructura y no de forma contraria. En la Tabla 5.1 se muestra el software y hardware empleado en la elaboración del SIG de la cuenca Puyango - Tumbes:

| Software                         | Hardware                           | Periféricos                     |
|----------------------------------|------------------------------------|---------------------------------|
| Windows 98, Windows NT           | PC-Pentium III - 450Mhz            | Tablero digitalizador Summagrid |
| AutoCAD Land 14                  | Disco Duro 10GB                    | $V(36'' \times 48'')$           |
| AutoCAD Map                      | 56 MB RAM                          | Unidad de CD lectura-escritura  |
| Excel 2000                       | Monitor SVGA 1024x768              | Plotter HP Desing Jet 450 C     |
| Surfer, Ski Pro                  | Floppy de $3\frac{1}{2}$ - 1.44 Mb | <b>Scanner HP</b>               |
| Arc View GIS 3.1 (y extensiones) |                                    |                                 |

**Tabla 5.1: Componentes físicos y lógicos del SIG de la cuenca Puyango - Tumbes** 

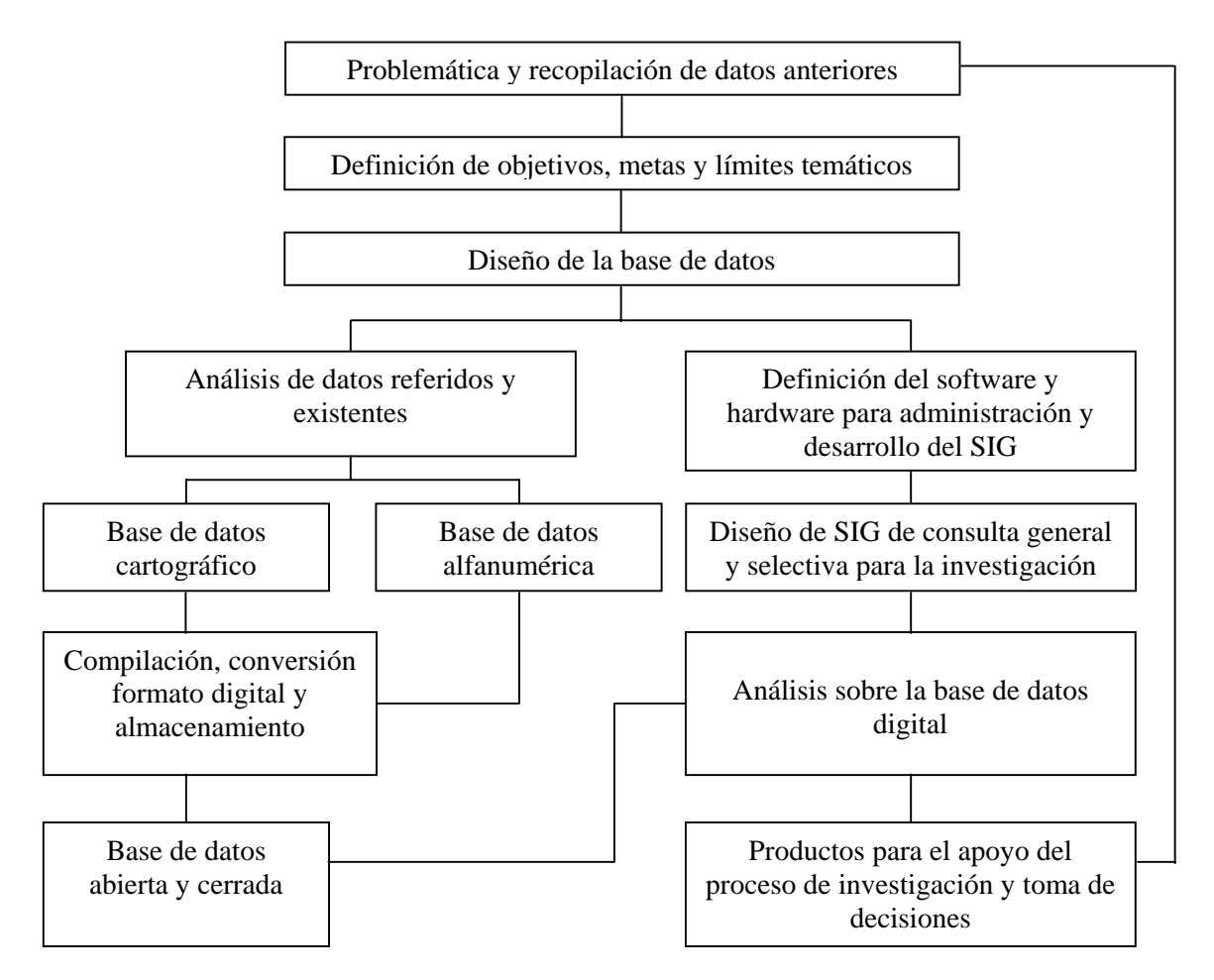

**Figura 5.1: Metodología para el diseño e implementación del SIG** 

Entre las funciones que se han desarrollado con estos equipos están desde la digitalización de los mapas y cartas nacionales hasta la depuración topológica, correcciones geométricas, cambios de proyecciones, cálculos hidrológicos, generación de productos cartográficos y reportes estadísticos.

Una vez que la base de datos está diseñada, el proceso de conversión a formato digital fue el siguiente paso. En este sentido, es importante la adecuada aplicación de los controles de calidad y tiempos de ejecución. La revisión global hasta este punto ha sido una tarea obligatoria.

A partir de la base de datos digital, adecuadamente y con las características definidas en el inicio del diseño, los procesos de análisis son relativamente sencillos y rápidos. Hay que señalar que alrededor del 70% del tiempo y de los recursos en general, es lo que conlleva la construcción de la base de datos.

Finalmente, y toda vez que la aplicación de análisis fue conforme a la adecuada aplicación de criterios y métodos, es de esperarse la obtención de resultados que apoyen un adecuado proceso de toma de decisiones.

### **5.2 Base de datos generada**

Para la elaboración del SIG de la cuenca Puyango – Tumbes se ha generado la siguiente base de datos, habiéndose usado para su elaboración el Excel, exportado estos datos con extensión dbf y anexados al SIG; asimismo se ha recopilado información de diferentes fuentes entre los que se pueden citar son el Atlas del Perú, Cartas Nacionales en escala 1:100,000, estudios anteriores de la Cuenca del Río Puyango – Tumbes.

Toda la información existente en la base de datos se ha descrito detalladamente en el capitulo III, por lo que en esta sección del presente capítulo solo se mencionará los principales lineamientos que componen la base de datos. En el anexo C se muestran las tablas generadas en Arc View.

- Climatología: Sobre la base de la información climatológica disponible dentro de la cuenca o en su defecto de las zonas más cercanas a ella, se ha comprendido los siguientes aspectos:
	- Temperatura (máxima, mínima, promedio anual).
	- Precipitación (precipitación promedia mensual, precipitación promedia anual sin niño, precipitación promedia anual con niño).
	- Humedad relativa.
	- Tipos de clima, según la división climática de Koppen.
- Hidrogeología: La información se ha basado en el Atlas del Perú [IGN, 1989].
	- Mapa hidrogeológico.
- Geomorfología: Se muestra las características fisiográficas que se enmarcan en la cuenca, especialmente en la parte peruana, que es donde se tiene más información.
	- Topografía de la cuenca.
	- Superficie de la cuenca.
	- Área y forma de la cuenca:
		- o Factor de forma.
		- o Índice de compacidad.
	- Sistema de drenaje.
		- o Grado de ramificación.
		- o Densidad de la cuenca.
		- o Elevación de la cuenca.
		- o La pendiente de la cuenca.
		- o Polígono de frecuencia.
		- o La curva hipsométrica.
- Suelos: La información se ha basado en el Atlas del Perú [IGN,1989].
	- Mapa de suelos.
- Hidrología: análisis descriptivo y evaluativo de los siguientes aspectos fundamentales
	- Conformación de la red hidrológica.
	- División en unidades hidrológicas.
	- Mapas de isoyetas.
	- Análisis de caudales.

# - Otros

- Datos poblacionales.
- Redes viales.
- Fotografías de Tumbes.

# **6 Resultados**

#### **6.1 Alcances del producto**

El SIG de la cuenca del río Puyango – Tumbes para la gestión de los recursos hídricos se ha desarrollado empleando el ArcView 3.1, extensiones del ArcView y el AutoCad Map para el desarrollo de las topologías.

El objetivo del SIG es estudiar las características principales de la cuenca del río Puyango - Tumbes, tales como topografía, climatología, geología, geomorfología, etc.; asimismo el cálculo de caudales de diseño para la ciudad de Tumbes, elaboración de mapas de isoyetas para años normales y años con fenómenos de "El Niño" almacenando la máxima información disponible en formato digital con su respectiva base de datos, lo que permitirá manejar toda esta información de una manera mucho más práctica y sencilla, con la posibilidad de añadir datos a futuro, ver Figura 6.1.

El SIG consta de diferentes vistas, cada una de las cuales tiene información específica, Se empieza el análisis con una visión general de la cuenca, es decir su ubicación dentro de Perú y Ecuador, el área que abarca en cada país, haciendo luego un estudio más detallado de la cuenca, sobre todo de la parte peruana, cuya información se encuentra disponible. En la figura 6.1 podemos darnos una idea de la superficie que abarca la cuenca en territorio ecuatoriano así como en la peruana; 3846.08  $\mathrm{Km}^2$  y 1955.94  $\mathrm{Km}^2$  respectivamente.

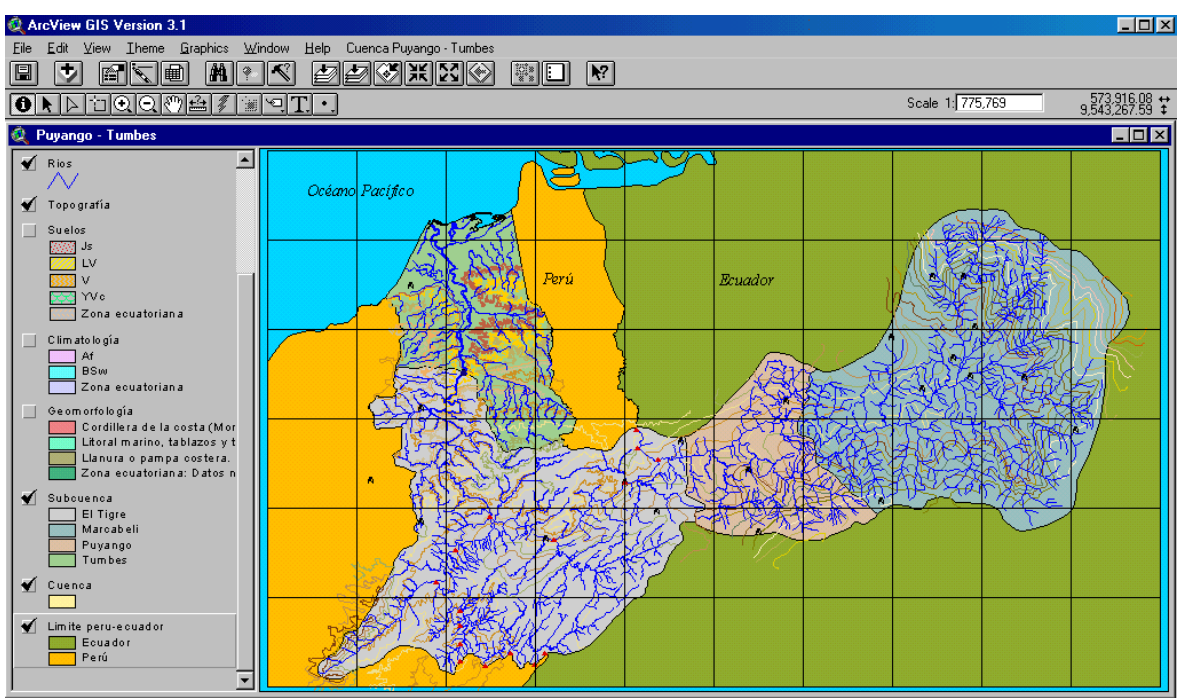

**Figura 6.1: Mapa de la Cuenca del río Puyango – Tumbes** 

Luego se hace un análisis de la zona de estudio donde se puede ubicar las diferentes poblaciones asentadas a lo largo del río Tumbes, cuál ha sido su crecimiento poblacional, el sistema vial que une a los principales centros poblados y las distancias de separación entre cada uno de ellos, ver Figura 6.2.

Además se muestra las diferentes zonas de especialización para la zona de la cuenca en el Perú, los hitos fronterizos y los límites distritales y provinciales tal como se puede ver en la Figura 6.2.

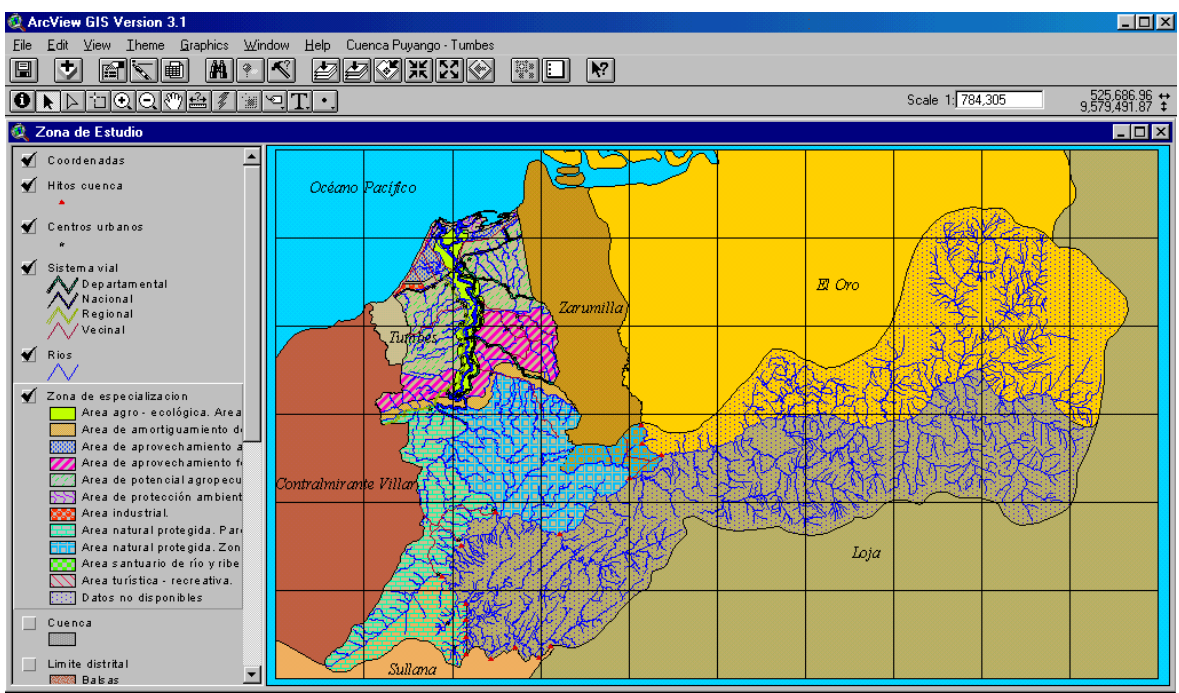

**Figura 6.2: Vista que muestra los diferentes temas para la zona de estudio** 

Por otro lado, se puede ubicar y visualizar las estaciones meteorológicas, tanto de precipitaciones como de caudales que han sido distribuidas a lo largo de la cuenca, cómo se comportan las precipitaciones y caudales en la cuenca en diferentes años, tal como se puede apreciar en la Figura 6.3, lo que da una idea de la poca cantidad de estaciones que posee esta cuenca y en muchos casos muy distanciadas una de la otra, motivo por el cual se tuvo que hacer uso de estaciones aledañas que pertenecen a otras cuencas.

Cabe mencionar que como resultado de diferentes factores tales como la influencia del fenómeno de El Niño, las características propias de la zona, la indiscriminada deforestación debido a la acción de animales y del hombre, así como otros factores, la geomorfología del río Tumbes se ha ido modificando a lo largo de los diferentes año, tal como se puede apreciar en la Figura 6.4, lo que ha conllevado a la pérdida de terrenos de cultivos, muchos de los cuales no se han podido recuperar.

Por otro lado, podemos obtener la información de los ríos y quebradas de la cuenca, cuál es la longitud promedio y a qué subcuenca pertenece, dando una idea más clara de cuan densa es la hidrografía en la cuenca, ver Figura 6.5.

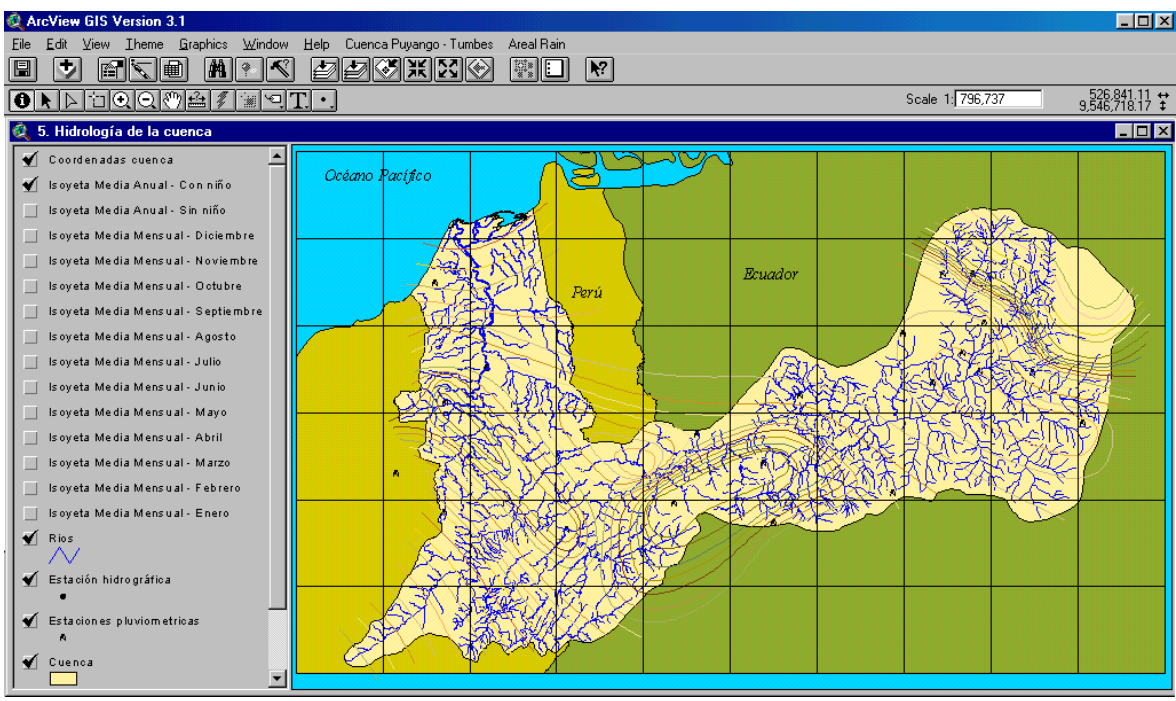

**Figura 6.3: Estaciones pluviométricas en la cuenca** 

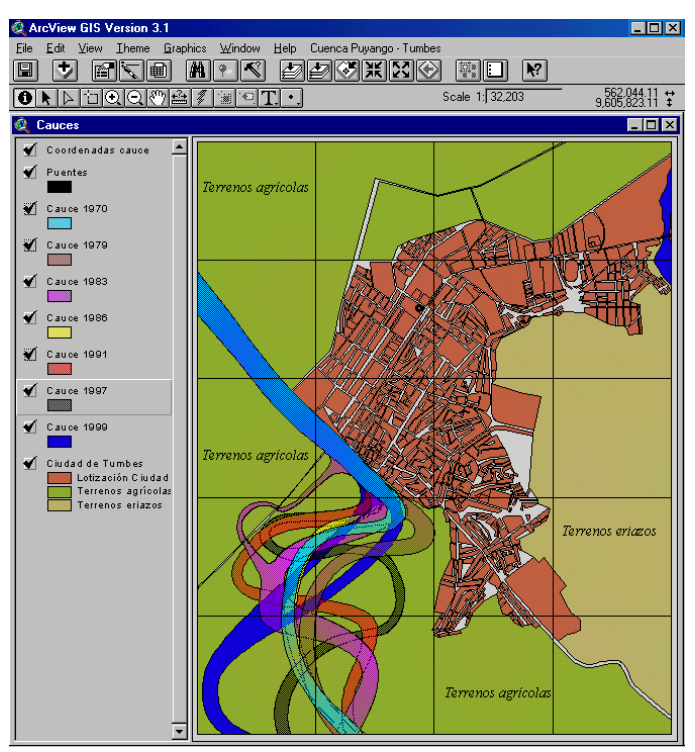

**Figura 6.4: Geomorfología del río Tumbes (Curva el Piojo - Ciudad de Tumbes)** 

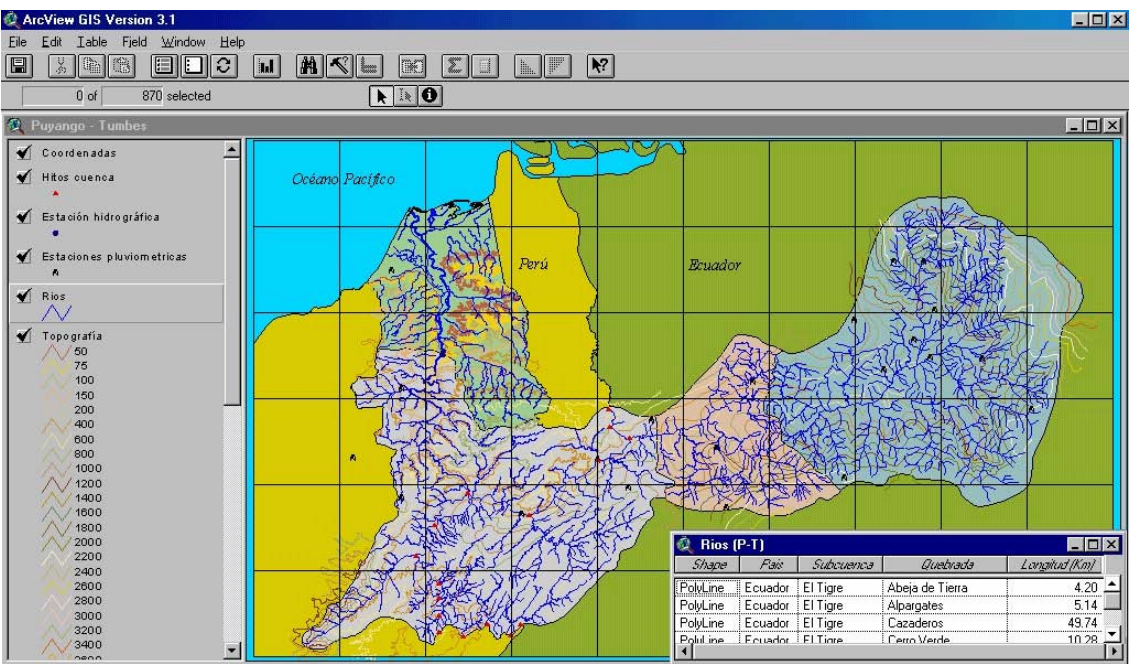

**Figura 6.5: Información de ríos y quebradas en la cuenca** 

El SIG de la cuenca del río Puyango – Tumbes para la gestión de los recursos hídricos es una herramienta que va ha permitir tomar decisiones a futuro desde varios puntos de vista y debido a las características del software, su uso es sencillo además de ser dinámico es decir los datos que se ingresen, se reflejarán automáticamente.

# **6.2 Consulta del SIG**

Para poder hacer uso del SIG de la cuenca del río Puyango Tumbes para la gestión de los recursos hídricos se necesita tener instalado el ArcView, software que se ha descrito en el capítulo 4 de esta tesis. Para abrir el proyecto se debe emplear el archivo que se encuentra en la siguiente ruta: D:\Puyango – Tumbes.apr.

El proyecto del SIG de la cuenca del río Puyango Tumbes para la gestión de los recursos hídricos se ha dividido en 06 vistas, 62 tablas, 25 gráficos, 7 scripts y 01 dialogs, cada uno de los cuales posee información específica.

En el menú principal se ha creado una opción que se llama Cuenca Puyango-Tumbes que permite tener acceso directo a cada vista, para cada opción se ha escrito un pequeño programa haciendo uso del avenue, el listado de los programas se muestran en el apéndice D, ver Figura 6.6.

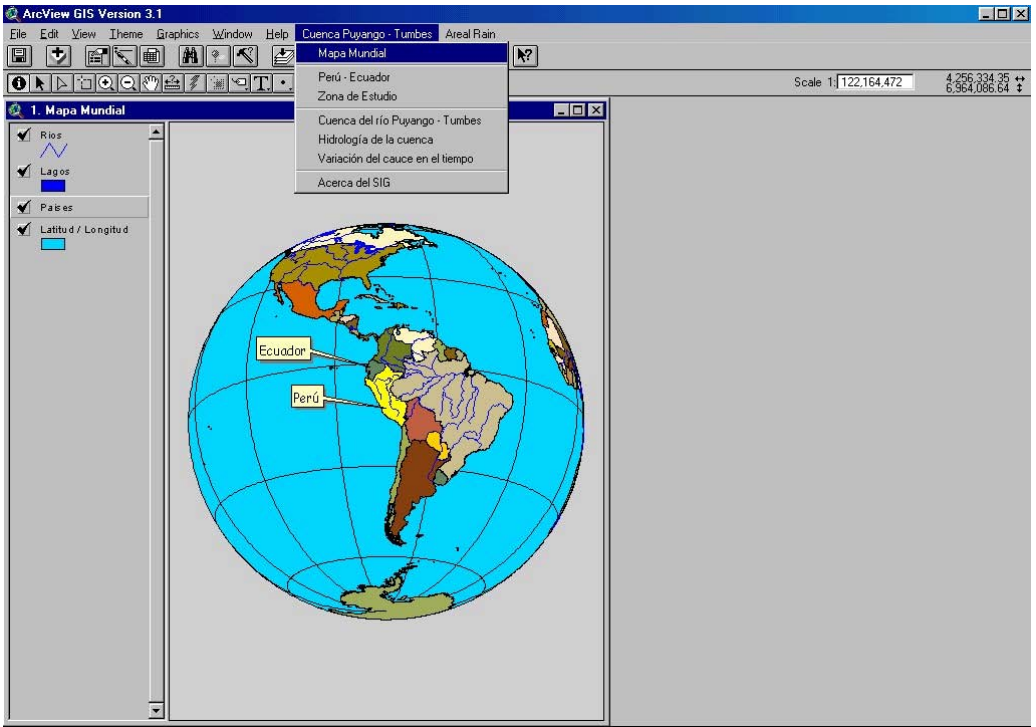

**Figura 6.6: Menú principal de la cuenca Puyango - Tumbes** 

#### **6.2.1 Mapa mundial**

Esta vista se muestra automáticamente después de ingresar al Arc View, ver Figura 6.7. En esta vista se tiene 4 temas: Ríos, Lagos, Países y Latitud / longitud, cada una de las cuales posee información específica.

Las propiedades de esta vista se pueden apreciar en la opción View/Properties/Projection, ver Figura 6.8. Las características de esta vista son las siguientes:

- ¾ Proyección : Ortográfica Esférica
- $\triangleright$  Meridiano Central : -75
- $\blacktriangleright$  Latitud : -17

Para observar la información básica existente en cada país, ríos o lagos, en primer lugar se debe tener activado el tema cuya información se desea saber, enseguida se debe presionar el ícono  $\Box$  sobre el lago, país o río, según sea el caso y se desplegará automáticamente la información que se encuentra almacenada en la base de datos del SIG, ver Figura 6.9.

Para poder observar toda la base de datos que contiene cada tema se debe tener activado el tema específico, finalmente se presiona el icono  $\Box$  mostrándonos la base de datos para ese tema, ver Figura 6.10.

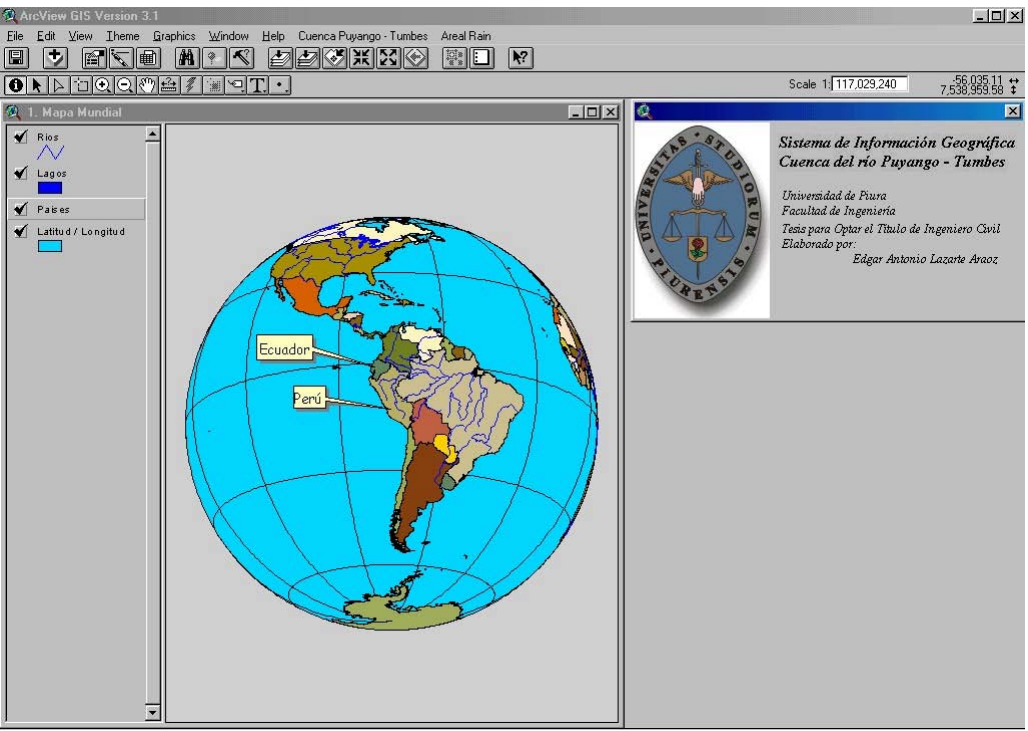

**Figura 6.7: Mapa Mundial** 

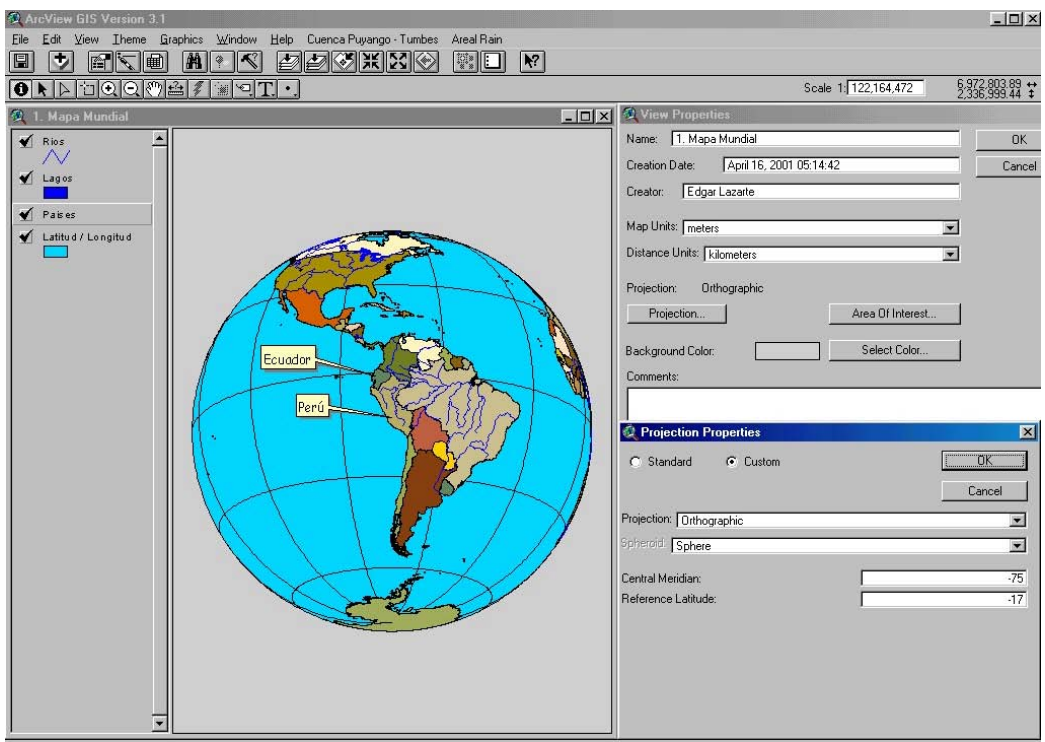

**Figura 6.8: Propiedades de la Vista Mapa Mundial** 

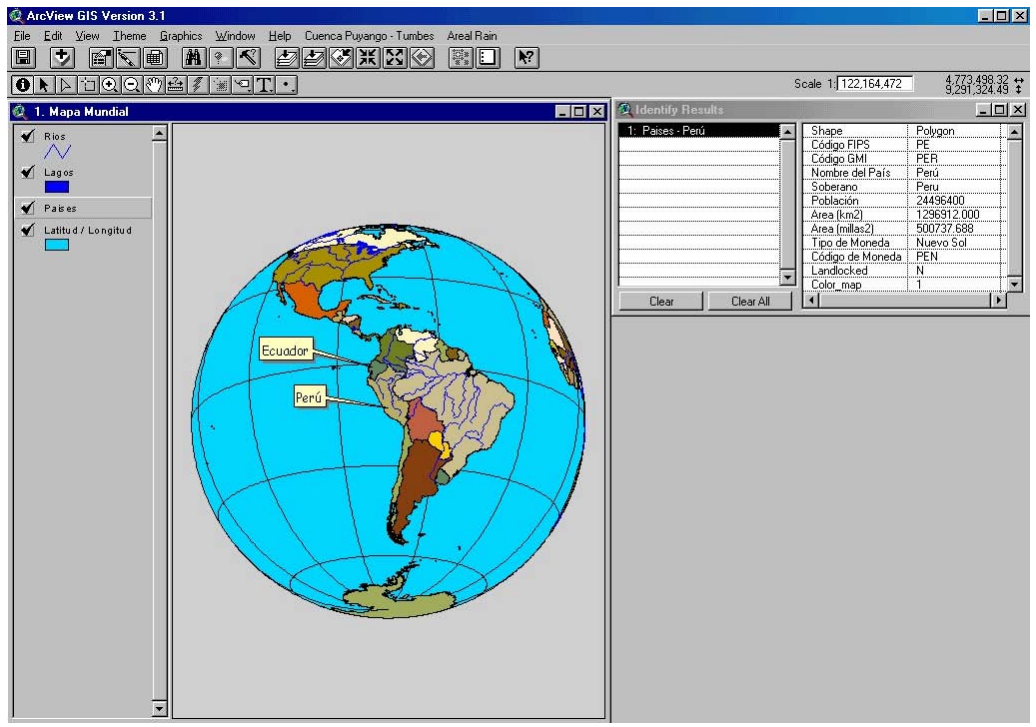

**Figura 6.9: Base de datos desplegada** 

|                                                                                                  | <b>PPGKR</b><br>$R^2$<br>W.<br>E |                                |                         |                       |                          |
|--------------------------------------------------------------------------------------------------|----------------------------------|--------------------------------|-------------------------|-----------------------|--------------------------|
| $ A  >  C  \cdot  C  \cdot  C  \cdot  C  \cdot  C  \cdot  C $<br>$\lnot$ $\lnot$ $\lnot$ $\lnot$ |                                  |                                |                         | Scale 1: 122.164.472  | 4,773,498.32 +           |
| 1. Mapa Mundial                                                                                  |                                  | HOX<br><sup>2</sup> Paises (M) |                         |                       | $ \Box$ $\times$         |
| $\sqrt{R}$                                                                                       |                                  | Código GM/                     | Nombre del País         | Soberano              | <b>Fable</b>             |
|                                                                                                  |                                  | <b>NOR</b>                     | Norway                  | Norway                | $\overline{\phantom{a}}$ |
|                                                                                                  |                                  | <b>NPL</b>                     | Nepal                   | Nepal                 |                          |
| $\sqrt{$ Lagos                                                                                   |                                  | <b>NRU</b>                     | Nauru                   | Nauru                 |                          |
|                                                                                                  |                                  | SUR                            | Suriname                | Suriname              |                          |
| $\blacktriangleright$ Paises                                                                     |                                  | ANT                            | Netherlands Antilles    | Netherlands           |                          |
| Latitud / Longitud                                                                               |                                  | <b>NIC</b>                     | Nicaragua               | Nicaragua             |                          |
|                                                                                                  |                                  | NZL                            | New Zealand             | New Zealand           |                          |
|                                                                                                  |                                  | PRY                            | Paraguay                | Paraguay              |                          |
|                                                                                                  |                                  | PCN                            | Pitcairn Islands        | <b>United Kingdom</b> |                          |
|                                                                                                  |                                  | PER                            | Perú                    | Peru                  |                          |
|                                                                                                  |                                  | XPF                            | Paracel Islands         | Paracel Islands       |                          |
|                                                                                                  |                                  | <b>XPG</b>                     | Spratly Islands         | Spratly Islands       |                          |
|                                                                                                  |                                  | PAK                            | Pakistan                | Pakistan              | 12                       |
|                                                                                                  | Ecuador                          | <b>POL</b>                     | Poland                  | Poland                | Ŗ                        |
|                                                                                                  |                                  | PAN                            | Panama                  | Panama                |                          |
|                                                                                                  | Perú                             | PRT                            | Portugal                | Portugal              |                          |
|                                                                                                  |                                  | PNG                            | Papua New Guinea        | Papua New Guinea      |                          |
|                                                                                                  |                                  | PLW                            | Pacific Islands (Palau) | <b>United States</b>  |                          |
|                                                                                                  |                                  | GNB                            | Guinea-Bissau           | Guinea-Bissau         |                          |
|                                                                                                  |                                  | QAT                            | <b>O</b> atar           | <b>Qatar</b>          |                          |
|                                                                                                  |                                  | REU                            | Reunion                 | France                |                          |
|                                                                                                  |                                  | <b>MHL</b>                     | Marshall Islands        | Marshall Islands      |                          |
|                                                                                                  |                                  | ROM                            | Romania                 | Romania               |                          |
|                                                                                                  |                                  | PHL                            | Philippines             | Philippines           |                          |
|                                                                                                  |                                  | PRI                            | Puerto Rico             | <b>United States</b>  |                          |
|                                                                                                  |                                  | RUS                            | Russia                  | Russia                | 15                       |
|                                                                                                  |                                  | <b>RWA</b>                     | Rwanda                  | Rwanda                |                          |
|                                                                                                  |                                  | SAU                            | Saudi Arabia            | Saudi Arabia          |                          |
|                                                                                                  |                                  | SPM                            | St. Pierre and Miguelon | France                |                          |
|                                                                                                  |                                  | KNA                            | St. Kitts and Nevis     | St. Kitts and Nevis   |                          |
|                                                                                                  |                                  | SYC                            | Seychelles              | Seychelles            |                          |
|                                                                                                  |                                  | ZAF                            | South Africa            | South Africa          |                          |
|                                                                                                  |                                  | SEN                            | Senegal                 | Senegal               |                          |
|                                                                                                  |                                  | SHN                            | St. Helena              | United Kingdom        |                          |
|                                                                                                  |                                  |                                |                         |                       |                          |

**Figura 6.10: Base de datos para el tema países** 

### **6.2.2 Perú - Ecuador**

Para poder tener acceso a esta vista se debe seleccionar la opción Perú – Ecuador del menú principal, ver Figura 6.11.

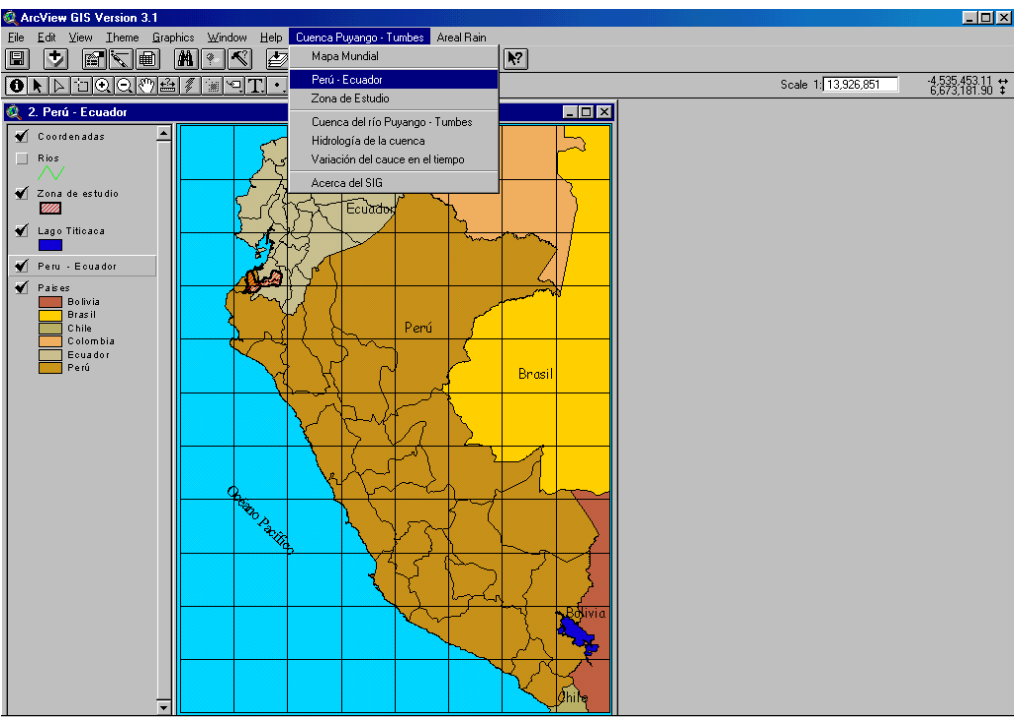

**Figura 6.11: Vista Perú - Ecuador** 

En esta vista se aprecia tanto al Perú como al Ecuador, con información básica de cada provincia, además de los países fronterizos del Perú, la zona que abarca la cuenca del río Puyango Tumbes; así como también, los ríos y quebradas que pertenecen a esta cuenca.

Para tener acceso a la información existente en la base de datos se debe seguir el mismo procedimiento explicado anteriormente. Una manera es seleccionar el ícono  $\bullet$  que desplegará la información específica para el elemento señalado del tema activado; pero si se quiere ver toda la información existente en la base de datos del tema activado se debe presionar el ícono  $\boxed{\mathbf{1}$ , ver Figura 6.12.

## **6.2.3 Zona de Estudio**

Para tener acceso a esta vista se debe ir al menú principal y seleccionar la opción Cuenca Puyango – Tumbes y enseguida Zona de estudio, ver Figura 6.13.

En esta vista se puede apreciar los hitos, centros urbanos, sistema vial, zonas de especialización, limite distrital y provincial que abarca la Cuenca del Río Puyango – Tumbes y tal como se ha explicado anteriormente se puede tener acceso a la información de esos temas, ver Figura 6.14.

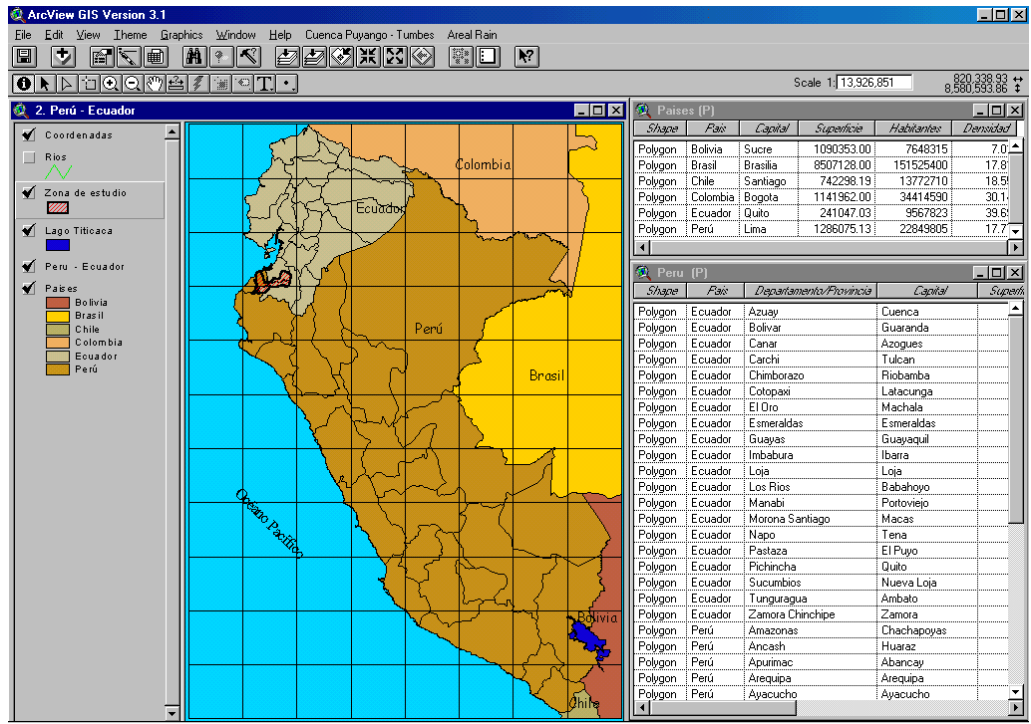

**Figura 6.12: Base de datos para la vista Perú - Ecuador** 

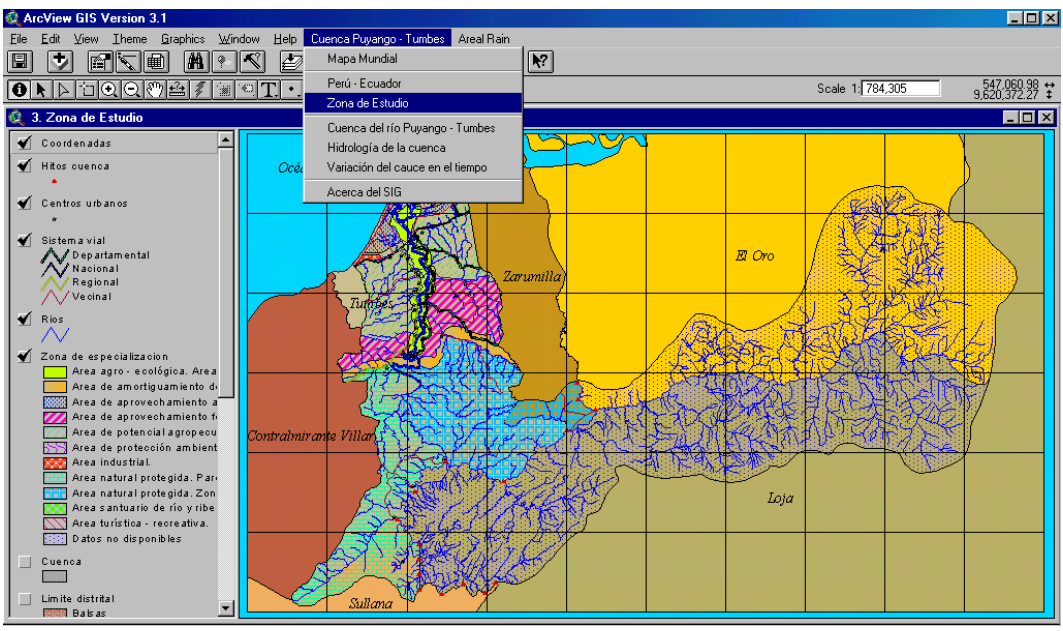

**Figura 6.13: Vista Zona de estudio** 

Además se puede ver como es la densidad poblacional en la zona peruana de la cuenca, pudiéndose hacer una proyección a futuro y qué vías de comunicación se deben mejorar para tener acceso a esas poblaciones, muchas de los cuales están asentadas a lo largo del río Tumbes en la zona agro-ecológica, zona caracterizada por su alto potencial agrícola, pero a su vez con la desventaja de ser inundada por las crecidas del río Tumbes, ver Figura 6.15.

Para tener acceso a la información que cuenta esta vista se puede proceder de la misma manera como se ha explicado en los acápites anteriores.

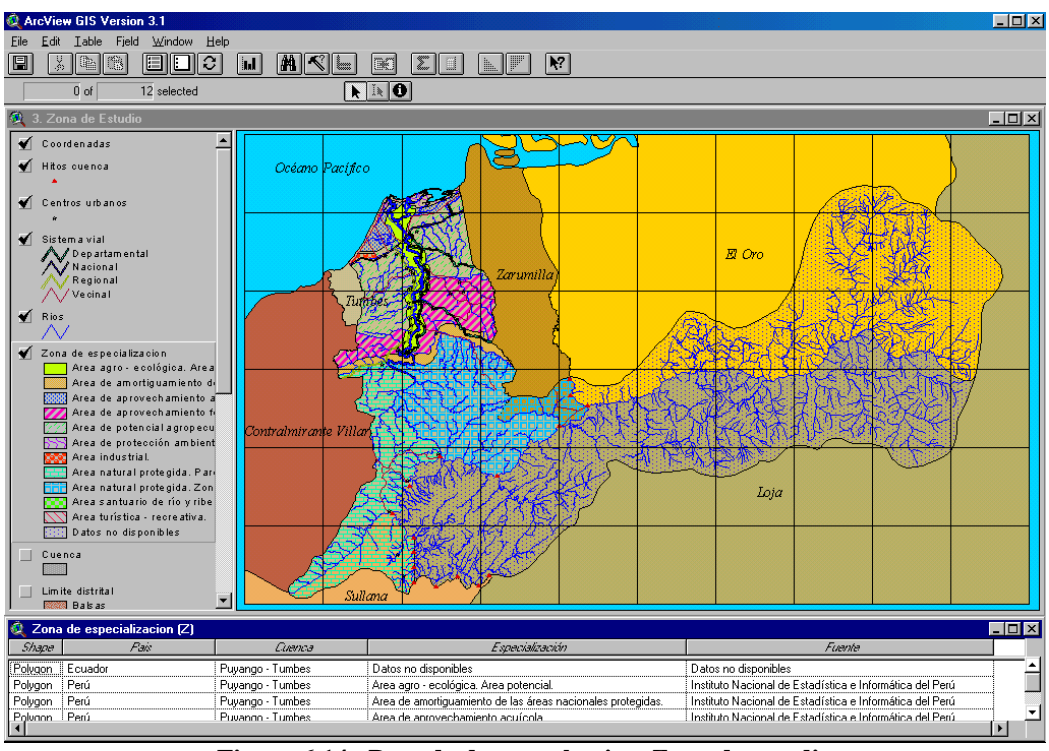

**Figura 6.14: Base de datos en la vista Zona de estudio** 

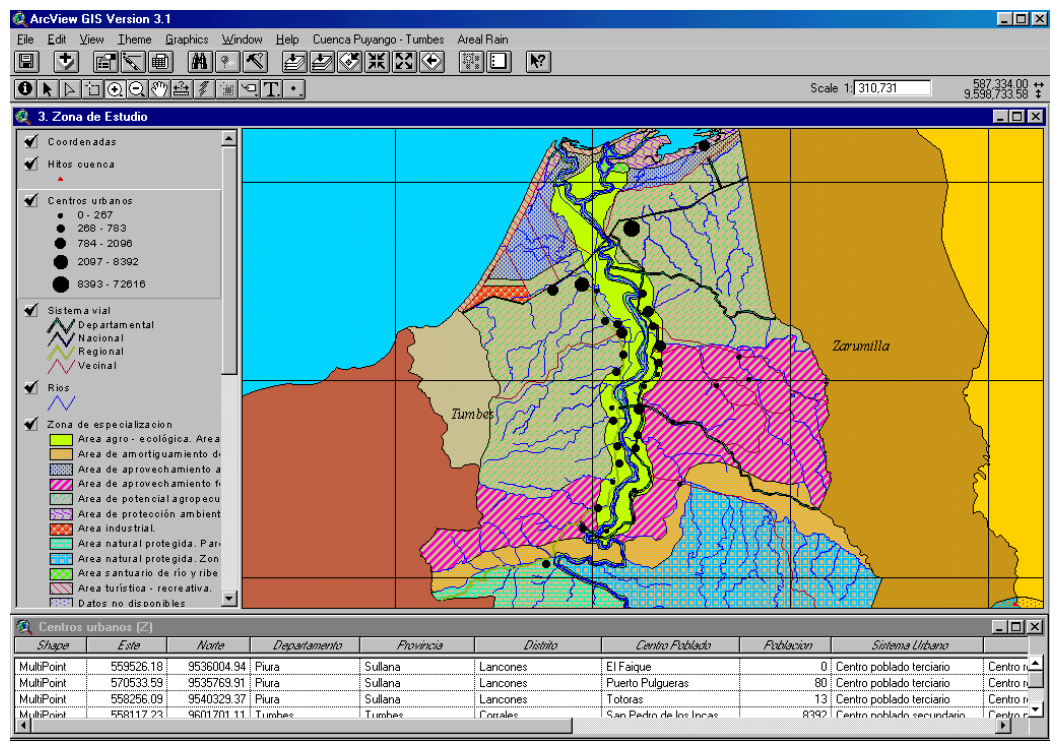

**Figura 6.15: Ubicación de poblaciones a lo largo del río Tumbes** 

### **6.2.4 Cuenca del río Puyango - Tumbes**

Para tener acceso a esta vista se debe ir al menú principal y seleccionar la opción "Cuenca del río Puyango – Tumbes" la cual nos direccionará inmediatamente a esa vista, ver Figura 6.16.

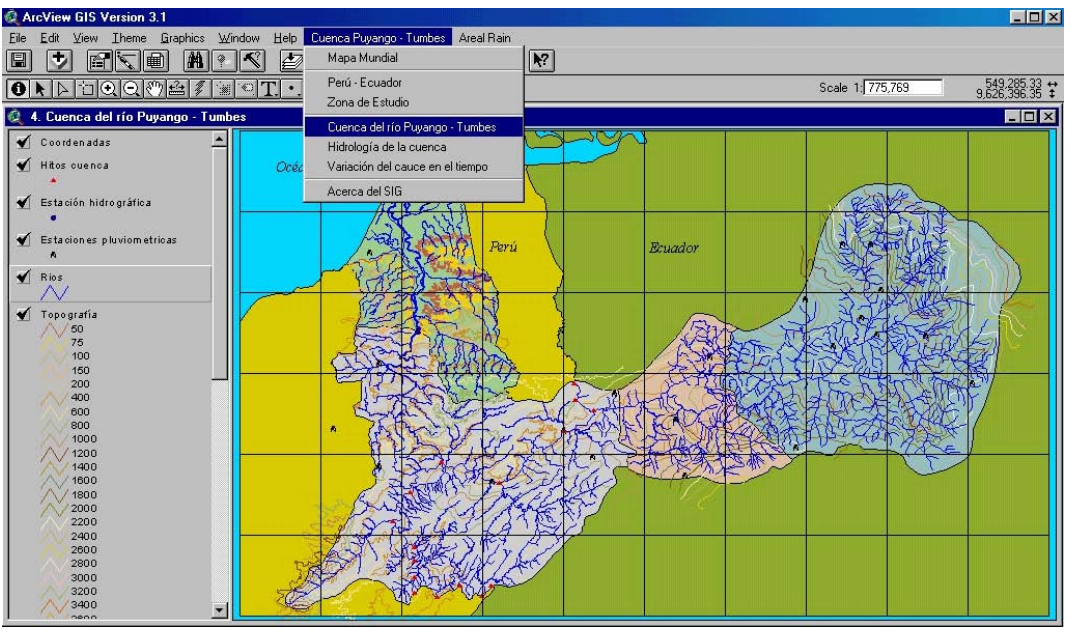

**Figura 6.16: Vista Cuenca del río Puyango - Tumbes** 

En esta vista se tiene la información general de la cuenca tales como hitos, estaciones hidrográficas, estaciones pluviométricas, los ríos de la cuenca, topografía, suelos, climatología, geomorfología y las subcuencas, cada una de los cuales esta representada por temas con información especifica, sobre todo de la parte peruana de la cuenca, ver Figura 6.17.

En esta vista se puede notar como es la variación topográfica en la cuenca, y tal como se explicó en el capítulo III la cuenca del río Tumbes la zona alta de la cuenca posee una pendiente de 7%<sup>o</sup>, la zona media de la cuenca posee una pendiente de 3%<sup>o</sup> y la zona baja de la cuenca posee una pendiente de 1% o tal como se puede apreciar en la Figura 6.17.

Para tener acceso a la información existente en la base de datos se debe seguir el mismo procedimiento explicado anteriormente. Una manera es seleccionar el ícono que que desplegará la información específica para el tema activado; pero si se quiere ver toda la información existente en la base de datos del tema activado se debe presionar el ícono  $\boxed{\text{)}$ .

Esta vista tiene dos vistas que esta entrelazadas, una es la vista hidrología y la otra es variación del cauce en el tiempo.

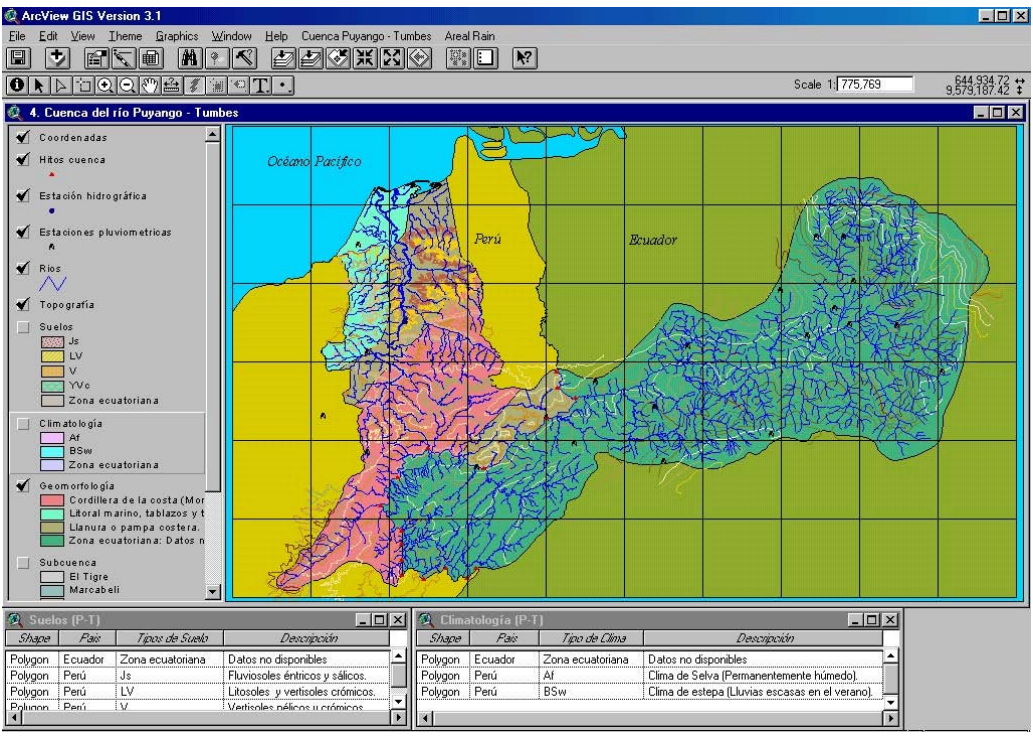

**Figura 6.17: Base de datos que posee la cuenca del río Puyango – Tumbes** 

### **6.2.5 Hidrología**

Para ingresar a esta vista se debe ir al menú principal y seleccionar la opción Hidrología de la cuenca, y de inmediato se abrirá esa vista, ver Figura 6.18.

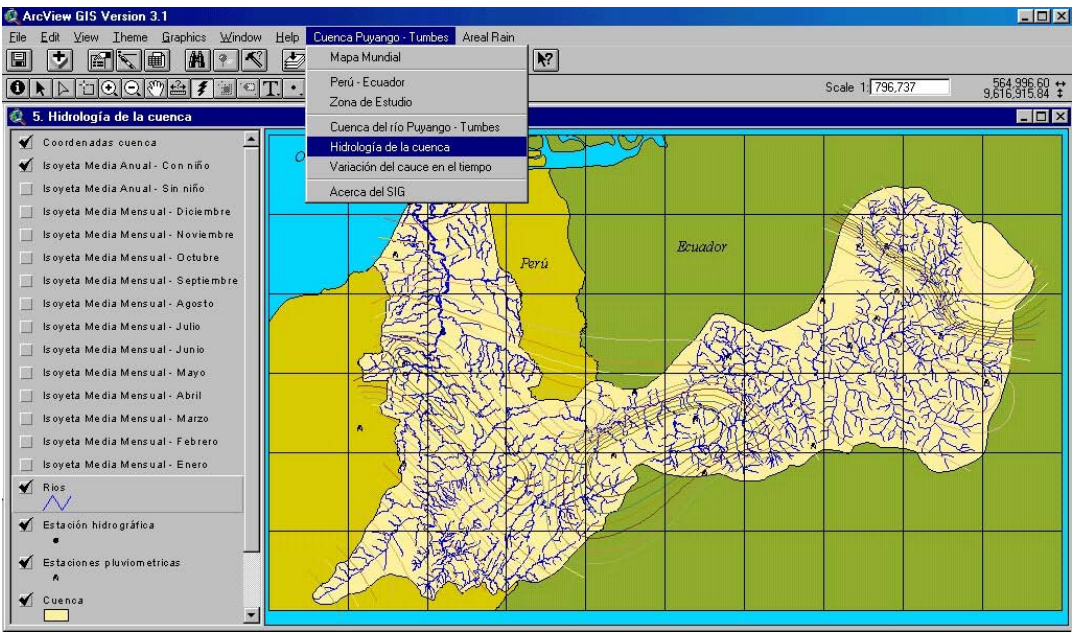

**Figura 6.18: Vista hidrología de la cuenca** 

En la vista Hidrología podemos apreciar diferentes temas tales como curvas isoyetas de la cuenca para diferentes meses, los ríos de la cuenca, las estaciones pluviométricas de la cuenca, cada tema con su respectiva base de datos, ver Figura 6.19.

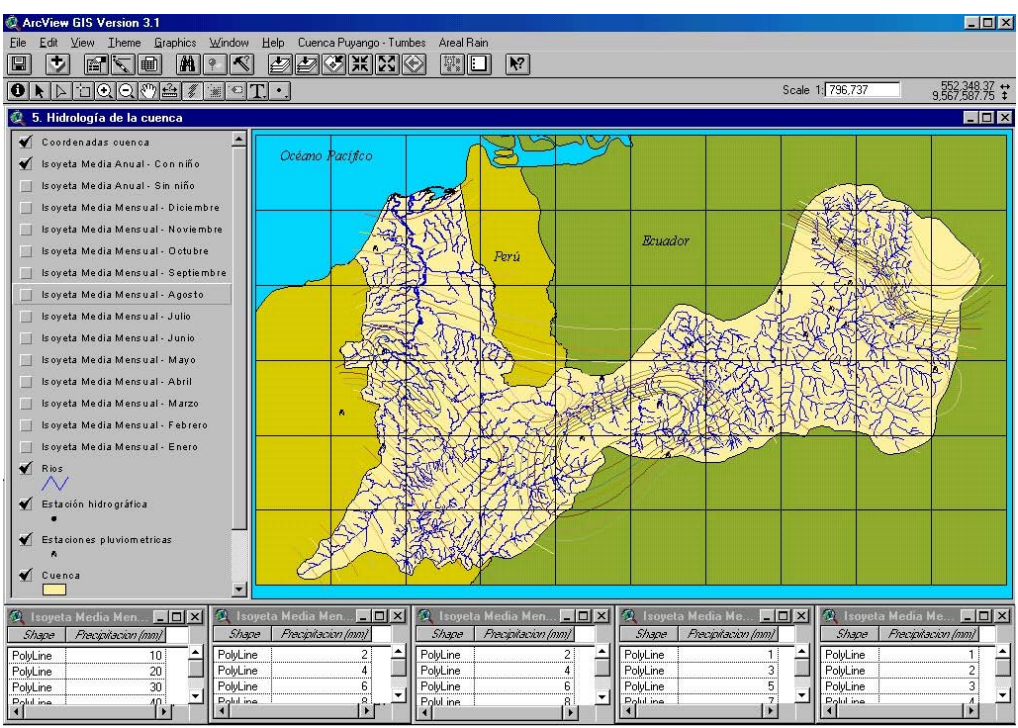

**Figura 6.19: Base de datos de la vista hidrología de la cuenca** 

 Además esta vista posee hotlinks o enlaces en los temas ríos, estaciones hidrográficas, estaciones pluviométricas y cuenca. Para observar esos enlaces se debe hacer uso del ícono  $\mathcal{F}$ , teniendo uno de los temas antes mencionados activados se presiona ese ícono en el mapa el cual nos llevará para el caso del tema ríos a la gráfica del perfil longitudinal del río Puyango–Tumbes tal como se puede observar en la Figura 6.20, para el caso del tema estaciones pluviométricas el enlace nos llevará a las gráficas de precipitaciones mensual de cada estación, para el periodo de lluvias analizado, ver Figura 6.21, para el caso del tema estaciones hidrográficas el enlace nos enviará a la gráfica de los caudales de diseño para el río Tumbes, ver Figura 6.22 y para el caso de la vista cuenca nos enviará a la grafica de la curva hipsométrica de la cuenca, ver Figura 6.23.

Para tener acceso a la información existente en la base de datos se debe seguir el mismo procedimiento explicado anteriormente. Una manera es seleccionar el ícono **o** que desplegará la información específica para el tema activado, pero si se quiere ver toda la información existente en la base de datos del tema activado se debe presionar el ícono  $\equiv$ 

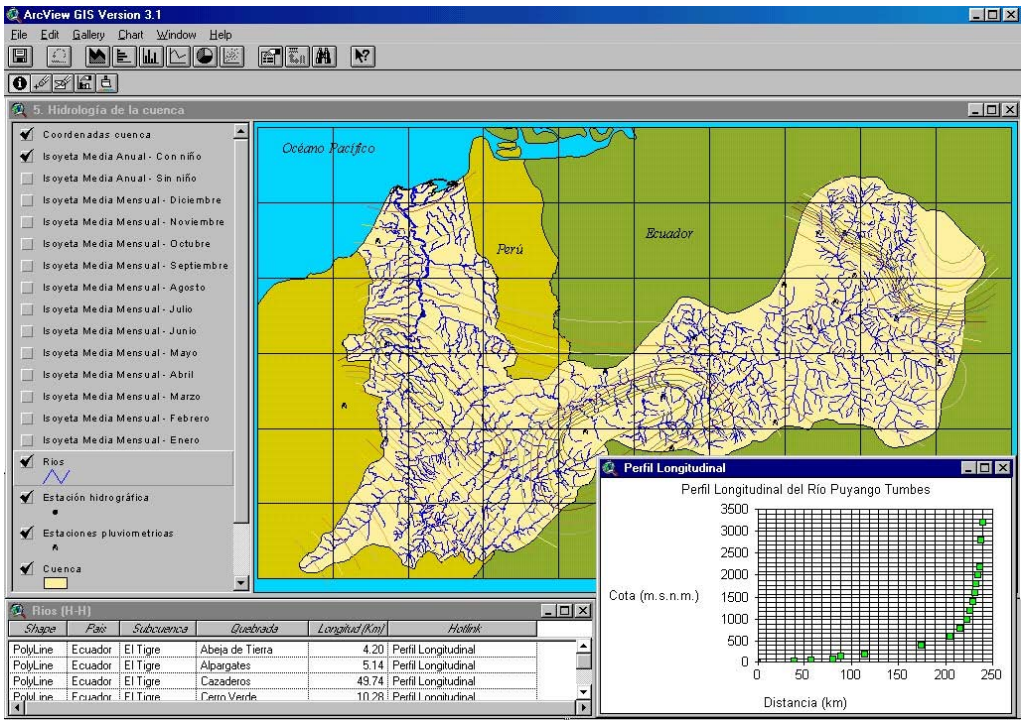

**Figura 6.20: Perfil longitudinal en la Vista hidrología de la cuenca** 

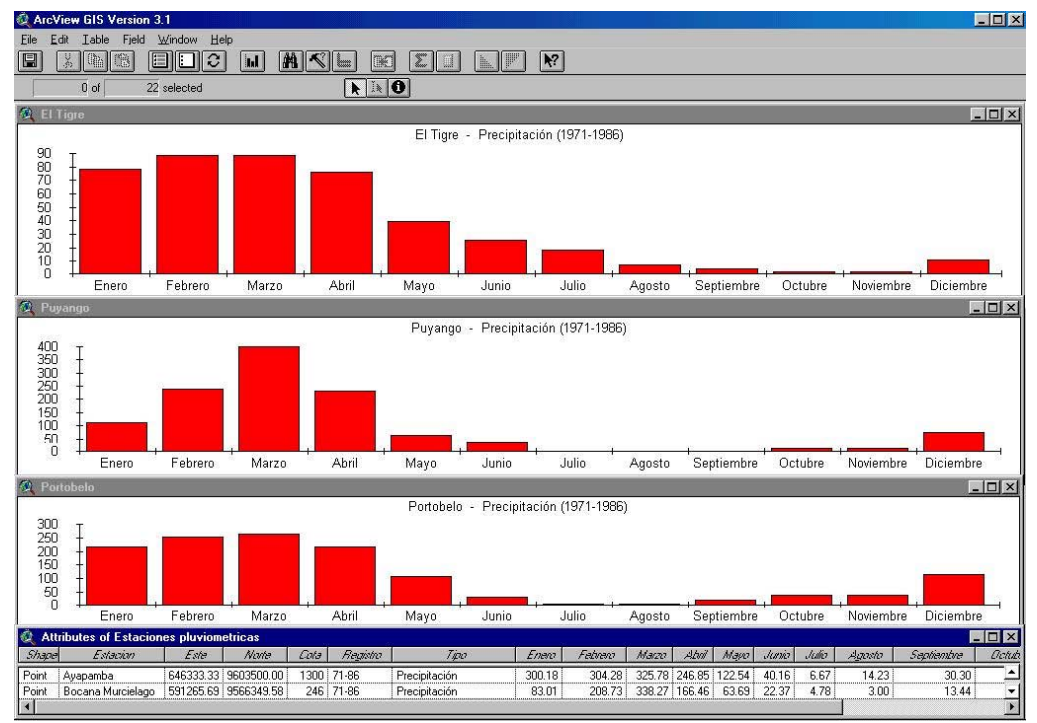

**Figura 6.21: Gráficas de precipitaciones** 

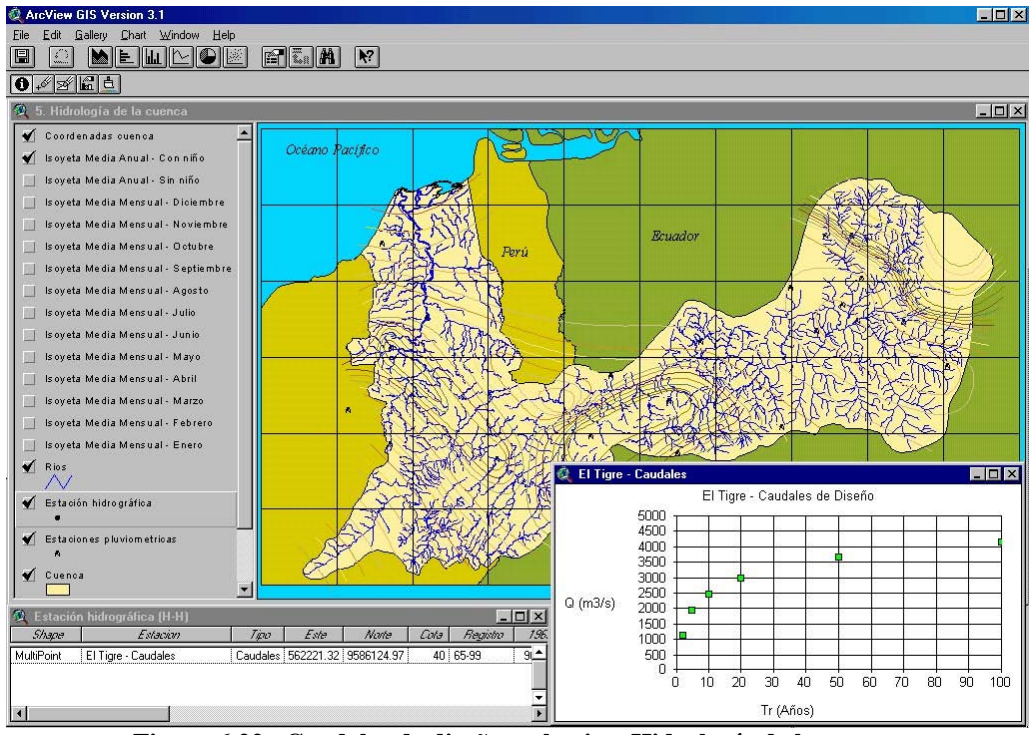

**Figura 6.22: Caudales de diseño en la vista Hidrología de la cuenca** 

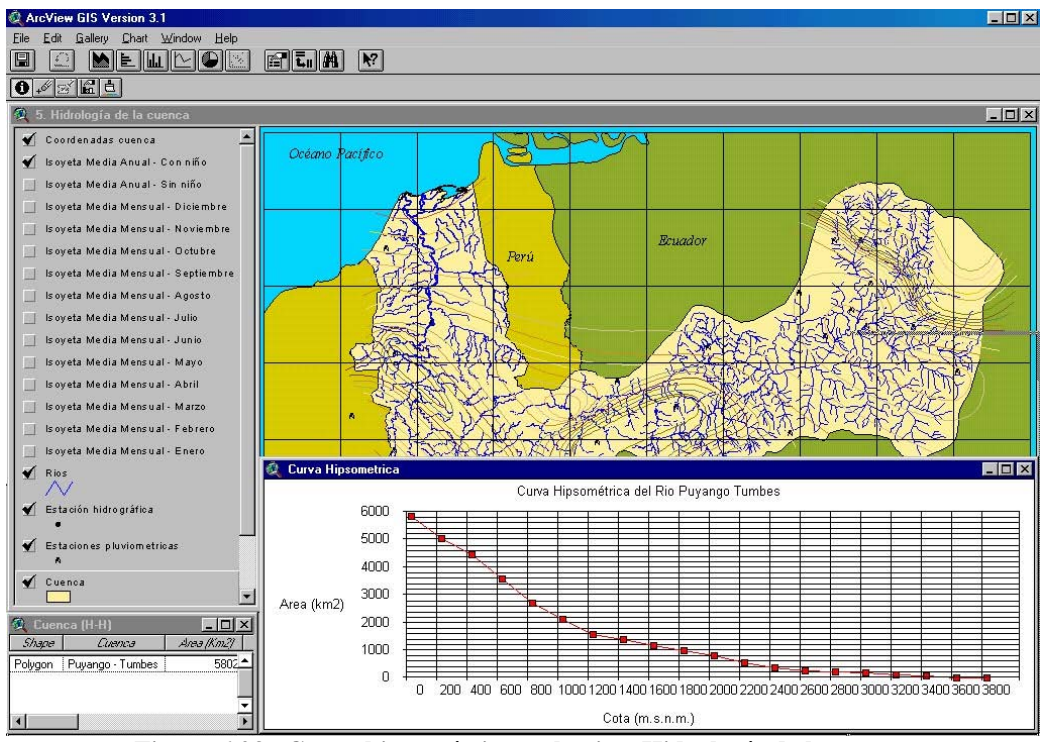

**Figura 6.23: Curva hipsométrica en la vista Hidrología de la cuenca** 

#### **6.2.6 Variación del cauce en el tiempo**

Para tener acceso a esta vista se debe ir al menú principal y seleccionar la opción "Variación del Cauce en el Tiempo" ingresando inmediatamente a esta vista, ver Figura 6.24.

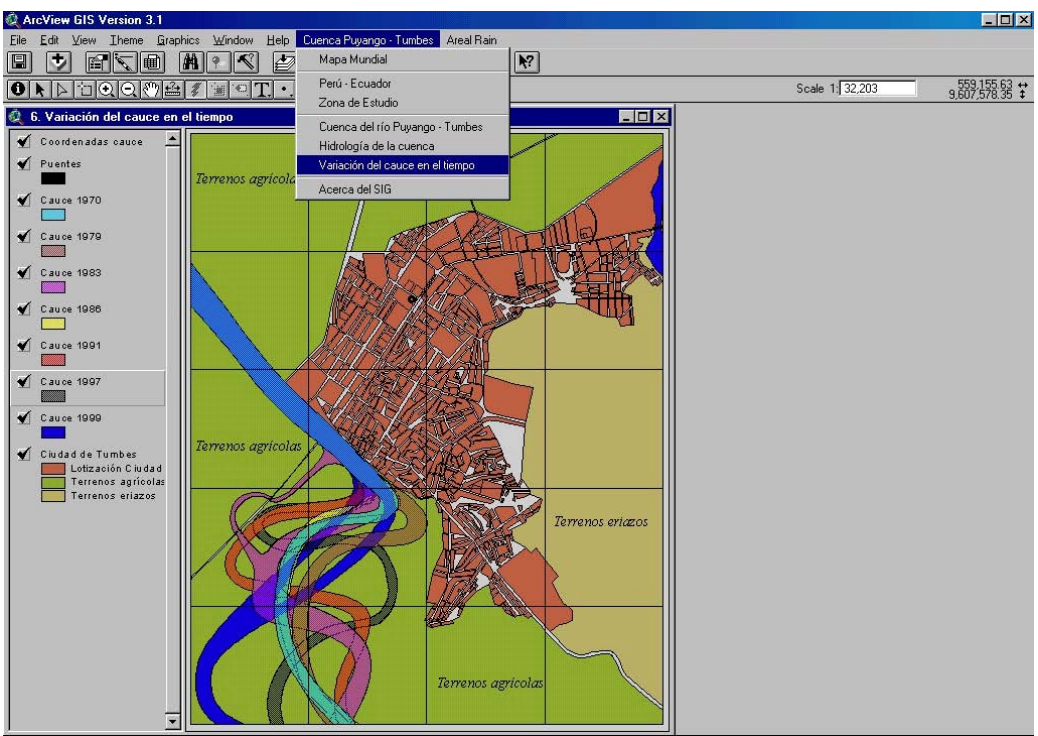

**Figura 6.24: Variación del cauce en el tiempo** 

Lo que se presenta en esta vista es la variación del río Tumbes a la altura de la curva el Piojo durante los diferentes años, lo que ha significado en pérdida de tierras de cultivo. Cada tema posee su respectiva base de datos y si se desea tener acceso a la información existente se debe seguir el mismo procedimiento explicado anteriormente. Una forma es seleccionando el ícono  $\Box$  la cual desplegará la información específica para el tema activado, pero si se quiere ver toda la información existente en la base de datos del tema activado se debe presionar el ícono $\boxed{\blacksquare}$ 

#### **6.3 Actualización del sistema**

El Sistema de Información Geográfica de la cuenca del río Puyango – Tumbes está dividido en dos áreas: la zona peruana, con información disponible y la zona ecuatoriana, de la cual no se tiene información.

La actualización del SIG es muy sencillo y los datos futuros que se ingresen, no sólo para completar información faltante sino también para ingresar la información más reciente se hará de la manera que se explica a continuación.

En primer lugar un tema en el ArcView posee tres archivos con las siguientes extensiones shp y shx, que son los archivos que almacenan la información gráfica, y la extensión dbf, que es la base de datos. Si queremos modificar la base de datos, ya sea actualizando o agregando información, debemos modificar el archivo con extensión dbf y una manera de modificarlo es empleando un programa que trabaje con base de datos tales como Excel o Access.

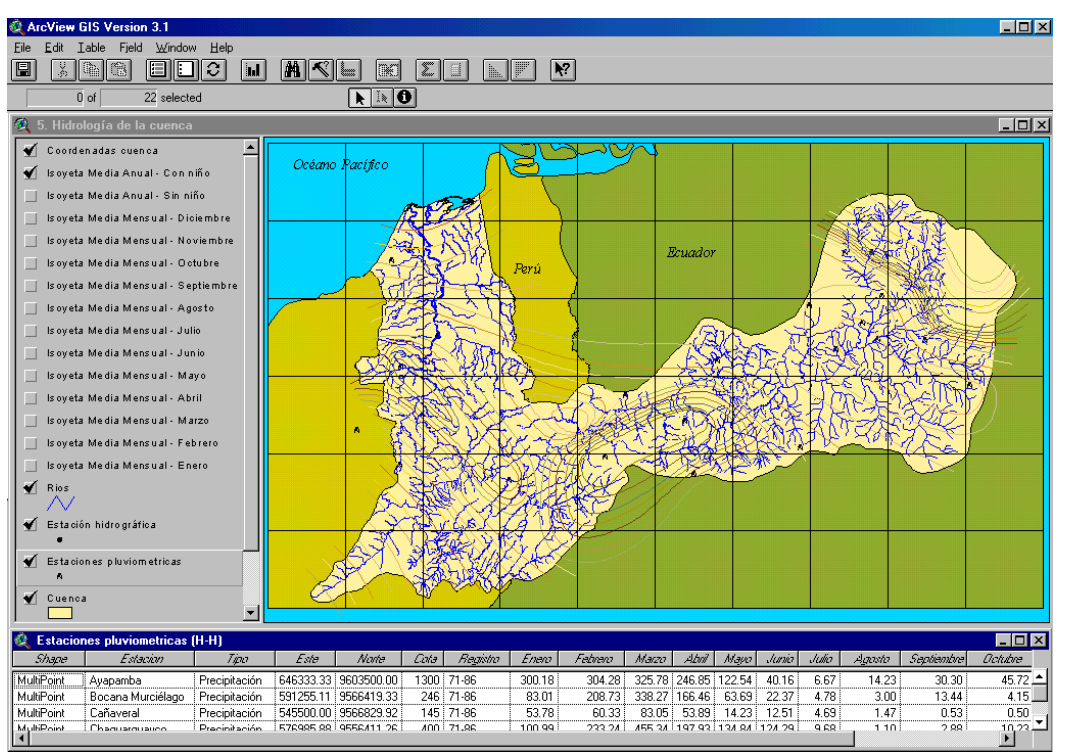

**Figura 6.25: Base de datos para el tema estaciones pluviométricas** 

Pero también podemos trabajar directamente en el ArcView, primero debemos tener activada la vista y tema en la cual se encuentra la información que se desea editar, paso siguiente es presionar el ícono  $\blacksquare$  que abrirá la base de datos del tema seleccionado, ver Figura 6.25. También se puede seleccionar el archivo con extensión dbf directamente desde la sección de tablas, en la pantalla del proyecto, abriendo el archivo que se desea modificar, ver Figura 6.26.

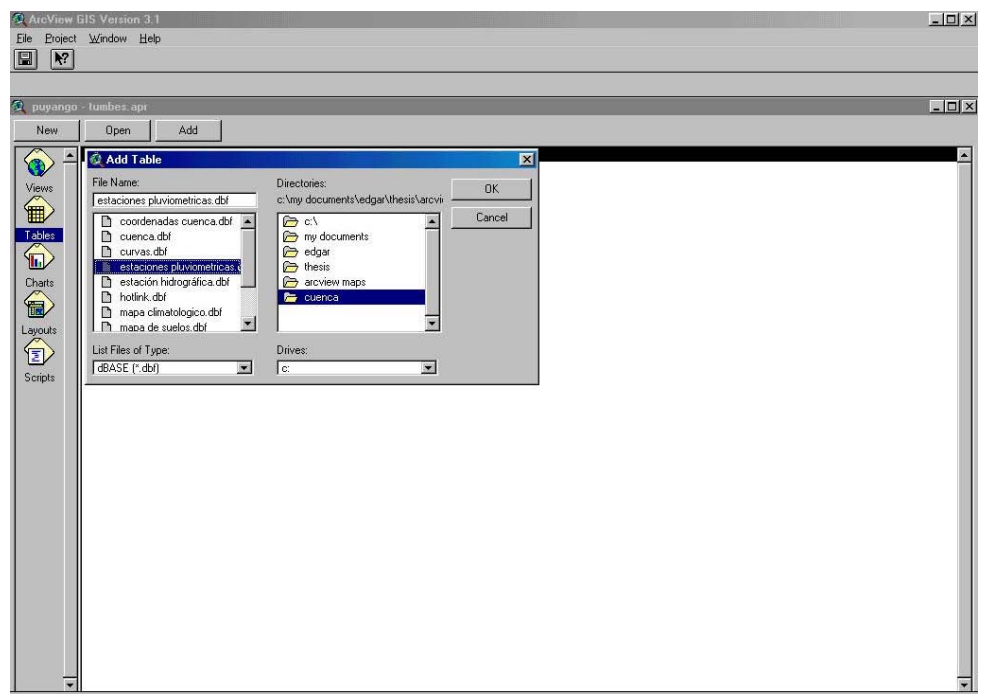

**Figura 6.26: Abriendo una base de datos desde la función Tablas** 

Una vez estando en la tabla, para añadir más datos, primero se selecciona Table/Start Editing, paso siguiente es seleccionar Edit/Add File luego se presiona el ícono  $\overline{I}$  y se posiciona el mouse en la fila donde se ingresará los datos, ver Figura 6.27.

| <b>&amp; ArcView GIS Version 3.1</b><br>Edit<br>Table<br>Eile<br>圖<br>晒<br>$\frac{1}{8}$ | Field<br>6<br>iii | Window<br>Help<br>$\mathcal{C}$<br>I. | <b>Ind</b> | IM         | K             | Ĭ'n.   | $\blacktriangleright$ ? |               |                      |        |        |       |        |            |         | $\Box$           |
|------------------------------------------------------------------------------------------|-------------------|---------------------------------------|------------|------------|---------------|--------|-------------------------|---------------|----------------------|--------|--------|-------|--------|------------|---------|------------------|
| 0 <sub>o</sub>                                                                           | 22 selected       |                                       |            |            | NIO           |        |                         |               |                      |        |        |       |        |            |         |                  |
| estaciones pluviometricas.dbf                                                            |                   |                                       |            |            |               |        |                         |               |                      |        |        |       |        |            |         | $F$ $F$ $\times$ |
| Estacion                                                                                 | Este              | <b>Norte</b>                          | Cota       | Registro   | Tipo          | Enero  | Febrero                 | Marzo         | Abril                | Mayo   | Junio  | Julio | Agosto | Septiembre | Octubre | No.              |
| Avapamba                                                                                 | 646333.33         | 9603500.00                            |            | 1300 71-86 | Precipitación | 300.18 | 304.28                  | 325.78        | 246.85               | 122.54 | 40.16  | 6.67  | 14.23  | 30.30      | 45.72   | ۸                |
| Bocana Murcielago                                                                        |                   | 591265.69 9566349.58                  |            | 246 71-86  | Precipitación | 83.01  | 208.73                  | 338.27        | 166.46               | 63.69  | 22.37  | 4.78  | 3.00   | 13.44      | 4.15    |                  |
| Cañaveral                                                                                |                   | 545500.00 9566829.92                  |            | 145 71-86  | Precipitación | 53.78  | 60.33                   | 83.05         | 53.89                | 14.23  | 12.51  | 4.69  | 1.47   | 0.53       | 0.50    |                  |
| Chaguarguayco                                                                            |                   | 574833 33 9556196 64                  |            | 400 71-86  | Precipitación | 100.99 | 233.24                  | 455.34        | 197.93               | 134.84 | 124.29 | 9.68  | 1.10   | 2.88       | 10.23   |                  |
| Ciano                                                                                    |                   | 613333.33 9568663.25                  |            | 700 71-86  | Precipitación | 289.65 | 398.50                  | 532.36        | 367.29               | 151.05 | 28.08  | 13.94 | 8.23   | 11.71      | 41.39   |                  |
| El Cisne                                                                                 |                   | 672000.00 9575996.59                  |            | 2340 71-86 | Precipitación | 166.99 | 239.45                  | 235.66        | 143.11               | 51.51  | 15.16  | 11.72 | 14.58  | 17.94      | 75.46   |                  |
| El Limo                                                                                  |                   | 596833 33 9561329 92                  |            | 650 71-86  | Precipitación | 204.38 | 469.52                  |               | 699.38 436.22        | 131 72 | 179.45 | 12.23 | 18.64  | 6.53       | 24.04   |                  |
| El Tigre                                                                                 |                   | 562221.32 9586124.97                  |            | 40 71-86   | Precipitación | 78.14  | 88.41                   | 88.85         | 76.10                | 39.28  | 25.58  | 18.32 | 7.12   | 4.71       | 2.03    |                  |
| Guavacan                                                                                 |                   | 644500.00 9583333.33                  |            | 600 71-86  | Precipitación | 148.32 | 181.33                  | 154.86        | 162.45               | 78.46  | 15.09  | 3.28  | 3.18   | 10.29      | 20.88   |                  |
| Huasimo                                                                                  |                   | 554536.62 9559500.00                  |            | 500 71-86  | Precipitación | 71.18  | 105.65                  | 189.51        | 66.70                | 36.20  | 4.76   | 3.76  | 1.31   | 1.17       | 1.35    |                  |
| Huertas                                                                                  | 651833.33         | 9603500.00                            |            | 1350 71-86 | Precipitación | 344.06 | 374.86                  | 403.97        | 374.08               | 203.10 | 82.84  | 28.77 | 16.18  | 52.49      | 105.28  |                  |
| Lauro Guerrero                                                                           |                   | 637166.67 9563163.25                  |            | 1750 71-86 | Precipitación | 255.99 | 387.14                  | 460.13        | 298.37               | 69.49  | 40.11  | 344   | 11.09  | 15.70      | 29.86   |                  |
| Los Cedros                                                                               |                   | 552833.33 9601666.67                  |            | $5$ 71-86  | Precipitación | 50.44  | 71.12                   | 57.74         | 24.27                | 3.17   | 11.05  | 2.42  | 1.98   | 1.93       | 2.26    |                  |
| Marcabeli                                                                                |                   | 633500.00 9583333.33                  |            | 680 71-86  | Precipitación | 182.44 | 304.16                  | 295.97        | 246.74               | 108.03 | 34.99  | 8.09  | 7.45   | 16.36      | 22.78   |                  |
| Mercadillo                                                                               |                   | 615166.67 9557663.25                  |            | 1420 71-86 | Precipitación | 14887  | 293.45                  |               | 345 49 291 20        | 98.93  | 24 84  | 8.40  | 3.71   | 8.62       | 19.35   |                  |
| Moro Moro                                                                                |                   | 639000.00 9592500.00                  |            | 980 71-86  | Precipitación | 196.27 | 246.49                  |               | 267.36 210.45        | 84.10  | 22.73  | 5.61  | 12.36  | 17.65      | 20.18   |                  |
| Pindo                                                                                    |                   | 651833 33 9585210 15                  |            | 520 71-86  | Precipitación | 185.62 | 238.25                  | 236.96 191.21 |                      | 96.98  | 26.97  | 3.84  | 6.53   | 23.83      | 34.49   |                  |
| Portobelo                                                                                |                   | 650000.00 9588833.33                  |            | 920 71-86  | Precipitación | 215.43 | 253.85                  |               | 262.43 215.34        | 106.82 | 32.06  | 5.94  | 8.03   | 22.03      | 39.20   |                  |
| Puyango                                                                                  |                   | 601134.43 9573903.76                  |            | 290 71-86  | Precipitación | 112.68 | 239.45                  | 398.48        | 230.91               | 64.97  | 37.64  | 3.23  | 0.13   | 0.19       | 16.41   |                  |
| Rica Playa                                                                               |                   | 554666.67 9579882.45                  |            | 70 71-86   | Precipitación | 101.71 | 120.79                  |               | 132.60 109.76        | 95.41  | 21.35  | 4.83  | 4.78   | 2.65       | 0.39    |                  |
| Salati                                                                                   |                   | 662833.33 9585252.36                  |            | 1650 71-86 | Precipitación | 380.17 | 459.57                  |               | 474.23 343.72 244.79 |        | 59.38  | 14.69 | 11.33  | 40.32      | 102.38  |                  |
| Zaruma                                                                                   |                   | 653956.80 9594333.33                  |            | 1150 71-86 | Precipitación | 207.84 | 218 44                  |               | 289.82 203.18 111.38 |        | 22.98  | 8.52  | 9.47   | 41.37      | 26.74   | ٠                |

**Figura 6.27: Base de datos desplegada y lista para modificar** 

Después de actualizar o modificar los datos se deberá grabar el archivo modificado reflejándose los cambios automáticamente en el ArcView.

Asimismo si se desea modificar o agregar algún tema es preferible hacerlo en autocad Map, y exportarlo como shp file, después de haber hecho la limpieza del dibujo, añadiendo la nueva capa o capa modificada en la vista respectiva, se selecciona el comando

View/Add Theme o el ícono  $\bullet$  y se especifica la ruta del archivo que se va a añadir, ver Figura 6.28.

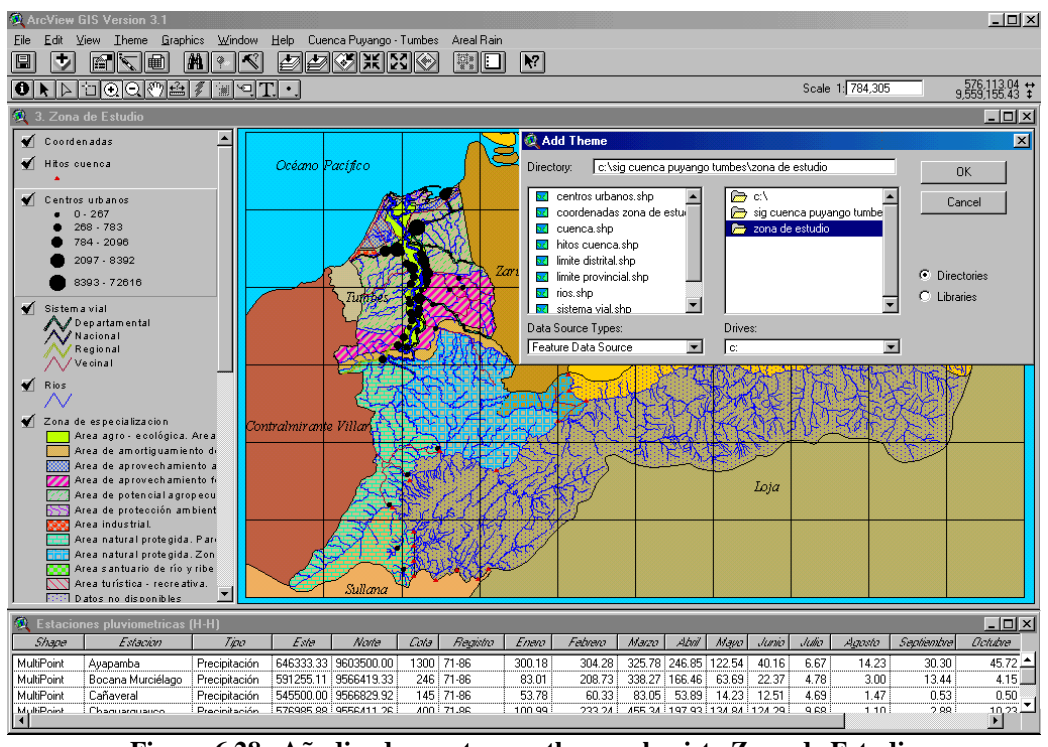

**Figura 6.28: Añadiendo una tema o theme a la vista Zona de Estudio** 

## **Conclusiones**

Una de las ventajas que ha demostrado el SIG es que permite manejar diferentes mapas a diferentes escalas, además de manejar la información contenida en su base de datos mucho más rápido y se evita un problema común que suele ocurrir con los mapas tradicionales como es la pérdida de archivos, confusión de mapas e información.

La información contenida en el SIG es compatible con los programas CAD.

Asimismo, el Arcview permite el ahorro eficientemente del tiempo para el cálculo de los diferentes parámetros de la cuenca, con la ayuda de extensiones, pudiendo el usuario crear sus propios programas.

El Arcview ha demostrado ser una herramienta efectiva para el desarrollo de este trabajo de tesis, además de haber demostrado ser una vía efectiva para actualizar, analizar y mostrar toda la información.

Por otro lado podemos decir que la cuenca en estudio sufre el mismo problema que sufren las demás cuencas en el Perú, que es la falta de suficientes estaciones meteorológicas, tal como se ha podido mostrar en los resultados.

Con respecto al río Puyango – Tumbes, sobre todo en la subcuenca del río Tumbes, en territorio peruano, los cambios climáticos debido a la recurrencia del fenómeno de "El Niño" y el mal manejo de la cuenca que deriva en deforestación de la zona baja de la cuenca han ocasionado problemas fluviales como el incremento de los caudales, modificación de la geomorfología, incremento de sedimentos, entre otros.

Además, podemos mencionar que la precipitación en la cuenca es típica en la zona, con grandes precipitaciones en los meses de verano, aumentándose considerablemente las lluvias en años con presencia de El Niño y pequeñas precipitaciones en el resto del año.

También podemos observar como es la variación demográfica en la zona peruana de la cuenca. Poblaciones generalmente asentados a lo largo del río Tumbes, muchas de las cuales están ubicadas en zonas inundables.

Asimismo, se puede observar que las redes viales que unen las diferentes localidades se encuentran mayormente concentradas en la zona baja de la cuenca, cruzando estas un numero considerable de quebradas, las cuales quedan interrumpidas con el incremento de caudales dejando a las poblaciones muchas veces incomunicadas.

El estudio nos indica que la mayor área de drenaje se encuentra en la zona alta de la cuenca y que esta a su vez, recibe la mayor cantidad de precipitación anual, aportando un considerable caudal al río Puyango – Tumbes.

Finalmente esta Tesis ha ayudado a conocer de manera más profunda la Cuenca del río Puyango – Tumbes, sobre todo en territorio peruano, pudiendo decir que el manejo de esta cuenca no ha sido muy bien encaminado a lo largo de los años, no habiéndose aprovechado todo el potencial que posee esta región. Sin embargo lo más importante es educar a la población y autoridades para que en conjunto realicen un manejo racional de esta Cuenca.

## **Recomendaciones**

El SIG de la cuenca del río Puyango Tumbes para la gestión de los recursos hídricos es un modelo del mundo real; pero el mundo real está en un cambio constante, por lo tanto esos cambios deben ser reflejados en la base de datos del SIG, de lo contrario el sistema puede perder credibilidad.

Por otro lado, si se desea modificar o agregar alguna capa al SIG se recomienda preferiblemente hacerlo en Autocad Map, tanto la digitalización o modificación de algún mapa, debido al fácil empleo de este software.

Teniendo como base este estudio, se podrían hacer modelaciones de la cuenca sobre todo de la parte peruana. Entre las modelaciones que se pueden modelaciones hidrológicas usando softwares auxiliares que permitan modelar la cantidad de agua aportada por cada quebrada y como varían los niveles de agua en diferentes áreas a lo largo del río Tumbes, observando posibles áreas inundables, estudio que puede servir para un planeamiento futuro del departamento de tumbes.

Otro estudio que se sugiere, es la modelación de contaminantes en el río Tumbes, debido al arrojo desagües al río Tumbes al empleo de fertilizantes y plaguicidas para la agricultura, y cómo afecta esto al ecosistema.

Asimismo, se podría hacer una modelación de la geomorfología del río Tumbes, para lo cual se podría hacer uso de imágenes de satélites de diferentes años, analizando erosión y deposición del río Tumbes y como éste se ha ido comportando en los últimos años y pronosticar su comportamiento en el futuro. Este estudio nos daría una idea mucho más clara de puntos vulnerables a lo largo del río Tumbes.

Con la firma del tratado de Paz con el Ecuador se ha abierto una puerta para el intercambio de información, pudiendo ser tema de futuras investigaciones o temas de tesis completar la información de la cuenca en la zona ecuatoriana.

Aumentar el número de estaciones tanto pluviométricas como hidrográficas, a lo largo de la cuenca, así como también hacer un programa de capacitación a los operadores de las mismas de tal manera que los datos que se estén trabajando sean lo más confiable posibles.

Finalmente, puede decirse que como un futuro tema de investigación no sólo para la ciudad de Tumbes sino también para la ciudad de Piura y otras localidades es hacer un estudio de Modelo digital de elevaciones para ver zonas críticas, y zona de expansión de futuras poblaciones, haciendo uso del GPS diferencial que posee el Instituto de Hidráulica, que dará una idea mucho más real de las ciudades, pensándose en hacer un verdadero plan de desarrollo.

# **Bibliografía**

- Aranoff, S. (1989). Geographic Information Systems: A management perspective. Ottawa.
- Ball, D. y Babbage, R (1989). Geographic Information Systems: Defense applications, Pergamon Press. Australia.
- Bernhardsen, T. (1999). Geographic Information Systems: An Introduction. 2nd Edition. Norway.
- CGR (1974). Estudio Hidrológico de la Cuenca Puyango Tumbes. Proyecto Especial Puyango – Tumbes.
- Chuvieco, E. (1996). Fundamentos de Teledetección.  $1^{ra}$  Edición. Madrid.
- Comas, D. y Ruiz, E. (1993). Fundamentos de los Sistemas de Información Geográfica. Barcelona.
- Davis, B. (2001). GIS: A visual Approach.  $2<sup>nd</sup>$  Edition. Canada.
- Esri (1999). Manual del Arc View.
- Forrest, D. (1992). Reflections on the future. Trends in Geographic Information Processing. GIS World.
- Goodchild, M.F. (1991). A spatial analytical perspective on Geographic Information Systems", International Journal of Geographical Information Systems.
- Gould, M. D. (1992). El papel del geógrafo en el desarrollo de SIG. Universidad de Zaragoza.
- Hank Hahm, C; Young Park, C & Sun Yun, J. (1996) An extraction of the Hydrogeometric information by using Geographic Information Systems. ESRI International User Conferences.
- Huxhold, W.E. (1991). An Introduction to Urban Geographic Information Systems, Oxford University Press, Oxford.
- IGN (1989). Atlas del Perú.
- IHHS (1994). Balance Hídrico Superficial de la cuenca del Río Puyango Tumbes. Universidad de Piura.
- IHHS (2000). Estudio Integral de las defensas Ribereñas del Río Tumbes. Proyecto PNUD – Gobierno PER 97/031. CTAR – Tumbes.
- Larsson, G (1991). Land registration and cadastral systems, Longman Scientific and Technical, London.
- Lear, J; Zheng, S & Dunningan, B. (2000) Flood-prone area delineation using DEMs and DOQs. ESRI International User Conferences.
- Linsley Ray (1982). Hidrología para ingenieros.
- Mahoney, R.P. (1991). GIS and utilities. London.
- Miller, S; Guertin, P & Goodrich, D. (1996). Investigating stream channel morphology using a Geographic Information System. ESRI International User Conferences.
- Prom Perú (1998). Perú Et "El Niño". Aprendiendo de la Naturaleza.
- Reyes, L. (1992). Hidrología básica, CONCYTEC, Lima.
- Scarborough, RW (1999) Can development be controlled with the help of GIS and watershed modelling? ESRI International User Conferences.
- Siderelis, K.C. (1991). Land Resource Information Systems. London.
- Tsanins, IK & Boyle, SJ. (1997) The development of fourth generation water resources/SIG applications. ESRI International User Conferences.
- Varas, E. y Bois P. (1998). Hidrología probabilística. Universidad Católica de Chile.
- Vélez, F. (1996). Introducción a los Sistemas de Información, Universidad de Antioquia. Medellín.

**Apéndice A: Cálculo de precipitación media mensual y anual** 

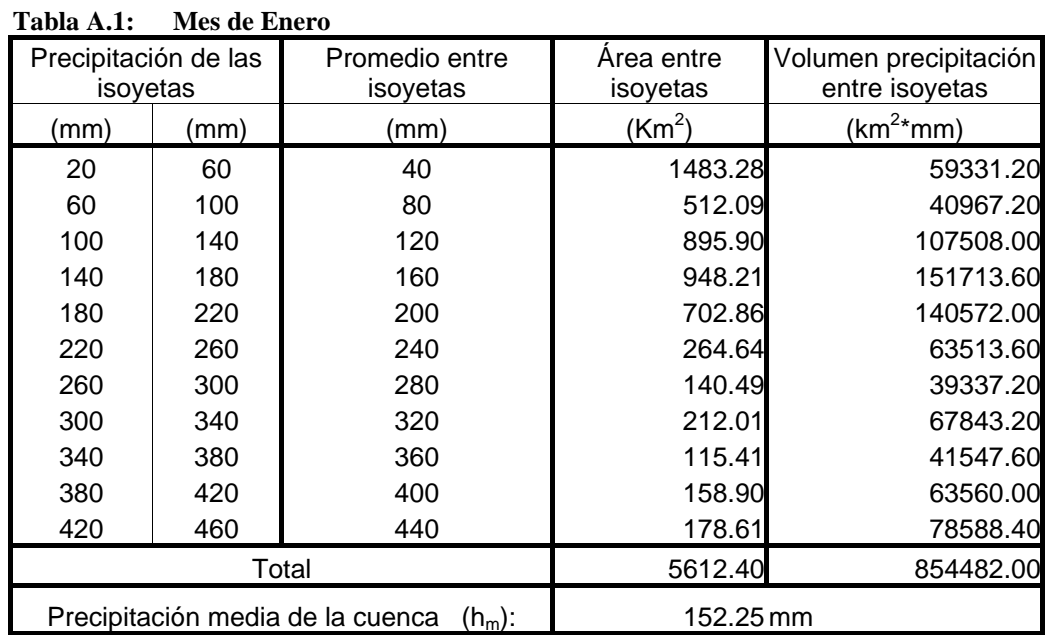

# **A.1 Isoyetas años normales: anuales y mensuales**

| Tabla A.2:                                   | Mes de Febrero |                            |                        |                                         |
|----------------------------------------------|----------------|----------------------------|------------------------|-----------------------------------------|
| Precipitación de las<br>isoyetas             |                | Promedio entre<br>isoyetas | Area entre<br>isoyetas | Volumen precipitación<br>entre isoyetas |
| (mm)                                         | (mm)           | (mm)                       | (Km2)                  | (km2*mm)                                |
| 20                                           | 60             | 40                         | 166.22                 | 6648.70                                 |
| 60                                           | 100            | 80                         | 643.34                 | 51467.40                                |
| 100                                          | 140            | 120                        | 762.35                 | 91482.00                                |
| 140                                          | 180            | 160                        | 576.69                 | 92269.60                                |
| 180                                          | 220            | 200                        | 297.00                 | 59400.00                                |
| 220                                          | 260            | 240                        | 734.50                 | 176278.80                               |
| 260                                          | 300            | 280                        | 671.50                 | 188020.00                               |
| 300                                          | 340            | 320                        | 607.39                 | 194364.00                               |
| 340                                          | 380            | 360                        | 468.11                 | 168519.60                               |
| 380                                          | 420            | 400                        | 200.00                 | 80000.00                                |
| 420                                          | 460            | 440                        | 131.56                 | 57884.20                                |
| 460                                          | 500            | 480                        | 210.35                 | 100965.60                               |
| 500                                          | 540            | 520                        | 143.42                 | 74575.80                                |
| Total                                        |                |                            | 5612.40                | 1341875.70                              |
| Precipitación media de la cuenca<br>$(hm)$ : |                |                            | 239.09 mm              |                                         |

| Precipitación de las<br>isoyetas              |      | Promedio entre<br>isoyetas | Area entre<br>isoyetas | Volumen precipitación<br>entre isoyetas |
|-----------------------------------------------|------|----------------------------|------------------------|-----------------------------------------|
| (mm)                                          | (mm) | (mm)                       | (Km <sup>2</sup> )     | $(km2*mm)$                              |
| 40                                            | 60   | 50                         | 200.66                 | 10033.13                                |
| 60                                            | 100  | 80                         | 500.49                 | 40039.41                                |
| 100                                           | 140  | 120                        | 280.21                 | 33625.52                                |
| 140                                           | 180  | 160                        | 338.32                 | 54131.63                                |
| 180                                           | 220  | 200                        | 488.96                 | 97792.53                                |
| 220                                           | 260  | 240                        | 633.37                 | 152009.44                               |
| 260                                           | 300  | 280                        | 293.99                 | 82317.95                                |
| 300                                           | 340  | 320                        | 746.17                 | 238775.25                               |
| 340                                           | 380  | 360                        | 308.21                 | 110956.56                               |
| 380                                           | 420  | 400                        | 601.88                 | 240753.07                               |
| 420                                           | 460  | 440                        | 410.21                 | 180493.57                               |
| 460                                           | 500  | 480                        | 244.87                 | 117538.88                               |
| 500                                           | 540  | 520                        | 272.33                 | 141612.99                               |
| 540                                           | 580  | 560                        | 186.58                 | 104486.29                               |
| 580                                           | 620  | 600                        | 106.11                 | 63667.60                                |
| Total                                         |      |                            | 5612.40                | 1668233.83                              |
| Precipitación media de la cuenca<br>$(h_m)$ : |      |                            | 297.24 mm              |                                         |

**Tabla A.3: Mes de Marzo** 

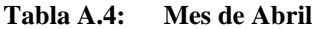

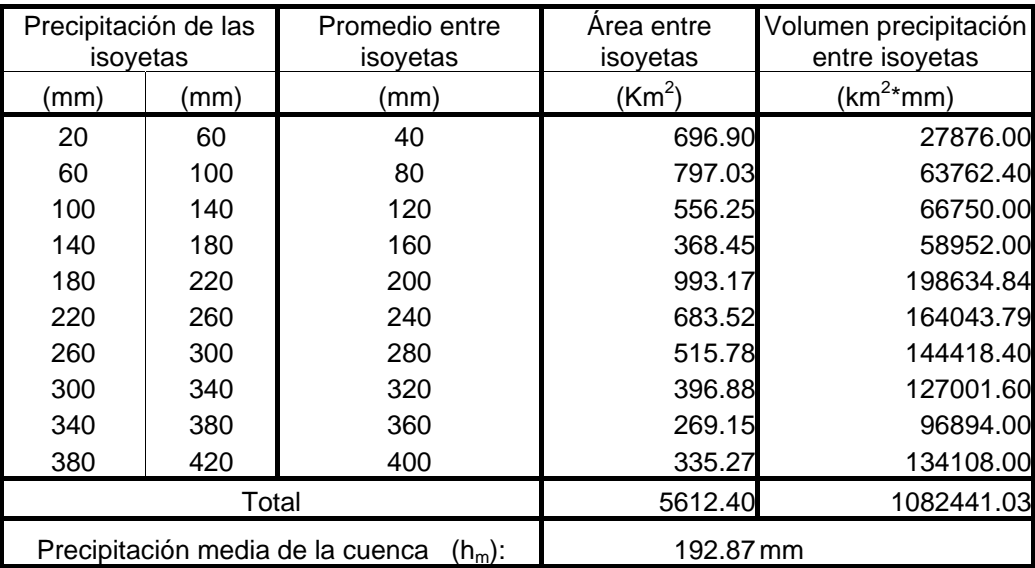

| Precipitación de las<br>isoyetas              |      | Promedio entre<br>isoyetas | Area entre<br>isoyetas | Volumen precipitación<br>entre isoyetas |
|-----------------------------------------------|------|----------------------------|------------------------|-----------------------------------------|
| (mm)                                          | (mm) | (mm)                       | (Km <sup>2</sup> )     | (km <sup>2</sup> *mm)                   |
| 0                                             | 20   | 10                         | 702.03                 | 7020.30                                 |
| 20                                            | 40   | 30                         | 495.57                 | 14867.10                                |
| 40                                            | 60   | 50                         | 789.40                 | 39470.00                                |
| 60                                            | 80   | 70                         | 1879.28                | 131549.60                               |
| 80                                            | 100  | 90                         | 726.20                 | 65358.00                                |
| 100                                           | 120  | 110                        | 279.16                 | 30707.60                                |
| 120                                           | 140  | 130                        | 67.68                  | 8798.40                                 |
| 140                                           | 160  | 150                        | 69.51                  | 10426.50                                |
| 160                                           | 180  | 170                        | 104.40                 | 17748.00                                |
| 180                                           | 200  | 190                        | 89.30                  | 16967.00                                |
| 200                                           | 220  | 210                        | 88.39                  | 18561.90                                |
| 220                                           | 240  | 230                        | 79.45                  | 18273.50                                |
| 240                                           | 260  | 250                        | 242.03                 | 60507.50                                |
| Total                                         |      |                            | 5612.40                | 440255.40                               |
| Precipitación media de la cuenca<br>$(h_m)$ : |      |                            | 78.44 mm               |                                         |

**Tabla A.5: Mes de Mayo** 

**Tabla A.6: Mes de Junio** 

| Precipitación de las                          |     | Promedio entre | Area entre         | Volumen precipitación |
|-----------------------------------------------|-----|----------------|--------------------|-----------------------|
| isoyetas                                      |     | isoyetas       | isoyetas           | entre isoyetas        |
| (mm)                                          | (mm | (mm)           | (Km <sup>2</sup> ) | $(km^2*mm)$           |
| 0                                             | 10  | 5              | 1921.69            | 9608.45               |
| 10                                            | 20  | 15             | 705.62             | 10584.30              |
| 20                                            | 30  | 25             | 722.36             | 18059.00              |
| 30                                            | 40  | 35             | 438.87             | 15360.45              |
| 40                                            | 50  | 45             | 133.00             | 5985.00               |
| 50                                            | 60  | 55             | 165.26             | 9089.30               |
| 60                                            | 70  | 65             | 147.23             | 9569.95               |
| 70                                            | 80  | 75             | 174.42             | 13081.50              |
| 80                                            | 90  | 85             | 204.96             | 17421.60              |
| 90                                            | 100 | 95             | 464.49             | 44126.55              |
| 100                                           | 110 | 105            | 257.60             | 27048.00              |
| 110                                           | 120 | 115            | 147.01             | 16906.15              |
| 120                                           | 130 | 125            | 129.89             | 16236.25              |
| Total                                         |     |                | 5612.40            | 213076.50             |
| Precipitación media de la cuenca<br>$(h_m)$ : |     |                | 37.97 mm           |                       |

| Precipitación de las<br>isoyetas              |      | Promedio entre<br>isoyetas | Area entre<br>isoyetas | Volumen precipitación<br>entre isoyetas |
|-----------------------------------------------|------|----------------------------|------------------------|-----------------------------------------|
| (mm)                                          | (mm) | (mm)                       | (Km <sup>2</sup> )     | (km $^{2*}$ mm)                         |
| 0                                             | 2    |                            | 972.90                 | 972.90                                  |
| $\overline{2}$                                | 4    | 3                          | 2013.41                | 6040.23                                 |
| 4                                             | 6    | 5                          | 1040.00                | 5200.00                                 |
| 6                                             | 8    | 7                          | 429.09                 | 3003.63                                 |
| 8                                             | 10   | 9                          | 162.53                 | 1462.77                                 |
| 10                                            | 12   | 11                         | 219.21                 | 2411.31                                 |
| 12                                            | 14   | 13                         | 133.30                 | 1732.90                                 |
| 14                                            | 16   | 15                         | 85.37                  | 1280.55                                 |
| 16                                            | 18   | 17                         | 83.18                  | 1414.06                                 |
| 18                                            | 20   | 19                         | 119.50                 | 2270.50                                 |
| 20                                            | 22   | 21                         | 125.65                 | 2638.65                                 |
| 22                                            | 24   | 23                         | 228.26                 | 5249.98                                 |
| Total                                         |      |                            | 5612.40                | 33677.48                                |
| Precipitación media de la cuenca<br>$(h_m)$ : |      |                            | 6.00 mm                |                                         |

**Tabla A.7: Mes de Julio** 

**Tabla A.8: Mes de Agosto** 

| Precipitación de las<br>isoyetas              |      | Promedio entre<br>isoyetas | Area entre<br>isoyetas | Volumen precipitación<br>entre isoyetas |
|-----------------------------------------------|------|----------------------------|------------------------|-----------------------------------------|
| (mm)                                          | (mm) | (mm)                       | (Km <sup>2</sup> )     | $(km^{2*}mm)$                           |
| 0                                             | 2    |                            | 2120.83                | 2120.83                                 |
| $\overline{2}$                                | 4    | 3                          | 839.79                 | 2519.38                                 |
| 4                                             | 6    | 5                          | 477.24                 | 2386.21                                 |
| 6                                             | 8    |                            | 473.06                 | 3311.43                                 |
| 8                                             | 10   | 9                          | 193.60                 | 1742.41                                 |
| 10                                            | 12   | 11                         | 400.19                 | 4402.13                                 |
| 12                                            | 14   | 13                         | 318.33                 | 4138.31                                 |
| 14                                            | 16   | 15                         | 141.75                 | 2126.27                                 |
| 16                                            | 18   | 17                         | 463.15                 | 7873.57                                 |
| 18                                            | 20   | 19                         | 184.44                 | 3504.43                                 |
| Total                                         |      |                            | 5612.40                | 34124.97                                |
| Precipitación media de la cuenca<br>$(h_m)$ : |      |                            | $6.08 \,\mathrm{mm}$   |                                         |

| Precipitación de las                          |      | Promedio entre | Area entre         | Volumen precipitación                  |
|-----------------------------------------------|------|----------------|--------------------|----------------------------------------|
| isoyetas                                      |      | isoyetas       | isoyetas           | entre isoyetas                         |
| (mm)                                          | (mm) | (mm            | (Km <sup>2</sup> ) | $\textsf{km}^{\textsf{2*}}\textsf{mm}$ |
| 0                                             | 5    | 2.50           | 2607.41            | 6518.53                                |
| 5                                             | 10   | 7.50           | 797.50             | 5981.25                                |
| 10                                            | 15   | 12.50          | 265.88             | 3323.50                                |
| 15                                            | 20   | 17.50          | 871.27             | 15247.23                               |
| 20                                            | 25   | 22.50          | 132.25             | 2975.63                                |
| 25                                            | 30   | 27.50          | 113.03             | 3108.33                                |
| 30                                            | 35   | 32.50          | 77.99              | 2534.68                                |
| 35                                            | 40   | 37.50          | 79.58              | 2984.25                                |
| 40                                            | 45   | 42.50          | 107.44             | 4566.20                                |
| 45                                            | 50   | 47.50          | 85.83              | 4076.93                                |
| 50                                            | 55   | 52.50          | 104.26             | 5473.65                                |
| 55                                            | 60   | 57.50          | 106.64             | 6131.80                                |
| 60                                            | 65   | 62.50          | 116.30             | 7268.75                                |
| 65                                            | 70   | 67.50          | 99.65              | 6726.38                                |
| 70                                            | 75   | 72.50          | 38.41              | 2784.73                                |
| 75                                            | 80   | 77.50          | 8.96               | 694.40                                 |
| Total                                         |      |                | 5612.40            | 80396.20                               |
| Precipitación media de la cuenca<br>$(h_m)$ : |      |                | 14.32 mm           |                                        |

**Tabla A.9: Mes de Septiembre** 

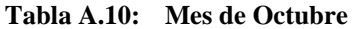

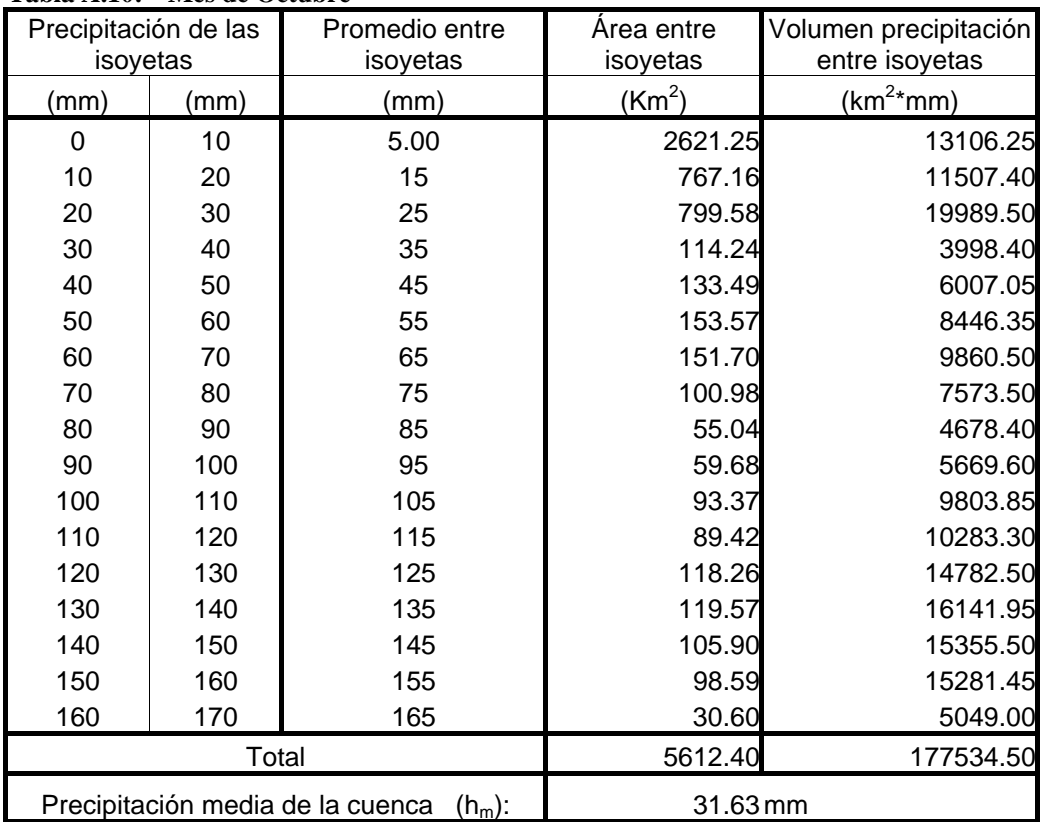

| Precipitación de las                          |       | Promedio entre | Area entre         | Volumen precipitación |
|-----------------------------------------------|-------|----------------|--------------------|-----------------------|
| isoyetas                                      |       | isoyetas       | isoyetas           | entre isoyetas        |
| (mm)                                          | (mm   | (mm)           | (Km <sup>2</sup> ) | $(km^2*mm)$           |
| 0                                             | 10    | 5.00           | 2314.87            | 11574.36              |
| 10                                            | 20    | 15.00          | 564.62             | 8469.30               |
| 20                                            | 30    | 25.00          | 573.90             | 14347.50              |
| 30                                            | 40    | 35.00          | 541.16             | 18940.60              |
| 40                                            | 50    | 45.00          | 429.14             | 19311.30              |
| 50                                            | 60    | 55.00          | 107.75             | 5926.25               |
| 60                                            | 70    | 65.00          | 179.47             | 11665.55              |
| 70                                            | 80    | 75.00          | 102.77             | 7707.56               |
| 80                                            | 90    | 85.00          | 67.06              | 5700.10               |
| 90                                            | 100   | 95.00          | 70.13              | 6662.11               |
| 100                                           | 110   | 105.00         | 83.08              | 8722.88               |
| 110                                           | 120   | 115.00         | 92.32              | 10616.23              |
| 120                                           | 130   | 125.00         | 106.44             | 13305.00              |
| 130                                           | 140   | 135.00         | 105.07             | 14184.45              |
| 140                                           | 150   | 145.00         | 82.74              | 11996.94              |
| 150                                           | 160   | 155.00         | 74.49              | 11546.34              |
| 160                                           | 170   | 165.00         | 62.20              | 10263.00              |
| 170                                           | 180   | 175.00         | 55.20              | 9660.44               |
|                                               | Total |                | 5612.40            | 200599.90             |
| Precipitación media de la cuenca<br>$(h_m)$ : |       |                | 35.74 mm           |                       |

**Tabla A.11: Mes de Noviembre** 

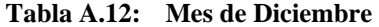

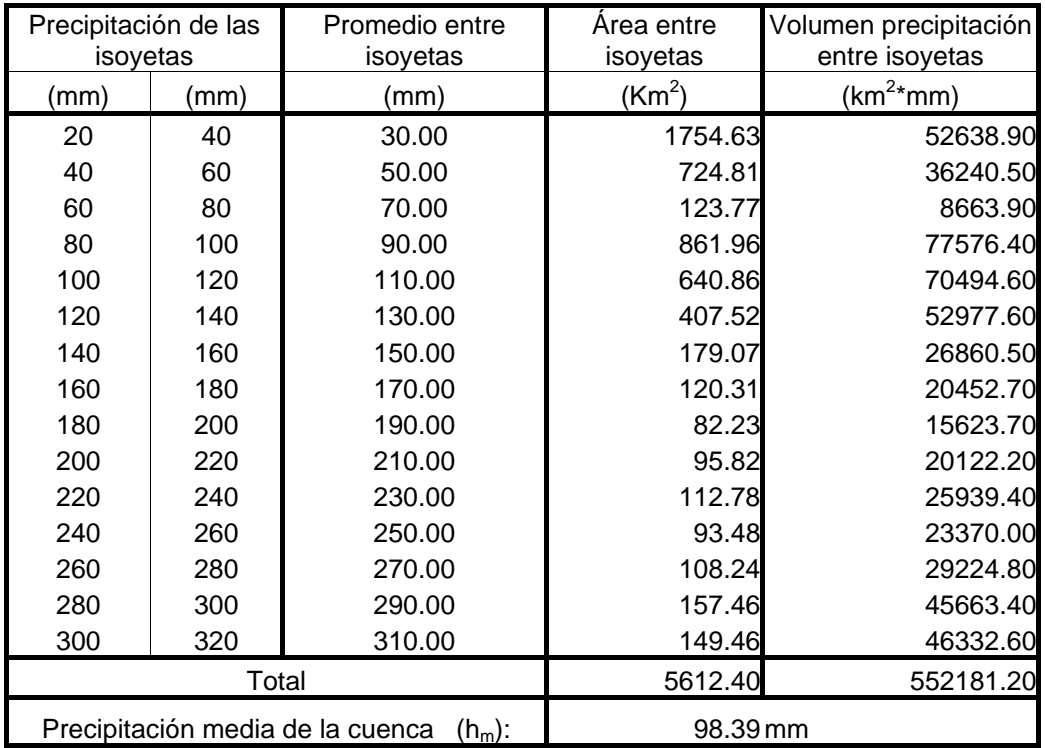
| Precipitación de las |       | Promedio entre                                | Area entre         | Volumen precipitación |
|----------------------|-------|-----------------------------------------------|--------------------|-----------------------|
| isoyetas             |       | isoyetas                                      | isoyetas           | entre isoyetas        |
| (mm)                 | (mm)  | (mm)                                          | (Km <sup>2</sup> ) | (km <sup>2</sup> *mm) |
| 0                    | 200   | 100.00                                        | 81.54              | 8154.00               |
| 200                  | 400   | 300.00                                        | 648.10             | 194430.00             |
| 400                  | 600   | 500.00                                        | 659.32             | 329660.00             |
| 600                  | 800   | 700.00                                        | 65.41              | 45787.00              |
| 800                  | 1000  | 900.00                                        | 230.50             | 207450.00             |
| 1000                 | 1200  | 1100.00                                       | 1328.08            | 1460888.00            |
| 1200                 | 1400  | 1300.00                                       | 910.45             | 1183585.00            |
| 1400                 | 1600  | 1500.00                                       | 332.81             | 499215.00             |
| 1600                 | 1800  | 1700.00                                       | 472.26             | 802842.00             |
| 1800                 | 2000  | 1900.00                                       | 143.74             | 273106.00             |
| 2000                 | 2200  | 2100.00                                       | 96.39              | 202419.00             |
| 2200                 | 2400  | 2300.00                                       | 108.63             | 249849.00             |
| 2400                 | 2600  | 2500.00                                       | 133.99             | 334975.00             |
| 2600                 | 2800  | 2700.00                                       | 118.57             | 320139.00             |
| 2800                 | 3000  | 2900.00                                       | 113.32             | 328628.00             |
| 3000                 | 3200  | 3100.00                                       | 94.34              | 292454.00             |
| 3200                 | 3400  | 3300.00                                       | 74.95              | 247335.00             |
|                      | Total |                                               | 5612.40            | 6980916.00            |
|                      |       | Precipitación media de la cuenca<br>$(h_m)$ : | 1243.84 mm         |                       |

**Tabla A.13: Promedio anual sin niño 1983** 

**Tabla A.14: Promedio anual con niño 1983** 

| Precipitación de las<br>isoyetas |       | Promedio entre<br>isoyetas                    | Area entre<br>isoyetas | Volumen precipitación<br>entre isoyetas |
|----------------------------------|-------|-----------------------------------------------|------------------------|-----------------------------------------|
| mm)                              | (mm   | mm)                                           | (Km <sup>2</sup> )     | (km <sup>2</sup> *mm)                   |
| 400                              | 1200  | 800.00                                        | 480.90                 | 384720.00                               |
| 1200                             | 2000  | 1600.00                                       | 1539.60                | 2463360.00                              |
| 2000                             | 2800  | 2400.00                                       | 1055.49                | 2533176.00                              |
| 2800                             | 3600  | 3200.00                                       | 805.00                 | 2576000.00                              |
| 3600                             | 4400  | 4000.00                                       | 738.78                 | 2955120.00                              |
| 4400                             | 5200  | 4800.00                                       | 222.94                 | 1070112.00                              |
| 5200                             | 6000  | 5600.00                                       | 365.81                 | 2048536.00                              |
| 6000                             | 6800  | 6400.00                                       | 128.47                 | 822176.00                               |
| 6800                             | 7600  | 7200.00                                       | 124.44                 | 895968.00                               |
| 7600                             | 8400  | 8000.00                                       | 107.90                 | 863200.00                               |
| 8400                             | 9200  | 8800.00                                       | 43.0725                | 379038.00                               |
|                                  | Total |                                               | 5612.40                | 16991406.00                             |
|                                  |       | Precipitación media de la cuenca<br>$(h_m)$ : | 3027.48 mm             |                                         |

**Apéndice B: Análisis Estadístico** 

## **B.1 Distribución Gumbel**

La distribución Gumbel es una distribución de valor extremo tipo I. Este modelo representa la distribución límite del mayor valor de n valores x<sub>i</sub>, independientes e idénticamente distribuidos con una distribución de tipo exponencial a medida que n crece indefinidamente.

La función de distribución acumulada de la distribución de Gumbel es:

$$
F(x) = e^{-e^{-Y}} \qquad -\infty \leq x \leq \infty
$$

La variable reducida Gumbel se define como:

$$
Y = \frac{x - \mu}{\alpha}
$$

La variable y se define por:

$$
y = -\ln(-\ln(F(x)))
$$

La función de distribución acumulada se puede expresar por:

$$
F(x)=1-\frac{1}{T_r}
$$

Los parámetros se estiman por:

$$
\alpha = \frac{\sigma_n}{\sigma_x} \qquad \qquad \mu = \overline{x} - \left(\frac{\overline{Y}_n}{\sigma_n}\right) \sigma_x
$$

Donde:

- σ : Desviación estándar
- µ : Moda de la distribución (punto de máxima densidad de probabilidad)
- n : Número de datos
- Tr : Periodo de Retorno

 $\overline{x}$  : Media

Yn, σn : Son los parámetros de Gumbel, ver Tabla B.1.

| Tabla B.1: | <b>Parámetros Gumbel</b> |              |     |        |              |
|------------|--------------------------|--------------|-----|--------|--------------|
| n          | Yn                       | $\sigma_{n}$ | n   | Yn     | $\sigma_{n}$ |
| 10         | 0.4952                   | 0.9496       | 56  | 0.5508 | 1.1696       |
| 11         | 0.4996                   | 0.9676       | 57  | 0.5511 | 1.1708       |
| 12         | 0.5035                   | 0.9833       | 58  | 0.5515 | 1.1721       |
| 13         | 0.5070                   | 0.9971       | 59  | 0.5518 | 1.1734       |
| 14         | 0.5100                   | 1.0095       | 60  | 0.5521 | 1.1747       |
| 15         | 0.5128                   | 1.0206       | 61  | 0.5524 | 1.1759       |
| 16         | 0.5157                   | 1.0316       | 62  | 0.5527 | 1.1770       |
| 17         | 0.5181                   | 1.0411       | 63  | 0.5530 | 1.1782       |
| 18         | 0.5202                   | 1.0493       | 64  | 0.5533 | 1.1793       |
| 19         | 0.5220                   | 1.0565       | 65  | 0.5535 | 1.1803       |
| 20         | 0.5230                   | 1.0628       | 66  | 0.5538 | 1.1814       |
| 21         | 0.5252                   | 1.0696       | 67  | 0.5540 | 1.1824       |
| 22         | 0.5268                   | 1.0754       | 68  | 0.5543 | 1.1834       |
| 23         | 0.5283                   | 1.0811       | 69  | 0.5545 | 1.1844       |
| 24         | 0.5296                   | 1.0864       | 70  | 0.5548 | 1.1854       |
| 25         | 0.5309                   | 1.0915       | 71  | 0.5550 | 1.1863       |
| 26         | 0.5320                   | 1.0961       | 72  | 0.5552 | 1.1873       |
| 27         | 0.5332                   | 1.1004       | 73  | 0.5555 | 1.1881       |
| 28         | 0.5343                   | 1.1047       | 74  | 0.5557 | 1.1890       |
| 29         | 0.5353                   | 1.1086       | 75  | 0.5559 | 1.1898       |
| 30         | 0.5362                   | 1.1124       | 76  | 0.5561 | 1.1906       |
| 31         | 0.5371                   | 1.1159       | 77  | 0.5563 | 1.1915       |
| 32         | 0.5380                   | 1.1193       | 78  | 0.5565 | 1.1923       |
| 33         | 0.5388                   | 1.1226       | 79  | 0.5567 | 1.1930       |
| 34         | 0.5396                   | 1.1255       | 80  | 0.5569 | 1.1938       |
| 35         | 0.5402                   | 1.1285       | 81  | 0.5570 | 1.1945       |
| 36         | 0.5410                   | 1.1313       | 82  | 0.5572 | 1.1953       |
| 37         | 0.5418                   | 1.1339       | 83  | 0.5574 | 1.1959       |
| 38         | 0.5424                   | 1.1363       | 84  | 0.5576 | 1.1967       |
| 39         | 0.5430                   | 1.1388       | 85  | 0.5578 | 1.1973       |
| 40         | 0.5436                   | 1.1413       | 86  | 0.5580 | 1.1980       |
| 41         | 0.5442                   | 1.1436       | 87  | 0.5581 | 1.1987       |
| 42         | 0.5448                   | 1.1458       | 88  | 0.5583 | 1.1994       |
| 43         | 0.5453                   | 1.1480       | 89  | 0.5585 | 1.2001       |
| 44         | 0.5458                   | 1.1499       | 90  | 0.5586 | 1.2007       |
| 45         | 0.5463                   | 1.1519       | 91  | 0.5587 | 1.2013       |
| 46         | 0.5468                   | 1.1538       | 92  | 0.5589 | 1.2020       |
| 47         | 0.5473                   | 1.1557       | 93  | 0.5591 | 1.2026       |
| 48         | 0.5477                   | 1.1574       | 94  | 0.5592 | 1.2032       |
| 49         | 0.5481                   | 1.1590       | 95  | 0.5593 | 1.2038       |
| 50         | 0.5485                   | 1.1607       | 96  | 0.5595 | 1.2044       |
| 51         | 0.5489                   | 1.1623       | 97  | 0.5596 | 1.2049       |
| 52         | 0.5493                   | 1.1638       | 98  | 0.5598 | 1.2055       |
| 53         | 0.5497                   | 1.1658       | 99  | 0.5599 | 1.2060       |
| 54         | 0.5501                   | 1.1667       | 100 | 0.5600 | 1.2065       |
| 55         | 0.5504                   | 1.1681       |     |        |              |

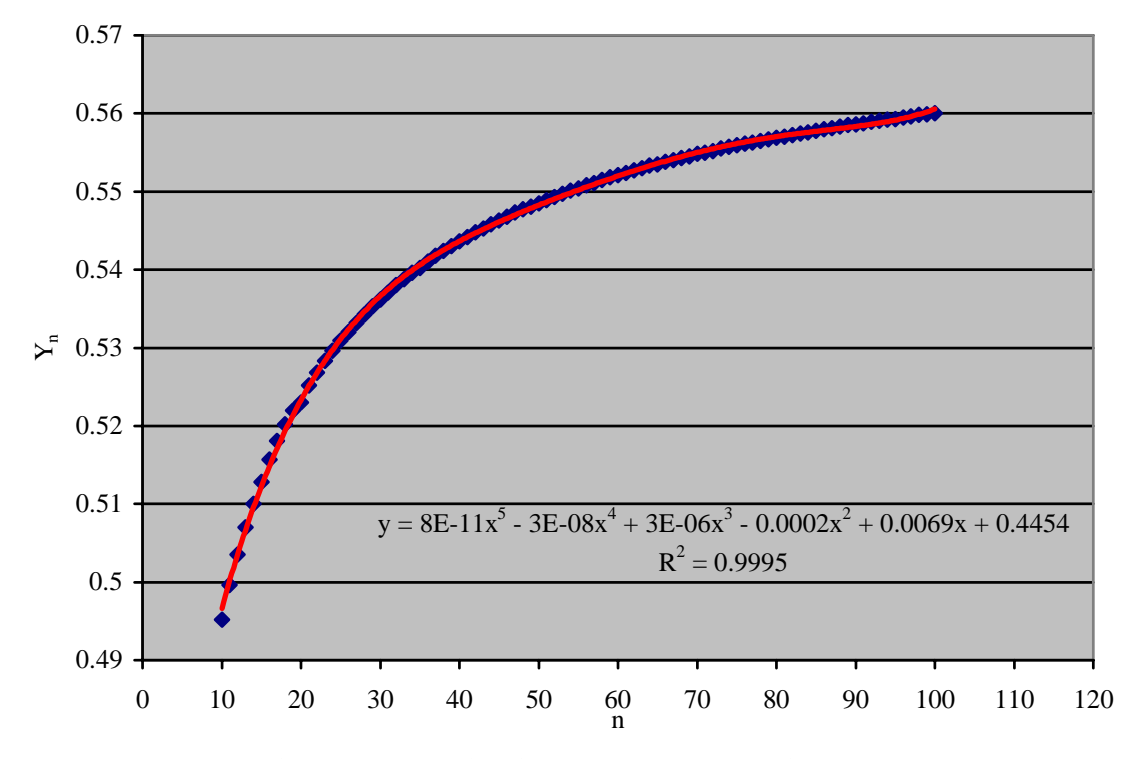

En el Gráfico B.1 y Gráfico B.2 se muestra la relación entre el numero de datos y los parámetros Gumbel.

**Gráfico B.1: Relación número de datos con parámetro Yn**

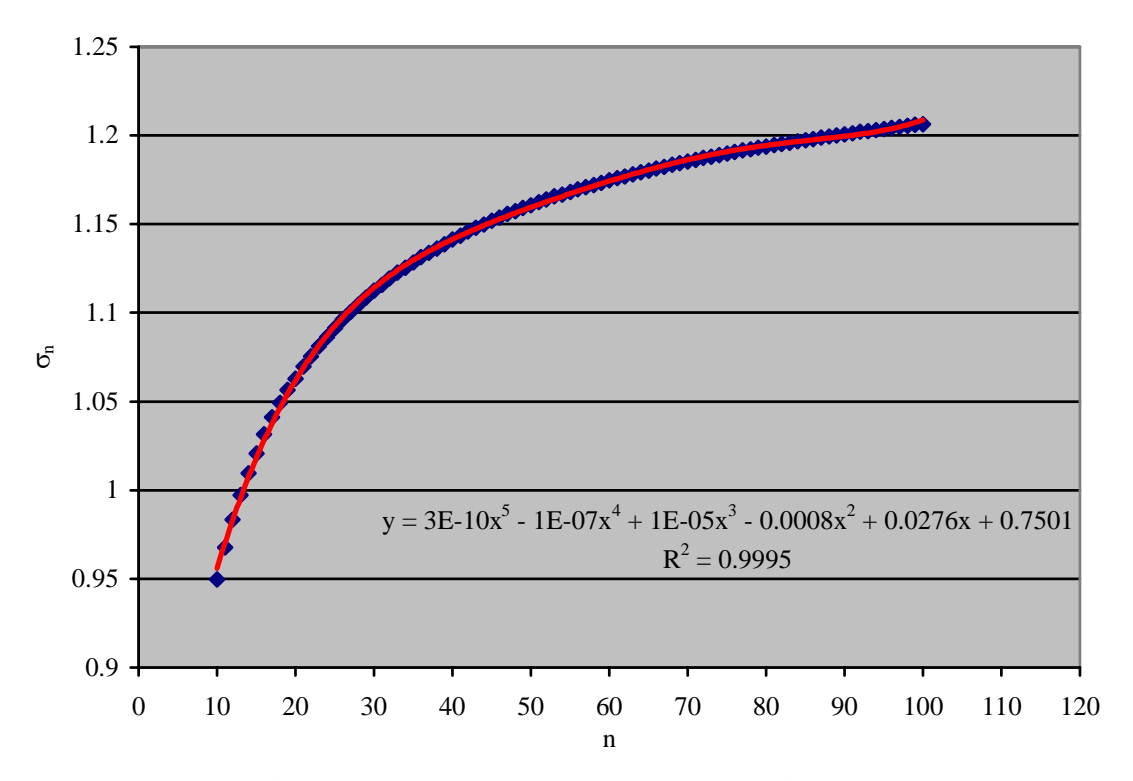

**Gráfico B.2: Relación número de datos con parámetro** σ**n**

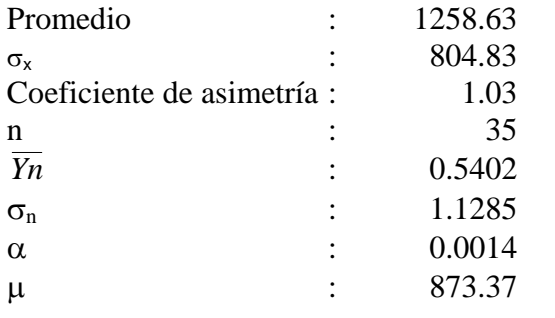

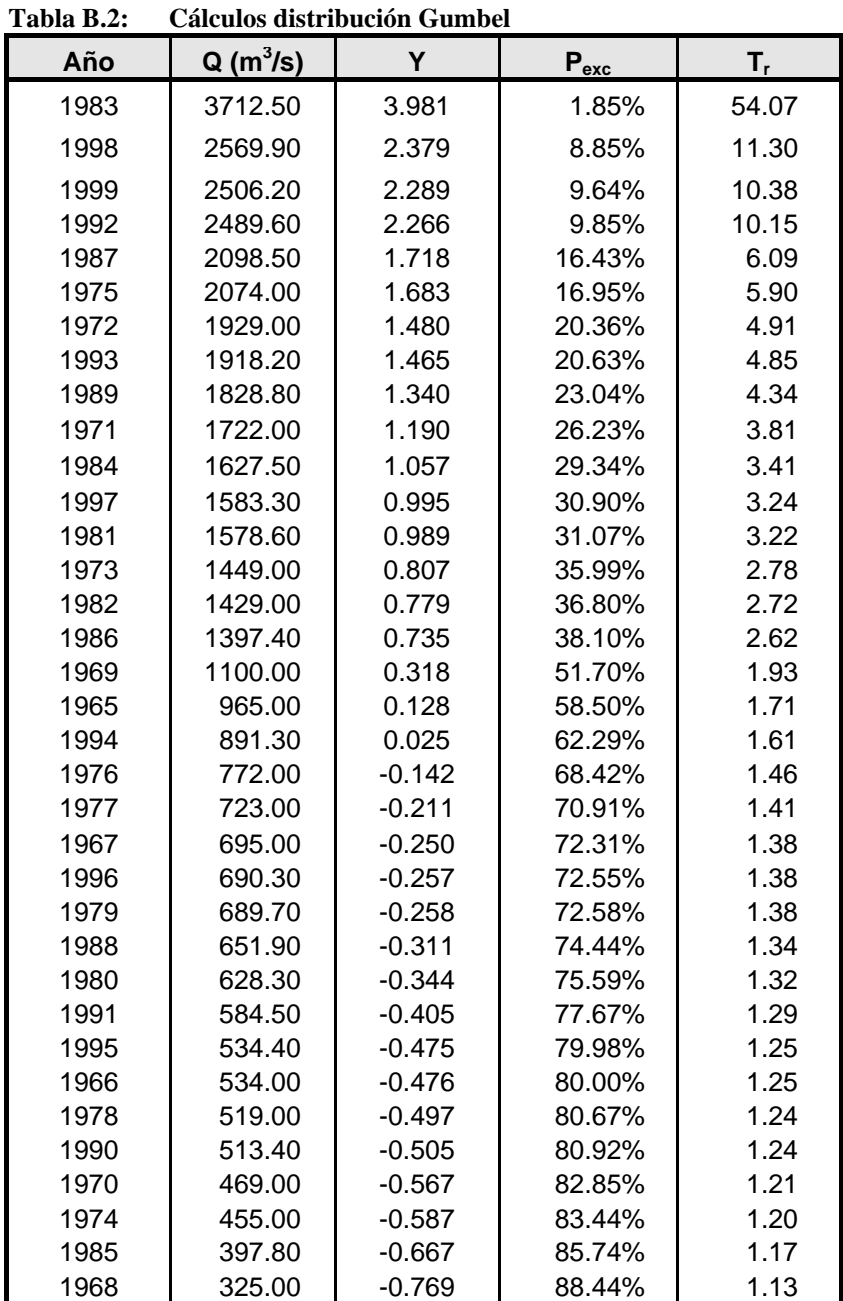

En la Tabla B.2 se muestran los cálculos para la distribución Gumbel.

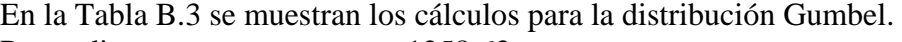

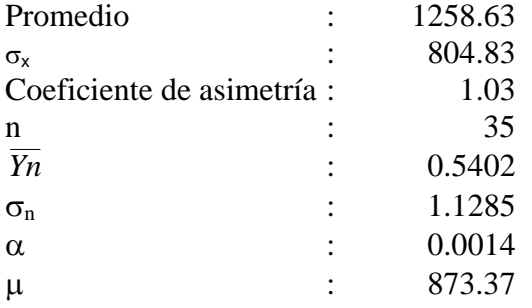

| Año  | $Q(m^3/s)$ | Y        | $P_{\text{exc}}$ | $T_{r}$ |
|------|------------|----------|------------------|---------|
| 1983 | 3712.50    | 3.981    | 1.85%            | 54.07   |
| 1998 | 2569.90    | 2.379    | 8.85%            | 11.30   |
| 1999 | 2506.20    | 2.289    | 9.64%            | 10.38   |
| 1992 | 2489.60    | 2.266    | 9.85%            | 10.15   |
| 1987 | 2098.50    | 1.718    | 16.43%           | 6.09    |
| 1975 | 2074.00    | 1.683    | 16.95%           | 5.90    |
| 1972 | 1929.00    | 1.480    | 20.36%           | 4.91    |
| 1993 | 1918.20    | 1.465    | 20.63%           | 4.85    |
| 1989 | 1828.80    | 1.340    | 23.04%           | 4.34    |
| 1971 | 1722.00    | 1.190    | 26.23%           | 3.81    |
| 1984 | 1627.50    | 1.057    | 29.34%           | 3.41    |
| 1997 | 1583.30    | 0.995    | 30.90%           | 3.24    |
| 1981 | 1578.60    | 0.989    | 31.07%           | 3.22    |
| 1973 | 1449.00    | 0.807    | 35.99%           | 2.78    |
| 1982 | 1429.00    | 0.779    | 36.80%           | 2.72    |
| 1986 | 1397.40    | 0.735    | 38.10%           | 2.62    |
| 1969 | 1100.00    | 0.318    | 51.70%           | 1.93    |
| 1965 | 965.00     | 0.128    | 58.50%           | 1.71    |
| 1994 | 891.30     | 0.025    | 62.29%           | 1.61    |
| 1976 | 772.00     | $-0.142$ | 68.42%           | 1.46    |
| 1977 | 723.00     | $-0.211$ | 70.91%           | 1.41    |
| 1967 | 695.00     | $-0.250$ | 72.31%           | 1.38    |
| 1996 | 690.30     | $-0.257$ | 72.55%           | 1.38    |
| 1979 | 689.70     | $-0.258$ | 72.58%           | 1.38    |
| 1988 | 651.90     | $-0.311$ | 74.44%           | 1.34    |
| 1980 | 628.30     | $-0.344$ | 75.59%           | 1.32    |
| 1991 | 584.50     | $-0.405$ | 77.67%           | 1.29    |
| 1995 | 534.40     | $-0.475$ | 79.98%           | 1.25    |
| 1966 | 534.00     | $-0.476$ | 80.00%           | 1.25    |
| 1978 | 519.00     | $-0.497$ | 80.67%           | 1.24    |
| 1990 | 513.40     | $-0.505$ | 80.92%           | 1.24    |
| 1970 | 469.00     | $-0.567$ | 82.85%           | 1.21    |
| 1974 | 455.00     | $-0.587$ | 83.44%           | 1.20    |
| 1985 | 397.80     | $-0.667$ | 85.74%           | 1.17    |
| 1968 | 325.00     | $-0.769$ | 88.44%           | 1.13    |

**Tabla B.3: Cálculos distribución Gumbel** 

# **B.2 Distribución Gamma de 2 parámetros**

Esta distribución muy usada en la hidrología posee gran flexibilidad y diversidad de formas, dependiendo de los valores de sus parámetros. Esta función es asimétrica y esta definida para los valores positivos de la variable, lo que concuerda con las propiedades de la mayoría de los registros hidrológicos o variables físicas de interés en hidrología.

La función de probabilidad viene dado por:

$$
f(x) = \frac{X^{\gamma - 1} e^{-\frac{x}{\beta}}}{\beta \gamma \Gamma(\gamma)}
$$

Para:

 $0 < x < \infty$  $0 < \gamma < \infty$  $0 < \beta < \infty$ 

Siendo:

γ: Parámetro de forma β: Parámetro de escala Γ(γ): Función gamma completa

Los parámetros se estiman por: Media:  $\overline{X} = \beta \gamma$ Varianza:  $S^2 = \beta^2 \gamma$ Sesgo: 2 1 2 γ  $C_s = g =$ 2 2 *S*  $\gamma = \frac{\overline{X}^2}{S^2}$   $\beta = \frac{S}{\overline{X}}$  $\beta = \frac{S^2}{\sqrt{2}}$ 

La variable aleatoria reducida esta dado por:

$$
Y = \frac{x}{\beta}
$$

Grenwood y Durand (1960), presentaron las siguientes relaciones aproximadas de estimación de parámetros por el método de máxima verosimilitud:

Para:

$$
0 \le y \le 0.5772
$$
\n
$$
\gamma = \frac{0.5000876 + 0.1648852 y - 0.0544274 y^{2}}{y}
$$
\n
$$
0.5772 \le y \le 17.0
$$
\n
$$
\gamma = \frac{8.898919 + 9.05995 y + 0.9775373 y^{2}}{y(17.79728 + 11.968477 y + y^{2})}
$$

Donde:  $v = \ln \overline{X} - \overline{\ln X}$ 

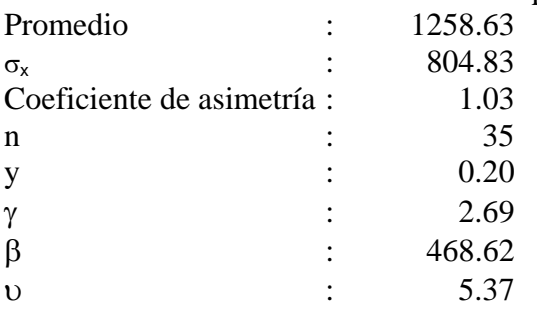

En la Tabla B.4 se muestran los cálculos para la distribución Gamma de 2 parámetros.

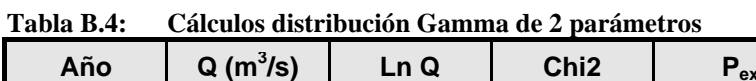

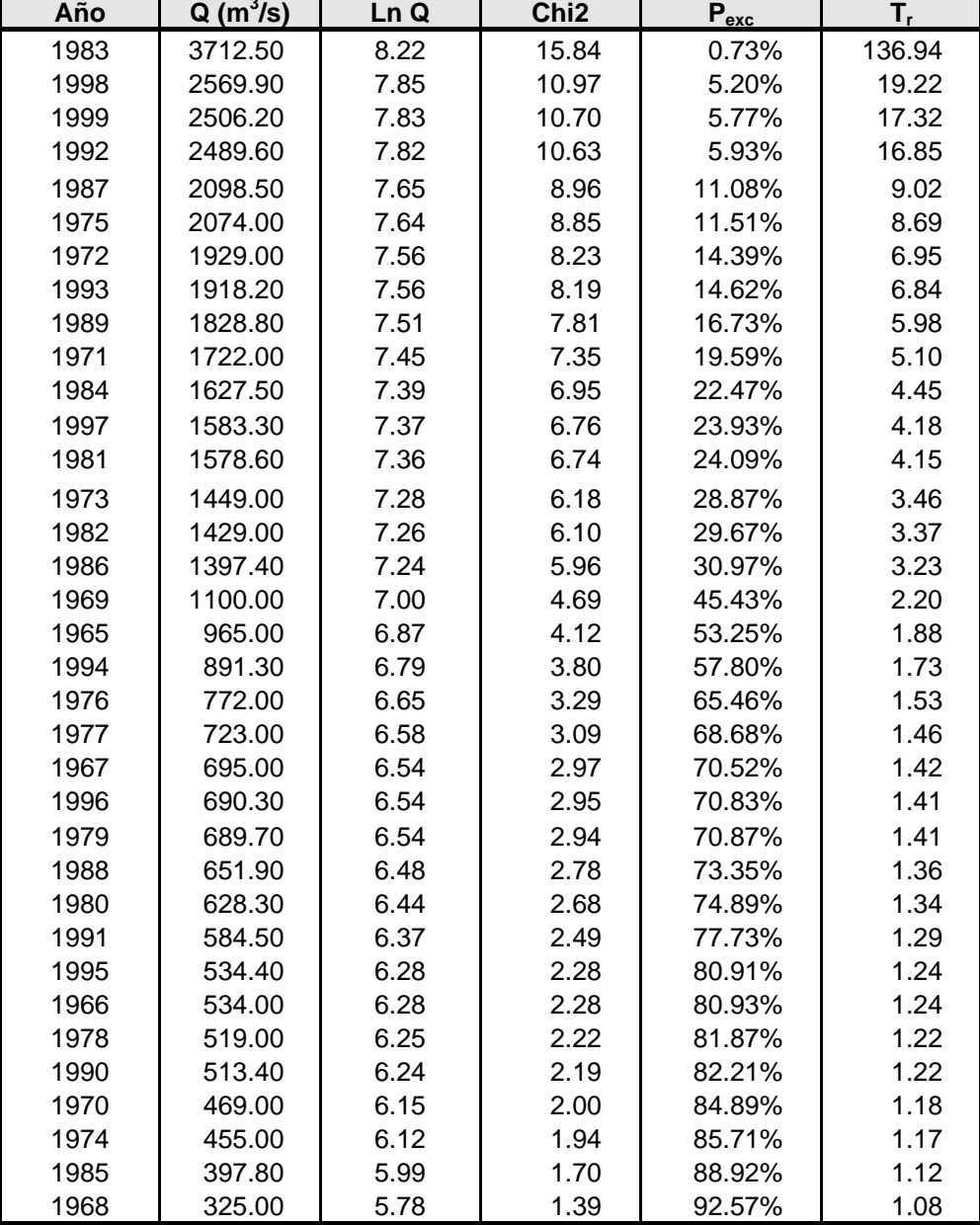

#### **B.3 Distribución Log Pearson tipo III**

Si log x sigue una distribución Pearson tipo III, entonces se dice que x sigue una distribución Log Pearson tipo III.

Esta es la distribución estándar para análisis de frecuencia de crecientes máximas anuales en los Estados Unidos para esta distribución el primer paso es tomar los logaritmos de la información hidrológica,  $y = log(x)$ .

Donde

$$
K_T = z + (z^2 - 1)^* k + \frac{1}{3} (z^3 - 6z) k^2 - (z^2 - 1) k^3 + z k^4 + \frac{1}{3} k^5
$$

$$
K = \frac{C_s}{6}
$$

Para:

$$
x_0 < x < \infty
$$
\n
$$
-\infty < x_0 < \infty
$$
\n
$$
0 < \gamma < \infty
$$
\n
$$
0 < \beta < \infty
$$

Siendo:

x: Variable aleatoria de 3 parámetros o Pearson tipo III x0: Origen de la variable x, parámetro de posición β: Parámetro de escala γ: Parámetro de forma Γ(γ): Función gamma completa

Los parámetros se estiman por:

Media: 
$$
\overline{X} = x_0 + \beta \gamma
$$
  
\nVarianza:  $S^2 = \beta^2 \gamma$   
\nSego:  $C_s = g = \frac{2}{\sqrt{\gamma}}$   
\n
$$
\gamma = \frac{4}{C_s^2}
$$
\n
$$
x_0 = \overline{X} - \frac{2S}{C_s}
$$
\n
$$
\beta = \frac{C_s S}{2}
$$

La variable reducida esta dado por:

$$
Y = \frac{x - x_0}{\beta}
$$

En la Tabla B.5 se muestran los cálculos para la distribución Log Pearson tipo III.

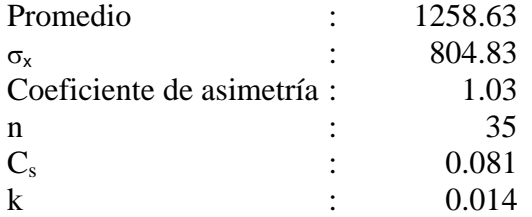

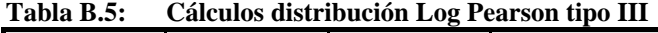

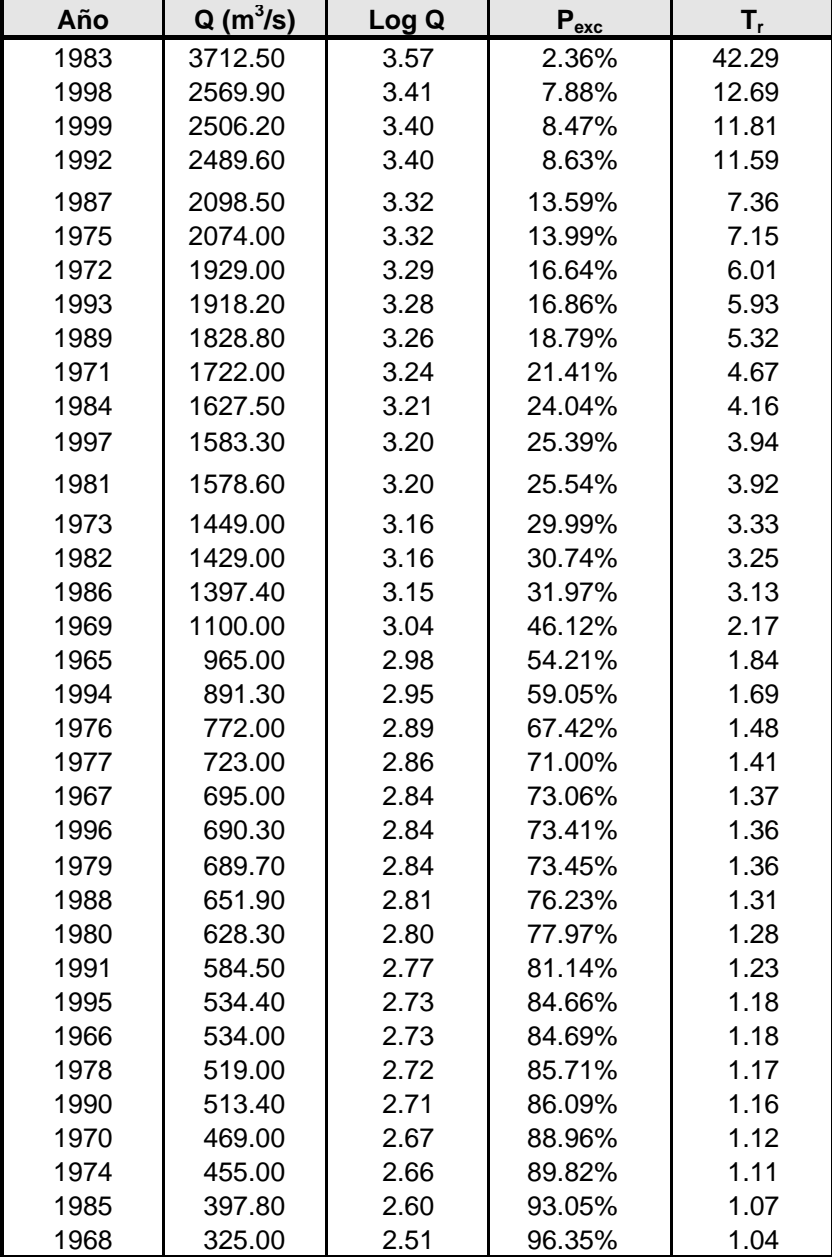

## **B.4 Distribución Log Normal**

Las variables físicas de interés en hidrología (precipitación, caudal, evaporación y otros). Son generalmente positivas, por lo cual es usual que presenten distribución de frecuencia asimétricas. Por ello, algunos investigadores han propuesto aplicar una transformación logarítmica a la variable de interés y luego utilizar el modelo de distribución normal para la variable transformada.

#### **B.4.1 Distribución Log Normal de 2 parámetros**

La función de distribución de probabilidad de x es:

J J J Ι

$$
f(x) = \frac{1}{x\sigma_y \sqrt{2\pi}} e^{-\frac{1}{2} \left[\frac{\ln x_y - \mu_y}{\sigma_y}\right]^2}
$$

Loas parámetros se estiman por:

$$
\text{Media: } \overline{X} = E(x) = e^{\left(\frac{\mu_y + \sigma_y^2}{2}\right)}
$$

Varianza:  $S^2 = e^{(2\mu_y + \sigma_y^2)} \Big| e^{\sigma_y^2} - 1 \Big|$ 

Desviación estándar:  $S = e^{(-2\pi)^2/2} |e^{\sigma_y^2} - 1|^2$  $\sqrt{\frac{y}{2}}\Big]$  $\Big[ e^{\sigma_y^2} - 1 \Big]^{\frac{1}{2}}$ 2  $=e^{\left(\mu_{y}+\frac{\sigma_{y}}{2}\right)}\Big|e^{\sigma_{y}^{2}}-$ J Ι  $\overline{\phantom{a}}$ l  $\int_{\mu_v+}$ *y*  $S = e^{\left(\mu_y + \frac{\sigma_y^2}{2}\right)} \Bigg|_{e^{\sigma}}$ 

Coeficiente de variación:  $C_v = \frac{3}{2}$ = $\left[ e^{\sigma_y^2} - 1 \right]^2$  $=\frac{S}{\sqrt{2}} = (e^{\sigma_y^2} - 1)^{\frac{1}{2}}$  $C_v = \frac{S}{\overline{X}} = \left(e^{\sigma}$ 

$$
\mu_{y} = \frac{1}{2} \ln \left( \frac{\overline{X}^{2}}{C_{v}^{2} + 1} \right)
$$

Coeficiente de Sesgo:  $C_s = g = (e^{\sigma_y^2} - 1)^{\frac{1}{2}} (e^{\sigma_y^2} + 2)$  $C_s = g = (e^{\sigma_y^2} - 1)^2 (e^{\sigma_y^2} +$ 

$$
\text{Si } 0.1 < \sigma_y^2 < 0.6 \qquad \qquad C_s = 0.52 + 4.85 \sigma_y^2
$$

En la Tabla B.6 se muestran los cálculos para la distribución Log Normal de 2 parámetros.

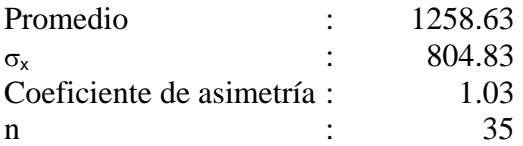

| Año  | $Q(m^3/s)$ | In Q | $P_{\text{exc}}$ | $T_{\rm r}$ |
|------|------------|------|------------------|-------------|
| 1983 | 3712.50    | 8.22 | 2.36%            | 42.29       |
| 1998 | 2569.90    | 7.85 | 7.88%            | 12.69       |
| 1999 | 2506.20    | 7.83 | 8.47%            | 11.81       |
| 1992 | 2489.60    | 7.82 | 8.63%            | 11.59       |
| 1987 | 2098.50    | 7.65 | 13.59%           | 7.36        |
| 1975 | 2074.00    | 7.64 | 13.99%           | 7.15        |
| 1972 | 1929.00    | 7.56 | 16.64%           | 6.01        |
| 1993 | 1918.20    | 7.56 | 16.86%           | 5.93        |
| 1989 | 1828.80    | 7.51 | 18.79%           | 5.32        |
| 1971 | 1722.00    | 7.45 | 21.41%           | 4.67        |
| 1984 | 1627.50    | 7.39 | 24.04%           | 4.16        |
| 1997 | 1583.30    | 7.37 | 25.39%           | 3.94        |
| 1981 | 1578.60    | 7.36 | 25.54%           | 3.92        |
| 1973 | 1449.00    | 7.28 | 29.99%           | 3.33        |
| 1982 | 1429.00    | 7.26 | 30.74%           | 3.25        |
| 1986 | 1397.40    | 7.24 | 31.97%           | 3.13        |
| 1969 | 1100.00    | 7.00 | 46.12%           | 2.17        |
| 1965 | 965.00     | 6.87 | 54.21%           | 1.84        |
| 1994 | 891.30     | 6.79 | 59.05%           | 1.69        |
| 1976 | 772.00     | 6.65 | 67.42%           | 1.48        |
| 1977 | 723.00     | 6.58 | 71.00%           | 1.41        |
| 1967 | 695.00     | 6.54 | 73.06%           | 1.37        |
| 1996 | 690.30     | 6.54 | 73.41%           | 1.36        |
| 1979 | 689.70     | 6.54 | 73.45%           | 1.36        |
| 1988 | 651.90     | 6.48 | 76.23%           | 1.31        |
| 1980 | 628.30     | 6.44 | 77.97%           | 1.28        |
| 1991 | 584.50     | 6.37 | 81.14%           | 1.23        |
| 1995 | 534.40     | 6.28 | 84.66%           | 1.18        |
| 1966 | 534.00     | 6.28 | 84.69%           | 1.18        |
| 1978 | 519.00     | 6.25 | 85.71%           | 1.17        |
| 1990 | 513.40     | 6.24 | 86.09%           | 1.16        |
| 1970 | 469.00     | 6.15 | 88.96%           | 1.12        |
| 1974 | 455.00     | 6.12 | 89.82%           | 1.11        |
| 1985 | 397.80     | 5.99 | 93.05%           | 1.07        |
| 1968 | 325.00     | 5.78 | 96.35%           | 1.04        |

**Tabla B.6: Cálculos distribución Log Normal de 2 parámetros** 

La función de distribución de probabilidad de x es:

$$
f(x) = \frac{1}{(x - x_0)\sigma_y \sqrt{2\pi}} e^{-\frac{1}{2} \left[ \frac{\ln(x - x_0) - \mu_y}{\sigma_y} \right]^2}
$$

Para  $x_0 \le x \le \infty$ 

x0: Parámetro de posición en el dominio x µy: Parámetro de escala en el dominio x σy 2 : Parámetro de forma en el dominio x

Los parámetros se estiman por:

Media:  $\overline{X} = E(x) = x_0 + e^{\left(\frac{\mu_y + \sigma_y}{2}\right)}$ J ١ I l  $(\mu_{v} +$  $=E(x)=x_0+e^{\sqrt{2}}$ 0 2  $(x)$ *yy*  $X = E(x) = x_0 + e$  $μ<sub>v</sub> + σ$ Varianza:  $S^2 = e^{(2\mu_y + \sigma_y^2)} \Big| e^{\sigma_y^2} - 1 \Big|$ Coeficiente de Sesgo:  $C_s = 0.52 + 4.85\sigma_y^2$ 

Para datos muestrales el coeficiente de sesgo es:

$$
C_{s} = g = \frac{N^{2} M_{3}}{(N-1)(N-2)S^{3}}
$$
  
\n
$$
M_{3} = \frac{\sum (x_{i} - \bar{x})^{3}}{N}
$$
  
\n
$$
S = \sqrt{\frac{\sum (x_{i} - \bar{x})^{2}}{N-1}}
$$
  
\n
$$
\overline{X} = \frac{\sum x_{i}}{N}
$$
  
\n
$$
\sigma_{y} = \sqrt{\frac{C_{s} - 0.52}{4.85}}
$$
  
\n
$$
\mu_{y} = \frac{1}{2} \left[ \ln \left( \frac{S^{2}}{e^{\sigma_{y}^{2}} - 1} \right) - \sigma_{y}^{2} \right]
$$
  
\n
$$
x_{0} = \overline{X} - e^{\mu_{y} + \frac{\sigma_{y}^{2}}{2}}
$$

En la Tabla B.7 se muestran los cálculos para la distribución Log Normal de 3 parámetros.

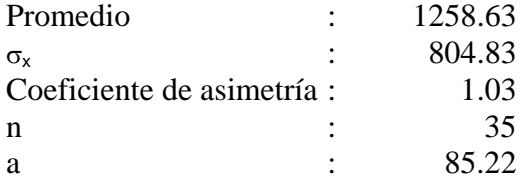

| Año  | $Q(m^3/s)$ | In $(Q-a)$ | $P_{\text{exc}}$ | $T_{r}$ |
|------|------------|------------|------------------|---------|
| 1983 | 3712.50    | 8.20       | 2.76%            | 36.21   |
| 1998 | 2569.90    | 7.82       | 8.30%            | 12.05   |
| 1999 | 2506.20    | 7.79       | 8.87%            | 11.27   |
| 1992 | 2489.60    | 7.79       | 9.03%            | 11.07   |
| 1987 | 2098.50    | 7.61       | 13.80%           | 7.25    |
| 1975 | 2074.00    | 7.60       | 14.18%           | 7.05    |
| 1972 | 1929.00    | 7.52       | 16.71%           | 5.98    |
| 1993 | 1918.20    | 7.51       | 16.92%           | 5.91    |
| 1989 | 1828.80    | 7.46       | 18.75%           | 5.33    |
| 1971 | 1722.00    | 7.40       | 21.24%           | 4.71    |
| 1984 | 1627.50    | 7.34       | 23.74%           | 4.21    |
| 1997 | 1583.30    | 7.31       | 25.02%           | 4.00    |
| 1981 | 1578.60    | 7.31       | 25.16%           | 3.97    |
| 1973 | 1449.00    | 7.22       | 29.40%           | 3.40    |
| 1982 | 1429.00    | 7.20       | 30.12%           | 3.32    |
| 1986 | 1397.40    | 7.18       | 31.30%           | 3.20    |
| 1969 | 1100.00    | 6.92       | 44.98%           | 2.22    |
| 1965 | 965.00     | 6.78       | 52.97%           | 1.89    |
| 1994 | 891.30     | 6.69       | 57.83%           | 1.73    |
| 1976 | 772.00     | 6.53       | 66.38%           | 1.51    |
| 1977 | 723.00     | 6.46       | 70.08%           | 1.43    |
| 1967 | 695.00     | 6.41       | 72.24%           | 1.38    |
| 1996 | 690.30     | 6.41       | 72.60%           | 1.38    |
| 1979 | 689.70     | 6.40       | 72.65%           | 1.38    |
| 1988 | 651.90     | 6.34       | 75.58%           | 1.32    |
| 1980 | 628.30     | 6.30       | 77.42%           | 1.29    |
| 1991 | 584.50     | 6.21       | 80.81%           | 1.24    |
| 1995 | 534.40     | 6.11       | 84.61%           | 1.18    |
| 1966 | 534.00     | 6.11       | 84.64%           | 1.18    |
| 1978 | 519.00     | 6.07       | 85.74%           | 1.17    |
| 1990 | 513.40     | 6.06       | 86.15%           | 1.16    |
| 1970 | 469.00     | 5.95       | 89.27%           | 1.12    |
| 1974 | 455.00     | 5.91       | 90.20%           | 1.11    |
| 1985 | 397.80     | 5.74       | 93.69%           | 1.07    |
| 1968 | 325.00     | 5.48       | 97.14%           | 1.03    |

**Tabla B.7: Cálculos distribución Log Normal de 3 parámetros** 

**Nota**: El valor de a es aquel valor cuando el coeficiente de asimetría de ln(Q-a) es igual a cero.

# **B.5 Prueba de bondad de ajuste**

Las pruebas de bondad de ajuste consisten en comprobar si la frecuencia empírica de la serie analizada se ajusta a una determinada función de probabilidades teórica seleccionada a priori, con los parámetros estimados en base a los valores muestrales [Villón, 1993].

Las pruebas estadísticas, tienen por objeto medir la incertidumbre que se obtiene al hacer una hipótesis estadística sobre una población, es decir el hecho de suponer que una variable aleatoria se distribuya según una cierta función de probabilidades.

Las pruebas de bondad de ajuste mas utilizados son los ajustes estadísticos: chi cuadrado y Smirnov-Kolmogorov

# **B.5.1 Prueba Chi-Cuadrado (x<sup>2</sup>)**

Esta prueba es la mas comúnmente usada para verificar la bondad de ajuste de la distribución empírica a una distribución teórica conocida.

La expresión está dada por:

$$
x_c^2 = \sum_{i=i}^k \frac{(\theta_i - e_i)^2}{e_i}
$$

Asignando igual probabilidad de ocurrencia a cada intervalo de clase, se tiene:

$$
x_c^2 = \sum_{i=i}^k \frac{(N_i - NP_i)^2}{NP_i}
$$

Donde:

Ni: Número de observaciones que caen dentro de los límites de clases ajustadas del intervalo i.

N: Tamaño original.

Pi: Probabilidad igual para todos los intervalos de clase.

$$
P_i = \frac{1}{k}
$$

La formula desarrollada por Markovic es:

$$
x_c^2 = \frac{k}{N} \sum_{i=i}^{k} N_i^2 - N
$$

El valor  $x_c^2$  se compara con el  $x_t^2$  y su valor se determina con:

Nivel de significación  $\alpha = 0.05$  o  $\alpha = 0.01$ Grados de libertad  $g.l. = k-1-h$ 

# Donde:

h: Número de parámetros a estimarse

h = 2, para la distribución normal

h = 3, para la distribución log normal de 3 parámetros

El criterio de decisión se fundamenta en:

- ≻ Si el chi-cuadrado calculado es menor o igual que el valor tabular  $x_c^2 \le x_t^2$ , entonces se acepta la hipótesis que el ajuste es bueno al nivel de significación seleccionado.
- $\triangleright$  Si el chi-cuadrado calculado es mayor que el valor tabular  $x_c^2 > x_t^2$ , entonces el ajuste es malo y se rechaza la hipótesis, siendo necesario probar con otra distribución teórica.

Entre las ventajas y las limitaciones podemos mencionar:

- $\triangleright$  Es aplicable solo para ajustes a la distribución normal, puesto que ha sido desarrollado en base a datos normales e independientes.
- $\triangleright$  Es realizada en la función densidad de datos agrupados en intervalos de clase.
- ¾ Requiere un conocimiento a priori de la función de distribución teórica utilizada en el ajuste.
- $\triangleright$  En la practica se usa para cualquier modelo de ajuste, pero estrictamente es valido solo para la normal.
- $\triangleright$  Es de fácil aplicación.
- ¾ Al utilizar esta prueba, se debe tener cuidado que en cada intervalo de clase, se tenga por lo menos 5 observaciones.

# **B.5.2 Prueba Smirnov-Kolmogorov**

Consiste en comparar las diferencias existentes entre la probabilidad empírica de los datos de la muestra y la probabilidad teórica, tomando el valor máximo del valor absoluto, de la diferencia entre el valor observado y el valor de la recta teórica del modelo:

$$
\Delta_{\text{max}} = \frac{max}{F(x) - P(x)}
$$

Donde:

∆ : Estadístico de Smirnov-Kolmogorov

F(x): Probabilidad de la distribución de ajuste o teórica

P(x): Probabilidad experimental o empírica de los datos frecuencia acumulada.

Si  $\Delta_0$  es un valor critico para un nivel de significación  $\alpha$  se tiene:

$$
P[\max |F(x) - P(x)| \ge \Delta_0] = \alpha
$$
  

$$
P(\Delta \ge \Delta_0) = \alpha
$$
  

$$
P(\Delta < \Delta_0) = 1 - \alpha
$$

El procedimiento para el ajuste es:

¾ Calcular la probabilidad empírica o experimental, usando Weibull:

$$
P(x) = \frac{m}{n+1}
$$

- $\triangleright$  Calcular la probabilidad teórica F(x) usando la ecuación de la función acumulada.
- $\triangleright$  Calcular las diferencias P(x)-F(x) para todos los valores x.
- ¾ Seleccionar la máxima diferencia ∆max.

$$
\Delta_{\text{max}} = m\acute{a}x \big| F(x) - P(x) \big|
$$

 $\triangleright$  Calcular el valor critico Δ<sub>0</sub> para un α = 0.05, ver Tabla B.8

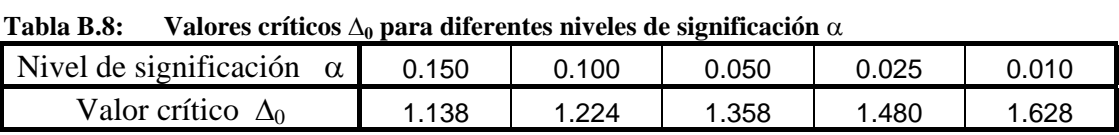

¾ Calcular el valor ∆:

$$
\Delta = \left(\sqrt{N} + 0.12 + \frac{0.11}{\sqrt{n}}\right) * \Delta_{\text{max}}
$$

- ¾ Comparar el valor del estadístico ∆, con el valor ∆0:
	- Si  $\Delta < \Delta_0$  El ajuste es bueno, al nivel de significación seleccionado
		- ∆≥∆ 0 El ajuste no es bueno, al nivel de significación seleccionado

Entre las ventajas y limitación tenemos:

- $\triangleright$  No requiere un conocimiento a priori de la función de distribución teórica.
- $\triangleright$  Es aplicable a distribución de datos no agrupados, es decir no se requiere hacer intervalos de clase.
- $\triangleright$  Es aplicable a cualquier distribución teórica.
- $\triangleright$  Se aplica en la función de distribución acumulada y no en la función densidad.
- ¾ Comparándola con la prueba chi-cuadrado, no hay condición de que cada clase de frecuencia deba contener un mínimo de 5 valores observados.
- $\triangleright$  No es una prueba exacta sino aproximada.

En la Tabla B.9, Tabla B.10, Tabla B.11, Tabla B.12 y Tabla B.13 se muestras las pruebas de bondad de ajuste – Smirnov Kolmogorov aplicado a los diferentes modelos usados en el análisis de caudales.

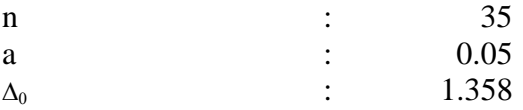

|    | Gumbel          |                  |         |         |  |  |
|----|-----------------|------------------|---------|---------|--|--|
| m  | $Q(m^3/s)$      | P(x)             | F(x)    |         |  |  |
| 01 | 3712.50         | 0.02778          | 0.01850 | 0.00928 |  |  |
| 02 | 2569.90         | 0.05556          | 0.08850 | 0.03294 |  |  |
| 03 | 2506.20         | 0.08333          | 0.09636 | 0.01302 |  |  |
| 04 | 2489.60         | 0.11111          | 0.09851 | 0.01260 |  |  |
| 05 | 2098.50         | 0.13889          | 0.16428 | 0.02539 |  |  |
| 06 | 2074.00         | 0.16667          | 0.16950 | 0.00283 |  |  |
| 07 | 1929.00         | 0.19444          | 0.20356 | 0.00911 |  |  |
| 08 | 1918.20         | 0.22222          | 0.20632 | 0.01590 |  |  |
| 09 | 1828.80         | 0.25000          | 0.23044 | 0.01956 |  |  |
| 10 | 1722.00         | 0.27778          | 0.26232 | 0.01546 |  |  |
| 11 | 1627.50         | 0.30556          | 0.29345 | 0.01211 |  |  |
| 12 | 1583.30         | 0.33333          | 0.30896 | 0.02437 |  |  |
| 13 | 1578.60         | 0.36111          | 0.31065 | 0.05046 |  |  |
| 14 | 1449.00         | 0.38889          | 0.35990 | 0.02898 |  |  |
| 15 | 1429.00         | 0.41667          | 0.36798 | 0.04869 |  |  |
| 16 | 1397.40         | 0.44444          | 0.38098 | 0.06347 |  |  |
| 17 | 1100.00         | 0.47222          | 0.51701 | 0.04479 |  |  |
| 18 | 965.00          | 0.50000          | 0.58498 | 0.08498 |  |  |
| 19 | 891.30          | 0.52778          | 0.62287 | 0.09509 |  |  |
| 20 | 772.00          | 0.55556          | 0.68423 | 0.12867 |  |  |
| 21 | 723.00          | 0.58333          | 0.70908 | 0.12575 |  |  |
| 22 | 695.00          | 0.61111          | 0.72311 | 0.11200 |  |  |
| 23 | 690.30          | 0.63889          | 0.72546 | 0.08657 |  |  |
| 24 | 689.70          | 0.66667          | 0.72575 | 0.05909 |  |  |
| 25 | 651.90          | 0.69444          | 0.74440 | 0.04996 |  |  |
| 26 | 628.30          | 0.72222          | 0.75587 | 0.03365 |  |  |
| 27 | 584.50          | 0.75000          | 0.77673 | 0.02673 |  |  |
| 28 | 534.40          | 0.77778          | 0.79981 | 0.02203 |  |  |
| 29 | 534.00          | 0.80556          | 0.79999 | 0.00557 |  |  |
| 30 | 519.00          | 0.83333          | 0.80671 | 0.02662 |  |  |
| 31 | 513.40          | 0.86111          | 0.80920 | 0.05191 |  |  |
| 32 | 469.00          | 0.88889          | 0.82846 | 0.06043 |  |  |
| 33 | 455.00          | 0.91667          | 0.83435 | 0.08231 |  |  |
| 34 | 397.80          | 0.94444          | 0.85744 | 0.08700 |  |  |
| 35 | 325.00          | 0.97222          | 0.88437 | 0.08785 |  |  |
|    |                 | max              |         | 0.12867 |  |  |
|    |                 |                  |         | 0.77906 |  |  |
|    |                 | $\boldsymbol{0}$ |         | 1.35800 |  |  |
|    | Ajuste es bueno |                  |         | SI      |  |  |
|    |                 |                  |         |         |  |  |

**Tabla B.9: Smirnov – Kolmogororov / Distribución Gumbel** 

| Gamma 2 Parámetros |                       |         |         |         |
|--------------------|-----------------------|---------|---------|---------|
| M                  | $Q(m^3/s)$            | P(x)    | F(x)    | Δ       |
| 01                 | 3712.50               | 0.02778 | 0.00730 | 0.02048 |
| 02                 | 2569.90               | 0.05556 | 0.05202 | 0.00354 |
| 03                 | 2506.20               | 0.08333 | 0.05775 | 0.02558 |
| 04                 | 2489.60               | 0.11111 | 0.05934 | 0.05177 |
| 05                 | 2098.50               | 0.13889 | 0.11083 | 0.02806 |
| 06                 | 2074.00               | 0.16667 | 0.11513 | 0.05153 |
| 07                 | 1929.00               | 0.19444 | 0.14387 | 0.05058 |
| 08                 | 1918.20               | 0.22222 | 0.14625 | 0.07598 |
| 09                 | 1828.80               | 0.25000 | 0.16731 | 0.08269 |
| 10                 | 1722.00               | 0.27778 | 0.19593 | 0.08184 |
| 11                 | 1627.50               | 0.30556 | 0.22469 | 0.08086 |
| 12                 | 1583.30               | 0.33333 | 0.23932 | 0.09401 |
| 13                 | 1578.60               | 0.36111 | 0.24093 | 0.12018 |
| 14                 | 1449.00               | 0.38889 | 0.28871 | 0.10018 |
| 15                 | 1429.00               | 0.41667 | 0.29673 | 0.11994 |
| 16                 | 1397.40               | 0.44444 | 0.30975 | 0.13470 |
| 17                 | 1100.00               | 0.47222 | 0.45427 | 0.01795 |
| 18                 | 965.00                | 0.50000 | 0.53249 | 0.03249 |
| 19                 | 891.30                | 0.52778 | 0.57797 | 0.05020 |
| 20                 | 772.00                | 0.55556 | 0.65464 | 0.09908 |
| 21                 | 723.00                | 0.58333 | 0.68678 | 0.10345 |
| 22                 | 695.00                | 0.61111 | 0.70520 | 0.09409 |
| 23                 | 690.30                | 0.63889 | 0.70829 | 0.06941 |
| 24                 | 689.70                | 0.66667 | 0.70869 | 0.04202 |
| 25                 | 651.90                | 0.69444 | 0.73352 | 0.03907 |
| 26                 | 628.30                | 0.72222 | 0.74895 | 0.02672 |
| 27                 | 584.50                | 0.75000 | 0.77731 | 0.02731 |
| 28                 | 534.40                | 0.77778 | 0.80909 | 0.03131 |
| 29                 | 534.00                | 0.80556 | 0.80934 | 0.00378 |
| 30                 | 519.00                | 0.83333 | 0.81866 | 0.01467 |
| 31                 | 513.40                | 0.86111 | 0.82212 | 0.03899 |
| 32                 | 469.00                | 0.88889 | 0.84892 | 0.03997 |
| 33                 | 455.00                | 0.91667 | 0.85713 | 0.05954 |
| 34                 | 397.80                | 0.94444 | 0.88918 | 0.05526 |
| 35                 | 325.00                | 0.97222 | 0.92572 | 0.04650 |
|                    | $\Delta_{\text{max}}$ |         |         | 0.13470 |
|                    | Δ                     |         |         | 0.81555 |
|                    | $\Delta_0$            |         |         | 1.35800 |
|                    | Ajuste es bueno       |         |         | SI      |

**Tabla B.10: Smirnov – Kolmogororov / Distribución Gamma 2 parámetros** 

| Log Pearson III |                       |                    |         |         |
|-----------------|-----------------------|--------------------|---------|---------|
| m               | $Q(m^3/s)$            | P(x)               | F(x)    | Δ       |
| 01              | 3712.50               | 0.02778            | 0.02365 | 0.00413 |
| 02              | 2569.90               | 0.05556            | 0.07879 | 0.02324 |
| 03              | 2506.20               | 0.08333            | 0.08467 | 0.00134 |
| 04              | 2489.60               | 0.11111            | 0.08628 | 0.02483 |
| 05              | 2098.50               | 0.13889            | 0.13588 | 0.00301 |
| 06              | 2074.00               | 0.16667            | 0.13989 | 0.02677 |
| 07              | 1929.00               | 0.19444            | 0.16642 | 0.02802 |
| 08              | 1918.20               | 0.22222            | 0.16860 | 0.05362 |
| 09              | 1828.80               | 0.25000            | 0.18789 | 0.06211 |
| 10              | 1722.00               | 0.27778            | 0.21407 | 0.06371 |
| 11              | 1627.50               | 0.30556            | 0.24045 | 0.06511 |
| 12              | 1583.30               | 0.33333            | 0.25393 | 0.07940 |
| 13              | 1578.60               | 0.36111            | 0.25541 | 0.10570 |
| 14              | 1449.00               | 0.38889            | 0.29989 | 0.08900 |
| 15              | 1429.00               | 0.41667            | 0.30743 | 0.10924 |
| 16              | 1397.40               | 0.44444            | 0.31972 | 0.12473 |
| 17              | 1100.00               | 0.47222<br>0.46120 |         | 0.01102 |
| 18              | 965.00                | 0.50000<br>0.54206 |         | 0.04206 |
| 19              | 891.30                | 0.52778            | 0.59050 | 0.06272 |
| 20              | 772.00                | 0.55556            | 0.67424 | 0.11869 |
| 21              | 723.00                | 0.58333            | 0.70999 | 0.12665 |
| 22              | 695.00                | 0.61111            | 0.73059 | 0.11948 |
| 23              | 690.30                | 0.63889            | 0.73405 | 0.09516 |
| 24              | 689.70                | 0.66667            | 0.73449 | 0.06783 |
| 25              | 651.90                | 0.69444            | 0.76234 | 0.06790 |
| 26              | 628.30                | 0.72222            | 0.77966 | 0.05744 |
| 27              | 584.50                | 0.75000            | 0.81141 | 0.06141 |
| 28              | 534.40                | 0.77778            | 0.84662 | 0.06884 |
| 29              | 534.00                | 0.80556            | 0.84690 | 0.04134 |
| 30              | 519.00                | 0.83333            | 0.85710 | 0.02377 |
| 31              | 513.40                | 0.86111            | 0.86087 | 0.00024 |
| 32              | 469.00                | 0.88889            | 0.88961 | 0.00073 |
| 33              | 455.00                | 0.91667            | 0.89822 | 0.01845 |
| 34              | 397.80                | 0.94444            | 0.93054 | 0.01391 |
| 35              | 325.00                | 0.97222            | 0.96353 | 0.00869 |
|                 | $\Delta_{\text{max}}$ |                    |         | 0.12665 |
|                 | Δ                     |                    |         | 0.76684 |
|                 | $\Delta_0$            |                    |         | 1.35800 |
|                 | Ajuste es bueno       |                    |         | SI      |

**Tabla B.11: Smirnov – Kolmogororov / Distribución Log Pearson III** 

| Log Normal 2 parámetros |            |                       |         |         |
|-------------------------|------------|-----------------------|---------|---------|
| m                       | $Q(m^3/s)$ | P(x)                  | F(x)    | Δ       |
| 01                      | 3712.50    | 0.02778               | 0.02365 | 0.00413 |
| 02                      | 2569.90    | 0.05556               | 0.07879 | 0.02324 |
| 03                      | 2506.20    | 0.08333               | 0.08467 | 0.00134 |
| 04                      | 2489.60    | 0.11111               | 0.08628 | 0.02483 |
| 05                      | 2098.50    | 0.13889               | 0.13588 | 0.00301 |
| 06                      | 2074.00    | 0.16667               | 0.13989 | 0.02677 |
| 07                      | 1929.00    | 0.19444               | 0.16642 | 0.02802 |
| 08                      | 1918.20    | 0.22222               | 0.16860 | 0.05362 |
| 09                      | 1828.80    | 0.25000               | 0.18789 | 0.06211 |
| 10                      | 1722.00    | 0.27778               | 0.21407 | 0.06371 |
| 11                      | 1627.50    | 0.30556               | 0.24045 | 0.06511 |
| 12                      | 1583.30    | 0.33333               | 0.25393 | 0.07940 |
| 13                      | 1578.60    | 0.36111               | 0.25541 | 0.10570 |
| 14                      | 1449.00    | 0.38889               | 0.29989 | 0.08900 |
| 15                      | 1429.00    | 0.41667               | 0.30743 | 0.10924 |
| 16                      | 1397.40    | 0.44444               | 0.31972 | 0.12473 |
| 17                      | 1100.00    | 0.47222               | 0.46120 | 0.01102 |
| 18                      | 965.00     | 0.50000               | 0.54206 | 0.04206 |
| 19                      | 891.30     | 0.52778               | 0.59050 | 0.06272 |
| 20                      | 772.00     | 0.55556               | 0.67424 | 0.11869 |
| 21                      | 723.00     | 0.58333               | 0.70999 | 0.12665 |
| 22                      | 695.00     | 0.61111               | 0.73059 | 0.11948 |
| 23                      | 690.30     | 0.63889               | 0.73405 | 0.09516 |
| 24                      | 689.70     | 0.66667               | 0.73449 | 0.06783 |
| 25                      | 651.90     | 0.69444               | 0.76234 | 0.06790 |
| 26                      | 628.30     | 0.72222               | 0.77966 | 0.05744 |
| 27                      | 584.50     | 0.75000               | 0.81141 | 0.06141 |
| 28                      | 534.40     | 0.77778               | 0.84662 | 0.06884 |
| 29                      | 534.00     | 0.80556               | 0.84690 | 0.04134 |
| 30                      | 519.00     | 0.83333               | 0.85710 | 0.02377 |
| 31                      | 513.40     | 0.86111               | 0.86087 | 0.00024 |
| 32                      | 469.00     | 0.88889               | 0.88961 | 0.00073 |
| 33                      | 455.00     | 0.91667               | 0.89822 | 0.01845 |
| 34                      | 397.80     | 0.94444               | 0.93054 | 0.01391 |
| 35                      | 325.00     | 0.97222               | 0.96353 | 0.00869 |
|                         |            | $\Delta_{\text{max}}$ |         | 0.12665 |
|                         |            | Δ                     |         | 0.76684 |
|                         |            | $\Delta_0$            |         | 1.35800 |
|                         |            | Ajuste es bueno       |         | SI      |

**Tabla B.12: Smirnov – Kolmogororov / Log Normal 2 parámetros** 

| Log Normal 3 Parámetros |            |                       |         |         |  |
|-------------------------|------------|-----------------------|---------|---------|--|
| m                       | $Q(m^3/s)$ | P(x)                  | F(x)    | Δ       |  |
| 01                      | 3712.50    | 0.02778               | 0.02762 | 0.00016 |  |
| 02                      | 2569.90    | 0.05556               | 0.08301 | 0.02745 |  |
| 03                      | 2506.20    | 0.08333               | 0.08873 | 0.00540 |  |
| 04                      | 2489.60    | 0.11111               | 0.09030 | 0.02081 |  |
| 05                      | 2098.50    | 0.13889               | 0.13800 | 0.00089 |  |
| 06                      | 2074.00    | 0.16667               | 0.14183 | 0.02484 |  |
| 07                      | 1929.00    | 0.19444               | 0.16710 | 0.02735 |  |
| 08                      | 1918.20    | 0.22222               | 0.16917 | 0.05305 |  |
| 09                      | 1828.80    | 0.25000               | 0.18750 | 0.06250 |  |
| 10                      | 1722.00    | 0.27778               | 0.21236 | 0.06542 |  |
| 11                      | 1627.50    | 0.30556               | 0.23741 | 0.06814 |  |
| 12                      | 1583.30    | 0.33333               | 0.25023 | 0.08311 |  |
| 13                      | 1578.60    | 0.36111               | 0.25163 | 0.10948 |  |
| 14                      | 1449.00    | 0.38889               | 0.29401 | 0.09488 |  |
| 15                      | 1429.00    | 0.41667               | 0.30120 | 0.11547 |  |
| 16                      | 1397.40    | 0.44444               | 0.31295 | 0.13149 |  |
| 17                      | 1100.00    | 0.47222               | 0.44981 | 0.02241 |  |
| 18                      | 965.00     | 0.50000               | 0.52972 | 0.02972 |  |
| 19                      | 891.30     | 0.52778               | 0.57831 | 0.05053 |  |
| 20                      | 772.00     | 0.55556               | 0.66376 | 0.10821 |  |
| 21                      | 723.00     | 0.58333               | 0.70084 | 0.11751 |  |
| 22                      | 695.00     | 0.61111               | 0.72239 | 0.11128 |  |
| 23                      | 690.30     | 0.63889               | 0.72602 | 0.08713 |  |
| 24                      | 689.70     | 0.66667               | 0.72649 | 0.05982 |  |
| 25                      | 651.90     | 0.69444               | 0.75585 | 0.06140 |  |
| 26                      | 628.30     | 0.72222               | 0.77422 | 0.05200 |  |
| 27                      | 584.50     | 0.75000               | 0.80813 | 0.05813 |  |
| 28                      | 534.40     | 0.77778               | 0.84607 | 0.06829 |  |
| 29                      | 534.00     | 0.80556               | 0.84636 | 0.04081 |  |
| 30                      | 519.00     | 0.83333               | 0.85741 | 0.02408 |  |
| 31                      | 513.40     | 0.86111               | 0.86149 | 0.00038 |  |
| 32                      | 469.00     | 0.88889               | 0.89269 | 0.00380 |  |
| 33                      | 455.00     | 0.91667               | 0.90203 | 0.01464 |  |
| 34                      | 397.80     | 0.94444               | 0.93692 | 0.00752 |  |
| 35                      | 325.00     | 0.97222               | 0.97143 | 0.00079 |  |
|                         |            | $\Delta_{\text{max}}$ |         | 0.13149 |  |
|                         |            | Δ                     |         | 0.79613 |  |
|                         |            | $\Delta_0$            |         | 1.35800 |  |
|                         |            | Ajuste es bueno       |         | SI      |  |

**Tabla B.13: Smirnov – Kolmogororov / Log Normal 3 parámetros** 

**Apéndice C: Tablas Generadas en Arc View** 

|             | Código     | Nombre del País               | Soberano               | Población | Area ( $\text{Km}^2$ ) Area ( $\text{Mi}^2$ ) |                          | Moneda                                 |            |
|-------------|------------|-------------------------------|------------------------|-----------|-----------------------------------------------|--------------------------|----------------------------------------|------------|
| <b>FIPS</b> | <b>GMI</b> |                               |                        |           |                                               |                          | Tipo                                   | Código     |
| AA          | ABW Aruba  |                               | Netherlands            | 67074     | 182.93                                        |                          | $70.63$ Florin                         | <b>AWG</b> |
| AC          |            | ATG Antigua and Barbuda       | Antigua and Barbuda    | 65212     | 462.38                                        |                          | 178.52 EC Dollar                       | <b>XCD</b> |
| AF          |            | AFG Afghanistan               | Afghanistan            | 17250390  | 641869.19                                     | 247825.70 Afghani        |                                        | <b>AFA</b> |
| AG          |            | DZA Algeria                   | Algeria                | 27459230  | 2320972.00                                    | 896127.31 Dinar          |                                        | <b>DZD</b> |
| AJ          |            | AZE Azerbaijan                | Azerbaijan             | 5487866   | 85808.20                                      | 33130.55 Manat           |                                        |            |
| AL          |            | ALB Albania                   | Albania                | 3416945   | 28754.50                                      | 11102.11 Lek             |                                        | <b>ALL</b> |
| AM          |            | ARM Armenia                   | Armenia                | 3377228   | 29872.46                                      | 11533.76 Dram            |                                        |            |
| AN          |            | AND Andorra                   | Andorra                | 55335     | 452.49                                        | 174.70 Peseta            |                                        | <b>ADP</b> |
| AO.         |            | AGO Angola                    | Angola                 | 11527260  | 1252421.00                                    | 483559.81 Kwanza         |                                        | <b>AOK</b> |
| AQ          |            | <b>ASM</b> American Samoa     | <b>United States</b>   | 53000     | 186.90                                        |                          | 72.16 US Dollar                        | <b>USD</b> |
| AR          |            | ARG Argentina                 | Argentina              |           | 33796870 2781013.00 1073749.00 Peso           |                          |                                        | <b>ARA</b> |
| AS          |            | AUS Australia                 | Australia              | 17827520  |                                               |                          | 7706142.00 2975342.00 Australia Dollar | <b>AUD</b> |
| AU          |            | AUT Austria                   | Austria                | 7755406   | 83738.85                                      | 32331.57 Schilling       |                                        | <b>ATS</b> |
| AV          |            | AIA Anguilla                  | <b>United Kingdom</b>  | 9208      | 86.30                                         |                          | 33.32 EC Dollar                        | <b>XCD</b> |
| AY          |            | <b>ATA</b> Antarctica         | Antarctica             |           | 0 12302740.00 4750088.00                      |                          |                                        |            |
| <b>BA</b>   |            | <b>BHR</b> Bahrain            | Bahrain                | 575814    | 657.27                                        | 253.77 Dinar             |                                        | <b>BHD</b> |
| BB          |            | <b>BRB</b> Barbados           | <b>Barbados</b>        | 260627    | 439.94                                        | 169.86 Dollar            |                                        | <b>BBD</b> |
| <b>BC</b>   |            | <b>BWA</b> Botswana           | Botswana               | 1446623   |                                               | 580011.19 223942.30 Pula |                                        | <b>BWP</b> |
| <b>BD</b>   |            | <b>BMU</b> Bermuda            | <b>United Kingdom</b>  | 59973     | 39.41                                         |                          | 15.22 Dollar                           | <b>BMD</b> |
| <b>BE</b>   |            | <b>BEL</b> Belgium            | Belgium                | 10032460  | 30479.61                                      | 11768.18 Franc           |                                        | <b>BEF</b> |
| <b>BF</b>   |            | BHS Bahamas, The              | Bahamas, The           | 272209    | 12867.78                                      | 4968.25 Dollar           |                                        | <b>BSD</b> |
| BG          |            | <b>BGD</b> Bangladesh         | Bangladesh             | 120732200 | 138507.20                                     | 53477.63 Taka            |                                        | <b>BDT</b> |
| <b>BH</b>   |            | <b>BLZ</b> Belize             | <b>Belize</b>          | 207586    | 22174.82                                      | 8561.70 Dollar           |                                        | <b>BZD</b> |
| <b>BK</b>   |            | BIH Bosnia and Herzegovina    | Bosnia and Herzegovina | 2656240   | 51403.38                                      | 19846.85                 |                                        |            |
| <b>BL</b>   |            | <b>BOL</b> Bolivia            | <b>Bolivia</b>         | 7648315   | 1090353.00                                    | 420985.31 Boliviano      |                                        | <b>BOB</b> |
|             |            | <b>BM</b> MMR Myanmar (Burma) | Myanmar (Burma)        | 43099620  | 669820.88                                     | 258617.80 Kyat           |                                        | <b>BUK</b> |

**Tabla C.1: Base de datos países A-B** 

GMI: Global Mapping International FIPS: Federal Information Precessing Standards

|                | Código           | Nombre del País                     | Soberano                 | Población  | Area ( $\text{Km}^2$ ) Area ( $\text{Mi}^2$ ) |                               | Moneda                              |             |
|----------------|------------------|-------------------------------------|--------------------------|------------|-----------------------------------------------|-------------------------------|-------------------------------------|-------------|
| <b>FIPS</b>    | <b>GMI</b>       |                                     |                          |            |                                               |                               | Tipo                                | Código      |
| BN             | <b>BEN</b> Benin |                                     | Benin                    | 5175394    | 116514.80                                     |                               | 44986.36 CFA Franc                  | <b>XOF</b>  |
| <b>BO</b>      |                  | <b>BLR</b> Byelarus                 | <b>Byelarus</b>          | 10521400   | 206680.70                                     | 79799.42 Ruble                |                                     | <b>SUR</b>  |
| <b>BP</b>      |                  | SLB Solomon Islands                 | Solomon Islands          | 366000     | 27739.72                                      | 10710.31 Dollar               |                                     | <b>SBD</b>  |
| <b>BR</b>      |                  | <b>BRA</b> Brazil                   | Brazil                   | 151525400  |                                               |                               | 8507128.00 3284602.00 Cruzeiro Real | <b>BRC</b>  |
| <b>BT</b>      |                  | <b>BTN</b> Bhutan                   | <b>Bhutan</b>            | 1586631    | 39927.01                                      |                               | 15415.82 Ngultrum                   | <b>BTN</b>  |
| <b>BU</b>      |                  | <b>BGR</b> Bulgaria                 | Bulgaria                 | 8943258    | 110801.50                                     | 42780.46Lev                   |                                     | <b>BFL</b>  |
| BV             |                  | <b>NOR</b> Bouvet Island            | Norway                   |            | 57.65                                         |                               | 22.26 Norwegian Krone               |             |
| <b>BX</b>      |                  | <b>BRN</b> Brunei                   | Brunei                   | 281614     | 5769.54                                       | 2227.62 Dollar                |                                     | <b>BND</b>  |
| BY             | <b>BDI</b>       | Burundi                             | <b>Burundi</b>           | 6011039    | 27253.87                                      | 10522.72 Franc                |                                     | <b>BIF</b>  |
| CA             |                  | CAN Canada                          | Canada                   | 28402320   | 9904700.003824205.00 Dollar                   |                               |                                     | CAD         |
| CB             |                  | KHM Cambodia                        | Cambodia                 | 9129576    | 182612.30                                     | 70506.61 Riel                 |                                     | <b>KHR</b>  |
| CD             | TCD Chad         |                                     | Chad                     | 6308708    | 1168002.00                                    |                               | 450965.59 CFA Franc                 | <b>XOF</b>  |
| CE             |                  | LKA Sri Lanka                       | Sri Lanka                | 18321920   | 66580.24                                      | 25706.63 Rupee                |                                     | <b>LKR</b>  |
| CF             |                  | COG Congo                           | Congo                    | 2318276    |                                               | 345429.50 133370.30 CFA Franc |                                     | <b>BEAC</b> |
| CG             | ZAR Zaire        |                                     | Zaire                    | 41025920   | 2337027.00 902326.13 Zaire                    |                               |                                     | <b>ZRZ</b>  |
| <b>CH</b>      |                  | CHN China                           | China                    | 1281008318 |                                               |                               | 9338902.003605750.00Renminbi Yuan   | <b>CNY</b>  |
| <b>CI</b>      | <b>CHL</b>       | Chile                               | Chile                    | 13772710   |                                               | 742298.19 286601.31 Peso      |                                     | <b>CLP</b>  |
| C <sub>J</sub> |                  | CYM Cayman Islands                  | <b>United Kingdom</b>    | 31777      | 277.01                                        | 106.95 Dollar                 |                                     | <b>KYD</b>  |
| <b>CK</b>      |                  | CCK Cocos (Keeling) Islands         | Australia                | 609        | 18.14                                         | 7.00                          |                                     |             |
| <b>CM</b>      |                  | <b>CMR</b> Cameroon                 | Cameroon                 | 13218480   |                                               | 466306.69 180041.00 CFA Franc |                                     | <b>XAF</b>  |
| <b>CN</b>      |                  | <b>COM</b> Comoros                  | Comoros                  | 634656     | 1659.72                                       | 640.82 Franc                  |                                     | <b>KMF</b>  |
| CO             |                  | COL Colombia                        | Colombia                 | 34414590   | 1141962.00 440911.50 Peso                     |                               |                                     | <b>COP</b>  |
| CQ             |                  | <b>MNP</b> Northern Mariana Islands | <b>United States</b>     | 60963      | 581.33                                        | 224.45 Dollar                 |                                     | <b>USD</b>  |
| CS             |                  | CRI Costa Rica                      | Costa Rica               | 3319438    | 51608.04                                      | 19925.86 Colon                |                                     | <b>CRC</b>  |
| <b>CT</b>      |                  | CAF Central African Republic        | Central African Republic | 3149545    |                                               | 621499.38 239960.91 CFA Franc |                                     | <b>XOF</b>  |
| <b>CU</b>      | CUB Cuba         |                                     | Cuba                     | 11102280   | 110443.00                                     | 42642.04 Peso                 |                                     | <b>CUP</b>  |

**Tabla C.2: Base de datos países B-C** 

GMI: Global Mapping International FIPS: Federal Information Precessing Standards

|                | Código       | Nombre del País                       | Soberano                              | Población | Area ( $Km2$ ) Area ( $Mi2$ ) |                           | Moneda                                  |            |
|----------------|--------------|---------------------------------------|---------------------------------------|-----------|-------------------------------|---------------------------|-----------------------------------------|------------|
| <b>FIPS</b>    | <b>GMI</b>   |                                       |                                       |           |                               |                           | Tipo                                    | Código     |
| <b>CV</b>      |              | CPV Cape Verde                        | Cape Verde                            | 413573    | 3962.00                       | 1529.73 Escudo            |                                         | <b>CVE</b> |
| CW             |              | <b>COK</b> Cook Islands               | New Zealand                           | 17000     | 231.53                        | 89.40                     |                                         |            |
| <b>CY</b>      |              | $CYP$ Cyprus                          | Cyprus                                | 739027    | 9226.85                       | 3562.49 Pound             |                                         | <b>CYP</b> |
| DA             |              | DNK Denmark                           | Denmark                               | 4667750   | 42670.71                      |                           | 16475.16 Danish Krone                   | <b>DKK</b> |
| DJ             |              | DJI Djibouti                          | Djibouti                              | 450751    | 21637.64                      |                           | 8354.29 Djibouti Franc                  | <b>DJF</b> |
| D <sub>O</sub> |              | <b>DMA</b> Dominica                   | Dominica                              | 70671     | 732.00                        |                           | 282.62 EC Dollar                        | <b>XCD</b> |
| D <sub>O</sub> |              | <b>UMI</b> Jarvis Island              | <b>United States</b>                  | $\Omega$  | 9.32                          | 3.60                      |                                         |            |
| <b>DR</b>      |              | <b>DOM</b> Dominican Republic         | Dominican Republic                    | 7759957   | 48445.04                      | 18704.63 Peso oro         |                                         | <b>DOP</b> |
| EC             |              | ECU Ecuador                           | Ecuador                               | 10541820  | 256932.00                     | 99201.45 Sucre            |                                         | <b>ECS</b> |
| EG             |              | EGY Egypt                             | Egypt                                 | 56133430  |                               | 982910.38 379501.69 Pound |                                         | <b>EGP</b> |
| EI             |              | IRL Ireland                           | Ireland                               | 5015975   | 69384.16                      | 26789.22 Pound            |                                         | <b>IEP</b> |
| EK             |              | <b>GNQ</b> Equatorial Guinea          | <b>Equatorial Guinea</b>              | 386373    | 27085.30                      |                           | 10457.63 CFA Franc                      | <b>XOF</b> |
| EN             |              | EST Estonia                           | Estonia                               | 1590808   | 45544.56                      | 17584.75 Kroon            |                                         | <b>EKR</b> |
| ER             |              | ERI Eritrea                           | Eritrea                               | 3662271   | 121940.80                     | 47081.34 Birr             |                                         | <b>ETB</b> |
| ES             |              | SLV El Salvador                       | El Salvador                           | 5752470   | 20696.51                      | 7990.92 Colon             |                                         | <b>SVC</b> |
| ET             |              | ETH Ethiopia                          | Ethiopia                              | 53142970  | 1132328.00                    | 437191.81 Birr            |                                         | <b>ETB</b> |
| EZ             |              | CZE Czech Republic                    | Czech Republic                        | 10321120  | 78495.16                      | 30306.98 Koruna           |                                         | CSK        |
| FG             |              | GUF French Guiana                     | France                                | 130219    | 83811.13                      | 32359.48 Franc            |                                         | <b>FRF</b> |
| FI             | $\text{FIN}$ | Finland                               | Finland                               | 5031379   | 333796.91                     | 128879.00 Markka          |                                         | <b>FIM</b> |
| FJ             | <b>FJI</b>   | Fiji                                  | Fiji                                  | 755000    | 19363.89                      | 7476.40 Dollar            |                                         | <b>FJD</b> |
| <b>FK</b>      |              | FLK Falkland Islands (Islas Malvinas) | <b>United Kingdom</b>                 | 2136      | 11514.78                      | 4445.86 Pound             |                                         | <b>FKP</b> |
| <b>FM</b>      |              | FSM Federated States of Micronesia    | <b>Federated States of Micronesia</b> | 111607    | 701.36                        | 270.79 Dollar             |                                         | <b>USD</b> |
| <b>FO</b>      |              | FRO Faroe Islands                     | Denmark                               | 47067     | 1412.09                       |                           | 545.21 Danish Krone                     | <b>DKK</b> |
| FP             |              | <b>PYF</b> French Polynesia           | France                                | 217000    | 3023.55                       |                           | 1167.39 CFP Franc                       |            |
| <b>FQ</b>      |              | <b>UMI</b> Baker Island               | <b>United States</b>                  | $\Omega$  | 1.67<br>$\sim$                | 0.64                      | $\sim$ $\sim$ $\sim$<br>$\cdot$ $\cdot$ | $\cdot$ .  |

**Tabla C.3: Base de datos países C-F** 

GMI: Global Mapping International FIPS: Federal Information Precessing Standards

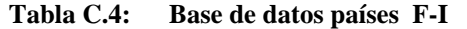

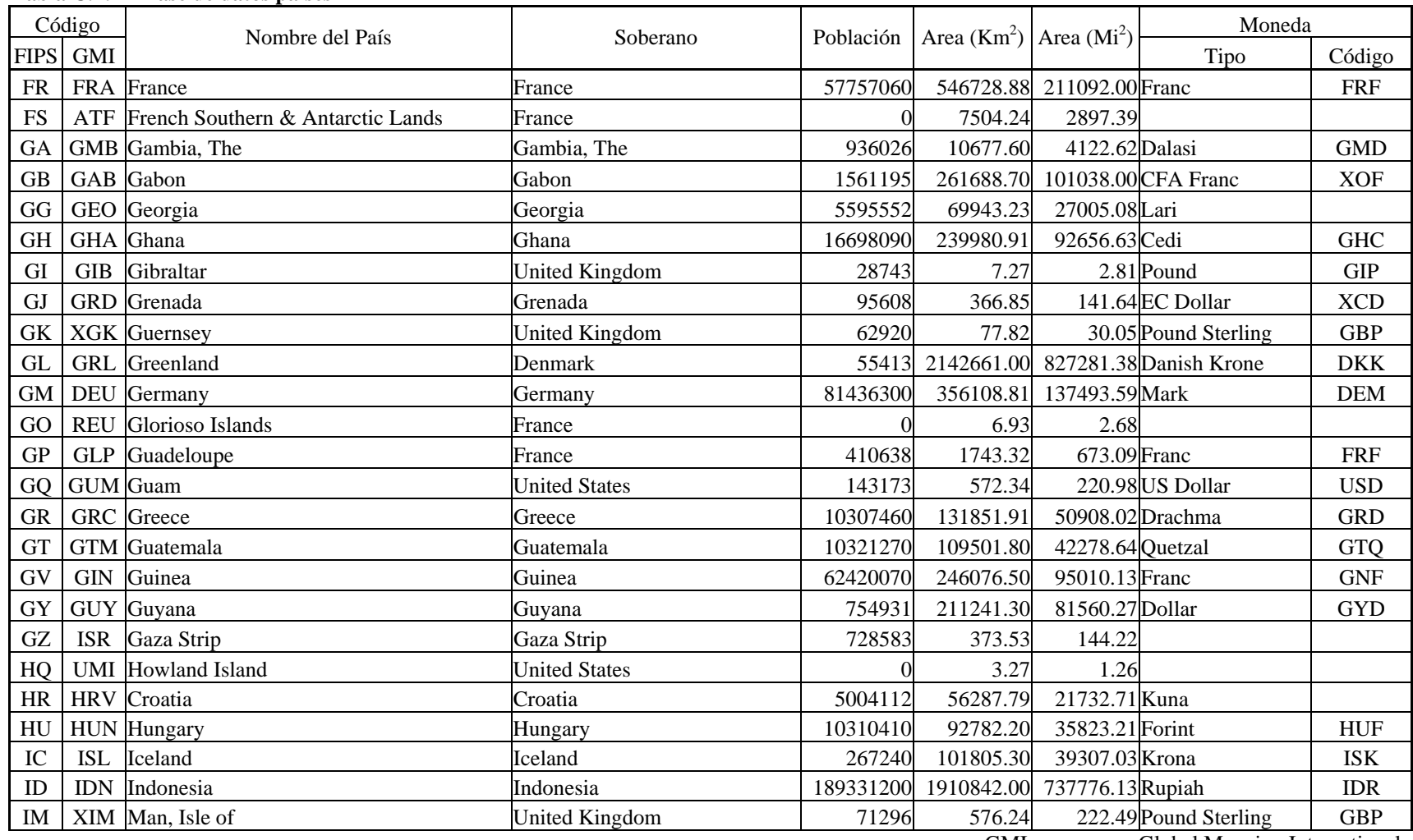

GMI: Global Mapping International FIPS: Federal Information Precessing Standards

|             | Código     | Nombre del País                       | Soberano              | Población | Area ( $Km2$ ) Area ( $Mi2$ ) |                     | Moneda                  |            |
|-------------|------------|---------------------------------------|-----------------------|-----------|-------------------------------|---------------------|-------------------------|------------|
| <b>FIPS</b> | <b>GMI</b> |                                       |                       |           |                               |                     | Tipo                    | Código     |
| IN          | <b>IND</b> | India                                 | India                 | 894608700 | 3089282.00 192772.00 Rupee    |                     |                         | <b>INR</b> |
| IO          | <b>IOT</b> | <b>British Indian Ocean Territory</b> | <b>United Kingdom</b> |           | 73.98                         | 28.56               |                         |            |
| IR          | <b>IRN</b> | Iran                                  | Iran                  | 64193450  | 1624760.00 627319.81 Rial     |                     |                         | <b>IRR</b> |
| IS          | <b>ISR</b> | <b>Israel</b>                         | Israel                | 5694890   | 20773.82                      | 8020.77 Shekel      |                         | <b>ILS</b> |
| IT          | <b>ITA</b> | Italy                                 | Italy                 | 57908880  | 300979.50                     | 116208.20Lira       |                         | <b>ITL</b> |
| IV          | <b>CIV</b> | <b>Ivory Coast</b>                    | <b>Ivory Coast</b>    | 13498860  | 322215.59                     |                     | 124407.40 CFA Franc     | <b>XOF</b> |
| IZ          | IRQ Iraq   |                                       | Iraq                  | 20941720  | 436421.91                     | 168502.50 Dinar     |                         | IQD        |
| JA          | <b>JPN</b> | Japan                                 | Japan                 | 125746300 | 373049.41                     | 144034.41 Yen       |                         | <b>JPY</b> |
| JE          | XJE        | Jersey                                | <b>United Kingdom</b> | 87848     | 120.48                        |                     | 46.52 Pound Sterling    | <b>GBP</b> |
| JM          |            | JAM Jamaica                           | Jamaica               | 2407607   | 11043.86                      | 4264.03 Dollar      |                         | <b>JMD</b> |
| JN          |            | SJM Jan Mayen                         | Norway                | -99999    | 455.24                        | 175.77              |                         |            |
| JO          |            | JOR Jordan                            | Jordan                | 3950283   | 89274.59                      | 34468.92 Dinar      |                         | <b>JOD</b> |
| <b>JQ</b>   |            | <b>UMI</b> Johnston Atoll             | <b>United States</b>  |           | 3.09                          | 1.20                |                         |            |
| JU          |            | REU Juan De Nova Island               | France                |           | 7.95                          | 3.07                |                         |            |
| KE          |            | <b>KEN</b> Kenya                      | Kenya                 | 25835250  | 584428.69                     | 225647.91 Schilling |                         | <b>KES</b> |
| KG          |            | KGZ Kyrgyzstan                        | Kyrgyzstan            | 4478697   | 199340.00                     | 76965.17            |                         |            |
| KN          |            | PRK North Korea                       | North Korea           | 22034990  | 122472.60                     | 47286.67 Won        |                         | <b>KPW</b> |
| <b>KR</b>   |            | KIR Kiribati                          | Kiribati              | 77000     | 1049.99                       |                     | 405.40 Australia Dollar | <b>AUD</b> |
| <b>KS</b>   |            | <b>KOR</b> South Korea                | South Korea           | 43410900  | 98338.61                      | 37968.54 Won        |                         | <b>KRW</b> |
| <b>KT</b>   |            | <b>CXR</b> Christmas Island           | Australia             | 813       | 116.38                        | 44.93               |                         |            |
| KU          |            | <b>KWT</b> Kuwait                     | Kuwait                | 1639000   | 16983.97                      | 6557.51 Dinar       |                         | <b>KWD</b> |
| <b>KZ</b>   |            | KAZ Kazakhstan                        | Kazakhstan            | 17117910  | 2715976.00 1048638.00 Tenge   |                     |                         |            |
| LA          | LAO Laos   |                                       | Laos                  | 4722773   | 230566.09                     | 89021.57 Kip        |                         | <b>LAK</b> |
| LE          |            | LBN Lebanon                           | Lebanon               | 2942959   | 10239.88                      | 3953.62 Pound       |                         | <b>LBP</b> |
| LG          |            | LVA Latvia                            | Latvia                | 2690291   | 64298.89                      | 24825.80 Lat        |                         | <b>LVL</b> |

**Tabla C.5: Base de datos países I-L** 

GMI: Global Mapping International

FIPS: Federal Information Precessing Standards

|             | Código           | Nombre del País           | Soberano              | Población | Area ( $Km2$ ) Area ( $Mi2$ )  |                            | Moneda                    |            |
|-------------|------------------|---------------------------|-----------------------|-----------|--------------------------------|----------------------------|---------------------------|------------|
| <b>FIPS</b> | <b>GMI</b>       |                           |                       |           |                                |                            | Tipo                      | Código     |
| LH          |                  | LTU Lithuania             | Lithuania             | 3786560   | 64849.20                       | 25038.28 Litas             |                           |            |
| LI          |                  | LBR Liberia               | Liberia               | 2902441   | 96296.03                       |                            | 37179.90 US Dollar        | <b>LRD</b> |
| LO          |                  | SVK Slovakia              | Slovakia              | 5374362   | 48648.31                       | 18783.11 Koruna            |                           |            |
| LS.         |                  | LIE Liechtenstein         | Liechtenstein         | 29342     | 164.80                         | 63.63 Franc                |                           | <b>CHF</b> |
| <b>LT</b>   |                  | LSO Lesotho               | Lesotho               | 1928269   | 30351.64                       | 11718.77 Maloti            |                           | <b>LSL</b> |
| LU          |                  | LUX Luxembourg            | Luxembourg            | 387064    | 2594.12                        |                            | 1001.59 Luxembourg Franc  | LUF        |
| LY \        | LBY Libya        |                           | Libya                 | 5245515   | 1620515.00                     | 625680.81 Dinar            |                           | <b>LYD</b> |
| MA          |                  | MDG Madagascar            | Madagascar            | 13046690  |                                | 594856.38 229674.09 Franc  |                           | <b>MGF</b> |
| MB          |                  | MTQ Martinique            | France                | 374574    | 1100.63                        | 424.96 Franc               |                           | <b>FRF</b> |
| MC          |                  | MAC Macau                 | Portugal              | 388576    | 12.90                          |                            | 4.98 Pataca               | <b>MOP</b> |
| MD          |                  | MDA Moldova               | Moldova               | 4473570   | 33566.98                       | 12960.21 Leu               |                           |            |
| MF          |                  | <b>MYT</b> Mayotte        | France                | 100838    | 393.38                         | 151.88 Franc               |                           | <b>FRF</b> |
| MG          |                  | MNG Mongolia              | Mongolia              | 2228222   | 1559176.00 601997.88 Tughrik   |                            |                           | <b>MNT</b> |
| MH          |                  | MSR Montserrat            | <b>United Kingdom</b> | 12771     | 105.43                         |                            | 40.71 EC Dollar           | <b>XCD</b> |
| MI          |                  | MWI Malawi                | Malawi                | 10660480  | 119027.90                      | 45956.67 Kwacha            |                           | <b>MWK</b> |
| МK          |                  | MKD Macedonia             | Macedonia             | 2104035   | 25321.29                       | 9776.55 Denar              |                           |            |
| ML          | MLI Mali         |                           | Mali                  | 9744733   | 1256747.00 485230.00 CFA Franc |                            |                           | <b>XOF</b> |
| <b>MN</b>   |                  | MCO Monaco                | Monaco                | 27409     | 11.99                          |                            | 4.63 Franc                | <b>FRF</b> |
| MO.         |                  | MAR Morocco               | Morocco               | 27767920  |                                | 403859.81 155930.30 Dirham |                           | <b>MAD</b> |
| <b>MP</b>   |                  | MUS Mauritius             | Mauritius             | 1097234   | 2035.20                        | 785.79 Rupee               |                           | <b>MUR</b> |
| <b>MQ</b>   |                  | <b>UMI</b> Midway Islands | <b>United States</b>  |           | 10.46                          |                            | 4.04 US Dollar            | <b>USD</b> |
| MR          |                  | MRT Mauritania            | Mauritania            | 2204077   | 1041570.00                     | 402150.19 Ouguiya          |                           | <b>MRO</b> |
| MT          | <b>MLT</b> Malta |                           | Malta                 | 366410    | 332.37                         | 128.33 Lira                |                           | <b>MTL</b> |
| MU          | OMN Oman         |                           | Oman                  | 2090308   |                                | 309651.91 119556.60 Rial   |                           | <b>OMR</b> |
| MV          |                  | <b>MDV</b> Maldives       | Maldives              | 11511     | 165.33                         |                            | 63.83 Rufiyaa<br>$\cdots$ | <b>MVR</b> |

**Tabla C.6: Base de datos países L-M** 

GMI: Global Mapping International

FIPS: Federal Information Precessing Standards

|             | Código     | Nombre del País                 | Soberano              | Población | Area ( $Km2$ ) Area ( $Mi2$ ) |                             | Moneda                 |            |
|-------------|------------|---------------------------------|-----------------------|-----------|-------------------------------|-----------------------------|------------------------|------------|
| <b>FIPS</b> | <b>GMI</b> |                                 |                       |           |                               |                             | Tipo                   | Código     |
| <b>MW</b>   |            | <b>MON</b> Montenegro           | Montenegro            | 635442    | 13743.05                      | 5306.19                     |                        |            |
| <b>MX</b>   |            | <b>MEX</b> Mexico               | Mexico                | 92380850  | 1962939.00                    | 757890.81 Peso              |                        | <b>MXP</b> |
| <b>MY</b>   |            | MYS Malaysia                    | Malaysia              | 19626380  |                               | 330269.59 127517.10 Ringgit |                        | <b>MYR</b> |
| MZ          |            | MOZ Mozambique                  | Mozambique            | 16604660  | 788628.88                     | 304489.59 Metical           |                        | <b>MZM</b> |
| NC          |            | <b>NCL</b> New Caledonia        | France                | 178000    | 19140.61                      |                             | 7390.19 CFP Franc      |            |
| $\rm NE$    | NIU Niue   |                                 | New Zealand           | 2000      | 227.82                        |                             | 87.96 Dollar           | <b>NZD</b> |
| <b>NF</b>   |            | NFK Norfolk Island              | Australia             | 2209      | 41.62                         |                             | 16.07 Dollar           | <b>AUD</b> |
| NG          | NER Niger  |                                 | Niger                 | 8797739   | 1186021.00                    |                             | 457922.69 CFA Franc    | <b>XOF</b> |
| <b>NH</b>   |            | VUT Vanuatu                     | Vanuatu               | 165000    | 12534.90                      | 4839.73 Vatu                |                        | <b>VUV</b> |
| NI          |            | NGA Nigeria                     | Nigeria               | 97228750  | 912038.63                     | 352138.09 Naira             |                        | <b>NGN</b> |
| NL          |            | NLD Netherlands                 | Netherlands           | 15447470  | 35492.69                      | 13703.73 Guilder            |                        | NLG        |
| NO          |            | NOR Norway                      | Norway                | 4328519   | 316962.41                     | 122379.20 Krone             |                        | <b>NOK</b> |
| NP          |            | NPL Nepal                       | Nepal                 | 19927280  | 147292.59                     | 56869.67 Rupee              |                        | <b>NPR</b> |
| <b>NR</b>   |            | NRU Nauru                       | Nauru                 | 10000     | 28.49                         |                             | 11.00 Australia Dollar | <b>AUD</b> |
| <b>NS</b>   |            | SUR Suriname                    | Suriname              | 428026    | 145497.50                     | 56176.59 Guilder            |                        | <b>SRG</b> |
| NT          |            | <b>ANT</b> Netherlands Antilles | Netherlands           | 191572    | 804.38                        |                             | 310.57 Guilder         | <b>ANG</b> |
| NU          |            | NIC Nicaragua                   | Nicaragua             | 4275103   | 129047.40                     | 49825.20 Cordoba            |                        | <b>NIC</b> |
| $\rm{NZ}$   |            | <b>NZL</b> New Zealand          | New Zealand           | 3528197   | 266820.19                     | 103019.30 NZ Dollar         |                        | <b>NZD</b> |
| PA          |            | PRY Paraguay                    | Paraguay              | 4773464   | 400089.41                     | 154474.50Guarani            |                        | <b>PYG</b> |
| PC          |            | <b>PCN</b> Pitcairn Islands     | <b>United Kingdom</b> | 56        | 53.37                         |                             | 20.61 Dollar           | <b>NZD</b> |
| <b>PE</b>   | PER Peru   |                                 | Peru                  | 24496400  | 1296912.00                    | 500737.69 Nuevo Sol         |                        | <b>PEN</b> |
| PF          |            | <b>XPF</b> Paracel Islands      | Paracel Islands       |           | 14.80                         | 5.72                        |                        |            |
| PG          |            | XPG Spratly Islands             | Spratly Islands       |           | 16.54                         | 6.39                        |                        |            |
| PK          |            | PAK Pakistan                    | Pakistan              | 126693000 | 877753.38                     | 338900.59Rupee              |                        | <b>PKR</b> |
| PL          |            | POL Poland                      | Poland                | 37911870  |                               | 310715.09 119967.10 Zloty   |                        | <b>PLZ</b> |

**Tabla C.7: Base de datos países M-P** 

GMI: Global Mapping International FIPS: Federal Information Precessing Standards

|                 | Código     | Nombre del País             |                            |           | Area ( $Km2$ ) Area ( $Mi2$ )          |                              | Moneda             |            |
|-----------------|------------|-----------------------------|----------------------------|-----------|----------------------------------------|------------------------------|--------------------|------------|
| <b>FIPS</b>     | <b>GMI</b> |                             | Soberano                   | Población |                                        |                              | Tipo               | Código     |
| PM              |            | PAN Panama                  | Panama                     | 2562045   | 74697.11                               | 28840.55 Balboa              |                    | PAB        |
| PO              |            | PRT Portugal                | Portugal                   | 9625516   | 92098.27                               | 35559.14 Escudo              |                    | <b>PTE</b> |
| PP              |            | PNG Papua New Guinea        | Papua New Guinea           | 4039033   | 466161.19                              | 179984.80 Kina               |                    | <b>PGK</b> |
| <b>PS</b>       |            | PLW Pacific Islands (Palau) | <b>United States</b>       | 16411     | 482.69                                 | 186.37 Dollar                |                    | <b>USD</b> |
| PU              |            | GNB Guinea-Bissau           | Guinea-Bissau              | 1085777   | 33635.39                               | 12986.62 Peso                |                    | <b>GWP</b> |
| QA              | QAT Qatar  |                             | Oatar                      | 478000    | 11098.88                               | 4285.28 Riyal                |                    | QAR        |
| RE              |            | REU Reunion                 | France                     | 644000    | 2576.21                                | 994.68 Franc                 |                    | <b>FRF</b> |
| RM              |            | MHL Marshall Islands        | Marshall Islands           | 53363     | 134.35                                 |                              | 51.87 Dollar       | <b>USD</b> |
| RO              |            | ROM Romania                 | Romania                    | 23540550  | 236654.00                              | 91372.11 Leu                 |                    | <b>ROL</b> |
| RP              |            | PHL Philippines             | Philippines                | 65981120  | 298133.81                              | 115109.50 Peso               |                    | PHP        |
| RQ              |            | PRI Puerto Rico             | <b>United States</b>       | 3647931   | 9062.78                                | 3499.14 Dollar               |                    | <b>USD</b> |
| RS              |            | RUS Russia                  | Russia                     |           | 151827600 16851940.00 6506534.00 Ruble |                              |                    | <b>SUR</b> |
| <b>RW</b>       |            | RWA Rwanda                  | Rwanda                     | 7934396   | 25228.23                               | 9740.62 Franc                |                    | <b>RWF</b> |
| <b>SA</b>       |            | SAU Saudi Arabia            | Saudi Arabia               | 18099990  | 1960175.00                             | 756823.63 Riyal              |                    | <b>SAR</b> |
| SB              |            | SPM St. Pierre and Miquelon | France                     | 6809      | 244.36                                 |                              | 94.35 Franc        | <b>FRF</b> |
| <b>SC</b>       |            | KNA St. Kitts and Nevis     | <b>St. Kitts and Nevis</b> | 42908     | 275.22                                 |                              | 106.26 EC Dollar   | <b>XCD</b> |
| <b>SE</b>       |            | SYC Seychelles              | Seychelles                 | 73000     | 488.83                                 | 188.74 Rupee                 |                    | <b>SCR</b> |
| <b>SF</b>       |            | ZAF South Africa            | South Africa               | 40658820  | 1223111.00                             | 472243.19 Rand               |                    | <b>ZAR</b> |
| SG              |            | SEN Senegal                 | Senegal                    | 8116554   | 196910.70                              |                              | 76027.22 CFA Franc | <b>XOF</b> |
| <b>SH</b>       |            | SHN St. Helena              | <b>United Kingdom</b>      | 6782      | 391.18                                 | 151.04 Pound                 |                    | <b>SHP</b> |
| SI              |            | SVN Slovenia                | Slovenia                   | 1951443   | 20245.69                               | 7816.86 Tolar                |                    | <b>SLT</b> |
| <b>SL</b>       |            | SLE Sierra Leone            | Sierra Leone               | 4551746   | 72531.43                               | 28004.38 Leone               |                    | <b>SLL</b> |
| SM              |            | SMR San Marino              | San Marino                 | 23758     | 63.17                                  | 24.39 Lira                   |                    | <b>ITL</b> |
| SN              |            | SGP Singapore               | Singapore                  | 2824024   | 526.04                                 | 203.11 Dollar                |                    | <b>SGD</b> |
| SO <sub>1</sub> |            | SOM Somalia                 | Somalia                    | 9951515   |                                        | 639065.13 246743.00 Shilling |                    | SOS        |

**Tabla C.8: Base de datos países P-S** 

GMI: Global Mapping International FIPS: Federal Information Precessing Standards

|             | Código     | Nombre del País                             | Soberano                     | Población | Area ( $Km2$ ) Area ( $Mi2$ ) |                               | Moneda             |            |
|-------------|------------|---------------------------------------------|------------------------------|-----------|-------------------------------|-------------------------------|--------------------|------------|
| <b>FIPS</b> | <b>GMI</b> |                                             |                              |           |                               |                               | Tipo               | Código     |
| SP          | <b>ESP</b> | Spain                                       | Spain                        | 39267780  |                               | 505674.41 195240.91 Peseta    |                    | <b>ESP</b> |
| <b>SR</b>   |            | SRB Serbia                                  | Serbia                       | 9979116   | 88201.76                      | 34054.70                      |                    |            |
| <b>ST</b>   |            | LCA St. Lucia                               | St. Lucia                    | 141743    | 605.38                        |                               | 233.74 EC Dollar   | <b>XCD</b> |
| SU          |            | SDN Sudan                                   | Sudan                        | 27713420  | 2490409.00 961546.88 Pound    |                               |                    | <b>SDP</b> |
| <b>SV</b>   |            | SJM Svalbard                                | Norway                       | 3148      | 61936.76                      | 23913.78 Kroner               |                    | <b>NOK</b> |
| <b>SW</b>   |            | SWE Sweden                                  | Sweden                       | 8728217   | 443799.69                     | 171351.09 Krone               |                    | <b>SEK</b> |
| <b>SX</b>   |            | SGS South Georgia and the South Sandwich Is | United Kingdom               | $\Omega$  | 3917.94                       | 1512.72                       |                    |            |
| SY          | SYR Syria  |                                             | Syria                        | 14045470  | 187937.00                     | 72562.48 Pound                |                    | <b>SYP</b> |
| SZ          |            | CHE Switzerland                             | Switzerland                  | 6713839   | 41178.40                      | 15898.98 Franc                |                    | <b>CHF</b> |
| <b>TC</b>   |            | <b>ARE</b> United Arab Emirates             | <b>United Arab Emirates</b>  | 2061800   | 71234.41                      | 27503.61 Dirham               |                    | <b>AED</b> |
| TD          |            | TTO Trinidad and Tobago                     | Trinidad and Tobago          | 1292000   | 5151.65                       | 1989.05 Dollar                |                    | <b>TTD</b> |
| TH          |            | THA Thailand                                | Thailand                     | 57323780  | 515144.00                     | 198897.09 Baht                |                    | <b>THB</b> |
| TI          |            | TJK Tajikistan                              | Tajikistan                   | 5382232   | 142410.30                     | 54984.62 Ruble                |                    | <b>SUR</b> |
| TK          |            | TCA Turks and Caicos Islands                | <b>United Kingdom</b>        | 14512     | 490.70                        | 189.46 Dollar                 |                    | <b>USD</b> |
| TL          |            | TKL Tokelau                                 | New Zealand                  | 1600      | 20.13                         |                               | 7.77 Dollar        | <b>NZD</b> |
| <b>TN</b>   |            | TON Tonga                                   | Tonga                        | 98000     | 696.53                        |                               | 268.93 Pa'anga     | <b>TOP</b> |
| <b>TO</b>   | TGO Togo   |                                             | Togo                         | 4048365   | 57299.69                      |                               | 22123.41 CFA Franc | <b>XOF</b> |
| <b>TP</b>   |            | STP Sao Tome and Principe                   | Sao Tome and Principe        | 128603    | 1047.79                       | 404.55 Dobra                  |                    | <b>STD</b> |
| <b>TS</b>   |            | TUN Tunisia                                 | Tunisia                      | 8620181   | 155401.50                     | 60000.52 Dinar                |                    | <b>TND</b> |
| TU          |            | TUR Turkey                                  | Turkey                       | 61300930  | 779986.19                     | 301152.69 Lira                |                    | <b>TRL</b> |
| TV          |            | TUV Tuvalu                                  | Tuvalu                       | 13000     | 30.80                         |                               | 11.89 Dollar       |            |
| TW          |            | TWN Taiwan                                  | Taiwan                       | 21465881  | 36346.09                      | 14033.23 Dollar               |                    | <b>TWD</b> |
| <b>TX</b>   |            | <b>TKM</b> Turkmenistan                     | Turkmenistan                 | 3714642   | 471428.50                     | 182018.50 Manat               |                    |            |
| TZ          |            | TZA Tanzania, United Republic of            | Tanzania, United Republic of | 28386270  |                               | 944976.88 364855.59 Schilling |                    | <b>TZS</b> |
| UG          |            | UGA Uganda                                  | Uganda                       | 18144360  | 243049.91<br>$\sim$ $\sim$    | 93841.56 Schilling            | $\sim$ $\sim$      | <b>UGX</b> |

**Tabla C.9: Base de datos países S-U** 

GMI: Global Mapping International

FIPS: Federal Information Precessing Standards

|             | Código | Nombre del País                    | Soberano                       | Población | Area $(Km2)$                 | Area $(Mi^2)$                 | Moneda                  |            |
|-------------|--------|------------------------------------|--------------------------------|-----------|------------------------------|-------------------------------|-------------------------|------------|
| <b>FIPS</b> | GMI    |                                    |                                |           |                              |                               | Tipo                    | Código     |
| UK          |        | <b>GBR</b> United Kingdom          | <b>United Kingdom</b>          | 56420180  | 243137.20                    |                               | 93875.27 Pound Sterling | <b>GBP</b> |
| UP          |        | <b>UKR</b> Ukraine                 | Ukraine                        | 53164920  |                              | 596040.88 230131.41 Hryvna    |                         |            |
| <b>US</b>   |        | <b>USA</b> United States           | <b>United States</b>           | 258833000 | 9450720.00 3648923.00 Dollar |                               |                         | <b>USD</b> |
| UV          |        | <b>BFA</b> Burkina Faso            | <b>Burkina Faso</b>            | 10164690  |                              | 273719.19 105683.00 CFA Franc |                         | <b>XOF</b> |
| <b>UY</b>   |        | <b>URY</b> Uruguay                 | Uruguay                        | 3084641   | 178140.80                    | 68780.16 Peso                 |                         | <b>UYP</b> |
| UZ          |        | UZB Uzbekistan                     | Uzbekistan                     | 20841790  | 445711.31                    | 172089.09 Som                 |                         |            |
| VC          |        | VCT St. Vincent and the Grenadines | St. Vincent and the Grenadines | 110459    | 389.62                       |                               | 150.43 EC Dollar        | <b>XCD</b> |
| VE          |        | VEN Venezuela                      | Venezuela                      | 19857850  |                              | 916560.50 353884.00 Bolivar   |                         | <b>VEB</b> |
| VM          |        | <b>VNM</b> Vietnam                 | Vietnam                        | 71215210  | 327122.59                    | 126302.00 Dong                |                         | <b>VND</b> |
| VQ          |        | VIR Virgin Islands                 | <b>United States</b>           | 101614    | 348.73                       |                               | 134.65 Dollar           | <b>USD</b> |
| WA          |        | NAM Namibia                        | Namibia                        | 1550917   |                              | 825632.00 318776.50 Rand      |                         |            |
| WE          |        | ISR West Bank                      | West Bank                      | 1427741   | 5815.65                      | 2245.42                       |                         |            |
| WF          |        | WLF Wallis and Futuna              | France                         | 14000     | 173.35                       |                               | 66.93 CFP Franc         |            |
| WI          |        | <b>ESH</b> Western Sahara          | Western Sahara                 | 222631    | 269601.59                    | 104093.20                     |                         |            |
| WQ          |        | UMI Wake Island                    | <b>United States</b>           | 4000      | 11.72                        |                               | 4.52 Dollar             | <b>USD</b> |
| WS I        |        | WSM Western Samoa                  | Western Samoa                  | 159000    | 2802.68                      | 1082.11 Tala                  |                         | <b>WST</b> |
| WZ          |        | SWZ Swaziland                      | Swaziland                      | 842766    | 17164.11                     |                               | 6627.06 Lilangeni       | <b>SZL</b> |
| YM          |        | YEM Yemen                          | Yemen                          | 15351120  | 425520.91                    | 164293.59 Riyal               |                         | <b>YER</b> |
| ZA          |        | ZMB Zambia                         | Zambia                         | 8778681   | 754772.69                    | 291417.81 Kwacha              |                         | <b>ZMK</b> |
| ZI          |        | ZWE Zimbabwe                       | Zimbabwe                       | 11106690  | 390803.500 150889.203 Dollar |                               |                         | <b>ZWD</b> |

**Tabla C.10: Base de datos países U-Z** 

GMI: Global Mapping International FIPS: Federal Information Precessing Standards

| Nombre del Río     | Sistema          | Nombre del Río            | Sistema          |
|--------------------|------------------|---------------------------|------------------|
| Aldan              | Lena             | Nile                      | Nile             |
| Amazon             | Amazon           | Nipigon                   |                  |
| Amu Darya          |                  | Ob                        | Ob               |
| Amur               |                  | Ohio                      | Mississippi      |
| Angara             |                  | Orange                    |                  |
| Araguaia           |                  | Orinoco                   |                  |
| Arkansas           | Mississippi      | Paraguay                  | Parana           |
| Benue              |                  | Parana                    | Parana           |
| <b>Blue Nile</b>   | Nile             | Peace                     | Mackenzie        |
| <b>Brahmaputra</b> |                  | Pechora                   |                  |
| Chire              |                  | Purus                     | Amazon           |
| Colorado           |                  | Putamayo                  | Amazon           |
| Columbia           |                  | Rhine                     |                  |
| Congo              | Congo            | Río Branco                | Amazon           |
| Danube             |                  | Río Grande, North America |                  |
| Darling            |                  | Río Juruena               | Amazon           |
| Dauphin            |                  | Río Maranon               | Amazon           |
| Dnieper            |                  | Río Negro                 | Amazon           |
| Don                |                  | Río Paranaiba             | Parana           |
| Euphrates          | Tigris/Euphrates | Río Teles Pires           | Amazon           |
| Firat              | Tigris/Euphrates | Salween                   |                  |
| Ganges             |                  | San Francisco             |                  |
| Gota Alv           |                  | San Juan                  |                  |
| <b>Great Bear</b>  | Mackenzie        | Saskatchewan              |                  |
| Guapore            | Amazon           | Shatt al Arab             | Tigris/Euphrates |
| Huang He           |                  | Slave                     | Mackenzie        |
| Irrawaddy          |                  | St. Clair                 |                  |
| Irtysh             | Ob               | St. Lawrence              |                  |
| Japura             | Amazon           | Suir                      |                  |
| Kama               |                  | Syr Darya                 |                  |
| Kolyma             |                  | Tapajos                   | Amazon           |
| Koukdjuak          |                  | <b>Tigris</b>             | Tigris/Euphrates |
| Lena               | Lena             | Tobol                     | Ob               |
| Lualaba            | Congo            | Tocantins                 |                  |
| Lukaga             | Congo            | Ubangi                    | Congo            |
| Mackenzie          | Mackenzie        | Ucayali                   | Amazon           |
| Madeira            | Amazon           | Ural                      |                  |
| Madre de Dios      | Amazon           | Vilyuy                    | Lena             |
| Magdelena          |                  | Volga                     |                  |
| Mekong             |                  | Waterhen                  |                  |
| Mississippi        | Mississippi      | White Nile                | Nile             |
| Missouri           | Mississippi      | Xi Jiang                  |                  |
| Murat              | Tigris/Euphrates | Xingu                     | Amazon           |
| Murray             |                  | Yangtze                   |                  |
| Niagara            |                  | Yukon                     |                  |
| Niger              |                  | Rio Grande, South America | Parana           |

**Tabla C.11: Base de datos ríos del Mundo** 

| Nombre                  | Area      | Elevación | Profundidad |
|-------------------------|-----------|-----------|-------------|
| Lake Onega              | 10019.80  | 32.92     | 120.09      |
| Reindeer Lake           | 7048.89   | 337.11    | 219.46      |
| Lake Baikal             | 32120.07  | 455.07    | 1620.93     |
| Lake Balkhash           | 17862.36  | 339.85    | 26.52       |
| Issyk Kul               | 5837.36   | 1609.04   | 701.95      |
| Lake Chad               | 23063.56  | 239.88    | 7.32        |
| Lake Tana               | 3062.17   | 1829.71   | 9.14        |
| Lake Turkana            | 7415.16   | 374.90    | 219.46      |
| Lake Victoria           | 70373.34  | 1133.86   | 84.43       |
| Lake Tanganyika         | 32847.55  | 775.11    | 1463.04     |
| Lake Ladoga             | 18040.71  | 3.96      | 230.12      |
| Lake Vanern             | 5843.92   | 43.89     | 99.06       |
| <b>Great Salt Lake</b>  | 5933.04   | 1280.16   | 14.63       |
| Koko Nor                | 4538.08   | 3204.97   | 38.10       |
| Lake Albert             | 5384.59   | 618.74    | 51.21       |
| Lake Nyasa              | 25844.87  | 472.44    | 694.94      |
| Lake Titicaca           | 7217.70   | 3810.00   | 301.75      |
| Lake Urmia              | 3872.34   | 1274.06   | 14.94       |
| Aral Sea                | 67579.71  | 53.04     | 67.06       |
| Nettilling Lake         | 4834.47   | 28.96     | $-30.18$    |
| <b>Great Slave Lake</b> | 29681.66  | 156.36    | 614.17      |
| Lake Athabasca          | 7758.17   | 213.36    | 124.05      |
| Lake Winnipeg           | 25198.31  | 217.32    | 28.04       |
| Cedar Lake              | 4543.44   | 253.29    | $-30.18$    |
| Lake Winnipegosis       | 5700.19   | 252.98    | 11.89       |
| Lake Manitoba           | 4698.24   | 247.80    | 28.04       |
| Lake Nipigon            | 4442.29   | 320.04    | 164.90      |
| <b>Great Lakes</b>      | 201570.44 | 175.87    | 392.89      |
| Lake Ontario            | 19923.66  | 74.68     | 244.45      |
| Lake Erie               | 26988.38  | 173.74    | 64.01       |
| Lake Nicaragua          | 7303.43   | 31.09     | 70.10       |
| <b>Great Bear Lake</b>  | 31315.72  | 156.06    | 413.31      |
| Caspian Sea             | 409725.26 | $-28.04$  | 979.93      |

**Tabla C.12: Base de datos lagos**
| País    | Provincia               | Capital          |        |         | Area $(km^2)$ Habitantes Densidad (hab/km <sup>2</sup> ) |
|---------|-------------------------|------------------|--------|---------|----------------------------------------------------------|
| Perú    | Amazonas                | Chachapoyas      | 39250  | 369105  | 9.40                                                     |
| Perú    | Ancash                  | Huaraz           | 35865  | 1014163 | 28.28                                                    |
| Perú    | Apurimac                | Abancay          | 20896  | 405734  | 19.42                                                    |
| Perú    | Arequipa                | Arequipa         | 63344  | 981206  | 15.49                                                    |
| Perú    | Ayacucho                | Ayacucho         | 43815  | 517633  | 11.81                                                    |
| Perú    | Cajamarca               | Cajamarca        | 33318  | 1327075 | 39.83                                                    |
| Perú    | Cusco                   | Cusco            | 72105  | 1090382 | 15.12                                                    |
| Perú    | Huancavelica            | Huancavelica     | 22132  | 410225  | 18.54                                                    |
| Perú    | Huanuco                 | Huanuco          | 32085  | 703401  | 21.92                                                    |
| Perú    | Ica                     | Ica              | 21306  | 597503  | 28.04                                                    |
| Perú    | Junin                   | Huancayo         | 44197  | 1119277 | 25.32                                                    |
| Perú    | La Libertad             | Trujillo         | 25495  | 1341613 | 52.62                                                    |
| Perú    | Lambayeque              | Chiclayo         | 14213  | 988233  | 69.53                                                    |
| Perú    | Lima                    | Lima             | 34797  | 6797650 | 195.35                                                   |
| Perú    | Loreto                  | Loreto           | 368852 | 778693  | 2.11                                                     |
| Perú    | Madre de Dios           | Puerto Maldonado | 85183  | 71636   | 0.84                                                     |
| Perú    | Moquegua                | Moquegua         | 15734  | 135419  | 8.61                                                     |
| Perú    | Pasco                   | Cerro de Pasco   | 25320  | 242878  | 9.59                                                     |
| Perú    | Piura                   | Piura            | 35891  | 1448474 | 40.36                                                    |
| Perú    | Puno                    | Puno             | 71999  | 1129938 | 15.69                                                    |
| Perú    | San Martin              | Moyobamba        | 51253  | 619083  | 12.08                                                    |
| Perú    | Tacna                   | Tacna            | 16076  | 238653  | 14.85                                                    |
| Perú    | Tumbes                  | Tumbes           | 4657   | 168764  | 36.24                                                    |
| Perú    | Ucayali                 | Pucallpa         | 102411 | 353067  | 3.45                                                     |
| Ecuador | Azuay                   | Cuenca           | 8125   | 506090  | 62.29                                                    |
| Ecuador | Bolivar                 | Guaranda         | 3940   | 155088  | 39.36                                                    |
| Ecuador | Canar                   | Azogues          | 3122   | 189347  | 60.65                                                    |
| Ecuador | Carchi                  | Tulcan           | 3605   | 141482  | 39.25                                                    |
| Ecuador | Chimborazo              | Riobamba         | 6569   | 364682  | 55.52                                                    |
| Ecuador | Cotopaxi                | Latacunga        | 6072   | 276324  | 45.51                                                    |
| Ecuador | El Oro                  | Machala          | 5850   | 412572  | 70.53                                                    |
| Ecuador | Esmeraldas              | Esmeraldas       | 15239  | 306628  | 20.12                                                    |
| Ecuador | Guayas                  | Guayaquil        | 20503  | 2515146 | 122.67                                                   |
| Ecuador | Imbabura                | Ibarra           | 4559   | 265499  | 58.24                                                    |
| Ecuador | Loja                    | Loja             | 11026  | 384698  | 34.89                                                    |
| Ecuador | Los Rios                | Babahoyo         | 7175   | 527599  | 73.53                                                    |
| Ecuador | Manabi                  | Portoviejo       | 18879  | 1031927 | 54.66                                                    |
| Ecuador | Morona Santiago         | Macas            | 33930  | 84216   | 2.48                                                     |
| Ecuador | Napo                    | Tena             | 25690  | 103387  | 4.02                                                     |
| Ecuador | Pastaza                 | El Puyo          | 29774  | 41811   | 1.40                                                     |
| Ecuador | Pichincha               | Quito            | 12915  | 1756228 | 135.98                                                   |
| Ecuador | Sucumbios               | Nueva Loja       | 18327  | 76952   | 4.20                                                     |
| Ecuador | Tunguragua              | Ambato           | 3335   | 361980  | 108.54                                                   |
| Ecuador | Zamora Chinchipe Zamora |                  | 23111  | 66167   | 2.86                                                     |

**Tabla C.13: Base de datos Perú-Ecuador** 

**Tabla C.14: Base de datos sistema vial** 

| Código Tipo de Vía | Descripción                                                                                                    | Longitud (km) |
|--------------------|----------------------------------------------------------------------------------------------------|---------------|
| 101 Nacional       | Carretera Panamericana                                                                                                    | 31871.20      |
| 102 Regional       | Carretera Margen Izquierda. Tumbes - Corrales - San Jacinto - Cañaveral - Casitas - Quebrada Fernádez - Barrancos - Mallares. | 40394.26      |
|                    | 201 Departamental Carretera Margen Derecha. Tumbes - San Juan de la Virgen - Pampas de Hospital - El Naranjo.                 | 34388.60      |
|                    | 202 Departamental Carretera Puerto Pizarro.                                                                                   | 2710.78       |
|                    | 203 Departamental Carretera Tumbes - Cabeza de Toro - Papayal.                                                                | 16262.16      |
|                    | 204 Departamental   Carretera Pampas de Hospital - Belen - Caucha - Cotrina.                                                  | 20724.75      |
| 301 Vecinal        | Carretera Costanera. La Cruz - Playa Hermosa.                                                                                 | 14527.23      |
| 302 Vecinal        | Carretera Playa Hermosa.                                                                                                    | 4523.57       |
| 303 Vecinal        | Carretera Tumbes - Puerto Pizarro.                                                                                            | 15024.66      |
| 305 Vecinal        | Carretera La Canela                                                                                                    | 7247.31       |
| 306 Vecinal        | Carretera San Isidro - Litoral                                                                                                | 6174.72       |
| 307 Vecinal        | Carretera La Cruz - San Jacinto.                                                                                              | 23107.79      |
| 308 Vecinal        | Carretera Tacural - Bellavista - Cafeterías - Miraflores.                                                                     | 16184.43      |
| 309 Vecinal        | Carretera Cerro Blanco - Bigotes - Miraflores.                                                                                | 9593.55       |
| 310 Vecinal        | Carretera Cerro Blanco - Chacras - La Peña.                                                                                   | 18686.21      |
| 311 Vecinal        | Carretera Cabuyal - Zona Reservada de Tumbes.                                                                                 | 22589.17      |
| 312 Vecinal        | Carretera Huasimo - Cabo Inga.                                                                                                | 19530.90      |
| 313 Vecinal        | Carretera Huasimo - Teniente Astete.                                                                                          | 11343.38      |
| 314 Vecinal        | Carretera Huasimo - Capitan Hoyle.                                                                                            | 7552.76       |

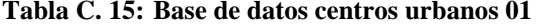

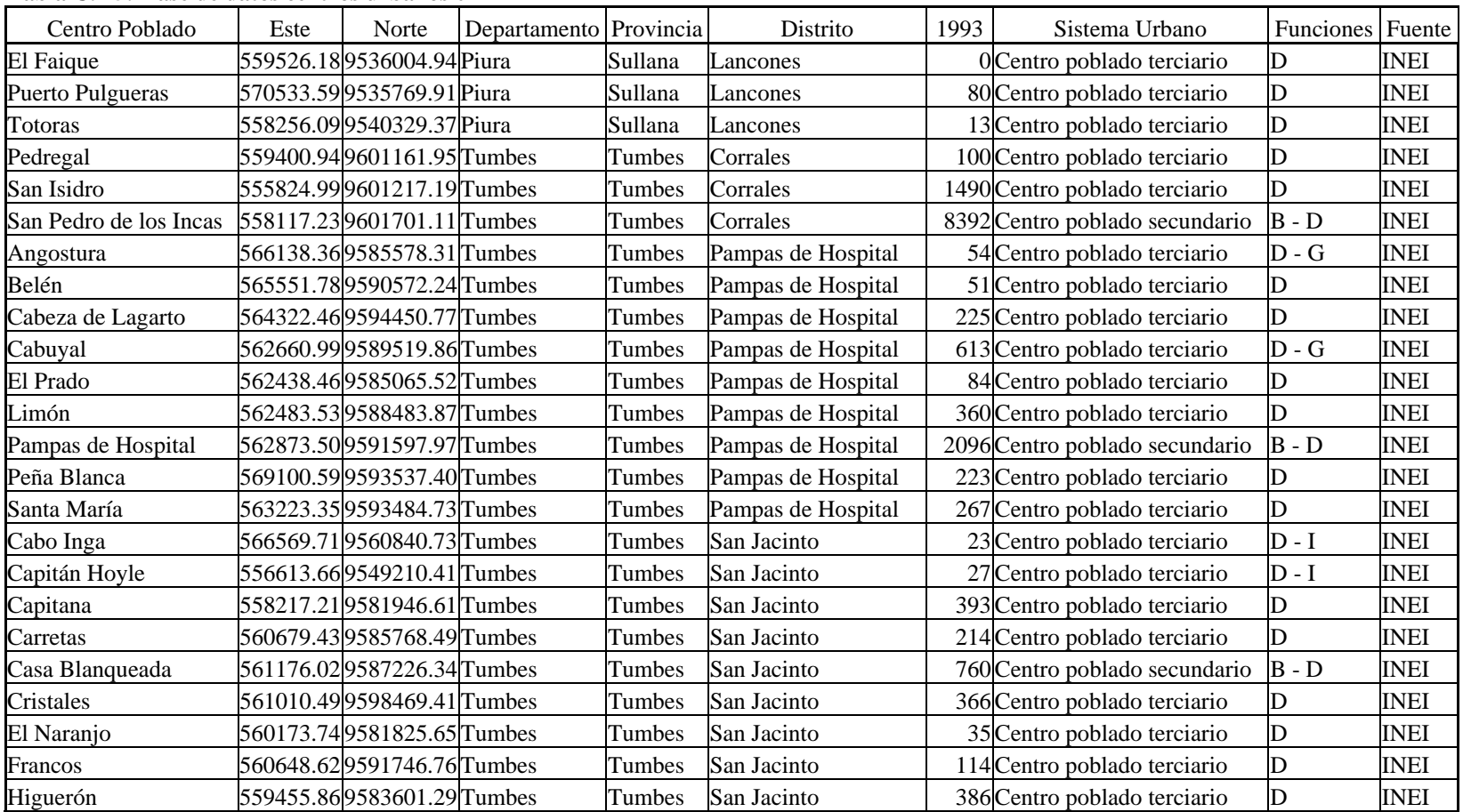

| Centro Poblado        | Este | Norte                       | Departamento Provincia |        | Distrito              | 1993 | Sistema Urbano                 | <b>Funciones</b> Fuente |             |
|-----------------------|------|-----------------------------|------------------------|--------|-----------------------|------|--------------------------------|-------------------------|-------------|
| La Peña               |      | 560917.83 9594635.20 Tumbes |                        | Tumbes | San Jacinto           |      | 551 Centro poblado terciario   | D                       | <b>INEI</b> |
| Oidor                 |      | 561030.47 9588623.93 Tumbes |                        | Tumbes | San Jacinto           |      | 615 Centro poblado terciario   | D                       | <b>INEI</b> |
| Pichichal             |      | 560067.28 9598711.32 Tumbes |                        | Tumbes | San Jacinto           |      | 552 Centro poblado terciario   | D                       | <b>INEI</b> |
| Plateros              |      | 561496.39 9596031.87 Tumbes |                        | Tumbes | San Jacinto           |      | 337 Centro poblado terciario   | D                       | <b>INEI</b> |
| Rica Playa            |      | 555234.88 9579087.74 Tumbes |                        | Tumbes | San Jacinto           |      | 547 Centro poblado terciario   | $D - G$                 | <b>INEI</b> |
| San Jacinto           |      | 561396.26 9597708.11 Tumbes |                        | Tumbes | San Jacinto           |      | 1998 Centro poblado secundario | $B - D$                 | <b>INEI</b> |
| Teniente Astete       |      | 560398.41 9555423.21 Tumbes |                        | Tumbes | San Jacinto           |      | 29 Centro poblado terciario    | $D - I$                 | <b>INEI</b> |
| Vaquería              |      | 560672.91 9590677.35 Tumbes |                        | Tumbes | San Jacinto           |      | 660 Centro poblado terciario   | D                       | <b>INEI</b> |
| <b>Bigotes</b>        |      | 571698.56 9594084.18 Tumbes |                        | Tumbes | San Juan de la Virgen |      | 29 Centro poblado terciario    | D                       | <b>INEI</b> |
| Cafetería             |      | 570874.34 9595886.60 Tumbes |                        | Tumbes | San Juan de la Virgen |      | 27 Centro poblado terciario    | ID                      | <b>INEI</b> |
| Cerro Blanco          |      | 564564.14 9596710.95 Tumbes |                        | Tumbes | San Juan de la Virgen |      | 1187 Centro poblado terciario  | D                       | <b>INEI</b> |
| Cruz Blanca           |      | 564379.81 9595348.40 Tumbes |                        | Tumbes | San Juan de la Virgen |      | 596 Centro poblado terciario   | D                       | <b>INEI</b> |
| Garbanzal             |      | 563058.29 9600965.45 Tumbes |                        | Tumbes | San Juan de la Virgen |      | 783 Centro poblado terciario   | D                       | <b>INEI</b> |
| San Juan de la Virgen |      | 563566.09 9599485.20 Tumbes |                        | Tumbes | San Juan de la Virgen |      | 1145 Centro poblado secundario | $B - D$                 | <b>INEI</b> |
| Tacural               |      | 563902.03 9598316.58 Tumbes |                        | Tumbes | San Juan de la Virgen |      | 402 Centro poblado terciario   | D                       | <b>INEI</b> |
| Ciudad de Tumbes      |      | 562186.19 9606243.24 Tumbes |                        | Tumbes | Tumbes                |      | 72616 Centro urbano principal  | A                       | <b>INEI</b> |
| Puerto Pizarro        |      | 568058.73 9612876.21 Tumbes |                        | Tumbes | Tumbes                |      | 1419 Centro poblado secundario | $C - E - F$             | <b>INEI</b> |

**Tabla C. 16: Base de datos centros urbanos 01** 

A : Centro político, administrativo de nivel provincial y departamental, comercial, financiero, de servicios y cultural.

B : Centro político, administrativo de nivel distrital.

C : Centro político, administrativo de nivel subdistrital.

D : Centro residencial y de servicios a la actividad agrícola.

E : Centro residencial y de servicios a la actividad pesquera.

F : Centro turistico - residencial

G : Centro residencial y de apoyo al ecoturismo

H : Centro de turismo y camping

I : Puesto fronterizo

| País           | Provincia | Distrito              | Población | Superficie | Densidad           | Fuente           |
|----------------|-----------|-----------------------|-----------|------------|--------------------|------------------|
| Ecuador        | El Oro    | <b>Balsas</b>         | 8685      | 60.18      | 144.32 <b>INEC</b> |                  |
| Ecuador El Oro |           | Las Lajas             | 5324      | 320.09     |                    | 16.63 INEC       |
| Ecuador        | El Oro    | Paccha                | 6740      | 313.63     |                    | 21.49 INEC       |
| Ecuador        | El Oro    | Piñas                 | 40000     | 616.72     |                    | 64.86 INEC       |
| Ecuador        | El Oro    | Portobelo             | 13800     | 285.70     |                    | 48.30 INEC       |
| Ecuador El Oro |           | Marcabeli             | 5390      | 156.28     |                    | 34.49 INEC       |
| Ecuador El Oro |           | Zaruma                | 28830     | 771.83     |                    | 37.35 INEC       |
| Ecuador Loja   |           | Catamayo              | 24968     | 697.71     |                    | 35.79 INEC       |
| Ecuador Loja   |           | Chaguarpampa          | 9824      | 325.23     |                    | 30.21 INEC       |
| Ecuador Loja   |           | Paltas                | 29216     | 1181.93    |                    | 24.72 INEC       |
| Ecuador Loja   |           | Pindal                | 7980      | 227.80     |                    | 35.03 INEC       |
| Ecuador Loja   |           | Puyango               | 17332     | 667.12     |                    | 25.98 INEC       |
| Ecuador Loja   |           | Zapotillo             | 10639     | 1250.24    |                    | 8.51 INEC        |
| Perú           | Sullana   | Lancones              | 12197     | 2189.35    |                    | 5.57 INEI        |
| Perú           | Tumbes    | Corrales              | 21222     | 157.23     | 134.97 INEI        |                  |
| Perú           | Tumbes    | Pampas de Hospital    | 6322      | 692.11     |                    | 9.13 <b>INEI</b> |
| Perú           | Tumbes    | San Jacinto           | 7932      | 586.12     | 13.53 INEI         |                  |
| Perú           | Tumbes    | San Juan de la Virgen | 4016      | 126.19     | 31.83 INEI         |                  |
| Perú           | Tumbes    | Tumbes                | 93133     | 140.64     | 662.21 INEI        |                  |
| Perú           | Zarumilla | Papayal               | 6752      | 193.53     | 34.89 INEI         |                  |

**Tabla C. 17: Base de datos límite distrital** 

# **Tabla C. 18: Base de datos límite provincial**

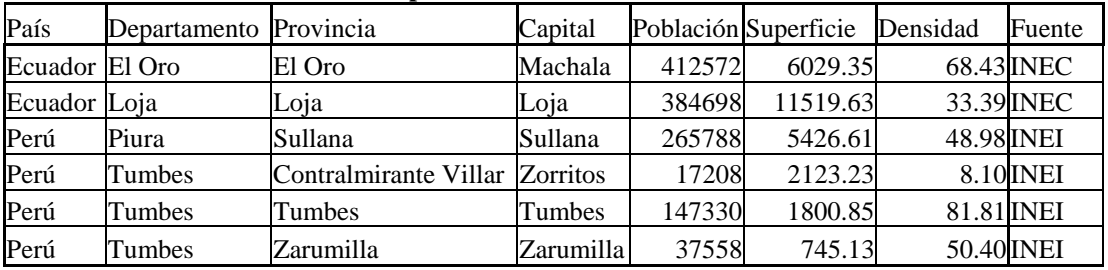

## **Tabla C.19: Base de datos zona de especialización**

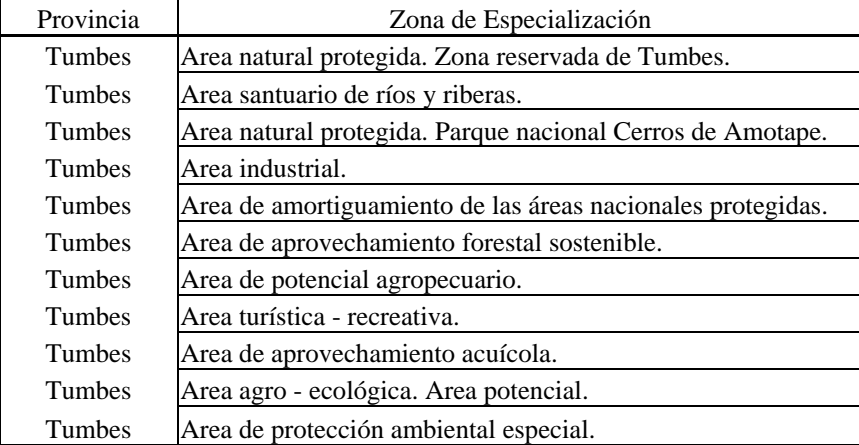

### **Tabla C.20: Base de datos mapa climatológico**

### **Tabla C.21: Base de datos mapa de suelos**

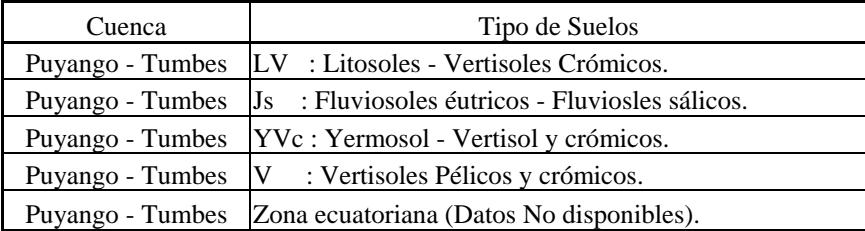

### **Tabla C.22: Base de datos mapa geomorfológico**

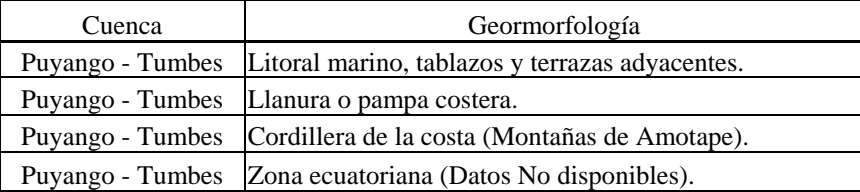

| País             | Subcuenca | Quebrada        | Longitud País |                        | Subcuenca               | Quebrada        | Longitud |
|------------------|-----------|-----------------|---------------|------------------------|-------------------------|-----------------|----------|
| Ecuador El Tigre |           | Abeja de Tierra |               | 4.20 Ecuador El Tigre  |                         | Platanales      | 3.98     |
| Ecuador El Tigre |           | Alpargates      |               | 5.14 Ecuador El Tigre  |                         | Romero          | 7.29     |
| Ecuador El Tigre |           | Cazaderos       |               | 49.74 Ecuador El Tigre |                         | Sahinos         | 4.22     |
| Ecuador El Tigre |           | Cerro Verde     |               | 10.28 Ecuador El Tigre |                         | Seca            | 3.06     |
| Ecuador El Tigre |           | Cerro Verde     |               | 19.36 Ecuador El Tigre |                         | Sisahuayco      | 9.44     |
| Ecuador El Tigre |           | Chahuarhuayco   |               | 16.90 Ecuador El Tigre |                         | Soledad         | 1.72     |
| Ecuador El Tigre |           | Chililique      |               | 6.56 Ecuador El Tigre  |                         | Tablazon        | 2.95     |
| Ecuador El Tigre |           | Conventos       |               | 32.49 Ecuador El Tigre |                         | <b>Tilacos</b>  | 12.08    |
| Ecuador El Tigre |           | De Chorrillo    |               | 7.02 Ecuador El Tigre  |                         | Trapazola       | 8.86     |
| Ecuador El Tigre |           | De La Muerte    |               | 13.33 Ecuador El Tigre |                         | Turinuma        | 3.68     |
| Ecuador El Tigre |           | De Las Cochas   |               | 4.14 Ecuador El Tigre  |                         | Turinuna        | 5.89     |
| Ecuador El Tigre |           | De Los Sabalos  |               | 3.81 Ecuador El Tigre  |                         | Yerbal Chico    | 7.50     |
| Ecuador El Tigre |           | De Pavas        |               | 4.76 Ecuador El Tigre  |                         | <b>Zapallos</b> | 13.64    |
| Ecuador El Tigre |           | De achiotes     |               |                        | 9.22 Ecuador Marcabeli  | Agua Fria       | 12.26    |
| Ecuador El Tigre |           | De los Linderos |               |                        | 6.34 Ecuador Marcabeli  | Agua Fria       | 2.92     |
| Ecuador El Tigre |           | De los Pinos    |               |                        | 5.83 Ecuador Marcabeli  | Alambre         | 3.59     |
| Ecuador El Tigre |           | Del Balsal      |               |                        | 5.56 Ecuador Marcabeli  | Arezones        | 3.95     |
| Ecuador El Tigre |           | Del Ciruelo     |               |                        | 3.37 Ecuador Marcabeli  | Balsa           | 4.96     |
| Ecuador El Tigre |           | Del Retiro      |               |                        | 3.43 Ecuador Marcabeli  | Bella           | 3.30     |
| Ecuador El Tigre |           | Don Juan        |               |                        | 12.63 Ecuador Marcabeli | Chaguar         | 6.00     |
| Ecuador El Tigre |           | El Anis         |               |                        | 2.98 Ecuador Marcabeli  | Chalanga        | 13.93    |
| Ecuador El Tigre |           | El Cabuyo       |               |                        | 4.93 Ecuador Marcabeli  | Changuro        | 1.55     |
| Ecuador El Tigre |           | El Cebollal     |               |                        | 7.52 Ecuador Marcabeli  | De Carrizal     | 9.05     |
| Ecuador El Tigre |           | El Chaquino     |               |                        | 4.66 Ecuador Marcabeli  | De Chincha      | 4.11     |
| Ecuador El Tigre |           | El Chorro       |               |                        | 15.42 Ecuador Marcabeli | De Chonta       | 10.59    |
| Ecuador El Tigre |           | El Guabo        |               |                        | 3.51 Ecuador Marcabeli  | De Daule        | 3.18     |
| Ecuador El Tigre |           | El Guabo        |               |                        | 9.14 Ecuador Marcabeli  | De Guerras      | 10.08    |
| Ecuador El Tigre |           | El Hualtacal    |               |                        | 3.83 Ecuador Marcabeli  | De Jorupe       | 5.49     |
| Ecuador El Tigre |           | El Inca         |               |                        | 2.65 Ecuador Marcabeli  | De La Tingue    | 2.54     |
| Ecuador El Tigre |           | El Limo         |               |                        | 6.98 Ecuador Marcabeli  | De Las Peñas    | 5.08     |
| Ecuador El Tigre |           | El Pindo        |               |                        | 6.11 Ecuador Marcabeli  | De Las Zorras   | 3.24     |
| Ecuador El Tigre |           | El Pindo        |               |                        | 5.30 Ecuador Marcabeli  | De Los Linares  | 4.84     |
| Ecuador El Tigre |           | El Sauce        |               |                        | 7.04 Ecuador Marcabeli  | De Olmedo       | 6.29     |
| Ecuador El Tigre |           | El Toro         |               |                        | 5.16 Ecuador Marcabeli  | De Ramos        | 4.45     |
| Ecuador El Tigre |           | El Totumo       |               |                        | 3.20 Ecuador Marcabeli  | De las Guapalas | 3.87     |
| Ecuador El Tigre |           | El Tuno         |               |                        | 5.44 Ecuador Marcabeli  | Del Baden       | 5.01     |
| Ecuador El Tigre |           | Higuerones      |               |                        | 4.09 Ecuador Marcabeli  | El Coco         | 4.66     |
| Ecuador El Tigre |           | Higuerones      |               |                        | 2.52 Ecuador Marcabeli  | El Duende       | 4.99     |
| Ecuador El Tigre |           | Hualtacos       |               |                        | 5.47 Ecuador Marcabeli  | El Guabo        | 7.39     |
| Ecuador El Tigre |           | Jipituco        |               |                        | 6.34 Ecuador Marcabeli  | El Guineo       | 9.05     |
| Ecuador El Tigre |           | La Chorrera     |               |                        | 8.01 Ecuador Marcabeli  | El Naranjo      | 5.23     |
| Ecuador El Tigre |           | La Leonera      |               |                        | 8.77 Ecuador Marcabeli  | El Naranjo      | 3.27     |
| Ecuador El Tigre |           | La Tuna         |               |                        | 2.66 Ecuador Marcabeli  | El Remaca       | 3.17     |
| Ecuador El Tigre |           | Manantial       |               |                        | 11.10 Ecuador Marcabeli | El Roble        | 3.21     |
| Ecuador El Tigre |           | Mangurquillo    |               |                        | 11.54 Ecuador Marcabeli | El Saco         | 4.13     |
| Ecuador El Tigre |           | Ojo de Agua     |               |                        | 2.91 Ecuador Marcabeli  | El Uso          | 3.63     |
| Ecuador El Tigre |           | Paletillas      |               |                        | 19.23 Ecuador Marcabeli | Fatima          | 7.81     |

**Tabla C. 23: Base de datos ríos 01** 

|                  |                             | <b>1 apra C. 27. Dasc ac datos 1105 02</b> |               |                       |                         |                    |          |
|------------------|-----------------------------|--------------------------------------------|---------------|-----------------------|-------------------------|--------------------|----------|
| País             | Subcuenca                   | Ouebrada                                   | Longitud País |                       | Subcuenca               | Quebrada           | Longitud |
| Ecuador El Tigre |                             | Palos                                      |               |                       | 3.28 Ecuador Marcabeli  | Gramalote          | 2.07     |
| Ecuador El Tigre |                             | Pasayo                                     |               |                       | 2.50 Ecuador Marcabeli  | Grande             | 5.86     |
| Ecuador El Tigre |                             | Paulinos                                   |               |                       | 4.56 Ecuador Marcabeli  | Guallana           | 3.50     |
| Ecuador El Tigre |                             | Pitayos                                    |               |                       | 11.59 Ecuador Marcabeli | Guaranuma          | 5.95     |
|                  | Ecuador Marcabeli           | Higuerrillas                               |               |                       | 1.97 Ecuador Marcabeli  | Rumipotrero        | 16.76    |
|                  | Ecuador Marcabeli           | Honda                                      |               |                       | 2.67 Ecuador Marcabeli  | Saladillo          | 3.23     |
|                  | Ecuador Marcabeli           | Huapahuas                                  |               |                       | 3.31 Ecuador Marcabeli  | San Antonio        | 4.05     |
|                  | Ecuador Marcabeli           | Huayquichuma                               |               |                       | 6.32 Ecuador Marcabeli  | San Antonio        | 2.89     |
|                  | Ecuador Marcabeli           | Ipanuma                                    |               |                       | 6.47 Ecuador Marcabeli  | San Joaquin        | 4.57     |
|                  | Ecuador Marcabeli           | La Esperanza                               |               |                       | 8.18 Ecuador Marcabeli  | San Lorenzo        | 2.44     |
|                  | Ecuador Marcabeli           | La Isla                                    |               |                       | 2.47 Ecuador Marcabeli  | Santa Ana          | 6.79     |
|                  | Ecuador Marcabeli           | La Lima                                    |               |                       | 2.99 Ecuador Marcabeli  | Santa Barbara      | 1.41     |
|                  | Ecuador Marcabeli           | La Ramada                                  |               |                       | 3.20 Ecuador Marcabeli  | Santa Lucia        | 5.95     |
|                  | Ecuador Marcabeli           | La Sidra                                   |               |                       | 2.59 Ecuador Marcabeli  | Saraguayos         | 7.45     |
|                  | Ecuador Marcabeli           | La Sillada                                 |               |                       | 2.18 Ecuador Marcabeli  | Shuguagura         | 4.47     |
|                  | Ecuador Marcabeli           | Lancones                                   |               |                       | 3.01 Ecuador Marcabeli  | <b>Susares</b>     | 8.67     |
|                  | Ecuador Marcabeli           | Landapo                                    |               |                       | 4.90 Ecuador Marcabeli  | Tabloncillo        | 6.33     |
|                  | Ecuador Marcabeli Langashio |                                            |               |                       | 5.85 Ecuador Marcabeli  | Tarapo             | 2.53     |
|                  | Ecuador Marcabeli           | Las Hadas                                  |               |                       | 2.90 Ecuador Marcabeli  | Tunes              | 4.27     |
|                  | Ecuador Marcabeli           | Loma Grande                                |               |                       | 3.16 Ecuador Marcabeli  | Usulada            | 6.74     |
|                  | Ecuador Marcabeli           | Los Guabos                                 |               |                       | 2.24 Ecuador Marcabeli  | Zamanga            | 1.66     |
|                  | Ecuador Marcabeli           | Los Tigres                                 |               | 6.04 Ecuador Puyango  |                         | Alejandria         | 3.77     |
|                  | Ecuador Marcabeli           | Luzumbe                                    |               | 2.55 Ecuador Puyango  |                         | Almendral          | 6.50     |
|                  | Ecuador Marcabeli           | Machala                                    |               | 4.60 Ecuador Puyango  |                         | Alto de la Cruz    | 1.88     |
|                  | Ecuador Marcabeli           | Mishquillana                               |               | 4.40 Ecuador Puyango  |                         | Arenal             | 11.29    |
|                  | Ecuador Marcabeli           | Nalashapo                                  |               | 10.85 Ecuador Puyango |                         | Carranza           | 5.24     |
|                  | Ecuador Marcabeli           | Palto                                      |               | 2.99 Ecuador Puyango  |                         | Chirimoyo          | 5.40     |
|                  | Ecuador Marcabeli           | Picolas                                    |               | 4.78 Ecuador Puyango  |                         | Cochurco           | 15.27    |
|                  | Ecuador Marcabeli           | Picotilla                                  |               | 3.34 Ecuador Puyango  |                         | Cumbrerillas       | 6.15     |
|                  | Ecuador Marcabeli           | Piedra Blanca                              |               | 2.49 Ecuador Puyango  |                         | De Las Nubes       | 5.89     |
|                  | Ecuador Marcabeli           | Piedra Brillante                           |               | 3.81 Ecuador Puyango  |                         | Del Corral         | 3.73     |
|                  | Ecuador Marcabeli           | Pilares                                    |               | 11.86 Ecuador Puyango |                         | El Gaucho          | 6.36     |
|                  | Ecuador Marcabeli           | Pueblo Viejo                               |               | 9.56 Ecuador Puyango  |                         | El Mango           | 6.55     |
|                  | Ecuador Marcabeli           | Rambram                                    |               | 4.08 Ecuador Puyango  |                         | El Puyo            | 8.66     |
|                  | Ecuador Marcabeli           | Río Amarillo                               |               | 25.30 Ecuador Puyango |                         | El Tigre           | 2.82     |
|                  | Ecuador Marcabeli           | Río Ambocas                                |               | 24.56 Ecuador Puyango |                         | El Tundo           | 3.32     |
|                  | Ecuador Marcabeli           | Río Balsas                                 |               | 8.27 Ecuador Puyango  |                         | El Tundo del Medio | 2.15     |
|                  | Ecuador Marcabeli           | Río Calera                                 |               | 11.78 Ecuador Puyango |                         | Gramalote          | 4.10     |
|                  | Ecuador Marcabeli           | Río Chiguango                              |               | 8.44 Ecuador Puyango  |                         | La Chorrera        | 2.33     |
|                  | Ecuador Marcabeli           | Río Elvira                                 |               | 11.24 Ecuador Puyango |                         | La Esperanza       | 1.83     |
|                  | Ecuador Marcabeli           | Río Granadillo                             |               | 11.76 Ecuador Puyango |                         | Las Palmas         | 3.65     |
|                  | Ecuador Marcabeli           | Río Luis                                   |               | 20.51 Ecuador Puyango |                         | Limon              | 6.47     |
|                  | Ecuador Marcabeli           | Río Mirmir                                 |               | 7.48 Ecuador Puyango  |                         | Mangalillo         | 4.60     |
|                  | Ecuador Marcabeli           | Río Moro Moro                              |               | 23.50 Ecuador Puyango |                         | Negra              | 7.66     |
|                  | Ecuador Marcabeli           | Río Negro Chorro                           |               | 8.84 Ecuador Puyango  |                         | Orianga            | 3.61     |
|                  | Ecuador Marcabeli           | Río Ortega                                 |               | 9.54 Ecuador Puyango  |                         | Paltapamba         | 3.43     |
|                  | Ecuador Marcabeli           | Río Palto                                  |               | 7.61 Ecuador Puyango  |                         | Pambalamaca        | 13.05    |
|                  |                             |                                            |               |                       |                         |                    |          |

**Tabla C. 24: Base de datos ríos 02** 

| País | Subcuenca         | Quebrada          | Longitud País |           | Subcuenca             | Quebrada                  | Longitud |
|------|-------------------|-------------------|---------------|-----------|-----------------------|---------------------------|----------|
|      | Ecuador Marcabeli | Río Pindo         |               |           | 17.63 Ecuador Puyango | Pindalillo                | 6.30     |
|      | Ecuador Marcabeli | Río Piñas         |               |           | 14.05 Ecuador Puyango | Quemazones                | 5.47     |
|      | Ecuador Marcabeli | Río Puyango       |               |           | 97.85 Ecuador Puyango | Rabija                    | 11.79    |
|      | Ecuador Marcabeli | Río Salado        |               |           | 17.61 Ecuador Puyango | Río Marcabeli             | 13.93    |
|      | Ecuador Marcabeli | Río San Jose      |               |           | 15.14 Ecuador Puyango | Río del Oro               | 12.09    |
|      | Ecuador Marcabeli | Río Umbalas       |               |           | 9.85 Ecuador Puyango  | Shoa                      | 23.27    |
|      | Ecuador Marcabeli | Río Yaguachi      |               |           | 23.97 Ecuador Puyango | Toro Muerto               | 3.72     |
|      | Ecuador Marcabeli | Romerillas        |               |           | 6.41 Ecuador Puyango  | Tunima                    | 15.10    |
| Perú | El Tigre          | Almendral         |               | 2.88 Perú | El Tigre              | Romßn                     | 4.79     |
| Perú | El Tigre          | Almendras         |               | 2.81 Perú | El Tigre              | Sapotes                   | 2.97     |
| Perú | El Tigre          | Capital           |               | 8.12 Perú | El Tigre              | Sauco                     | 2.26     |
| Perú | El Tigre          | Carretas          |               | 4.84 Perú | El Tigre              | Seca                      | 6.61     |
| Perú | El Tigre          | Carrillos         |               | 5.40 Perú | El Tigre              | Seca                      | 7.08     |
| Perú | El Tigre          | Carrizales        |               | 4.99 Perú | El Tigre              | Totoras                   | 10.62    |
| Perú | El Tigre          | Cayana            | 11.52 Perú    |           | El Tigre              | Ucumares                  | 5.71     |
| Perú | El Tigre          | Ceybo Mocho       |               | 3.94 Perú | El Tigre              | Zapayalito                | 2.86     |
| Perú | El Tigre          | Chorrillos        | 10.62 Perú    |           | Tumbes                | Acequia                   | 5.66     |
| Perú | El Tigre          | Chulucanas        |               | 3.85 Perú | Tumbes                | Acequia                   | 18.20    |
| Perú | El Tigre          | Cienego           |               | 3.04 Perú | Tumbes                | Acequia                   | 7.90     |
| Perú | El Tigre          | Corrales          |               | 3.48 Perú | Tumbes                | Acequia                   | 5.84     |
| Perú | El Tigre          | Culebras          |               | 4.72 Perú | Tumbes                | Acequia                   | 10.89    |
| Perú | El Tigre          | Cusco             | 24.41 Perú    |           | Tumbes                | Acequia                   | 14.43    |
| Perú | El Tigre          | De la Piedra      |               | 2.77 Perú | Tumbes                | Achotes                   | 2.88     |
| Perú | El Tigre          | De la Vaca        |               | 2.56 Perú | Tumbes                | Algarrobillo              | 9.61     |
| Perú | El Tigre          | De los Recios     | 11.29 Perú    |           | Tumbes                | Batán de Felipe           | 3.29     |
| Perú | El Tigre          | Del Burro         |               | 4.84 Perú | Tumbes                | Cabeza de Toro            | 2.60     |
| Perú | El Tigre          | Del Castro        |               | 4.23 Perú | Tumbes                | Ceibal                    | 10.68    |
| Perú | El Tigre          | Del Tigre         |               | 4.67 Perú | Tumbes                | Chacras                   | 16.23    |
| Perú | El Tigre          | Del Tutumo        |               | 6.17 Perú | Tumbes                | Colorado                  | 13.30    |
| Perú | El Tigre          | Del valdivias     |               | 5.37 Perú | Tumbes                | Cristales                 | 2.89     |
| Perú | El Tigre          | Don Pablo (Honda) | 27.47 Perú    |           | Tumbes                | De Bruno                  | 19.16    |
| Perú | El Tigre          | El Cedro          |               | 5.03 Perú | Tumbes                | De Oidor                  | 4.28     |
| Perú | El Tigre          | El Huásimo        | 12.98 Perú    |           | Tumbes                | De Urcos                  | 4.87     |
| Perú | El Tigre          | Garzas            | 12.35 Perú    |           | Tumbes                | De la Angostura           | 28.72    |
| Perú | El Tigre          | Guabal            |               | 3.19 Perú | Tumbes                | De la Peña                | 4.70     |
| Perú | El Tigre          | Guabo             |               | 4.83 Perú | Tumbes                | De las Anonas             | 8.36     |
| Perú | El Tigre          | Guanabano         | 23.55 Perú    |           | Tumbes                | Del Alambique             | 16.55    |
| Perú | El Tigre          | Guineal           |               | 4.82 Perú | Tumbes                | El Mancoreño              | 6.55     |
| Perú | El Tigre          | Higuerón          | 13.58 Perú    |           | Tumbes                | El Padre                  | 16.63    |
| Perú | El Tigre          | Huacayán          |               | 2.63 Perú | Tumbes                | El Papayo                 | 5.67     |
| Perú | El Tigre          | Hualtacal         |               | 5.20 Perú | Tumbes                | El Tigre                  | 4.90     |
| Perú | El Tigre          | Jardin            | 13.89 Perú    |           | Tumbes                | <b>Estero Puerto Rico</b> | 9.96     |
| Perú | El Tigre          | Jorupe            | 10.09 Perú    |           | Tumbes                | Huapalas                  | 6.24     |
| Perú | El Tigre          | La Lemo           |               | 2.87 Perú | Tumbes                | Huarapal                  | 14.19    |
| Perú | El Tigre          | León Muerto       |               | 4.55 Perú | Tumbes                | Huasimito                 | 9.05     |
| Perú | El Tigre          | Llescas           |               | 7.60 Perú | Tumbes                | La Garita                 | 5.65     |
| Perú | El Tigre          | Mal Paso          |               | 5.18 Perú | Tumbes                | La Jardina                | 18.67    |

**Tabla C. 25: Base de datos ríos 03** 

| País | Subcuenca | Quebrada         | Longitud   | País      | Subcuenca | Quebrada     | Longitud |
|------|-----------|------------------|------------|-----------|-----------|--------------|----------|
| Perú | El Tigre  | <b>Marcos</b>    |            | 4.36 Perú | Tumbes    | Las Peñas    | 20.10    |
| Perú | El Tigre  | Meridiano        |            | 4.80 Perú | Tumbes    | Las Vacas    | 2.61     |
| Perú | El Tigre  | <b>Miraderos</b> |            | 5.71 Perú | Tumbes    | Luey         | 10.51    |
| Perú | El Tigre  | Modroño          |            | 5.71 Perú | Tumbes    | Medrales     | 9.54     |
| Perú | El Tigre  | Murciélago       | 17.35 Perú |           | Tumbes    | Negrito      | 5.83     |
| Perú | El Tigre  | Pampa del Rey    |            | 4.10 Perú | Tumbes    | Oberazal     | 5.40     |
| Perú | El Tigre  | Pan de Azucar    |            | 3.09 Perú | Tumbes    | Pedregal     | 6.94     |
| Perú | El Tigre  | Payasito         |            | 4.01 Perú | Tumbes    | Peña Blanca  | 6.59     |
| Perú | El Tigre  | Pellejitos       |            | 2.23 Perú | Tumbes    | Pozo de Peña | 4.03     |
| Perú | El Tigre  | Peñitas          |            | 8.63 Perú | Tumbes    | Río Tumbes   | 93.84    |
| Perú | El Tigre  | Ramonales        |            | 5.87 Perú | Tumbes    | San Juan     | 4.06     |
| Perú | El Tigre  | Rica Playa       | 10.54 Perú |           | Tumbes    | Vaquería     | 11.07    |

**Tabla C. 26: Base de datos ríos 04** 

**Apéndice D: Listado de Programas en Avenue** 

## **D.1. Acerca**

' Description: Opens the Acercade dialog.

av.FindDialog("Acercade").Open

## **D.2. CPT01**

```
theDoc = av.GetActiveDoc 
theDoc.GetWin.Close 
theVal = "1. Mapa Mundial"
if (not (theVal.IsNull)) then 
 theDoc = av.GetProject.FindDoc(theVal)if (nil \leq theDoc) then
   theDoc.GetWin.Open 
  end 
end
```
# **D.3. CPT02**

```
theDoc = av.GetActiveDoc 
theDoc.GetWin.Close 
theVal = "2. Perú - Ecuador" 
if (not (theVal.IsNull)) then 
 theDoc = av.GetProject.FindDoc(theVal)if (nil \Leftrightarrow the Doc) then
   theDoc.GetWin.Open 
  end 
end
```
# **D.4. CPT03**

```
theDoc = av.GetActiveDoc 
theDoc.GetWin.Close 
theVal = "3. Zona de estudio"
if (not (theVal.IsNull)) then 
 theDoc = av.GetProject.FindDoc(theVal)if (nil \ll \text{theDoc}) then
   theDoc.GetWin.Open 
  end 
end
```
# **D.5. CPT04**

```
theDoc = av.GetActiveDoc 
 theDoc.GetWin.Close 
 theVal = "4. Cuenca del río Puyango - Tumbes" 
if (not (theVal.IsNull)) then 
 theDoc = av.GetProject.FindDoc(theVal)if (nil \ll \text{theDoc}) then
   theDoc.GetWin.Open 
  end 
end
```
## **D.6. CPT05**

```
theDoc = av.GetActiveDoc 
theDoc.GetWin.Close 
theVal = "5. Hidrología de la cuenca" 
if (not (theVal.IsNull)) then 
 theDoc = av.GetProject.FindDoc(theVal)if (nil \langle the Doc) then
   theDoc.GetWin.Open 
  end 
end
```
## **D.7. CPT06**

```
theDoc = av.GetActiveDoc 
theDoc.GetWin.Close 
theVal = "6. Variación del cauce en el tiempo" 
if (not (theVal.IsNull)) then 
 theDoc = av.GetProject.FindDoc(theVal)if (nil \langle the Doc) then
   theDoc.GetWin.Open 
  end 
end
```